<span id="page-0-0"></span> $\equiv$  $\Gamma$ C# Moq Moq Namespace **Send [Feedback](javascript:SubmitFeedback()** 

Root namespace of Moq (pronounced "Mock-you" or just "Mock"), the only mocking library for .NET and Silverlight developed from scratch to take full advantage of .NET 3.5 (i.e. Linq expression trees) and C# 3.0 features (i.e. lambda expressions) that make it the most productive, simple and refactoringfriendly mocking library available.

See the online [quickstarts](http://code.google.com/p/moq/wiki/QuickStart) for more examples than those available in this code documentation.

The Mock<T> class is the core of the library, so it's a good place to start.

You can also read **blog [entries](http://blogsearch.google.com/blogsearch?q=moq+mock)** from around the world about Moq.

# **Classes**

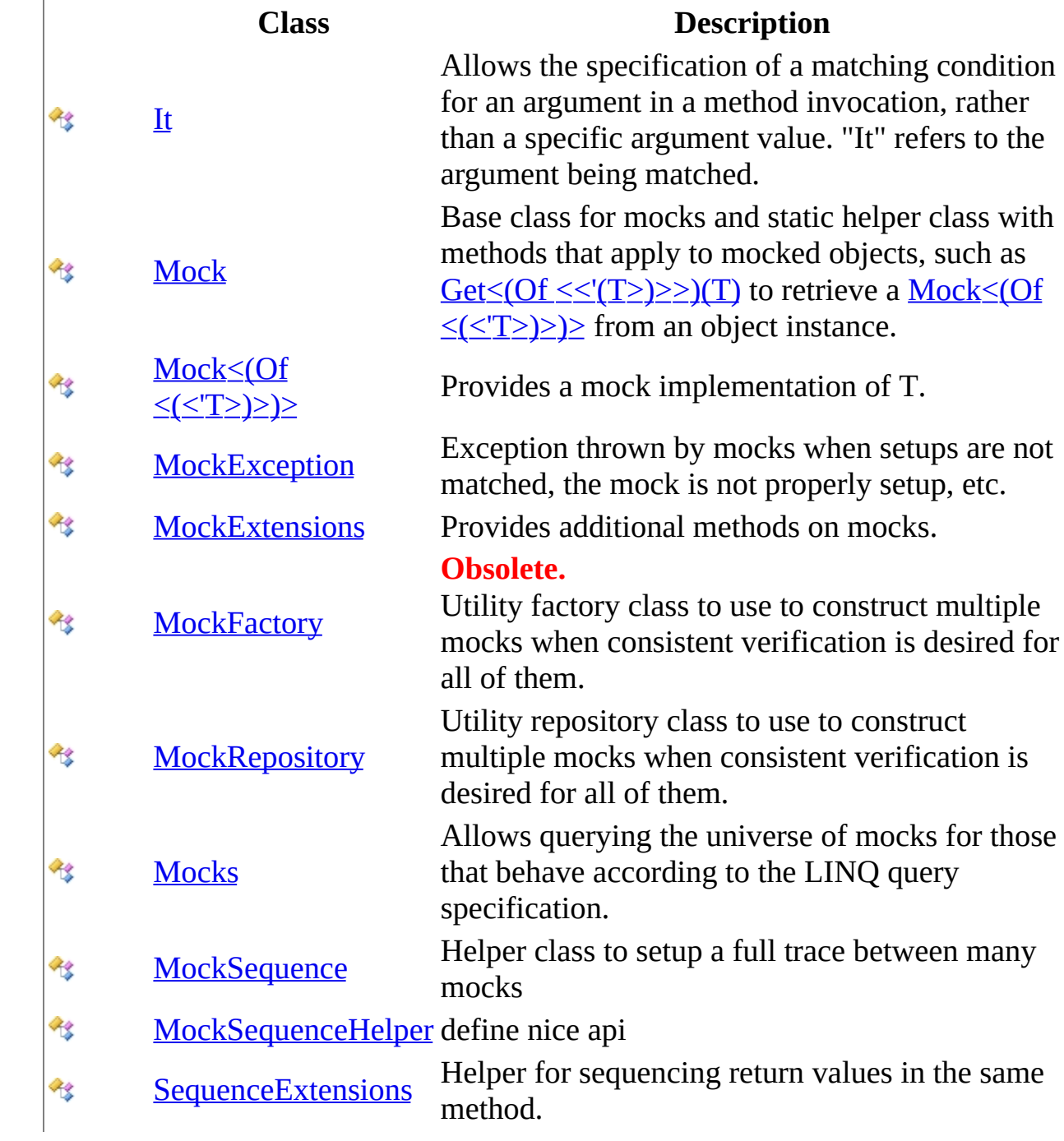

# **Structures**

**[Times](#page-552-0)** 

### **Structure Description**

Light<br>Light

Defines the number of invocations allowed by a mocked method.

# **Enumerations**

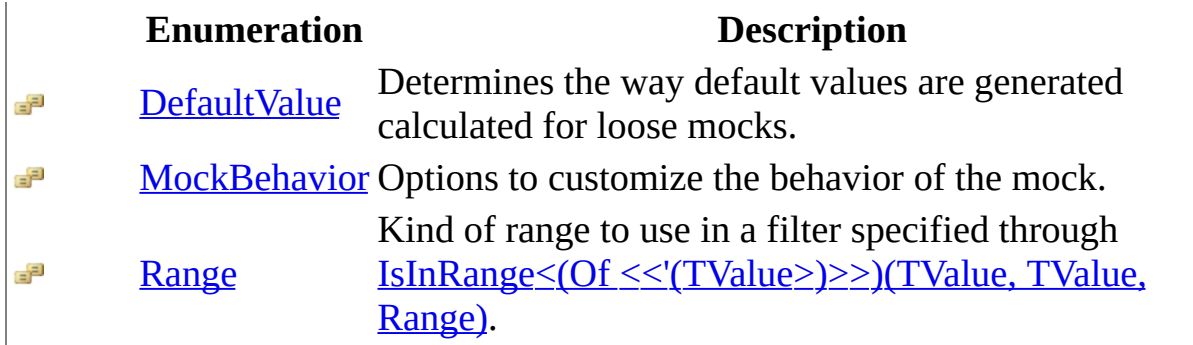

<span id="page-4-0"></span> $\equiv$  $\Box$  C# Moq DefaultValue Enumeration See [Also](#page-7-0) Send [Feedback](javascript:SubmitFeedback()

Determines the way default values are generated calculated for loose mocks.

**Namespace:** [Moq](#page-0-0) **Assembly:** Moq (in Moq.dll) Version: 4.0.10827.0 (4.0.0.0)

## **Syntax**

 $C#$ 

public enum DefaultValue

# **Members**

### **Member name Description**

Empty Mock

<span id="page-7-0"></span>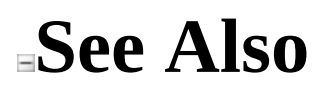

Moq [Namespace](#page-0-0)

<span id="page-8-0"></span> $\equiv$  $\Box$  C# Moq It Class [Members](#page-13-0) See [Also](#page-12-0) Send [Feedback](javascript:SubmitFeedback()

Allows the specification of a matching condition for an argument in a method invocation, rather than a specific argument value. "It" refers to the argument being matched.

**Namespace:** [Moq](#page-0-0) **Assembly:** Moq (in Moq.dll) Version: 4.0.10827.0 (4.0.0.0)

## **Syntax**

**C#**

public static class It

# **Remarks**

This class allows the setup to match a method invocation with an arbitrary value, with a value in a specified range, or even one that matches a given predicate.

# **Inheritance Hierarchy**

System..:..Object Moq..:...It

### <span id="page-12-0"></span>**See Also**

### It [Members](#page-13-0) Moq [Namespace](#page-0-0)

<span id="page-13-0"></span> $=$   $\blacksquare$  $\Box$  C# □ Include Protected Members  $\Box$  Include Inherited Members Moq It Members It [Class](#page-8-0) [Methods](#page-14-0) See [Also](#page-15-0) Send [Feedback](javascript:SubmitFeedback()

The  $I$ <sub>t</sub> type exposes the following members.

# <span id="page-14-0"></span>**Methods**

### **Name Description**

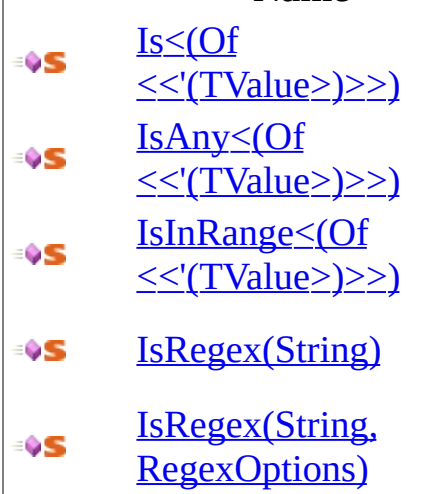

Matches any value of the given TValue type.

Matches any value that is in the range specified.

Matches a string argument if it matches the given regular expression pattern.

Matches a string argument if it matches the given regular expression pattern.

### <span id="page-15-0"></span>**See Also**

It [Class](#page-8-0) Moq [Namespace](#page-0-0)

 $=$   $\blacksquare$  $\Box$  C# □ Include Protected Members  $\Box$  Include Inherited Members Moq It Methods It [Class](#page-8-0) See [Also](#page-18-0) Send [Feedback](javascript:SubmitFeedback()

The  $I$ <sub>t</sub> type exposes the following members.

# **Methods**

### **Name Description**

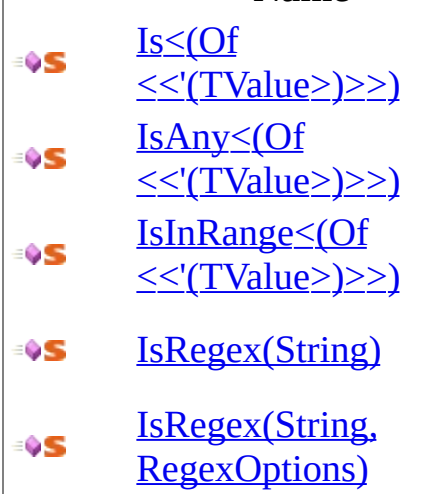

Matches any value of the given TValue type.

Matches any value that is in the range specified.

Matches a string argument if it matches the given regular expression pattern.

Matches a string argument if it matches the given regular expression pattern.

### <span id="page-18-0"></span>**See Also**

It [Class](#page-8-0) Moq [Namespace](#page-0-0)

<span id="page-19-0"></span> $\equiv$  $\Box$  C# Moq It..::..Is<(Of <(<'TValue>)>)> Method It [Class](#page-8-0) See [Also](#page-22-0) Send [Feedback](javascript:SubmitFeedback()

**[Missing <summary> documentation for "M:Moq.It.Is``1(System.Linq.Expressions.Expression{System.Func`2})"]**

**Namespace:** [Moq](#page-0-0) **Assembly:** Moq (in Moq.dll) Version: 4.0.10827.0 (4.0.0.0)

### **Syntax**

#### $C#$

public static TValue Is<TValue>( Expression<Func> match  $\overline{)}$ 

### **Parameters**

match

Type: System.Linq.Expressions..::..Expression<(Of <(<'Func<{Of <(<'T,  $TResult>\geq>2>$ 

# **Type Parameters**

TValue

### <span id="page-22-0"></span>**See Also**

It [Class](#page-8-0) Moq [Namespace](#page-0-0)

<span id="page-23-0"></span> $\equiv$  $\Box$  C# Moq It..::..IsAny<(Of <(<'TValue>)>)> Method It [Class](#page-8-0) [Example](#page-27-0) See [Also](#page-28-0) Send [Feedback](javascript:SubmitFeedback()

Matches any value of the given TValue type.

**Namespace:** [Moq](#page-0-0) **Assembly:** Moq (in Moq.dll) Version: 4.0.10827.0 (4.0.0.0)

## **Syntax**

 $C#$ 

public static TValue IsAny<TValue>()

# **Type Parameters**

TValue

Type of the value.

# **Remarks**

Typically used when the actual argument value for a method call is not relevant.

### <span id="page-27-0"></span>**Examples**

#### **C#**

**E** Copy

// Throws an exception for a call to Remove with any string value.  $mock.Setup(x \Rightarrow x.Remove(It.IsAny \leq string>()))$ .Throws(new InvalidOper

### <span id="page-28-0"></span>**See Also**

It [Class](#page-8-0) Moq [Namespace](#page-0-0)

<span id="page-29-0"></span> $\equiv$  $\Box$  C# Moq It..::..IsInRange<(Of <(<'TValue>)>)> Method It [Class](#page-8-0) [Example](#page-32-0) See [Also](#page-33-0) Send [Feedback](javascript:SubmitFeedback()

Matches any value that is in the range specified.

**Namespace:** [Moq](#page-0-0) **Assembly:** Moq (in Moq.dll) Version: 4.0.10827.0 (4.0.0.0)

### **Syntax**

#### **C#**

public static TValue IsInRange<TValue>( TValue from, TValue to, [Range](#page-534-0) rangeKind ) where TValue : **[IComparable](http://msdn2.microsoft.com/en-us/library/ey2t2ys5)** 

#### **Parameters**

from Type: TValue The lower bound of the range.

to

Type: TValue The upper bound of the range.

#### rangeKind

Type: [Moq..::..Range](#page-534-0) The kind of range. See [Range.](#page-534-0)

# **Type Parameters**

### TValue

Type of the argument to check.

# <span id="page-32-0"></span>**Examples**

The following example shows how to expect a method call with an integer argument within the 0..100 range.

**C#**

**Copy** 

```
mock.Setup(x \implies x.HasInventory(It.IsAny<string>(),
It.IsInRange(0, 100, Range.Inclusive)))
.Returns(false);
```
### <span id="page-33-0"></span>**See Also**

It [Class](#page-8-0) Moq [Namespace](#page-0-0)

 $=$   $\blacksquare$  $\Box$  C# □ Include Protected Members  $\Box$  Include Inherited Members Moq It..::..IsRegex Method It Class See Also Send Feedback

# **Overload List**

#### **Name Description**

÷ŷS [IsRegex\(String,](#page-41-0) ÷ŶS RegexOptions)

[IsRegex\(String\)](#page-37-0) Matches <sup>a</sup> string argument if it matches the given regular expression pattern.

> Matches a string argument if it matches the given regular expression pattern.
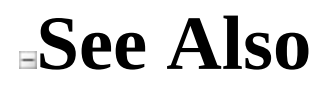

It [Class](#page-8-0) It [Members](#page-13-0) Moq [Namespace](#page-0-0)

Send comments on this topic to **mogdisc@googlegroups.com** 

 $\equiv$  $\Box$  C# Moq It..::..IsRegex Method (String) It [Class](#page-8-0) [Example](#page-39-0) See [Also](#page-40-0) Send [Feedback](javascript:SubmitFeedback()

Matches a string argument if it matches the given regular expression pattern.

**Namespace:** [Moq](#page-0-0) **Assembly:** Moq (in Moq.dll) Version: 4.0.10827.0 (4.0.0.0)

#### **Syntax**

**C#**

public static <u>[string](http://msdn2.microsoft.com/en-us/library/s1wwdcbf)</u> IsRegex( [string](http://msdn2.microsoft.com/en-us/library/s1wwdcbf) regex )

#### **Parameters**

regex

Type: **[System..::..String](http://msdn2.microsoft.com/en-us/library/s1wwdcbf)** The pattern to use to match the string argument value.

# <span id="page-39-0"></span>**Examples**

The following example shows how to expect a call to a method where the string argument matches the given regular expression:

**C#**

**E** Copy

mock.Setup(x => x.Check(It.IsRegex("[a-z]+"))).Returns(1);

#### <span id="page-40-0"></span>**See Also**

It [Class](#page-8-0) IsRegex [Overload](#page-34-0) Moq [Namespace](#page-0-0)

Send comments on this topic to mondisc@googlegroups.com

 $\equiv$  $\Box$  C# Moq It..::..IsRegex Method (String, RegexOptions) It [Class](#page-8-0) [Example](#page-43-0) See [Also](#page-44-0) Send [Feedback](javascript:SubmitFeedback()

Matches a string argument if it matches the given regular expression pattern.

**Namespace:** [Moq](#page-0-0) **Assembly:** Moq (in Moq.dll) Version: 4.0.10827.0 (4.0.0.0)

#### **Syntax**

#### **C#**

public static [string](http://msdn2.microsoft.com/en-us/library/s1wwdcbf) IsRegex( [string](http://msdn2.microsoft.com/en-us/library/s1wwdcbf) regex, [RegexOptions](http://msdn2.microsoft.com/en-us/library/443e8hc7) options )

#### **Parameters**

regex

Type: [System..::..String](http://msdn2.microsoft.com/en-us/library/s1wwdcbf)

The pattern to use to match the string argument value.

options

Type: [System.Text.RegularExpressions..::..RegexOptions](http://msdn2.microsoft.com/en-us/library/443e8hc7) The options used to interpret the pattern.

# <span id="page-43-0"></span>**Examples**

The following example shows how to expect a call to a method where the string argument matches the given regular expression, in a case insensitive way:

**B** Copy **C#**

 $mock.Setup(x =& x.Check(It.IsRegex("[a-z]+", RegexOptions.IgnoreCase))$ 

#### <span id="page-44-0"></span>**See Also**

It [Class](#page-8-0) IsRegex [Overload](#page-34-0) Moq [Namespace](#page-0-0)

Send comments on this topic to mondisc@googlegroups.com

<span id="page-45-0"></span> $\equiv$  $\Box$  C# Moq Mock Class [Members](#page-49-0) See [Also](#page-48-0) Send [Feedback](javascript:SubmitFeedback()

Base class for mocks and static helper class with methods that apply to mocked objects, such as  $Get \leq (Of \leq (T>) \geq (T)$  to retrieve a  $Mock \leq (Of \leq (T) \geq )$ </u> from an object instance.

**Namespace:** [Moq](#page-0-0) **Assembly:** Moq (in Moq.dll) Version: 4.0.10827.0 (4.0.0.0)

**Syntax**

**C#**

public abstract class Mock : IHideObjectMembers

# **Inheritance Hierarchy**

[System..::..Object](http://msdn2.microsoft.com/en-us/library/e5kfa45b) Moq..::..Mock  $Mod...$ ::..Mock  $\leq (Of \leq (\leq T \geq) \geq )$ 

<span id="page-48-0"></span>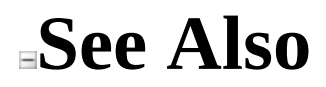

Mock [Members](#page-49-0) Moq [Namespace](#page-0-0)

Send comments on this topic to **mogdisc@googlegroups.com** 

<span id="page-49-0"></span> $=$   $\blacksquare$  $\Box$  C# □ Include Protected Members  $\Box$  Include Inherited Members Moq Mock Members [Mock](#page-45-0) Class [Constructors](#page-50-0) [Methods](#page-51-0) [Properties](#page-52-0) See [Also](#page-53-0) Send [Feedback](javascript:SubmitFeedback()

The **[Mock](#page-45-0)** type exposes the following members.

### <span id="page-50-0"></span>**Constructors**

**Name Description**

 $\vec{r}$ [Mock](#page-45-0) Initializes a new instance of the Mock class.

# <span id="page-51-0"></span>**Methods**

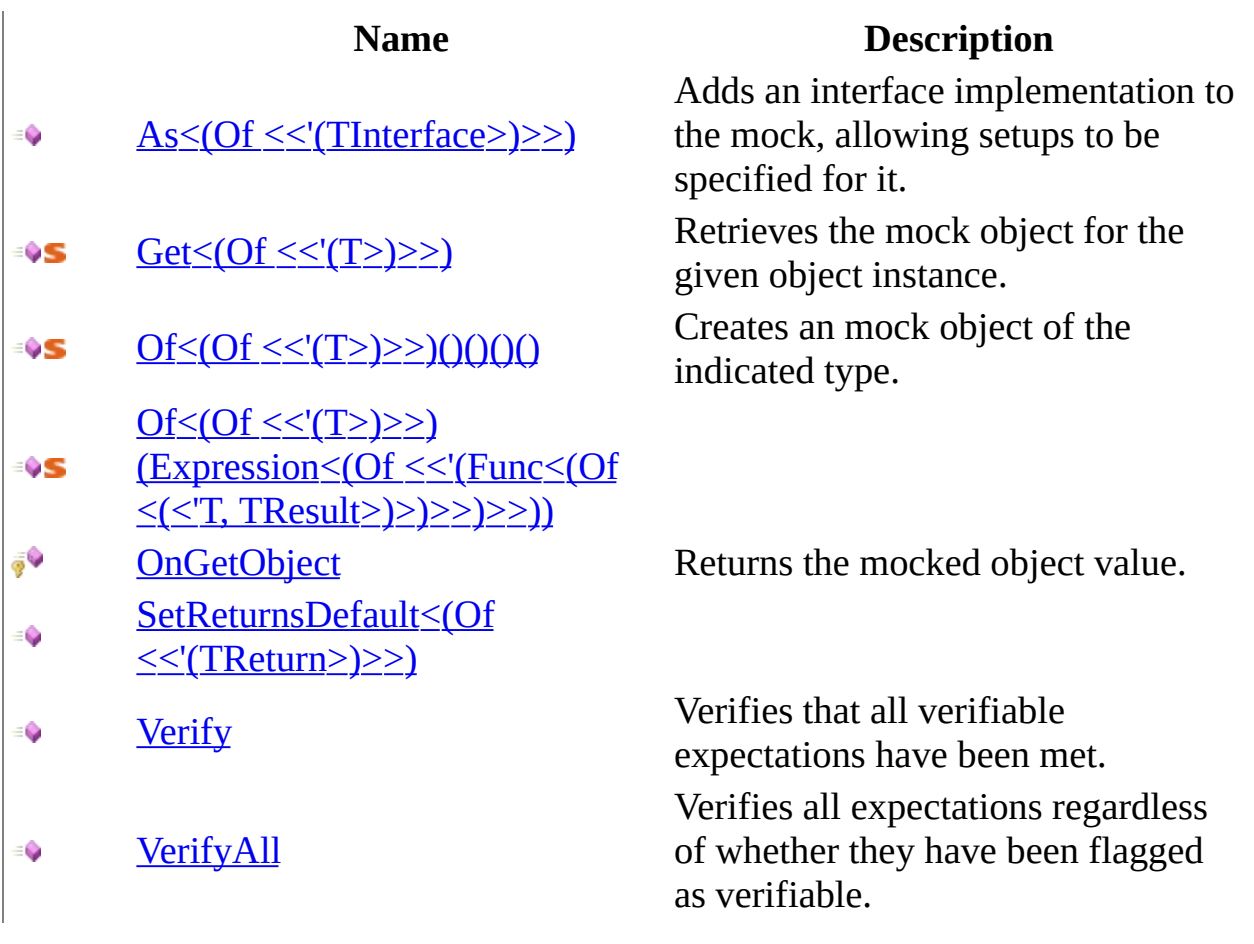

# <span id="page-52-0"></span>**Properties**

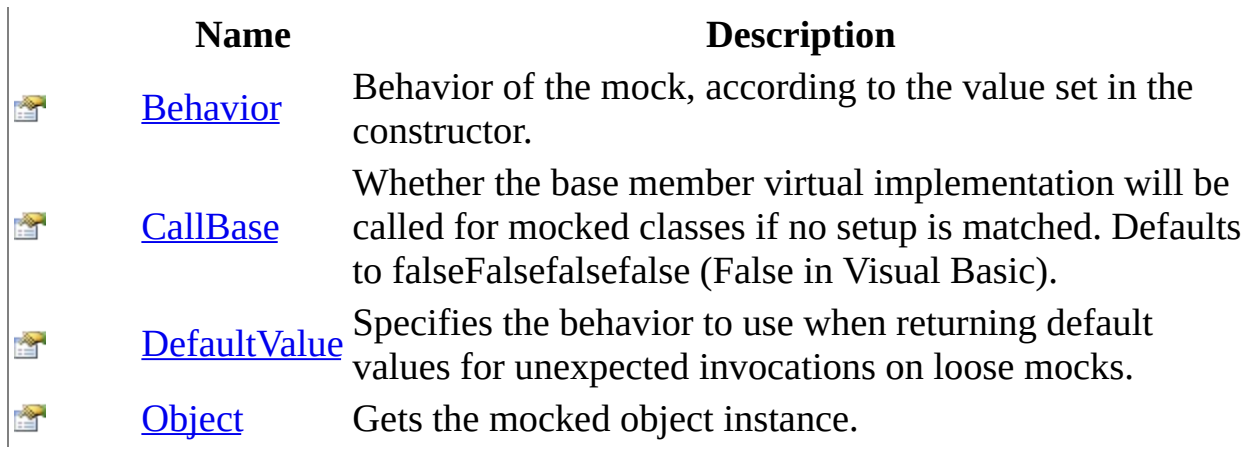

<span id="page-53-0"></span>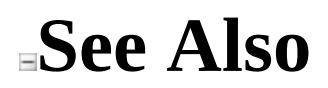

**[Mock](#page-45-0) Class** Moq [Namespace](#page-0-0)

Send comments on this topic to **mogdisc@googlegroups.com** 

<span id="page-54-0"></span> $\equiv$  $\Box$  C# Moq Mock Constructor [Mock](#page-45-0) Class See [Also](#page-56-0) Send [Feedback](javascript:SubmitFeedback()

Initializes a new instance of the **[Mock](#page-45-0)** class.

**Namespace:** [Moq](#page-0-0) **Assembly:** Moq (in Moq.dll) Version: 4.0.10827.0 (4.0.0.0)

### **Syntax**

**C#**

protected Mock()

<span id="page-56-0"></span>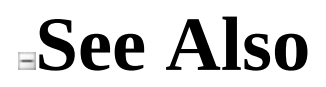

**[Mock](#page-45-0) Class** Moq [Namespace](#page-0-0)

Send comments on this topic to **mogdisc@googlegroups.com** 

 $=$   $\blacksquare$  $\Box$  C# □ Include Protected Members  $\Box$  Include Inherited Members Moq Mock Methods [Mock](#page-45-0) Class See [Also](#page-59-0) Send [Feedback](javascript:SubmitFeedback()

The **[Mock](#page-45-0)** type exposes the following members.

# **Methods**

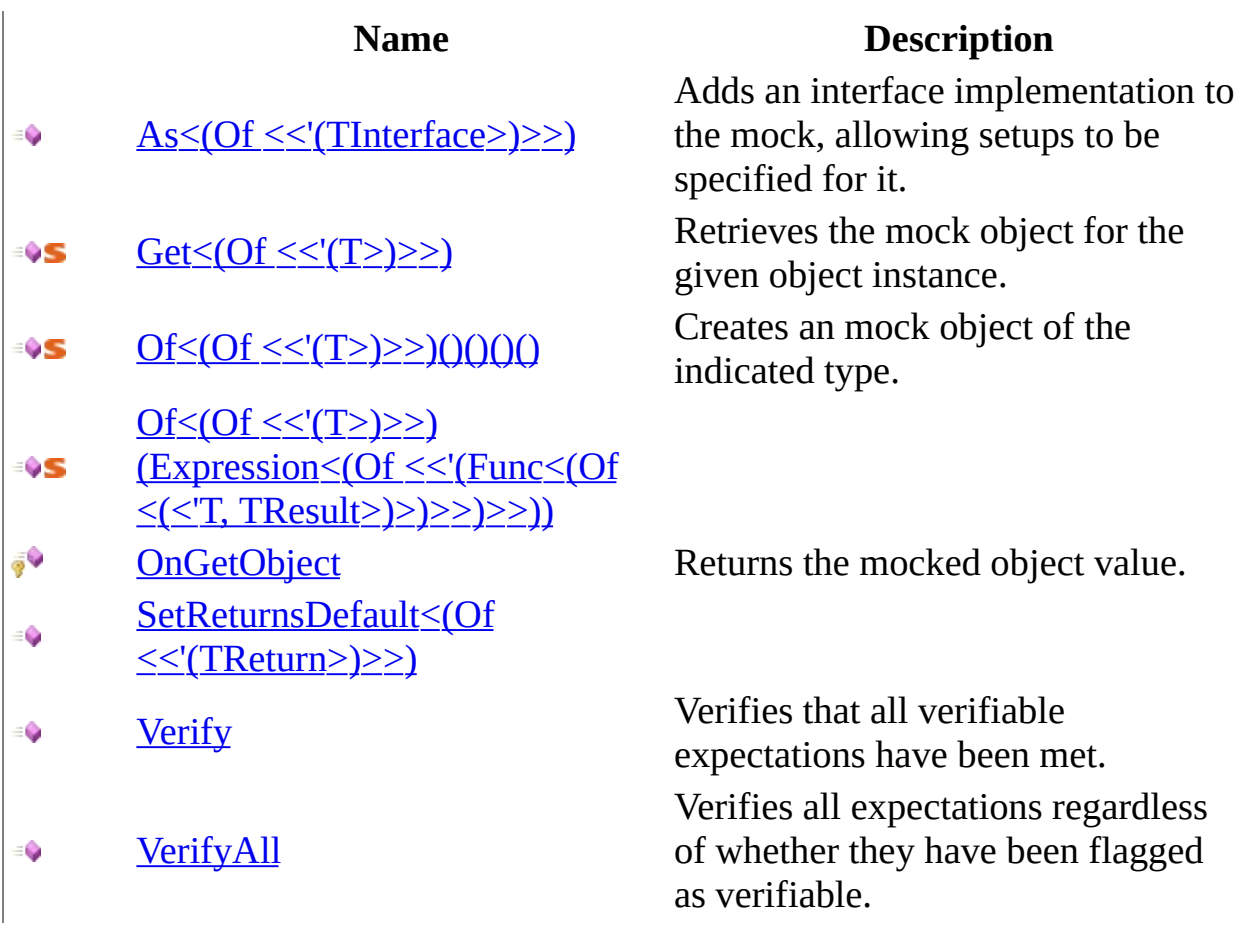

<span id="page-59-0"></span>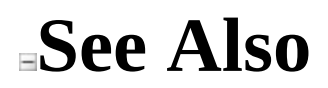

**[Mock](#page-45-0) Class** Moq [Namespace](#page-0-0)

Send comments on this topic to **mogdisc@googlegroups.com** 

<span id="page-60-0"></span> $\equiv$  $\Box$  C# Moq Mock..::..As<(Of <(<'TInterface>)>)> Method [Mock](#page-45-0) Class [Example](#page-64-0) See [Also](#page-66-0) Send [Feedback](javascript:SubmitFeedback()

Adds an interface implementation to the mock, allowing setups to be specified for it.

**Namespace:** [Moq](#page-0-0) **Assembly:** Moq (in Moq.dll) Version: 4.0.10827.0 (4.0.0.0)

**Syntax**

**C#**

public virtual <u>[Mock](#page-116-0)</u><TInterface> As<TInterface>() where TInterface : class

# **Type Parameters**

#### TInterface

Type of interface to cast the mock to.

### **Remarks**

This method can only be called before the first use of the mock [Object](#page-113-0) property, at which point the runtime type has already been generated and no more interfaces can be added to it.

Also, TInterface must be an interface and not a class, which must be specified when creating the mock instead.

### <span id="page-64-0"></span>**Examples**

The following example creates a mock for the main interface and later adds [IDisposable](http://msdn2.microsoft.com/en-us/library/aax125c9) to it to verify it's called by the consumer code:

**C#**

**Copy** 

```
var mock = new Mock<IProcessor>();
mock.Setup(x \implies x.Execute("ping"));
```

```
// add IDisposable interface
var disposable = mock.As<IDisposable>();
disposable.Setup(d => d.Dispose()).Verifiable();
```
### **Exceptions**

#### **Exception Condition**

[System..::..InvalidOperationException](http://msdn2.microsoft.com/en-us/library/2asft85a) generated by accessing the [Object](#page-113-0) The mock type has already been property.

> The TInterface specified is not an interface.

[System..::..ArgumentException](http://msdn2.microsoft.com/en-us/library/3w1b3114)

<span id="page-66-0"></span>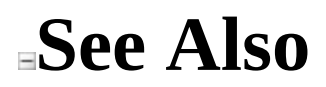

**[Mock](#page-45-0) Class** Moq [Namespace](#page-0-0)

Send comments on this topic to **mogdisc@googlegroups.com** 

<span id="page-67-0"></span> $\equiv$  $\Box$  C# Moq Mock..::..Get<(Of <(<'T>)>)> Method [Mock](#page-45-0) Class [Example](#page-70-0) See [Also](#page-72-0) Send [Feedback](javascript:SubmitFeedback()

Retrieves the mock object for the given object instance.

**Namespace:** [Moq](#page-0-0) **Assembly:** Moq (in Moq.dll) Version: 4.0.10827.0 (4.0.0.0)

#### **Syntax**

#### **C#**

public static [Mock](#page-116-0)<T> Get<T>( T mocked ) where T : class

#### **Parameters**

mocked Type: T The instance of the mocked object.

# **Type Parameters**

T

Type of the mock to retrieve. Can be omitted as it's inferred from the object instance passed in as the mocked instance.

#### **Return Value**

The mock associated with the mocked object.

### <span id="page-70-0"></span>**Examples**

The following example shows how to add a new setup to an object instance which is not the original  $Mck(Of ((((((()))) $\geq$  but rather the object associated$ </u> with it:

**C#**

**E** Copy

// Typed instance, not the mock, is retrieved from some test API.  $Htto\c{ContextBase context = GetMockContext();$ // context.Request is the typed object from the "real" API // so in order to add a setup to it, we need to get // the mock that "owns" it Mock<HttpRequestBase> request = Mock.Get(context.Request); mock.Setup(req => req.AppRelativeCurrentExecutionFilePath) .Returns(tempUrl);

### **Exceptions**

**Exception Condition**

[System..::..ArgumentException](http://msdn2.microsoft.com/en-us/library/3w1b3114) The received mocked instance was not created by Moq.
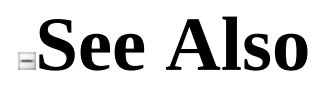

**[Mock](#page-45-0) Class** Moq [Namespace](#page-0-0)

<span id="page-73-0"></span> $=$   $\blacksquare$  $\Box$  C# □ Include Protected Members  $\Box$  Include Inherited Members Moq Mock..::..Of Method [Mock](#page-45-0) Class See [Also](#page-75-0) Send [Feedback](javascript:SubmitFeedback()

# **Overload List**

÷ŶS

 $Of < (Of < 'T$ ) >>)()()()()

Of < (Of << '(T>) > > )(Expression < (Of ≡OS <u><<'(Func<(Of <(<'T, TResult>)>)>>)>>)</u>)</u>

**Name Description**

Creates an mock object of the indicated type.

<span id="page-75-0"></span>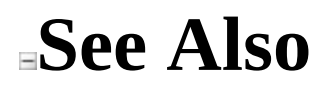

**[Mock](#page-45-0) Class** Mock [Members](#page-49-0) Moq [Namespace](#page-0-0)

<span id="page-76-0"></span> $\equiv$  $\Box$  C# Moq Mock..::..Of<(Of <(<'T>)>)> Method [Mock](#page-45-0) Class See [Also](#page-79-0) Send [Feedback](javascript:SubmitFeedback()

Creates an mock object of the indicated type.

**Syntax** 

#### $\mathbf{C}\#$

public static T Of<T>()<br>where T : class

# **Type Parameters**

#### T

The type of the mocked object.

### **Return Value**

The mocked object created.

<span id="page-79-0"></span>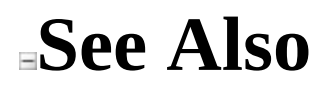

**[Mock](#page-45-0) Class** Of [Overload](#page-73-0) Moq [Namespace](#page-0-0)

<span id="page-80-0"></span> $\equiv$  $\Box$  C# Moq Mock..::..Of<(Of <(<'T>)>)> Method (Expression<(Of <(<'Func>)>)>) [Mock](#page-45-0) Class See [Also](#page-83-0) Send [Feedback](javascript:SubmitFeedback()

**[Missing <summary> documentation for "M:Moq.Mock.Of``1(System.Linq.Expressions.Expression{System.Func`2})"]**

### **Syntax**

#### **C#**

public static T Of<T>( [Expression](http://msdn2.microsoft.com/en-us/library/bb335710)[<Func](http://msdn2.microsoft.com/en-us/library/bb549151)> predicate ) where T : class

#### **Parameters**

predicate

Type: [System.Linq.Expressions..::..Expression<\(Of](http://msdn2.microsoft.com/en-us/library/bb549151) <(<'Func<(Of <(<'T,  $TResult>\geq>\geq>$ )>)>)

# **Type Parameters**

T

<span id="page-83-0"></span>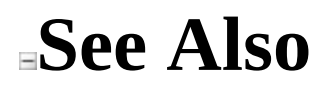

**[Mock](#page-45-0) Class** Of [Overload](#page-73-0) Moq [Namespace](#page-0-0)

 $\equiv$  $\Box$  C# Moq Mock..::..OnGetObject Method [Mock](#page-45-0) Class See [Also](#page-86-0) Send [Feedback](javascript:SubmitFeedback() Returns the mocked object value.

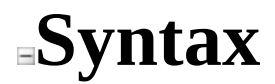

**C#**

protected abstract [Object](http://msdn2.microsoft.com/en-us/library/e5kfa45b) OnGetObject()

<span id="page-86-0"></span>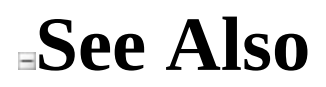

**[Mock](#page-45-0) Class** Moq [Namespace](#page-0-0)

 $\equiv$  $\Box$  C# Moq Mock..::..SetReturnsDefault<(Of <(<'TReturn>)>)> Method [Mock](#page-45-0) Class See [Also](#page-90-0) Send [Feedback](javascript:SubmitFeedback()

**[Missing <summary> documentation for "M:Moq.Mock.SetReturnsDefault``1(``0)"]**

### **Syntax**

**C#**

public void SetReturnsDefault<TReturn>( TReturn value )

**Parameters**

value

Type: TReturn

# **Type Parameters**

TReturn

<span id="page-90-0"></span>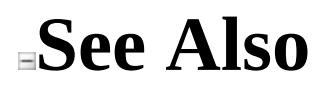

**[Mock](#page-45-0) Class** Moq [Namespace](#page-0-0)

 $\equiv$  $\Box$  C# Moq Mock..::..Verify Method [Mock](#page-45-0) Class [Example](#page-93-0) See [Also](#page-95-0) Send [Feedback](javascript:SubmitFeedback() Verifies that all verifiable expectations have been met.

## **Syntax**

 $\mathbf{C}^{\#}$ 

public void Verify()

# <span id="page-93-0"></span>**Examples**

This example sets up an expectation and marks it as verifiable. After the mock is used, a Verify() call is issued on the mock to ensure the method in the setup was invoked:

**B** Copy **C#** var mock = <mark>new</mark> Mock<IWarehouse>(); this.Setup(x => x.HasInventory(TALISKER, 50)).Verifiable().Returns(true ... // other test code ... // Will throw if the test code has didn't call HasInventory. this.Verify();

# Exceptions

**Exception** Moq..::..MockException

**Condition** Not all verifiable expectations were met.

<span id="page-95-0"></span>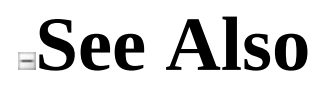

**[Mock](#page-45-0) Class** Moq [Namespace](#page-0-0)

 $\equiv$  $\Box$  C# Moq Mock..::..VerifyAll Method [Mock](#page-45-0) Class [Example](#page-98-0) See [Also](#page-100-0) Send [Feedback](javascript:SubmitFeedback()

Verifies all expectations regardless of whether they have been flagged as verifiable.

## **Syntax**

 $C#$ 

public void VerifyAll()

## <span id="page-98-0"></span>**Examples**

This example sets up an expectation without marking it as verifiable. After the mock is used, a VerifyAll()()()() call is issued on the mock to ensure that all expectations are met:

**B** Copy **C#** var mock =  $new$  Mock<IWarehouse>(); this.Setup(x => x.HasInventory(TALISKER, 50)).Returns(true); ... // other test code ... // Will throw if the test code has didn't call HasInventory, even // that expectation was not marked as verifiable. this.VerifyAll();

# Exceptions

**Exception** 

Moq..::..MockException

**Condition** 

At least one expectation was not met.

<span id="page-100-0"></span>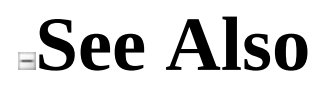

**[Mock](#page-45-0) Class** Moq [Namespace](#page-0-0)

 $=$   $\blacksquare$  $\Box$  C# □ Include Protected Members  $\Box$  Include Inherited Members Moq Mock Properties [Mock](#page-45-0) Class See [Also](#page-103-0) Send [Feedback](javascript:SubmitFeedback()

The **[Mock](#page-45-0)** type exposes the following members.

# **Properties**

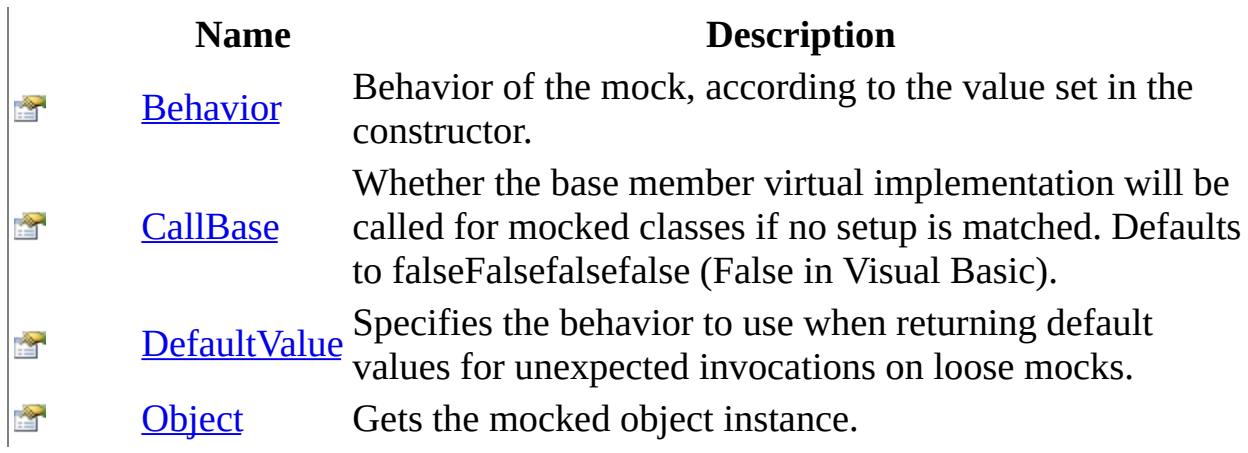

<span id="page-103-0"></span>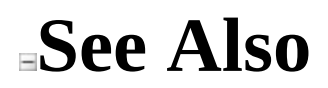

**[Mock](#page-45-0) Class** Moq [Namespace](#page-0-0)

<span id="page-104-0"></span> $\equiv$  $\Box$  C# Moq Mock..::..Behavior Property [Mock](#page-45-0) Class See [Also](#page-106-0) Send [Feedback](javascript:SubmitFeedback()

Behavior of the mock, according to the value set in the constructor.

### **Syntax**

**C#**

public virtual [MockBehavior](#page-302-0) Behavior { get; internal set; }

<span id="page-106-0"></span>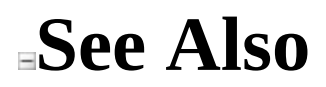

**[Mock](#page-45-0) Class** Moq [Namespace](#page-0-0)

<span id="page-107-0"></span> $\equiv$  $\Box$  C# Moq Mock..::..CallBase Property [Mock](#page-45-0) Class See [Also](#page-109-0) Send [Feedback](javascript:SubmitFeedback()

Whether the base member virtual implementation will be called for mocked classes if no setup is matched. Defaults to falseFalsefalsefalse (False in Visual Basic).
**Syntax**

**C#**

public virtual <u>[bool](http://msdn2.microsoft.com/en-us/library/a28wyd50)</u> CallBase { get; set; }

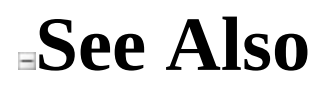

**[Mock](#page-45-0) Class** Moq [Namespace](#page-0-0)

Send comments on this topic to **mogdisc@googlegroups.com** 

<span id="page-110-0"></span> $\equiv$  $\Box$  C# Moq Mock..::..DefaultValue Property [Mock](#page-45-0) Class See [Also](#page-112-0) Send [Feedback](javascript:SubmitFeedback()

Specifies the behavior to use when returning default values for unexpected invocations on loose mocks.

**Namespace:** [Moq](#page-0-0) **Assembly:** Moq (in Moq.dll) Version: 4.0.10827.0 (4.0.0.0)

### **Syntax**

**C#**

public virtual [DefaultValue](#page-4-0) DefaultValue { get; set; }

<span id="page-112-0"></span>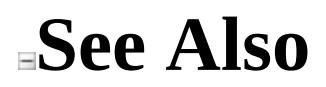

**[Mock](#page-45-0) Class** Moq [Namespace](#page-0-0)

Send comments on this topic to **mogdisc@googlegroups.com** 

 $\equiv$  $\Box$  C# Moq Mock..::..Object Property [Mock](#page-45-0) Class See [Also](#page-115-0) Send [Feedback](javascript:SubmitFeedback()

Gets the mocked object instance.

**Namespace:** [Moq](#page-0-0) **Assembly:** Moq (in Moq.dll) Version: 4.0.10827.0 (4.0.0.0)

# **Syntax**

**C#**

public <u>[Object](http://msdn2.microsoft.com/en-us/library/e5kfa45b)</u> Object { get; }

<span id="page-115-0"></span>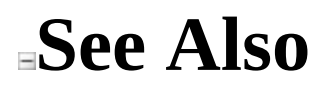

**[Mock](#page-45-0) Class** Moq [Namespace](#page-0-0)

Send comments on this topic to **mogdisc@googlegroups.com** 

<span id="page-116-0"></span> $\equiv$  $\Box$  C# Moq Mock<(Of <(<'T>)>)> Class [Members](#page-124-0) [Example](#page-120-0) See [Also](#page-123-0) Send [Feedback](javascript:SubmitFeedback() Provides a mock implementation of T.

**Namespace:** [Moq](#page-0-0) **Assembly:** Moq (in Moq.dll) Version: 4.0.10827.0 (4.0.0.0)

# **Syntax**

### $C#$

public class Mock<T> : <u>Mock</u><br>where T : class

# **Type Parameters**

T

Type to mock, which can be an interface or a class.

# **Remarks**

Any interface type can be used for mocking, but for classes, only abstract and virtual members can be mocked.

The behavior of the mock with regards to the setups and the actual calls is determined by the optional [MockBehavior](#page-302-0) that can be passed to the Mock<(Of [<\(<'T>\)>\)>\(MockBehavior\)](#page-145-0) constructor.

# <span id="page-120-0"></span>**Examples**

**C#**

The following example shows establishing setups with specific values for method invocations:

**<sup>■</sup>** Copy

```
// Arrange
var order = new Order(TALISKER, 50);
var mock = new Mock<IWarehouse>();
mock.Setup(x => x.HasInventory(TALISKER, 50)).Returns(true);
// Act
order.Fill(mock.Object);
// Assert
Assert.True(order.IsFilled);
```
The following example shows how to use the  $I$ <sub>I</sub> class to specify conditions for arguments instead of specific values:

**E** Copy **C#**

```
// Arrange
var order = new Order(TALISKER, 50);
var mock = new Mock<IWarehouse>();
// shows how to expect a value within a range
mock.Setup(x \implies x.HasInventory(It.IsAny<string>(),
            It.IsInRange(0, 100, Range.Inclusive)))
     .Returns(false);
// shows how to throw for unexpected calls.
mock.Setup(x \implies x.Remove(It.IsAny<string>(),
            It.IsAny\langle int > ( ) ))
     .Throws(new InvalidOperationException());
// Act
order.Fill(mock.Object);
// Assert
```
Assert.False(order.IsFilled);

# **Inheritance Hierarchy**

[System..::..Object](http://msdn2.microsoft.com/en-us/library/e5kfa45b) Moq..:...Mock  $Mog...Mock < (Of < T>>)$ 

# <span id="page-123-0"></span>**See Also**

Mock<(Of [<\(<'T>\)>\)>](#page-124-0) Members Moq [Namespace](#page-0-0)

Send comments on this topic to **mogdisc@googlegroups.com** 

<span id="page-124-0"></span> $=$   $\blacksquare$  $\Box$  C# □ Include Protected Members  $\Box$  Include Inherited Members Moq Mock<(Of <(<'T>)>)> Members Mock<(Of [<\(<'T>\)>\)>](#page-116-0) Class [Constructors](javascript:SubmitFeedback() [Methods](#page-126-0) [Properties](#page-131-0) See [Also](#page-132-0) Send **Feedback** 

The  $Mock < (Of <sub>(</sub> < *T* > *)*  $\ge$  *)* type exposes the following members.$ </u>

# <span id="page-125-0"></span>**Constructors**

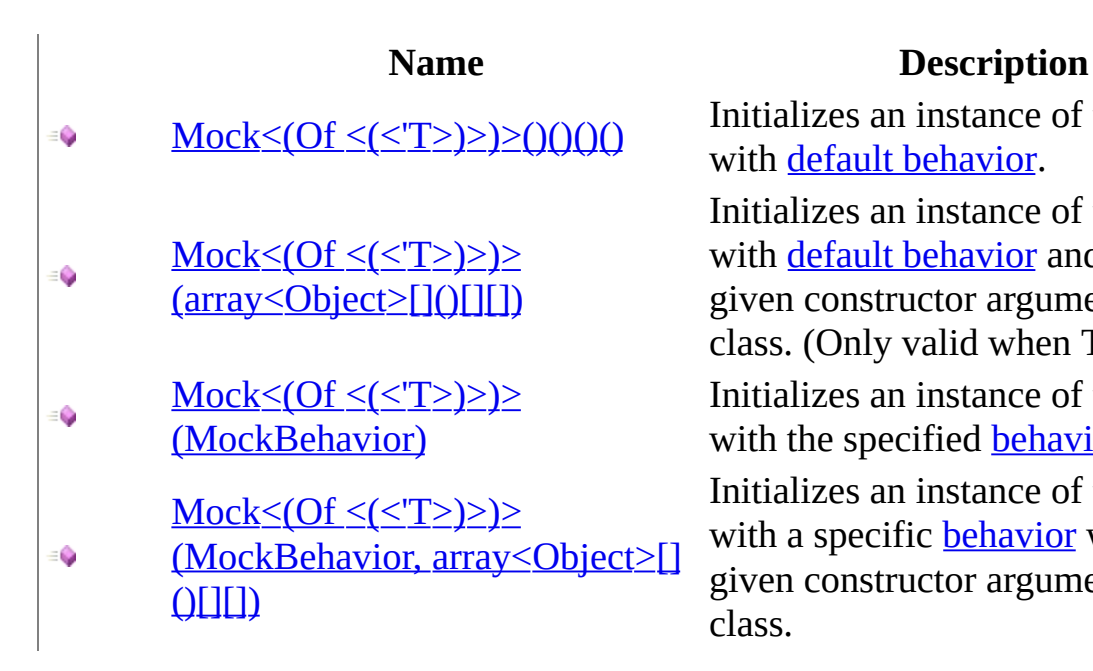

Initializes an instance of the mock with default [behavior](#page-302-0).

Initializes an instance of the mock with default [behavior](#page-302-0) and with the given constructor arguments for the class. (Only valid when T is a class) Initializes an instance of the mock with the specified **[behavior](#page-302-0)**. Initializes an instance of the mock with a specific **[behavior](#page-302-0)** with the given constructor arguments for the class.

# <span id="page-126-0"></span>**Methods**

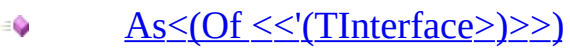

∳چ **[OnGetObject](#page-161-0)** 

 $\text{Raise}(\text{Action} \leq (Of \leq \leq (T \geq) \geq).$  $\bullet$ EventArgs)

- $\text{Raise}(\text{Action} \leq (Of \leq \leq (T \geq) \geq).$ ≡Ô [array<Object>\[\]\(\)\[\]\[\]\)](#page-173-0)
- [SetReturnsDefault<\(Of](#page-87-0) ۰ <<'(TReturn>)>>)
- [Setup\(Expression<\(Of](#page-181-0)  $\bullet$
- $<<'(\underline{Action} < C')$   $<<'(\underline{T} > ) \geq > )$
- Setup<(Of <<'(TResult>)>>)
- (Expression<(Of <<'(Func<(Of ≡Ô <(<'T, [TResult>\)>\)>>\)>>\)\)](#page-186-0)

**[SetupAllProperties](#page-190-0)** €

#### **Name Description**

Adds an interface implementation to the mock, allowing setups to be specified for it.

(Inherited from [Mock.](#page-45-0))

Returns the mocked object value. (Overrides

[Mock..::..OnGetObject\(\)\(\)\(\)\(\)](#page-84-0).)

Raises the event referenced in eventExpression using the given args argument.

Raises the event referenced in eventExpression using the given args argument for a non-EventHandler typed event.

(Inherited from [Mock.](#page-45-0))

Specifies a setup on the mocked type for a call to to a void method.

Specifies that the all properties on the mock should have "property behavior", meaning that setting its value will cause it to be saved and later returned when the property is requested. (this is also known as "stubbing"). The default value for each property will be the one generated as specified by the Default Value property for the mock.

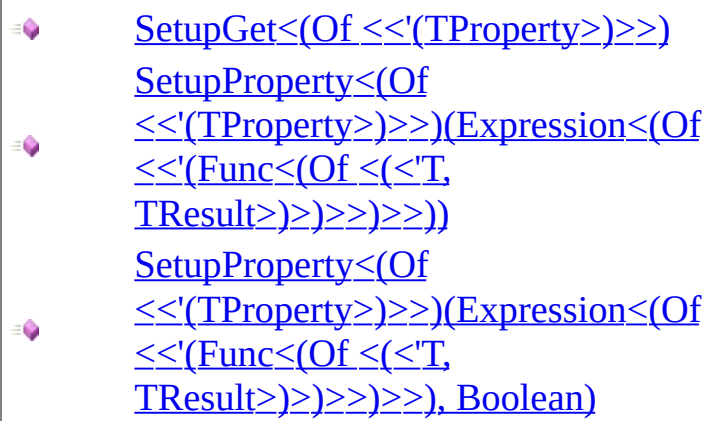

 $SetupSet(Action \leq (Of \leq \leq (T \geq) \geq))$ ∙

SetupSet<(Of [<<'\(TProperty>\)>>\)](#page-212-0) Ó  $(Action \leq (Of \leq (T \geq) \geq))$ 

 $VerifyOOO$ €

۰

[Verify\(Expression<\(Of](#page-227-0) €  $\leq$   $\leq$ '(Action  $\leq$ (Of  $\leq$ '(T>)>>)>))

[Verify\(Expression<\(Of](#page-236-0)  $\leq$   $\leq$ '(Action $\leq$ (Of  $\leq$ '(T>)>>)>), Times)

Verify(Expression < [Of  $\leq$   $\leq$ '(Action  $\leq$  Of  $\leq$ '(T>)>>)>), ۰ String)

Verify(Expression < [Of

Specifies a setup on the mocked type for a call to to a property setter.

Specifies a setup on the mocked type for a call to to a property setter.

Verifies that all verifiable expectations have been met. (Inherited from [Mock.](#page-45-0))

Verifies that a specific invocation matching the given expression was performed on the mock. Use in conjuntion with the default [Loose.](#page-302-0)

Verifies that a specific invocation matching the given expression was performed on the mock. Use in conjuntion with the default [Loose.](#page-302-0)

Verifies that a specific invocation matching the given expression was performed on the mock, specifying a failure error message. Use in conjuntion with the default [Loose.](#page-302-0)

Verifies that a specific invocation matching the given expression

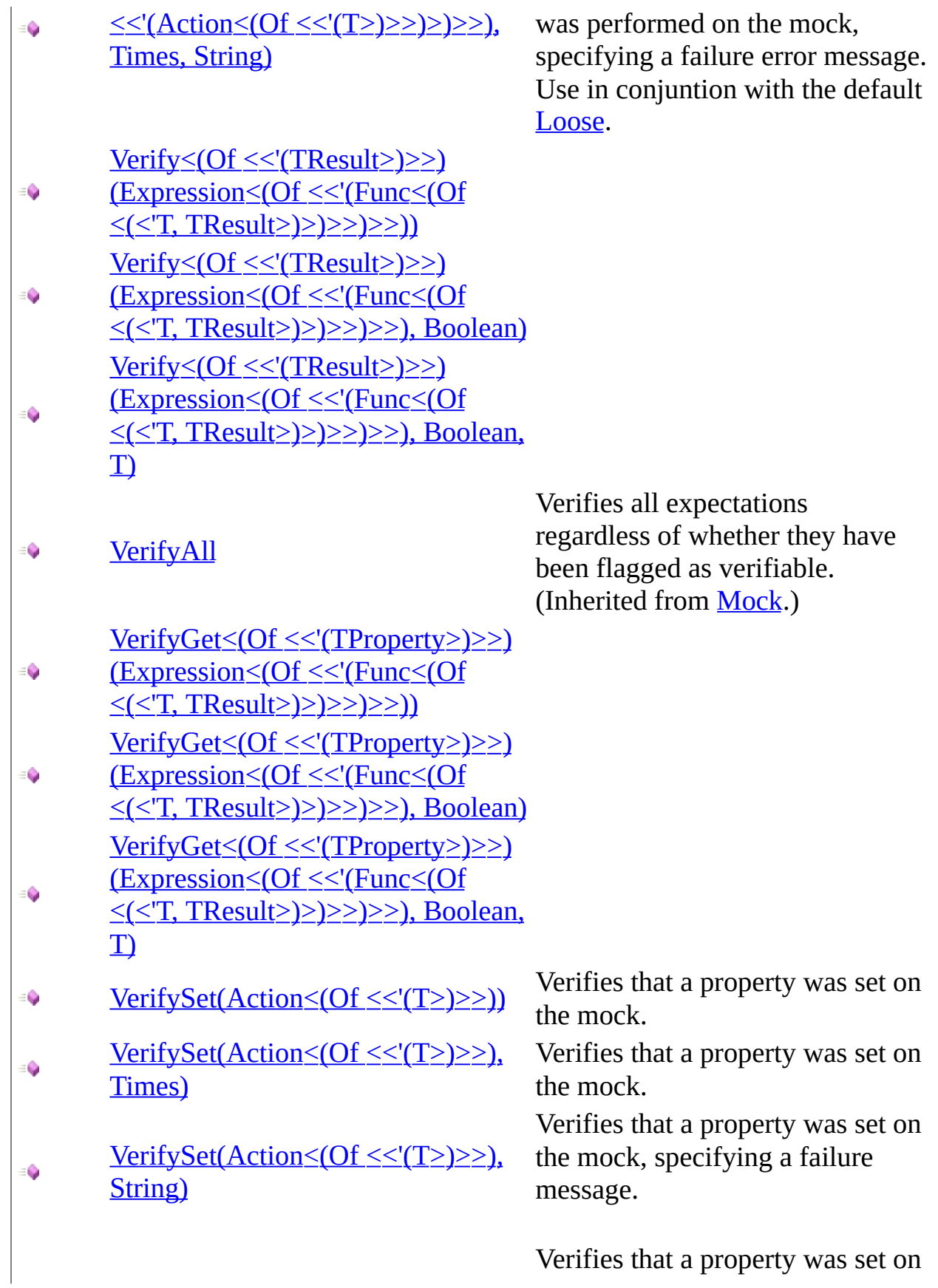

VerifySet(Action  $\leq$  (Of  $\leq$   $\leq$   $(T$   $>$   $)$   $\geq$   $)$ ),<br>Times, String)  $\equiv \hat{\mathbf{Q}}$ 

the mock, specifying a failure message.

When  $\equiv$ Q

# **Extension Methods**

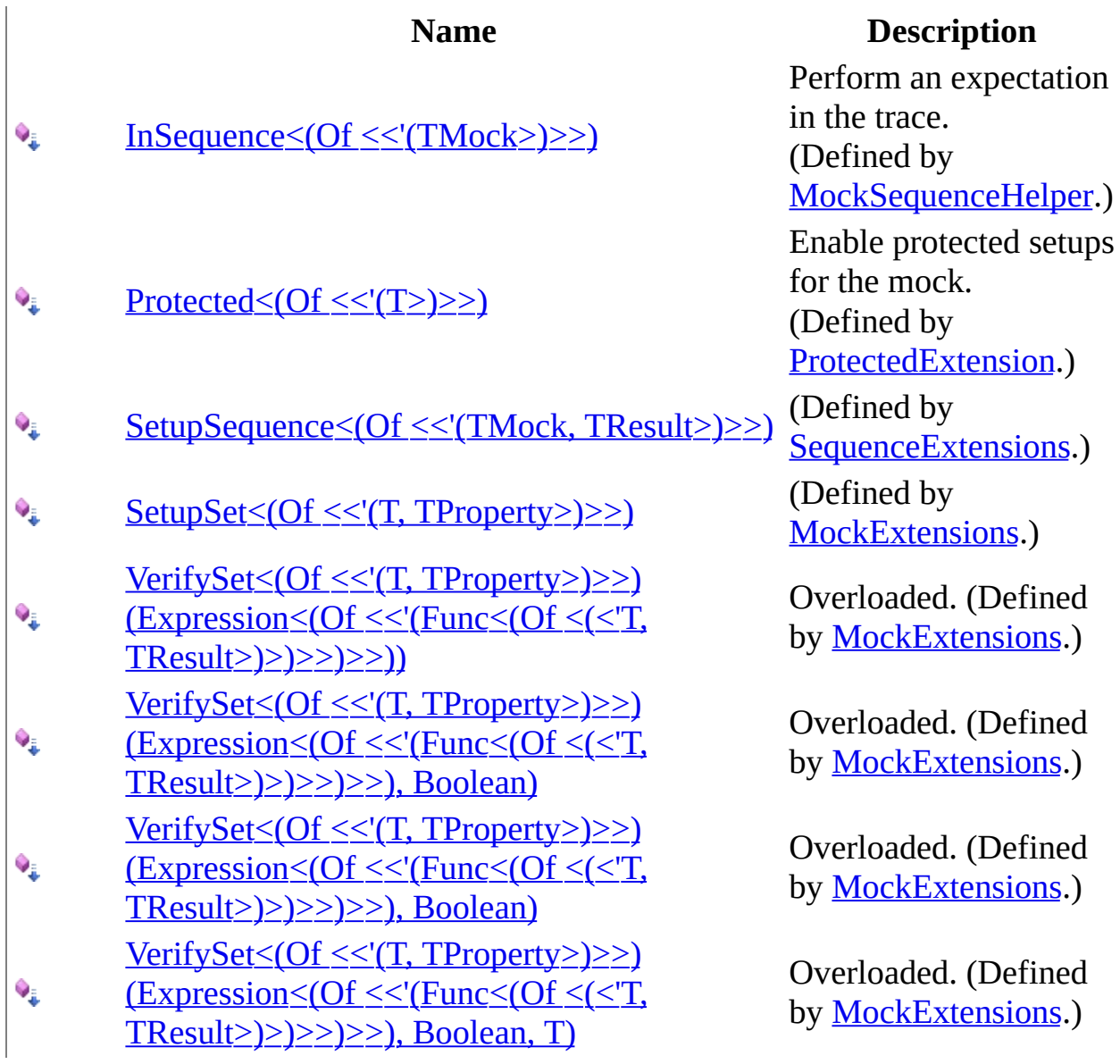

# <span id="page-131-0"></span>**Properties**

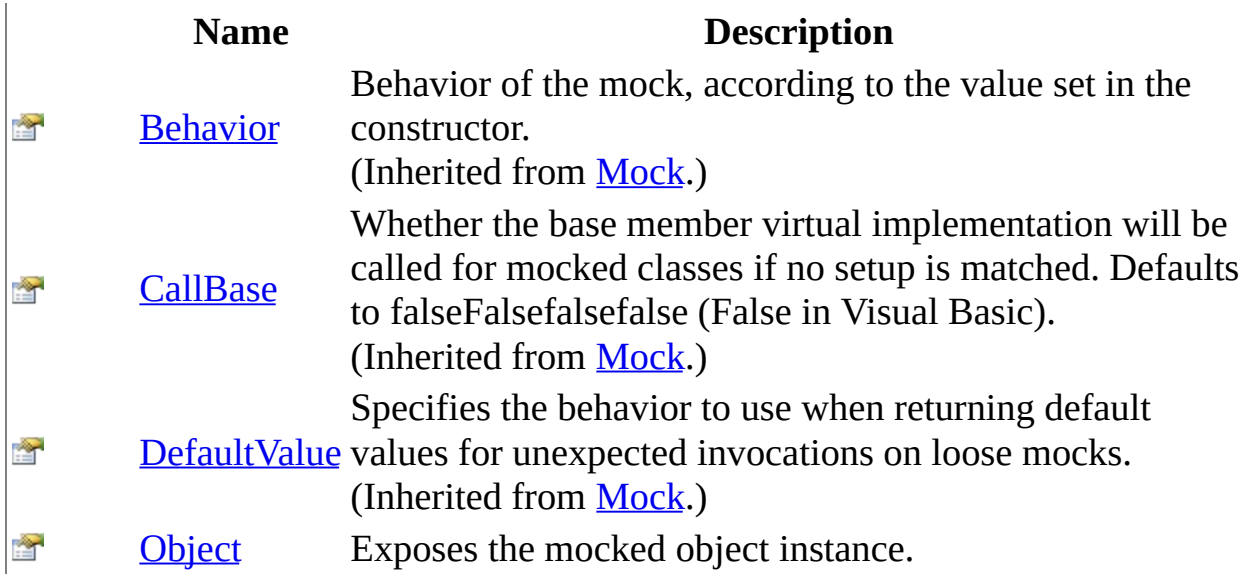

# <span id="page-132-0"></span>**See Also**

Mock<(Of [<\(<'T>\)>\)>](#page-116-0) Class Moq [Namespace](#page-0-0)

Send comments on this topic to **mogdisc@googlegroups.com** 

<span id="page-133-0"></span> $=$   $\blacksquare$  $\Box$  C# □ Include Protected Members  $\Box$  Include Inherited Members Moq Mock<(Of <(<'T>)>)> Constructor Mock<(Of [<\(<'T>\)>\)>](#page-116-0) Class See [Also](#page-135-0) Send [Feedback](javascript:SubmitFeedback()

# **Overload List**

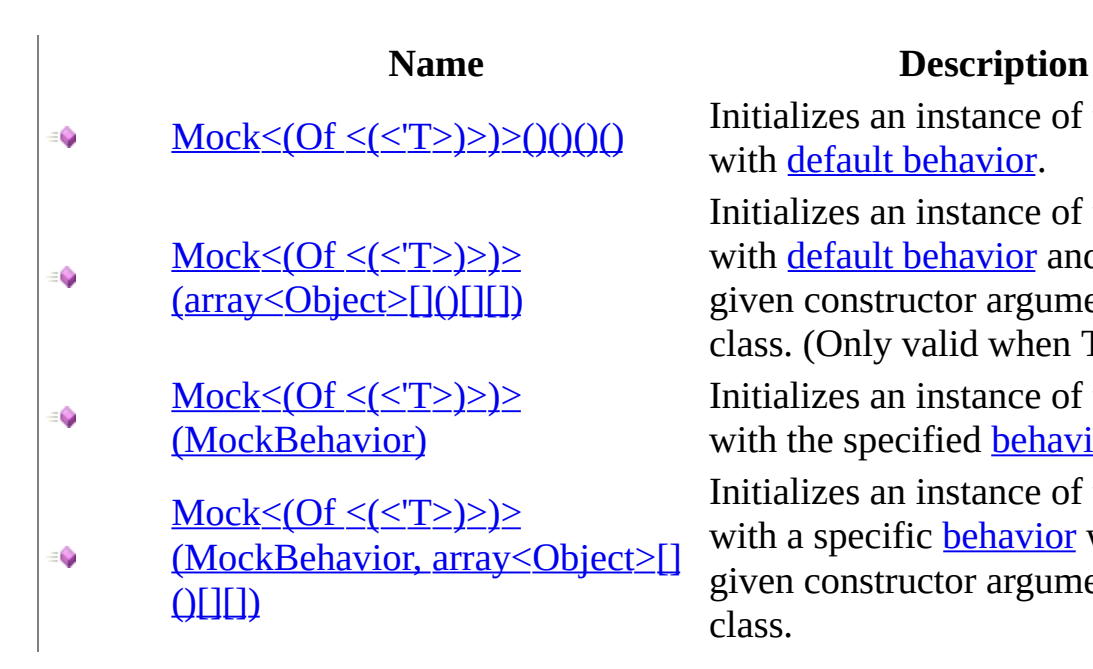

Initializes an instance of the mock with default [behavior](#page-302-0).

Initializes an instance of the mock with default [behavior](#page-302-0) and with the given constructor arguments for the class. (Only valid when T is a class) Initializes an instance of the mock with the specified **[behavior](#page-302-0)**. Initializes an instance of the mock with a specific **[behavior](#page-302-0)** with the given constructor arguments for the class.

# <span id="page-135-0"></span>**See Also**

Mock<(Of [<\(<'T>\)>\)>](#page-116-0) Class Mock<(Of [<\(<'T>\)>\)>](#page-124-0) Members Moq [Namespace](#page-0-0)

Send comments on this topic to mondisc@googlegroups.com

<span id="page-136-0"></span> $\equiv$  $\Box$  C# Moq Mock<(Of <(<'T>)>)> Constructor Mock<(Of [<\(<'T>\)>\)>](#page-116-0) Class [Example](#page-138-0) See [Also](#page-139-0) Send [Feedback](javascript:SubmitFeedback() Initializes an instance of the mock with default [behavior.](#page-302-0)

**Namespace:** [Moq](#page-0-0) **Assembly:** Moq (in Moq.dll) Version: 4.0.10827.0 (4.0.0.0)

# **Syntax**

 $C#$ 

public Mock()

# <span id="page-138-0"></span>**Examples**

 $C#$ 

**Copy** 

var mock =  $new$  Mock<IFormatProvider>();

## <span id="page-139-0"></span>**See Also**

Mock<(Of [<\(<'T>\)>\)>](#page-116-0) Class Mock<(Of [<\(<'T>\)>\)>](#page-133-0) Overload Moq [Namespace](#page-0-0)

Send comments on this topic to mondisc@googlegroups.com

<span id="page-140-0"></span> $\equiv$  $\Box$  C# Moq Mock<(Of <(<'T>)>)> Constructor (array<Object>[]()[][]) Mock<(Of [<\(<'T>\)>\)>](#page-116-0) Class [Example](#page-143-0) See [Also](#page-144-0) Send [Feedback](javascript:SubmitFeedback()

Initializes an instance of the mock with **default [behavior](#page-302-0)** and with the given constructor arguments for the class. (Only valid when T is a class)

**Namespace:** [Moq](#page-0-0) **Assembly:** Moq (in Moq.dll) Version: 4.0.10827.0 (4.0.0.0)

### **Syntax**

**C#**

public Mock( params [Object](http://msdn2.microsoft.com/en-us/library/e5kfa45b)[] args )

### **Parameters**

args

Type: array<[System..::..Object>](http://msdn2.microsoft.com/en-us/library/e5kfa45b)[]()[][] Optional constructor arguments if the mocked type is a class.

# **Remarks**

The mock will try to find the best match constructor given the constructor arguments, and invoke that to initialize the instance. This applies only for classes, not interfaces.

# <span id="page-143-0"></span>Examples

 $C#$ 

**Copy** 

var mock =  $new$  Mock<MyProvider>(someArgument, 25);
Mock<(Of [<\(<'T>\)>\)>](#page-116-0) Class Mock<(Of [<\(<'T>\)>\)>](#page-133-0) Overload Moq [Namespace](#page-0-0)

Send comments on this topic to mondisc@googlegroups.com

 $\equiv$  $\Box$  C# Moq Mock<(Of <(<'T>)>)> Constructor (MockBehavior) Mock<(Of [<\(<'T>\)>\)>](#page-116-0) Class [Example](#page-147-0) See [Also](#page-148-0) Send [Feedback](javascript:SubmitFeedback() Initializes an instance of the mock with the specified [behavior.](#page-302-0)

**Namespace:** [Moq](#page-0-0) **Assembly:** Moq (in Moq.dll) Version: 4.0.10827.0 (4.0.0.0)

### **Syntax**

#### **C#**

public Mock( <u>[MockBehavior](#page-302-0)</u> behavior )

#### **Parameters**

behavior

Type: [Moq..::..MockBehavior](#page-302-0) Behavior of the mock.

# <span id="page-147-0"></span>**Examples**

**C#**

**Copy** 

var mock = new Mock<IFormatProvider>(MockBehavior.Relaxed);

<span id="page-148-0"></span>Mock<(Of [<\(<'T>\)>\)>](#page-116-0) Class Mock<(Of [<\(<'T>\)>\)>](#page-133-0) Overload Moq [Namespace](#page-0-0)

Send comments on this topic to mondisc@googlegroups.com

### $\equiv$

### $\Box$  C#

Moq

Mock<(Of <(<'T>)>)> Constructor (MockBehavior, array<Object>[]()[][]) Mock<(Of [<\(<'T>\)>\)>](#page-116-0) Class [Example](#page-152-0) See [Also](#page-153-0) Send [Feedback](javascript:SubmitFeedback()

Initializes an instance of the mock with a specific **[behavior](#page-302-0)** with the given constructor arguments for the class.

**Namespace:** [Moq](#page-0-0) **Assembly:** Moq (in Moq.dll) Version: 4.0.10827.0 (4.0.0.0)

### **Syntax**

#### **C#**

public Mock( <u>[MockBehavior](#page-302-0)</u> behavior, params <u>[Object](http://msdn2.microsoft.com/en-us/library/e5kfa45b)</u>[] args )

#### **Parameters**

behavior

Type: [Moq..::..MockBehavior](#page-302-0) Behavior of the mock.

args

Type: array<[System..::..Object>](http://msdn2.microsoft.com/en-us/library/e5kfa45b)[]()[][] Optional constructor arguments if the mocked type is a class.

# **Remarks**

The mock will try to find the best match constructor given the constructor arguments, and invoke that to initialize the instance. This applies only to classes, not interfaces.

# <span id="page-152-0"></span>**Examples**

**C#**

**Copy** 

var mock = new Mock<MyProvider>(someArgument, 25);

<span id="page-153-0"></span>Mock<(Of [<\(<'T>\)>\)>](#page-116-0) Class Mock<(Of [<\(<'T>\)>\)>](#page-133-0) Overload Moq [Namespace](#page-0-0)

Send comments on this topic to mondisc@googlegroups.com

 $=$   $\blacksquare$  $\Box$  C# □ Include Protected Members  $\Box$  Include Inherited Members Moq Mock<(Of <(<'T>)>)> Methods Mock<(Of [<\(<'T>\)>\)>](#page-116-0) Class See [Also](#page-160-0) Send [Feedback](javascript:SubmitFeedback()

The  $Mock < (Of *( ( Y > ) > type exposes* the following members.$ </u>

# **Methods**

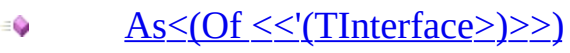

∳چ **[OnGetObject](#page-161-0)** 

 $\text{Raise}(\text{Action} \leq (Of \leq \leq (T \geq) \geq).$  $\bullet$ EventArgs)

- $\text{Raise}(\text{Action} \leq (Of \leq \leq (T \geq) \geq).$ ≡Ô [array<Object>\[\]\(\)\[\]\[\]\)](#page-173-0)
- [SetReturnsDefault<\(Of](#page-87-0) ۰ <<'(TReturn>)>>)
- [Setup\(Expression<\(Of](#page-181-0)  $\bullet$
- $<<'(\underline{Action} < C')$   $<<'(\underline{T} > ) \geq > )$
- Setup<(Of <<'(TResult>)>>)
- (Expression<(Of <<'(Func<(Of ≡Ô  $\leq ( \leq T, \text{TResult} \geq ) \geq ) \geq ) \geq )$

**[SetupAllProperties](#page-190-0)** €

#### **Name Description**

Adds an interface implementation to the mock, allowing setups to be specified for it.

(Inherited from [Mock.](#page-45-0))

Returns the mocked object value. (Overrides

[Mock..::..OnGetObject\(\)\(\)\(\)\(\)](#page-84-0).)

Raises the event referenced in eventExpression using the given args argument.

Raises the event referenced in eventExpression using the given args argument for a non-EventHandler typed event.

(Inherited from [Mock.](#page-45-0))

Specifies a setup on the mocked type for a call to to a void method.

Specifies that the all properties on the mock should have "property behavior", meaning that setting its value will cause it to be saved and later returned when the property is requested. (this is also known as "stubbing"). The default value for each property will be the one generated as specified by the Default Value property for the mock.

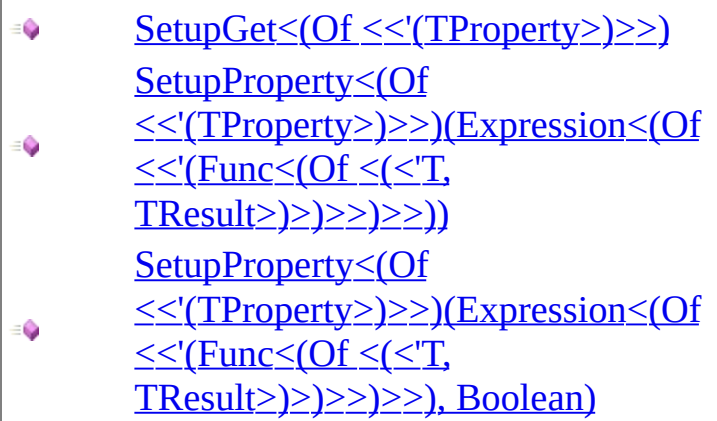

 $SetupSet(Action \leq (Of \leq \leq (T \geq) \geq))$ ∙

SetupSet<(Of [<<'\(TProperty>\)>>\)](#page-212-0) Ó  $(Action \leq (Of \leq (T \geq) \geq))$ 

 $VerifyOOO$ €

۰

[Verify\(Expression<\(Of](#page-227-0) €  $\leq$   $\leq$ '(Action  $\leq$ (Of  $\leq$ '(T>)>>)>))

[Verify\(Expression<\(Of](#page-236-0)  $\leq$   $\leq$ '(Action $\leq$ (Of  $\leq$ '(T>)>>)>), Times)

Verify(Expression < [Of  $\leq$   $\leq$ '(Action  $\leq$  Of  $\leq$ '(T>)>>)>), ۰ String)

Verify(Expression < [Of

Specifies a setup on the mocked type for a call to to a property setter.

Specifies a setup on the mocked type for a call to to a property setter.

Verifies that all verifiable expectations have been met. (Inherited from [Mock.](#page-45-0))

Verifies that a specific invocation matching the given expression was performed on the mock. Use in conjuntion with the default [Loose.](#page-302-0)

Verifies that a specific invocation matching the given expression was performed on the mock. Use in conjuntion with the default [Loose.](#page-302-0)

Verifies that a specific invocation matching the given expression was performed on the mock, specifying a failure error message. Use in conjuntion with the default [Loose.](#page-302-0)

Verifies that a specific invocation matching the given expression

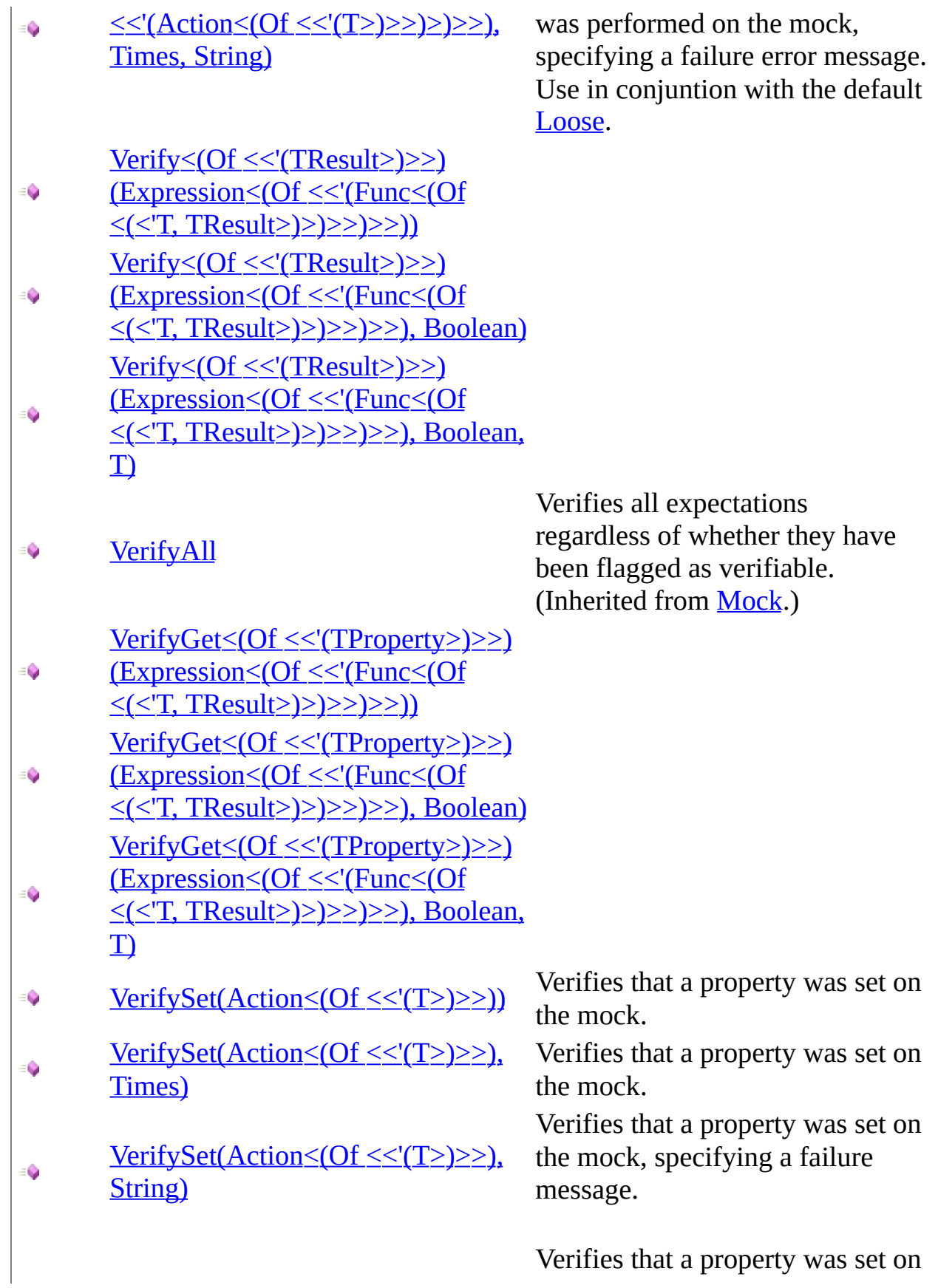

 $\equiv \hat{\mathbf{Q}}$ VerifySet(Action < (Of < < '(T > ) > >), Times, String)

the mock, specifying a failure message.

[When](#page-293-0) $\equiv$ Q

# **Extension Methods**

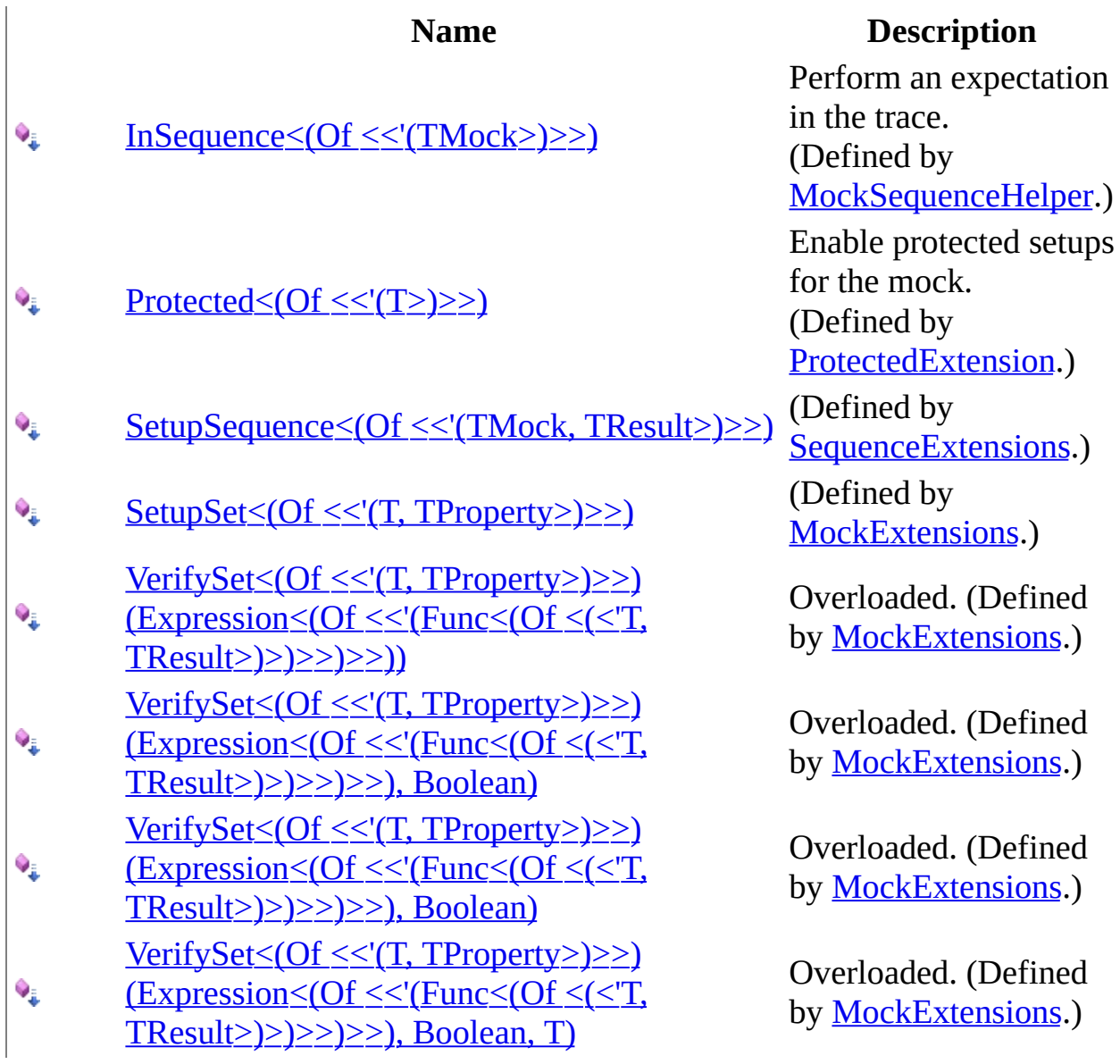

<span id="page-160-0"></span>Mock<(Of [<\(<'T>\)>\)>](#page-116-0) Class Moq [Namespace](#page-0-0)

Send comments on this topic to **mogdisc@googlegroups.com** 

<span id="page-161-0"></span> $\equiv$  $\Box$  C# Moq Mock<(Of <(<'T>)>)>..::..OnGetObject Method Mock<(Of [<\(<'T>\)>\)>](#page-116-0) Class See [Also](#page-163-0) Send [Feedback](javascript:SubmitFeedback()

Returns the mocked object value.

**Namespace:** [Moq](#page-0-0) **Assembly:** Moq (in Moq.dll) Version: 4.0.10827.0 (4.0.0.0)

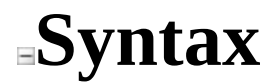

**C#**

protected override [Object](http://msdn2.microsoft.com/en-us/library/e5kfa45b) OnGetObject()

<span id="page-163-0"></span>Mock<(Of [<\(<'T>\)>\)>](#page-116-0) Class Moq [Namespace](#page-0-0)

Send comments on this topic to **mogdisc@googlegroups.com** 

<span id="page-164-0"></span> $=$   $\blacksquare$  $\Box$  C# □ Include Protected Members  $\Box$  Include Inherited Members Moq Mock<(Of <(<'T>)>)>..::..Raise Method Mock<(Of [<\(<'T>\)>\)>](#page-116-0) Class See [Also](#page-166-0) Send [Feedback](javascript:SubmitFeedback()

# **Overload List**

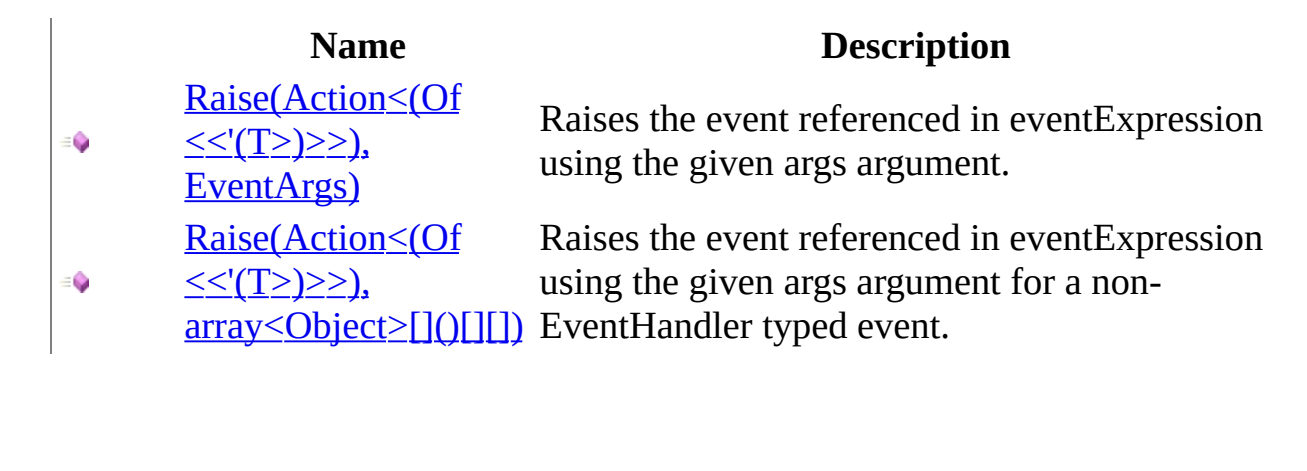

<span id="page-166-0"></span>Mock<(Of [<\(<'T>\)>\)>](#page-116-0) Class Mock<(Of [<\(<'T>\)>\)>](#page-124-0) Members Moq [Namespace](#page-0-0)

Send comments on this topic to mondisc@googlegroups.com

<span id="page-167-0"></span> $\equiv$  $\Box$  C# Moq Mock<(Of <(<'T>)>)>..::..Raise Method (Action<(Of <(<'T>)>)>, EventArgs) Mock<(Of [<\(<'T>\)>\)>](#page-116-0) Class [Example](#page-169-0) See [Also](#page-172-0) Send [Feedback](javascript:SubmitFeedback()

Raises the event referenced in eventExpression using the given args argument.

**Namespace:** [Moq](#page-0-0) **Assembly:** Moq (in Moq.dll) Version: 4.0.10827.0 (4.0.0.0)

### **Syntax**

#### **C#**

public void Raise( [Action<](http://msdn2.microsoft.com/en-us/library/018hxwa8)T> eventExpression, [EventArgs](http://msdn2.microsoft.com/en-us/library/118wxtk3) args )

#### **Parameters**

eventExpression

Type: [System..::..Action<](http://msdn2.microsoft.com/en-us/library/018hxwa8)(Of <(<'[T>](#page-116-0))>)>

args

Type: **[System..::..EventArgs](http://msdn2.microsoft.com/en-us/library/118wxtk3)** 

# <span id="page-169-0"></span>**Examples**

The following example shows how to raise a **[PropertyChanged](http://msdn2.microsoft.com/en-us/library/ms133023)** event:

**Copy C#**

var mock = new Mock<IViewModel>();

 $mock.Raise(x \implies x.PropertyChanged -= null, new PropertyChangedEventA$ 

# **Examples**

This example shows how to invoke an event with a custom event arguments class in a view that will cause its corresponding presenter to react by changing its state:

**E** Copy **C#** var mockView = new Mock<IOrdersView>(); var presenter = new OrdersPresenter(mockView.Object); // Check that the presenter has no selection by default Assert.Null(presenter.SelectedOrder); // Raise the event with a specific arguments data mockView.Raise(v => v.SelectionChanged +=  $null, new OrderEvents$  {  $\frac{1}{2}$  Now the presenter reacted to the event, and we have a selected or Assert.NotNull(presenter.SelectedOrder); Assert.Equal("moq", presenter.SelectedOrder.ProductName);

# **Exceptions**

### **Exception Condition**

[System..::..ArgumentException](http://msdn2.microsoft.com/en-us/library/3w1b3114) invocation, or the eventExpression is not an The args argument is invalid for the target event event attach or detach expression.

<span id="page-172-0"></span><u>Mock<(Of [<\(<'T>\)>\)>](#page-116-0) Class</u> Raise [Overload](#page-164-0) Moq [Namespace](#page-0-0)

Send comments on this topic to mondisc@googlegroups.com

### <span id="page-173-0"></span> $\equiv$  $\Box$  C# Moq Mock<(Of <(<'T>)>)>..::..Raise Method (Action<(Of <(<'T>)>)>, array<Object>[]()[][]) Mock<(Of [<\(<'T>\)>\)>](#page-116-0) Class [Example](#page-175-0) See [Also](#page-177-0) Send [Feedback](javascript:SubmitFeedback()

Raises the event referenced in eventExpression using the given args argument for a non-EventHandler typed event.

**Namespace:** [Moq](#page-0-0) **Assembly:** Moq (in Moq.dll) Version: 4.0.10827.0 (4.0.0.0)

### **Syntax**

#### **C#**

public void Raise( [Action<](http://msdn2.microsoft.com/en-us/library/018hxwa8)T> eventExpression, params [Object](http://msdn2.microsoft.com/en-us/library/e5kfa45b)[] args )

#### **Parameters**

eventExpression

Type: [System..::..Action<](http://msdn2.microsoft.com/en-us/library/018hxwa8)(Of <(<'[T>](#page-116-0))>)>

args

Type: array<[System..::..Object>](http://msdn2.microsoft.com/en-us/library/e5kfa45b)[]()[][]

# <span id="page-175-0"></span>**Examples**

The following example shows how to raise a custom event that does not adhere to the standard EventHandler:

**自 Copy C#** var mock = new Mock<IViewModel>();  $mock.Raise(x \implies x.MyEvent \ -= null, "Name", bool, 25);$ 

# **Exceptions**

### **Exception Condition**

[System..::..ArgumentException](http://msdn2.microsoft.com/en-us/library/3w1b3114) event invocation, or the eventExpression is not The args arguments are invalid for the target an event attach or detach expression.

<span id="page-177-0"></span><u>Mock<(Of [<\(<'T>\)>\)>](#page-116-0) Class</u> Raise [Overload](#page-164-0) Moq [Namespace](#page-0-0)

Send comments on this topic to mondisc@googlegroups.com

 $=$   $\blacksquare$  $\Box$  C# □ Include Protected Members  $\Box$  Include Inherited Members Moq Mock<(Of <(<'T>)>)>..::..Setup Method Mock<(Of [<\(<'T>\)>\)>](#page-116-0) Class See [Also](#page-180-0) Send [Feedback](javascript:SubmitFeedback()

# **Overload List**

 $\equiv$ 

#### **Name Description**

[Setup\(Expression<\(Of](#page-181-0) <<'(Action<(Of  $\leq$   $\leq$   $(T>)$  $\geq$  $>$  $>$  $(2>)$ 

Setup<(Of <<'(TResult>)>>)

 $\sqrt{\frac{1}{2}}$  Expression < (Of << '(Func < (Of < < 'T, €  $TResult>\geq>>\geq>>()$ 

Specifies a setup on the mocked type for a call to to a void method.
Mock<(Of [<\(<'T>\)>\)>](#page-116-0) Class Mock<(Of [<\(<'T>\)>\)>](#page-124-0) Members Moq [Namespace](#page-0-0)

Send comments on this topic to mondisc@googlegroups.com

 $\equiv$  $\Box$  C# Moq Mock<(Of <(<'T>)>)>..::..Setup Method (Expression<(Of <(<'Action<(Of  $\langle \langle \langle T \rangle \rangle \rangle \rangle$ Mock<(Of [<\(<'T>\)>\)>](#page-116-0) Class [Example](#page-184-0) See [Also](#page-185-0) Send [Feedback](javascript:SubmitFeedback()

Specifies a setup on the mocked type for a call to to a void method.

**Namespace:** [Moq](#page-0-0) **Assembly:** Moq (in Moq.dll) Version: 4.0.10827.0 (4.0.0.0)

### **Syntax**

**C#**

```
public ISetup<T> Setup(
        Expression<Action<T>> expression
)
```
**Parameters**

expression

Type: [System.Linq.Expressions..::..Expression<](http://msdn2.microsoft.com/en-us/library/bb335710)(Of <(<'[Action](http://msdn2.microsoft.com/en-us/library/018hxwa8)<(Of  $\langle\langle\langle \underline{T}\rangle|\rangle\langle>]\rangle$  $\langle\langle\langle \underline{T}\rangle|\rangle\langle>]\rangle$  $\langle\langle\langle \underline{T}\rangle|\rangle\langle>]\rangle$ Lambda expression that specifies the expected method invocation.

# **Remarks**

If more than one setup is specified for the same method or property, the latest one wins and is the one that will be executed.

# <span id="page-184-0"></span>**E x a m p l e s**

**C #**

Copy

var mock = new Mock<IProcessor>(); mock.Setup(x => x.Execute("ping"));

<span id="page-185-0"></span>Mock < (Of < (< T > ) > ) > Class Setup [Overload](#page-178-0) Moq [Namespace](#page-0-0)

Send comments on this topic to mondisc@googlegroups.com

 $\equiv$  $\Box$  C# Moq Mock<(Of <(<'T>)>)>..::..Setup<(Of <(<'TResult>)>)> Method  $(Expression<(Of < 'Func>)>)$ Mock<(Of [<\(<'T>\)>\)>](#page-116-0) Class See [Also](#page-189-0) Send [Feedback](javascript:SubmitFeedback()

**[Missing <summary> documentation for "M:Moq.Mock`1.Setup``1(System.Linq.Expressions.Expression{System.Func`2})"]**

**Namespace:** [Moq](#page-0-0) **Assembly:** Moq (in Moq.dll) Version: 4.0.10827.0 (4.0.0.0)

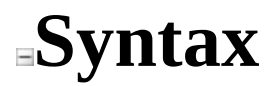

**C#**

public ISetup<T, TResult> Setup<TResult>( [Expression](http://msdn2.microsoft.com/en-us/library/bb335710)[<Func](http://msdn2.microsoft.com/en-us/library/bb549151)> expression )

**Parameters**

expression

Type: [System.Linq.Expressions..::..Expression<\(Of](http://msdn2.microsoft.com/en-us/library/bb549151) <(<'Func<(Of <(<'T,  $TResult>\geq>\geq>$ )>)>)>

# **Type Parameters**

TResult

<span id="page-189-0"></span>Mock < (Of < (< T > ) > ) > Class Setup [Overload](#page-178-0) Moq [Namespace](#page-0-0)

Send comments on this topic to mondisc@googlegroups.com

### $\equiv$  $\Box$  C# Moq Mock<(Of <(<'T>)>)>..::..SetupAllProperties Method Mock<(Of [<\(<'T>\)>\)>](#page-116-0) Class See [Also](#page-193-0) Send [Feedback](javascript:SubmitFeedback()

Specifies that the all properties on the mock should have "property behavior", meaning that setting its value will cause it to be saved and later returned when the property is requested. (this is also known as "stubbing"). The default value for each property will be the one generated as specified by the **[DefaultValue](#page-110-0)** property for the mock.

#### **Namespace:** [Moq](#page-0-0) **Assembly:** Moq (in Moq.dll) Version: 4.0.10827.0 (4.0.0.0)

# **Syntax**

**C#**

public [Mock](#page-116-0)<T> SetupAllProperties()

# **Remarks**

If the mock **[DefaultValue](#page-110-0)** is set to **Mock**, the mocked default values will also get all properties setup recursively.

<span id="page-193-0"></span>Mock<(Of [<\(<'T>\)>\)>](#page-116-0) Class Moq [Namespace](#page-0-0)

Send comments on this topic to **mogdisc@googlegroups.com** 

 $\equiv$  $\Box$  C# Moq Mock<(Of <(<'T>)>)>..::..SetupGet<(Of <(<'TProperty>)>)> Method Mock<(Of [<\(<'T>\)>\)>](#page-116-0) Class See [Also](#page-197-0) Send [Feedback](javascript:SubmitFeedback()

**[Missing <summary> documentation for "M:Moq.Mock`1.SetupGet``1(System.Linq.Expressions.Expression{System.Func`2})"]**

**Namespace:** [Moq](#page-0-0) **Assembly:** Moq (in Moq.dll) Version: 4.0.10827.0 (4.0.0.0)

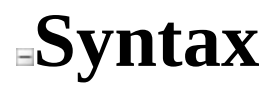

#### **C#**

public ISetupGetter<T, TProperty> SetupGet<TProperty>( [Expression](http://msdn2.microsoft.com/en-us/library/bb335710)[<Func](http://msdn2.microsoft.com/en-us/library/bb549151)> expression )

**Parameters**

expression

Type: [System.Linq.Expressions..::..Expression<\(Of](http://msdn2.microsoft.com/en-us/library/bb549151) <(<'Func<(Of <(<'T,  $TResult>\geq>\geq>$ )>)>)>

# **Type Parameters**

TProperty

<span id="page-197-0"></span>Mock<(Of [<\(<'T>\)>\)>](#page-116-0) Class Moq [Namespace](#page-0-0)

Send comments on this topic to **mogdisc@googlegroups.com** 

<span id="page-198-0"></span> $=$   $\blacksquare$  $\Box$  C# □ Include Protected Members  $\Box$  Include Inherited Members Moq Mock<(Of <(<'T>)>)>..::..SetupProperty Method Mock<(Of [<\(<'T>\)>\)>](#page-116-0) Class See [Also](#page-200-0) Send [Feedback](javascript:SubmitFeedback()

# **Overload List**

**Name Description**

- SetupProperty<(Of [<<'\(TProperty>\)>>\)\(Expression<\(Of](#page-201-0)  $\equiv$   $\bullet$  $<<'(\overbrace{Func}(<')T, \overbrace{Results})>>(>>))$
- SetupProperty<(Of [<<'\(TProperty>\)>>\)\(Expression<\(Of](#page-205-0)  $\equiv$ 
	- <<'(Func<(Of <(<'T, TResult>)>)>>)>>), Boolean)

<span id="page-200-0"></span>Mock<(Of [<\(<'T>\)>\)>](#page-116-0) Class Mock<(Of [<\(<'T>\)>\)>](#page-124-0) Members Moq [Namespace](#page-0-0)

Send comments on this topic to mondisc@googlegroups.com

#### <span id="page-201-0"></span> $\equiv$  $\Box$  C# Moq Mock<(Of <(<'T>)>)>..::..SetupProperty<(Of <(<'TProperty>)>)> Method  $(Expression<(Of < 'Func>)>)$ Mock<(Of [<\(<'T>\)>\)>](#page-116-0) Class See [Also](#page-204-0) Send [Feedback](javascript:SubmitFeedback()

**[Missing <summary> documentation for "M:Moq.Mock`1.SetupProperty``1(System.Linq.Expressions.Expression{System.Func`2})"]**

**Namespace:** [Moq](#page-0-0) **Assembly:** Moq (in Moq.dll) Version: 4.0.10827.0 (4.0.0.0)

### **Syntax**

**C#**

public [Mock](#page-116-0)<T> SetupProperty<TProperty>( [Expression](http://msdn2.microsoft.com/en-us/library/bb335710)[<Func](http://msdn2.microsoft.com/en-us/library/bb549151)> property )

**Parameters**

property

Type: [System.Linq.Expressions..::..Expression<\(Of](http://msdn2.microsoft.com/en-us/library/bb549151) <(<'Func<(Of <(<'T,  $TResult>\geq>\geq>$ )>)>)>

# **Type Parameters**

TProperty

<span id="page-204-0"></span>Mock<(Of [<\(<'T>\)>\)>](#page-116-0) Class **[SetupProperty](#page-198-0) Overload** Moq [Namespace](#page-0-0)

Send comments on this topic to mondisc@googlegroups.com

#### <span id="page-205-0"></span> $\equiv$  $\Box$  C# Moq Mock<(Of <(<'T>)>)>..::..SetupProperty<(Of <(<'TProperty>)>)> Method (Expression<(Of <(<'Func>)>)>, Boolean) Mock<(Of [<\(<'T>\)>\)>](#page-116-0) Class See [Also](#page-208-0) Send [Feedback](javascript:SubmitFeedback()

**[Missing <summary> documentation for "M:Moq.Mock`1.SetupProperty``1(System.Linq.Expressions.Expression{System.Func`2},System.Boolean)"]**

**Namespace:** [Moq](#page-0-0) **Assembly:** Moq (in Moq.dll) Version: 4.0.10827.0 (4.0.0.0)

### **Syntax**

#### **C#**

```
public Mock<T> SetupProperty<TProperty>(
        Expression<Func> property,
        bool initialValue
)
```
#### **Parameters**

#### property

Type: [System.Linq.Expressions..::..Expression<\(Of](http://msdn2.microsoft.com/en-us/library/bb549151) <(<'Func<{Of <(<'T,  $TResult>\geq>$ )>)>)>

initialValue

Type: [System..::..Boolean](http://msdn2.microsoft.com/en-us/library/a28wyd50)

# **Type Parameters**

TProperty

<span id="page-208-0"></span>Mock<(Of [<\(<'T>\)>\)>](#page-116-0) Class **[SetupProperty](#page-198-0) Overload** Moq [Namespace](#page-0-0)

Send comments on this topic to mondisc@googlegroups.com

 $=$   $\blacksquare$  $\Box$  C# □ Include Protected Members  $\Box$  Include Inherited Members Moq Mock<(Of <(<'T>)>)>..::..SetupSet Method Mock<(Of [<\(<'T>\)>\)>](#page-116-0) Class See [Also](#page-211-0) Send [Feedback](javascript:SubmitFeedback()

# **Overload List**

#### **Name Description**

SetupSet < (Of

€

€

- [<<'\(TProperty>\)>>\)\(Action<\(Of](#page-212-0) <<'(T>)>>))
	- [SetupSet\(Action<\(Of](#page-218-0)  $\leq$   $\leq$   $(T>)$ )  $\geq$ ))
- Specifies a setup on the mocked type for a call to to a property setter.

Specifies a setup on the mocked type for a call to to a property setter.

<span id="page-211-0"></span>Mock<(Of [<\(<'T>\)>\)>](#page-116-0) Class Mock<(Of [<\(<'T>\)>\)>](#page-124-0) Members Moq [Namespace](#page-0-0)

Send comments on this topic to mondisc@googlegroups.com

### <span id="page-212-0"></span> $\equiv$  $\Box$  C# Moq Mock<(Of <(<'T>)>)>..::..SetupSet<(Of <(<'TProperty>)>)> Method  $(Action < (Of < T>)>)$ Mock<(Of [<\(<'T>\)>\)>](#page-116-0) Class [Example](#page-216-0) See [Also](#page-217-0) Send [Feedback](javascript:SubmitFeedback()

Specifies a setup on the mocked type for a call to to a property setter.

**Namespace:** [Moq](#page-0-0) **Assembly:** Moq (in Moq.dll) Version: 4.0.10827.0 (4.0.0.0)

### **Syntax**

**C#**

```
public ISetupSetter<T, TProperty> SetupSet<TProperty>(
        Action<T> setterExpression
)
```
**Parameters**

setterExpression

Type: [System..::..Action<](http://msdn2.microsoft.com/en-us/library/018hxwa8)(Of <(<'[T>](#page-116-0))>)> The Lambda expression that sets a property to a value.

# **Type Parameters**

TProperty

Type of the property. Typically omitted as it can be inferred from the expression.

# **Remarks**

If more than one setup is set for the same property setter, the latest one wins and is the one that will be executed.

This overloads allows the use of a callback already typed for the property type.
# Examples

 $C#$ 

**Copy** 

mock.SetupSet( $x \Rightarrow x$ .Suspended = true);

Mock<(Of [<\(<'T>\)>\)>](#page-116-0) Class SetupSet [Overload](#page-209-0) Moq [Namespace](#page-0-0)

 $\equiv$  $\Box$  C# Moq Mock<(Of <(<'T>)>)>..::..SetupSet Method (Action<(Of <(<'T>)>)>) Mock<(Of [<\(<'T>\)>\)>](#page-116-0) Class [Example](#page-221-0) See [Also](#page-222-0) Send [Feedback](javascript:SubmitFeedback()

Specifies a setup on the mocked type for a call to to a property setter.

**Namespace:** [Moq](#page-0-0) **Assembly:** Moq (in Moq.dll) Version: 4.0.10827.0 (4.0.0.0)

### **Syntax**

#### **C#**

public ISetup<T> SetupSet( [Action<](http://msdn2.microsoft.com/en-us/library/018hxwa8)T> setterExpression )

#### **Parameters**

setterExpression

Type: [System..::..Action<](http://msdn2.microsoft.com/en-us/library/018hxwa8)(Of <(<'[T>](#page-116-0))>)> Lambda expression that sets a property to a value.

# **Remarks**

If more than one setup is set for the same property setter, the latest one wins and is the one that will be executed.

# <span id="page-221-0"></span>Examples

 $C#$ 

**Copy** 

mock.SetupSet( $x \Rightarrow x$ .Suspended = true);

<span id="page-222-0"></span>Mock<(Of [<\(<'T>\)>\)>](#page-116-0) Class SetupSet [Overload](#page-209-0) Moq [Namespace](#page-0-0)

<span id="page-223-0"></span> $=$   $\blacksquare$  $\Box$  C# □ Include Protected Members  $\Box$  Include Inherited Members Moq Mock<(Of <(<'T>)>)>..::..Verify Method Mock<(Of [<\(<'T>\)>\)>](#page-116-0) Class See [Also](#page-226-0) Send [Feedback](javascript:SubmitFeedback()

# **Overload List**

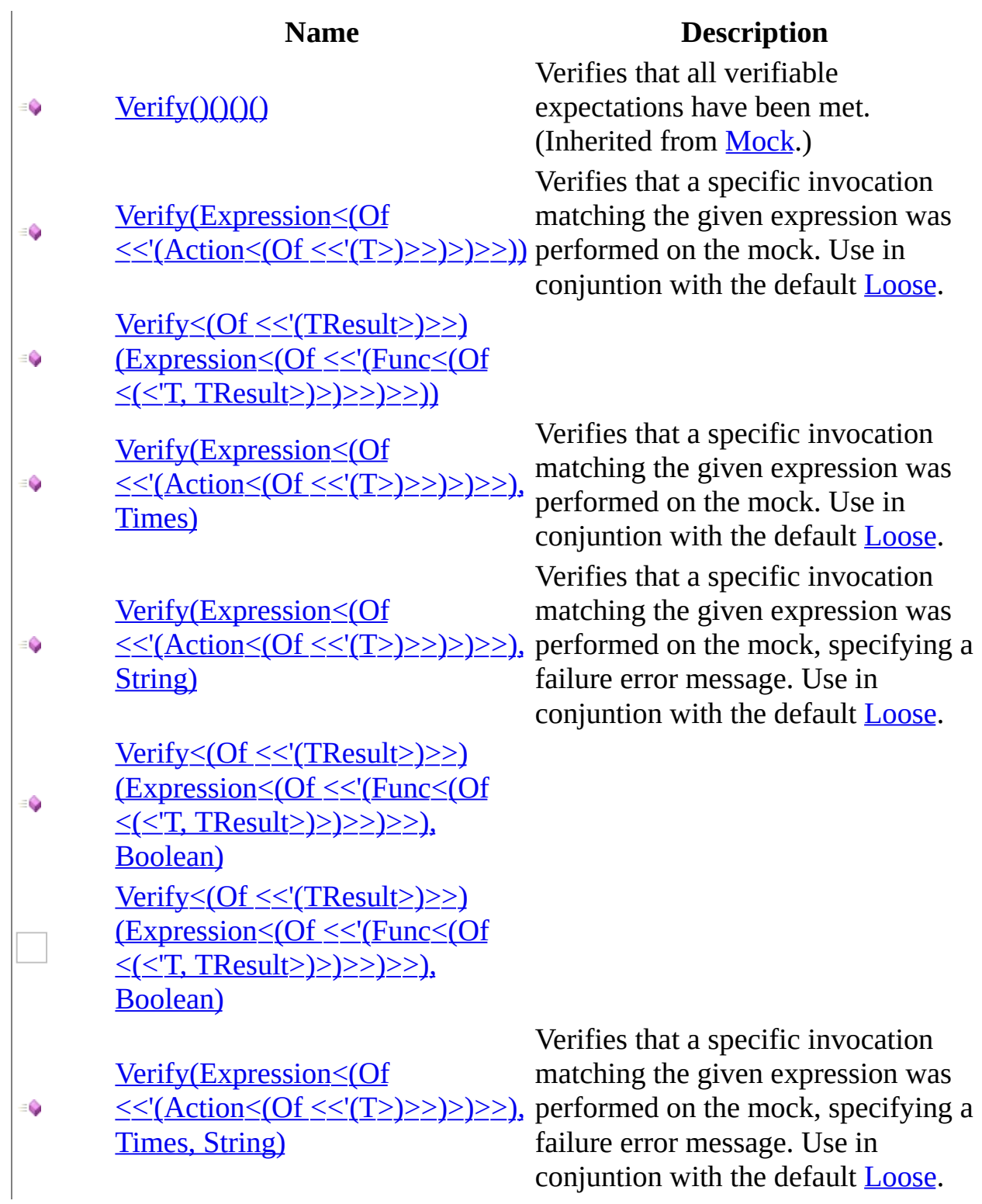

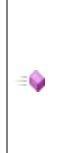

Verify<(Of <<'(TResult>)>>) (Expression<(Of <<'(Func<(Of <(<'T, [TResult>\)>\)>>\)>>\),](#page-253-0) Boolean, T)

<span id="page-226-0"></span>Mock<(Of [<\(<'T>\)>\)>](#page-116-0) Class Mock<(Of [<\(<'T>\)>\)>](#page-124-0) Members Moq [Namespace](#page-0-0)

### <span id="page-227-0"></span> $\equiv$  $\Box$  C# Moq Mock<(Of <(<'T>)>)>..::..Verify Method (Expression<(Of <(<'Action<(Of  $\langle \langle \langle T \rangle \rangle \rangle \rangle$ Mock<(Of [<\(<'T>\)>\)>](#page-116-0) Class [Example](#page-229-0) See [Also](#page-231-0) Send [Feedback](javascript:SubmitFeedback()

Verifies that a specific invocation matching the given expression was performed on the mock. Use in conjuntion with the default [Loose](#page-302-0).

**Namespace:** [Moq](#page-0-0) **Assembly:** Moq (in Moq.dll) Version: 4.0.10827.0 (4.0.0.0)

### **Syntax**

**C#**

```
public void Verify(
        Expression<Action<T>> expression
)
```
**Parameters**

expression

Type: [System.Linq.Expressions..::..Expression<](http://msdn2.microsoft.com/en-us/library/bb335710)(Of <(<'[Action](http://msdn2.microsoft.com/en-us/library/018hxwa8)<(Of  $\langle \langle \langle \text{Z} \rangle > \rangle > \rangle >$ Expression to verify.

# <span id="page-229-0"></span>**Examples**

This example assumes that the mock has been used, and later we want to verify that a given invocation with specific parameters was performed:

**Copy C#**

```
var mock = new Mock<IProcessor>();
// exercise mock
//...
\frac{1}{\sqrt{2}} Will throw if the test code didn't call Execute with a "ping" str
mock.Verify(proc => proc.Execute("ping"));
```
# **Exceptions**

**Exception** Moq..::..MockException **Condition** 

The invocation was not performed on the mock.

<span id="page-231-0"></span><u>Mock<(Of [<\(<'T>\)>\)>](#page-116-0) Class</u> **Verify [Overload](#page-223-0)** Moq [Namespace](#page-0-0)

<span id="page-232-0"></span> $\equiv$  $\Box$  C# Moq Mock<(Of <(<'T>)>)>..::..Verify<(Of <(<'TResult>)>)> Method (Expression<(Of <(<'Func>)>)>) Mock<(Of [<\(<'T>\)>\)>](#page-116-0) Class See [Also](#page-235-0) Send [Feedback](javascript:SubmitFeedback()

**[Missing <summary> documentation for "M:Moq.Mock`1.Verify``1(System.Linq.Expressions.Expression{System.Func`2})"]**

**Namespace:** [Moq](#page-0-0) **Assembly:** Moq (in Moq.dll) Version: 4.0.10827.0 (4.0.0.0)

### **Syntax**

#### **C#**

public void Verify<TResult>( [Expression](http://msdn2.microsoft.com/en-us/library/bb335710)[<Func](http://msdn2.microsoft.com/en-us/library/bb549151)> expression )

#### **Parameters**

expression

Type: [System.Linq.Expressions..::..Expression<\(Of](http://msdn2.microsoft.com/en-us/library/bb549151) <(<'Func<(Of <(<'T,  $TResult>\geq>\geq>$ )>)>)>

# **Type Parameters**

TResult

<span id="page-235-0"></span><u>Mock<(Of [<\(<'T>\)>\)>](#page-116-0) Class</u> **Verify [Overload](#page-223-0)** Moq [Namespace](#page-0-0)

### <span id="page-236-0"></span> $\equiv$  $\Box$  C# Moq Mock<(Of <(<'T>)>)>..::..Verify Method (Expression<(Of <(<'Action<(Of  $\langle \langle \langle T \rangle \rangle \rangle \rangle$ ) > ) > ) > , Times) Mock<(Of [<\(<'T>\)>\)>](#page-116-0) Class See [Also](#page-239-0) Send [Feedback](javascript:SubmitFeedback()

Verifies that a specific invocation matching the given expression was performed on the mock. Use in conjuntion with the default [Loose](#page-302-0).

**Namespace:** [Moq](#page-0-0) **Assembly:** Moq (in Moq.dll) Version: 4.0.10827.0 (4.0.0.0)

### **Syntax**

**C#**

```
public void Verify(
        Expression<Action<T>> expression,
        Times times
)
```
#### **Parameters**

expression

```
System.Linq.Expressions..::..Expression<Action<(Of
T} \rangle | \rangle \rangleExpression to verify.
```
times

Type: **[Moq..::..Times](#page-552-0)** The number of times a method is allowed to be called.

# **Exceptions**

**Exception Condition**

[Moq..::..MockException](#page-306-0) The invocation was not call the times specified by times.

<span id="page-239-0"></span><u>Mock<(Of [<\(<'T>\)>\)>](#page-116-0) Class</u> **Verify [Overload](#page-223-0)** Moq [Namespace](#page-0-0)

<span id="page-240-0"></span> $\equiv$  $\Box$  C# Moq Mock<(Of <(<'T>)>)>..::..Verify Method (Expression<(Of <(<'Action<(Of  $\langle \langle \langle T \rangle \rangle \rangle$  > > > > > > > > > 5tring) Mock<(Of [<\(<'T>\)>\)>](#page-116-0) Class [Example](#page-242-0) See [Also](#page-244-0) Send [Feedback](javascript:SubmitFeedback()

Verifies that a specific invocation matching the given expression was performed on the mock, specifying a failure error message. Use in conjuntion with the default [Loose.](#page-302-0)

**Namespace:** [Moq](#page-0-0) **Assembly:** Moq (in Moq.dll) Version: 4.0.10827.0 (4.0.0.0)

### **Syntax**

**C#**

```
public void Verify(
        Expression<Action<T>> expression,
        string failMessage
)
```
**Parameters**

expression

Type: [System.Linq.Expressions..::..Expression<](http://msdn2.microsoft.com/en-us/library/bb335710)(Of <(<'[Action](http://msdn2.microsoft.com/en-us/library/018hxwa8)<(Of  $\langle \langle \langle \underline{T} \rangle | \rangle \rangle$  $\langle \langle \langle \underline{T} \rangle | \rangle \rangle$  $\langle \langle \langle \underline{T} \rangle | \rangle \rangle$ Expression to verify.

failMessage

Type: System..:..String Message to show if verification fails.

# <span id="page-242-0"></span>**Examples**

This example assumes that the mock has been used, and later we want to verify that a given invocation with specific parameters was performed:

**Copy C#**

```
var mock = new Mock<IProcessor>();
// exercise mock
//...
\frac{1}{\sqrt{2}} Will throw if the test code didn't call Execute with a "ping" str
mock.Verify(proc => proc.Execute("ping"));
```
# **Exceptions**

**Exception** Moq..::..MockException **Condition** 

The invocation was not performed on the mock.

<span id="page-244-0"></span><u>Mock<(Of [<\(<'T>\)>\)>](#page-116-0) Class</u> **Verify [Overload](#page-223-0)** Moq [Namespace](#page-0-0)

### <span id="page-245-0"></span> $\equiv$  $\Box$  C# Moq Mock<(Of <(<'T>)>)>..::..Verify<(Of <(<'TResult>)>)> Method (Expression<(Of <(<'Func>)>)>, Boolean) Mock<(Of [<\(<'T>\)>\)>](#page-116-0) Class See [Also](#page-248-0) Send [Feedback](javascript:SubmitFeedback()

**[Missing <summary> documentation for "M:Moq.Mock`1.Verify``1(System.Linq.Expressions.Expression{System.Func`2},System.Boolean)"]**

**Namespace:** [Moq](#page-0-0) **Assemblies:** Moq (in Moq.dll) Version: 4.0.10827.0 (4.0.0.0) Moq (in Moq.dll) Version: 4.0.10827.0 (4.0.0.0)

### **Syntax**

#### **C#**

```
public void Verify<TResult>(
        Expression<Func> expression,
        bool times
)
```
#### **Parameters**

expression

Type: [System.Linq.Expressions..::..Expression<\(Of](http://msdn2.microsoft.com/en-us/library/bb549151) <(<'Func<(Of <(<'T,  $TResult>\geq>$ )>)>)>

times

Type: [System..::..Boolean](http://msdn2.microsoft.com/en-us/library/a28wyd50)

# **Type Parameters**

TResult

<span id="page-248-0"></span><u>Mock<(Of [<\(<'T>\)>\)>](#page-116-0) Class</u> **Verify [Overload](#page-223-0)** Moq [Namespace](#page-0-0)

### <span id="page-249-0"></span> $\equiv$  $\Box$  C# Moq Mock<(Of <(<'T>)>)>..::..Verify Method (Expression<(Of <(<'Action<(Of  $\langle \langle \langle T \rangle \rangle \rangle$  > > > > > > > > , Times, String) Mock<(Of [<\(<'T>\)>\)>](#page-116-0) Class See [Also](#page-252-0) Send [Feedback](javascript:SubmitFeedback()

Verifies that a specific invocation matching the given expression was performed on the mock, specifying a failure error message. Use in conjuntion with the default [Loose.](#page-302-0)

**Namespace:** [Moq](#page-0-0) **Assembly:** Moq (in Moq.dll) Version: 4.0.10827.0 (4.0.0.0)

### **Syntax**

**C#**

```
public void Verify(
        Expression<Action<T>> expression,
        Times times,
        string failMessage
)
```
#### **Parameters**

expression

Type: [System.Linq.Expressions..::..Expression<](http://msdn2.microsoft.com/en-us/library/bb335710)(Of <(<'[Action](http://msdn2.microsoft.com/en-us/library/018hxwa8)<(Of  $\langle \langle \langle \underline{T} \rangle \rangle \rangle$  $\langle \langle \langle \underline{T} \rangle \rangle \rangle$  $\langle \langle \langle \underline{T} \rangle \rangle \rangle$ Expression to verify.

times

Type: **[Moq..::..Times](#page-552-0)** The number of times a method is allowed to be called.

failMessage

Type: [System..::..String](http://msdn2.microsoft.com/en-us/library/s1wwdcbf) Message to show if verification fails.

# **Exceptions**

**Exception Condition**

[Moq..::..MockException](#page-306-0) The invocation was not call the times specified by times.
<u>Mock<(Of [<\(<'T>\)>\)>](#page-116-0) Class</u> **Verify [Overload](#page-223-0)** Moq [Namespace](#page-0-0)

### $\equiv$  $\Box$  C# Moq Mock<(Of <(<'T>)>)>..::..Verify<(Of <(<'TResult>)>)> Method (Expression<(Of <(<'Func>)>)>, Boolean, T) Mock<(Of [<\(<'T>\)>\)>](#page-116-0) Class See [Also](#page-256-0) Send [Feedback](javascript:SubmitFeedback()

**[Missing <summary> documentation for "M:Moq.Mock`1.Verify``1(System.Linq.Expressions.Expression{System.Func`2},System.Boolean,`0)"]**

**Namespace:** [Moq](#page-0-0) **Assembly:** Moq (in Moq.dll) Version: 4.0.10827.0 (4.0.0.0)

### **Syntax**

### **C#**

```
public void Verify<TResult>(
        Expression<Func> expression,
        bool times,
        T failMessage
)
```
#### **Parameters**

expression

Type: [System.Linq.Expressions..::..Expression<\(Of](http://msdn2.microsoft.com/en-us/library/bb549151) <(<'Func<(Of <(<'T,  $TResult>\geq>>>>>$ 

times

Type: System..:..Boolean

failMessage

[T](#page-116-0)ype: T

# **Type Parameters**

TResult

<span id="page-256-0"></span><u>Mock<(Of [<\(<'T>\)>\)>](#page-116-0) Class</u> **Verify [Overload](#page-223-0)** Moq [Namespace](#page-0-0)

<span id="page-257-0"></span> $=$   $\blacksquare$  $\Box$  C# □ Include Protected Members  $\Box$  Include Inherited Members Moq Mock<(Of <(<'T>)>)>..::..VerifyGet Method Mock<(Of [<\(<'T>\)>\)>](#page-116-0) Class See [Also](#page-259-0) Send [Feedback](javascript:SubmitFeedback()

# **Overload List**

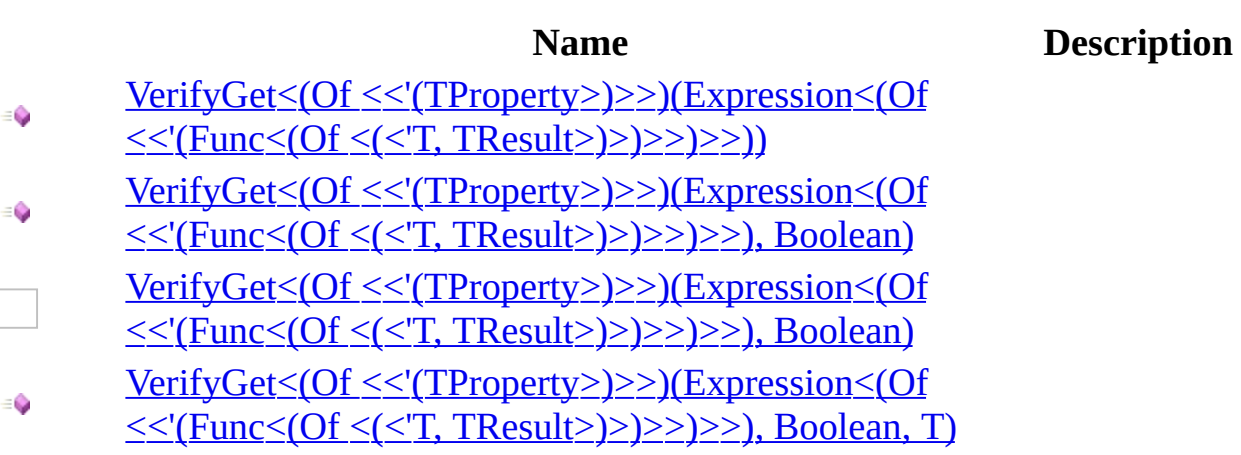

<span id="page-259-0"></span>Mock<(Of [<\(<'T>\)>\)>](#page-116-0) Class Mock<(Of [<\(<'T>\)>\)>](#page-124-0) Members Moq [Namespace](#page-0-0)

### <span id="page-260-0"></span> $\equiv$  $\Box$  C# Moq Mock<(Of <(<'T>)>)>..::..VerifyGet<(Of <(<'TProperty>)>)> Method (Expression<(Of <(<'Func>)>)>) Mock<(Of [<\(<'T>\)>\)>](#page-116-0) Class See [Also](#page-263-0) Send [Feedback](javascript:SubmitFeedback()

**[Missing <summary> documentation for "M:Moq.Mock`1.VerifyGet``1(System.Linq.Expressions.Expression{System.Func`2})"]**

**Namespace:** [Moq](#page-0-0) **Assembly:** Moq (in Moq.dll) Version: 4.0.10827.0 (4.0.0.0)

### **Syntax**

### **C#**

public void VerifyGet<TProperty>( [Expression](http://msdn2.microsoft.com/en-us/library/bb335710)[<Func](http://msdn2.microsoft.com/en-us/library/bb549151)> expression )

**Parameters**

expression

Type: [System.Linq.Expressions..::..Expression<\(Of](http://msdn2.microsoft.com/en-us/library/bb549151) <(<'Func<(Of <(<'T,  $TResult>\geq>\geq>$ )>)>)>

# **Type Parameters**

TProperty

<span id="page-263-0"></span>Mock<(Of [<\(<'T>\)>\)>](#page-116-0) Class [VerifyGet](#page-257-0) Overload Moq [Namespace](#page-0-0)

### <span id="page-264-0"></span> $\equiv$  $\Box$  C# Moq Mock<(Of <(<'T>)>)>..::..VerifyGet<(Of <(<'TProperty>)>)> Method (Expression<(Of <(<'Func>)>)>, Boolean) Mock<(Of [<\(<'T>\)>\)>](#page-116-0) Class See [Also](#page-267-0) Send [Feedback](javascript:SubmitFeedback()

**[Missing <summary> documentation for "M:Moq.Mock`1.VerifyGet``1(System.Linq.Expressions.Expression{System.Func`2},System.Boolean)"]**

**Namespace:** [Moq](#page-0-0) **Assemblies:** Moq (in Moq.dll) Version: 4.0.10827.0 (4.0.0.0) Moq (in Moq.dll) Version: 4.0.10827.0 (4.0.0.0)

### **Syntax**

### **C#**

```
public void VerifyGet<TProperty>(
        Expression<Func> expression,
        bool failMessage
)
```
### **Parameters**

#### expression

Type: [System.Linq.Expressions..::..Expression<\(Of](http://msdn2.microsoft.com/en-us/library/bb549151) <(<'Func<(Of <(<'T,  $TResult>\geq>$ )>)>)>

failMessage

Type: [System..::..Boolean](http://msdn2.microsoft.com/en-us/library/a28wyd50)

# **Type Parameters**

TProperty

<span id="page-267-0"></span>Mock<(Of [<\(<'T>\)>\)>](#page-116-0) Class [VerifyGet](#page-257-0) Overload Moq [Namespace](#page-0-0)

### <span id="page-268-0"></span> $\equiv$  $\Box$  C# Moq Mock<(Of <(<'T>)>)>..::..VerifyGet<(Of <(<'TProperty>)>)> Method (Expression<(Of <(<'Func>)>)>, Boolean, T) Mock<(Of [<\(<'T>\)>\)>](#page-116-0) Class See [Also](#page-271-0) Send [Feedback](javascript:SubmitFeedback()

**[Missing <summary> documentation for "M:Moq.Mock`1.VerifyGet``1(System.Linq.Expressions.Expression{System.Func`2},System.Boolean,`0)"]**

**Namespace:** [Moq](#page-0-0) **Assembly:** Moq (in Moq.dll) Version: 4.0.10827.0 (4.0.0.0)

### **Syntax**

#### **C#**

public void VerifyGet<TProperty>( [Expression](http://msdn2.microsoft.com/en-us/library/bb335710)[<Func](http://msdn2.microsoft.com/en-us/library/bb549151)> expression, [bool](http://msdn2.microsoft.com/en-us/library/a28wyd50) times, T failMessage )

#### **Parameters**

expression

Type: [System.Linq.Expressions..::..Expression<\(Of](http://msdn2.microsoft.com/en-us/library/bb549151) <(<'Func<(Of <(<'T,  $TResult>\geq>>>>>$ 

times

Type: System..:..Boolean

failMessage

[T](#page-116-0)ype: T

# **Type Parameters**

TProperty

<span id="page-271-0"></span>Mock<(Of [<\(<'T>\)>\)>](#page-116-0) Class [VerifyGet](#page-257-0) Overload Moq [Namespace](#page-0-0)

<span id="page-272-0"></span> $=$   $\blacksquare$  $\Box$  C# □ Include Protected Members  $\Box$  Include Inherited Members Moq Mock<(Of <(<'T>)>)>..::..VerifySet Method Mock<(Of [<\(<'T>\)>\)>](#page-116-0) Class See [Also](#page-274-0) Send [Feedback](javascript:SubmitFeedback()

# **Overload List**

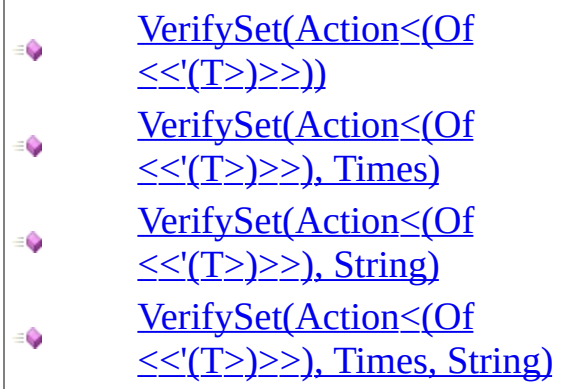

### **Name Description**

Verifies that a property was set on the mock.

Verifies that a property was set on the mock.

Verifies that a property was set on the mock, specifying a failure message.

Verifies that a property was set on the mock, specifying a failure message.

<span id="page-274-0"></span>Mock<(Of [<\(<'T>\)>\)>](#page-116-0) Class Mock<(Of [<\(<'T>\)>\)>](#page-124-0) Members Moq [Namespace](#page-0-0)

<span id="page-275-0"></span> $\equiv$  $\Box$  C# Moq Mock<(Of <(<'T>)>)>..::..VerifySet Method (Action<(Of <(<'T>)>)>) Mock<(Of [<\(<'T>\)>\)>](#page-116-0) Class [Example](#page-277-0) See [Also](#page-279-0) Send [Feedback](javascript:SubmitFeedback()

Verifies that a property was set on the mock.

**Namespace:** [Moq](#page-0-0) **Assembly:** Moq (in Moq.dll) Version: 4.0.10827.0 (4.0.0.0)

### **Syntax**

### **C#**

public void VerifySet( [Action<](http://msdn2.microsoft.com/en-us/library/018hxwa8)T> setterExpression )

### **Parameters**

setterExpression Type: [System..::..Action<](http://msdn2.microsoft.com/en-us/library/018hxwa8)(Of <(<'[T>](#page-116-0))>)> Expression to verify.

# <span id="page-277-0"></span>**Examples**

This example assumes that the mock has been used, and later we want to verify that a given property was set on it:

**Copy C#**

```
var mock = new Mock<IWarehouse>();
// exercise mock
//...
// Will throw if the test code didn't set the IsClosed property.
mock.VerifySet(warehouse \implies warehouse.IsClosed = true);
```
# **Exceptions**

**Exception** Moq..::..MockException **Condition** 

The invocation was not performed on the mock.

<span id="page-279-0"></span>Mock<(Of [<\(<'T>\)>\)>](#page-116-0) Class [VerifySet](#page-272-0) Overload Moq [Namespace](#page-0-0)

<span id="page-280-0"></span> $\equiv$  $\Box$  C# Moq Mock<(Of <(<'T>)>)>..::..VerifySet Method (Action<(Of <(<'T>)>)>, Times) Mock<(Of [<\(<'T>\)>\)>](#page-116-0) Class See [Also](#page-283-0) Send [Feedback](javascript:SubmitFeedback()

Verifies that a property was set on the mock.

**Namespace:** [Moq](#page-0-0) **Assembly:** Moq (in Moq.dll) Version: 4.0.10827.0 (4.0.0.0)

### **Syntax**

### **C#**

public void VerifySet( [Action<](http://msdn2.microsoft.com/en-us/library/018hxwa8)T> setterExpression, [Times](#page-552-0) times )

### **Parameters**

setterExpression

Type: [System..::..Action<](http://msdn2.microsoft.com/en-us/library/018hxwa8)(Of <(<'[T>](#page-116-0))>)> Expression to verify.

times

Type: **[Moq..::..Times](#page-552-0)** The number of times a method is allowed to be called.

# **Exceptions**

**Exception Condition**

[Moq..::..MockException](#page-306-0) The invocation was not call the times specified by times.

<span id="page-283-0"></span>Mock<(Of [<\(<'T>\)>\)>](#page-116-0) Class [VerifySet](#page-272-0) Overload Moq [Namespace](#page-0-0)

<span id="page-284-0"></span> $\equiv$  $\Box$  C# Moq Mock<(Of <(<'T>)>)>..::..VerifySet Method (Action<(Of <(<'T>)>)>, String) Mock<(Of [<\(<'T>\)>\)>](#page-116-0) Class [Example](#page-286-0) See [Also](#page-288-0) Send [Feedback](javascript:SubmitFeedback()

Verifies that a property was set on the mock, specifying a failure message.

**Namespace:** [Moq](#page-0-0) **Assembly:** Moq (in Moq.dll) Version: 4.0.10827.0 (4.0.0.0)

### **Syntax**

### **C#**

```
public void VerifySet(
        Action<T> setterExpression,
        string failMessage
)
```
### **Parameters**

setterExpression

Type: [System..::..Action<](http://msdn2.microsoft.com/en-us/library/018hxwa8)(Of <(<'[T>](#page-116-0))>)> Expression to verify.

failMessage

Type: [System..::..String](http://msdn2.microsoft.com/en-us/library/s1wwdcbf) Message to show if verification fails.

# <span id="page-286-0"></span>**Examples**

This example assumes that the mock has been used, and later we want to verify that a given property was set on it:

**B** Copy **C#**

```
var mock = new Mock<IWarehouse>();
// exercise mock
//...
// Will throw if the test code didn't set the IsClosed property.
mock.VerifySet(warehouse => warehouse.IsClosed = true, "Warehouse sh
```
# **Exceptions**

**Exception** Moq..::..MockException **Condition** 

The invocation was not performed on the mock.
## **See Also**

Mock<(Of [<\(<'T>\)>\)>](#page-116-0) Class [VerifySet](#page-272-0) Overload Moq [Namespace](#page-0-0)

Send comments on this topic to mondisc@googlegroups.com

### $\equiv$  $\Box$  C# Moq Mock<(Of <(<'T>)>)>..::..VerifySet Method (Action<(Of <(<'T>)>)>, Times, String) Mock<(Of [<\(<'T>\)>\)>](#page-116-0) Class See [Also](#page-292-0) Send [Feedback](javascript:SubmitFeedback()

Verifies that a property was set on the mock, specifying a failure message.

**Namespace:** [Moq](#page-0-0) **Assembly:** Moq (in Moq.dll) Version: 4.0.10827.0 (4.0.0.0)

### **Syntax**

#### **C#**

public void VerifySet( [Action<](http://msdn2.microsoft.com/en-us/library/018hxwa8)T> setterExpression, <u>[Times](#page-552-0)</u> times, [string](http://msdn2.microsoft.com/en-us/library/s1wwdcbf) failMessage )

#### **Parameters**

setterExpression Type: [System..::..Action<](http://msdn2.microsoft.com/en-us/library/018hxwa8)(Of <(<'[T>](#page-116-0)>>>> Expression to verify.

times

Type: **[Moq..::..Times](#page-552-0)** The number of times a method is allowed to be called.

### failMessage

Type: **[System..::..String](http://msdn2.microsoft.com/en-us/library/s1wwdcbf)** Message to show if verification fails.

## **Exceptions**

**Exception Condition**

[Moq..::..MockException](#page-306-0) The invocation was not call the times specified by times.

## <span id="page-292-0"></span>**See Also**

Mock<(Of [<\(<'T>\)>\)>](#page-116-0) Class [VerifySet](#page-272-0) Overload Moq [Namespace](#page-0-0)

Send comments on this topic to mondisc@googlegroups.com

 $\equiv$  $\Box$  C# Moq Mock<(Of <(<'T>)>)>..::..When Method Mock<(Of [<\(<'T>\)>\)>](#page-116-0) Class See [Also](#page-295-0) Send [Feedback](javascript:SubmitFeedback()

**[Missing <summary> documentation for "M:Moq.Mock`1.When(System.Func`1)"]**

**Namespace:** [Moq](#page-0-0) **Assembly:** Moq (in Moq.dll) Version: 4.0.10827.0 (4.0.0.0)

### **Syntax**

### **C#**

public [ISetupConditionResult<](#page-1023-0)T> When( [Func](http://msdn2.microsoft.com/en-us/library/bb534960) condition )

**Parameters**

condition

Type: [System..::..Func<\(Of](http://msdn2.microsoft.com/en-us/library/bb534960) <(<'TResult>)>)>

## <span id="page-295-0"></span>**See Also**

Mock<(Of [<\(<'T>\)>\)>](#page-116-0) Class Moq [Namespace](#page-0-0)

Send comments on this topic to **mogdisc@googlegroups.com** 

 $=$   $\blacksquare$  $\Box$  C# □ Include Protected Members  $\Box$  Include Inherited Members Moq Mock<(Of <(<'T>)>)> Properties Mock<(Of [<\(<'T>\)>\)>](#page-116-0) Class See [Also](#page-298-0) Send [Feedback](javascript:SubmitFeedback()

The  $Mock < (Of *( ( Y > ) > type exposes* the following members.$ </u>

# **Properties**

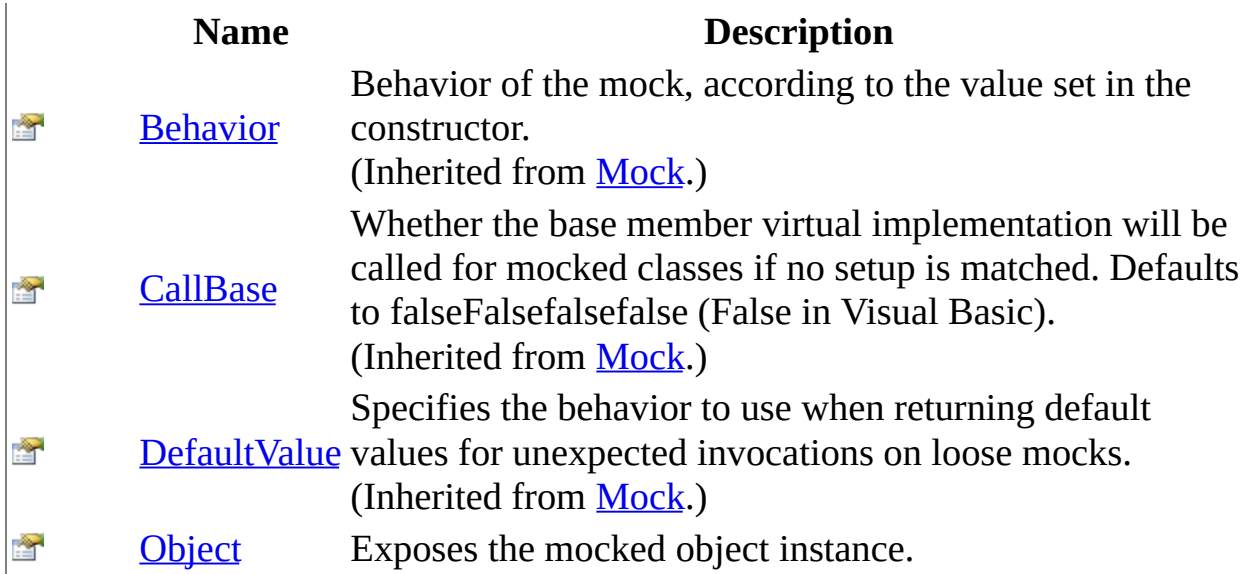

## <span id="page-298-0"></span>**See Also**

Mock<(Of [<\(<'T>\)>\)>](#page-116-0) Class Moq [Namespace](#page-0-0)

Send comments on this topic to **mogdisc@googlegroups.com** 

<span id="page-299-0"></span> $\equiv$  $\Box$  C# Moq Mock<(Of <(<'T>)>)>..::..Object Property Mock<(Of [<\(<'T>\)>\)>](#page-116-0) Class See [Also](#page-301-0) Send [Feedback](javascript:SubmitFeedback()

Exposes the mocked object instance.

**Namespace:** [Moq](#page-0-0) **Assembly:** Moq (in Moq.dll) Version: 4.0.10827.0 (4.0.0.0)

## **Syntax**

**C#**

public virtual T Object { get; }

## <span id="page-301-0"></span>**See Also**

Mock<(Of [<\(<'T>\)>\)>](#page-116-0) Class Moq [Namespace](#page-0-0)

Send comments on this topic to **mogdisc@googlegroups.com** 

 $\equiv$  $\Box$  C# Moq MockBehavior Enumeration See [Also](#page-305-0) Send [Feedback](javascript:SubmitFeedback()

Options to customize the behavior of the mock.

**Namespace:** [Moq](#page-0-0) **Assembly:** Moq (in Moq.dll) Version: 4.0.10827.0 (4.0.0.0)

## **Syntax**

**C#**

public enum MockBehavior

## **Members**

### **Member name Description**

Strict

Loose

Default

<span id="page-305-0"></span>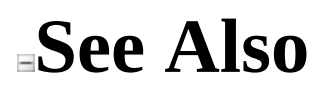

Moq [Namespace](#page-0-0)

Send comments on this topic to **mogdisc@googlegroups.com** 

<span id="page-306-0"></span> $\equiv$  $\Box$  C# Moq MockException Class [Members](#page-311-0) See [Also](#page-310-0) Send [Feedback](javascript:SubmitFeedback()

Exception thrown by mocks when setups are not matched, the mock is not properly setup, etc.

**Namespace:** [Moq](#page-0-0) **Assembly:** Moq (in Moq.dll) Version: 4.0.10827.0 (4.0.0.0)

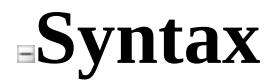

**C#**

[\[SerializableAttribute](http://msdn2.microsoft.com/en-us/library/bcfsa90a)] public class Mock[Exception](http://msdn2.microsoft.com/en-us/library/c18k6c59) : <u>Exception</u>

## **Remarks**

A distinct exception type is provided so that exceptions thrown by the mock can be differentiated in tests that expect other exceptions to be thrown (i.e. ArgumentException).

Richer exception hierarchy/types are not provided as tests typically should **not** catch or expect exceptions from the mocks. These are typically the result of changes in the tested class or its collaborators implementation, and result in fixes in the mock setup so that they dissapear and allow the test to pass.

# **Inheritance Hierarchy**

[System..::..Object](http://msdn2.microsoft.com/en-us/library/e5kfa45b) System..:..Exception Moq..::..MockException

## <span id="page-310-0"></span>**See Also**

[MockException](#page-311-0) Members Moq [Namespace](#page-0-0)

Send comments on this topic to **mogdisc@googlegroups.com** 

<span id="page-311-0"></span> $=$   $\blacksquare$  $\Box$  C# □ Include Protected Members  $\Box$  Include Inherited Members Moq MockException Members [MockException](#page-306-0) Class [Constructors](#page-312-0) [Methods](#page-313-0) See [Also](#page-314-0) Send [Feedback](javascript:SubmitFeedback()

The **[MockException](#page-306-0)** type exposes the following members.

## <span id="page-312-0"></span>**Constructors**

**Name Description**

 $\bar{\mathfrak{g}}^\mathbb{Q}$ [MockException](#page-315-0) Supports the serialization infrastructure.

## <span id="page-313-0"></span>**Methods**

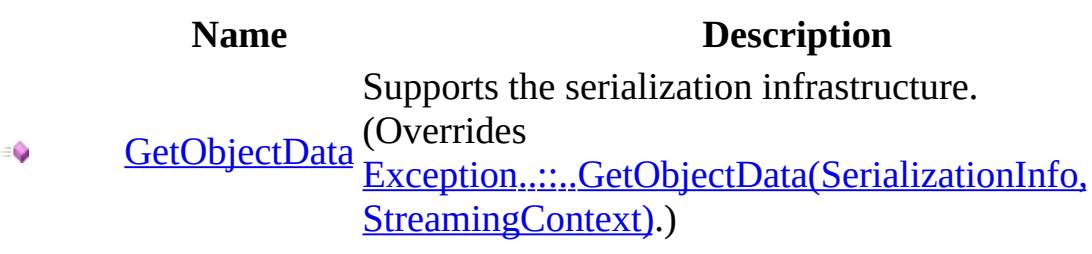

<span id="page-314-0"></span>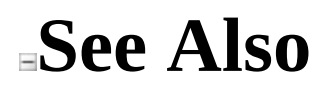

**[MockException](#page-306-0) Class** Moq [Namespace](#page-0-0)

Send comments on this topic to [moqdisc@googlegroups.com](mailto:moqdisc%40googlegroups.com?Subject=Moq)

<span id="page-315-0"></span> $\equiv$  $\Box$  C# Moq MockException Constructor [MockException](#page-306-0) Class See [Also](#page-317-0) Send [Feedback](javascript:SubmitFeedback()

Supports the serialization infrastructure.

**Namespace:** [Moq](#page-0-0) **Assembly:** Moq (in Moq.dll) Version: 4.0.10827.0 (4.0.0.0)

### **Syntax**

### **C#**

protected MockException( [SerializationInfo](http://msdn2.microsoft.com/en-us/library/a9b6042e) info, [StreamingContext](http://msdn2.microsoft.com/en-us/library/t16abws5) context )

### **Parameters**

info

Type: [System.Runtime.Serialization..::..SerializationInfo](http://msdn2.microsoft.com/en-us/library/a9b6042e) Serialization information.

context

Type: [System.Runtime.Serialization..::..StreamingContext](http://msdn2.microsoft.com/en-us/library/t16abws5) Streaming context.

<span id="page-317-0"></span>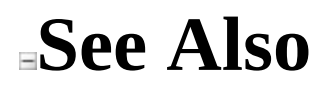

**[MockException](#page-306-0) Class** Moq [Namespace](#page-0-0)

Send comments on this topic to **mogdisc@googlegroups.com** 

 $=$   $\blacksquare$  $\Box$  C# □ Include Protected Members  $\Box$  Include Inherited Members Moq MockException Methods [MockException](#page-306-0) Class See [Also](#page-320-0) Send [Feedback](javascript:SubmitFeedback()

The **[MockException](#page-306-0)** type exposes the following members.

## **Methods**

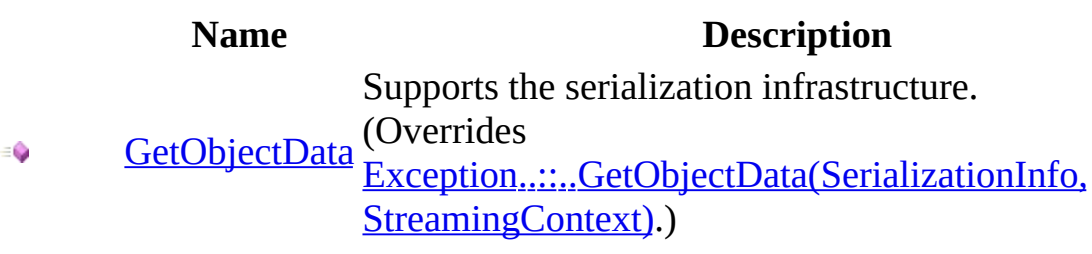

<span id="page-320-0"></span>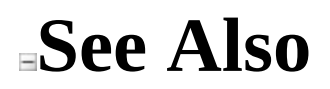

**[MockException](#page-306-0) Class** Moq [Namespace](#page-0-0)

Send comments on this topic to [moqdisc@googlegroups.com](mailto:moqdisc%40googlegroups.com?Subject=Moq)

<span id="page-321-0"></span> $\equiv$  $\Box$  C# Moq MockException..::..GetObjectData Method [MockException](#page-306-0) Class See [Also](#page-323-0) Send [Feedback](javascript:SubmitFeedback()

Supports the serialization infrastructure.

**Namespace:** [Moq](#page-0-0) **Assembly:** Moq (in Moq.dll) Version: 4.0.10827.0 (4.0.0.0)

### **Syntax**

### **C#**

public override void GetObjectData( [SerializationInfo](http://msdn2.microsoft.com/en-us/library/a9b6042e) info, [StreamingContext](http://msdn2.microsoft.com/en-us/library/t16abws5) context )

#### **Parameters**

#### info

Type: [System.Runtime.Serialization..::..SerializationInfo](http://msdn2.microsoft.com/en-us/library/a9b6042e) Serialization information.

#### context

Type: [System.Runtime.Serialization..::..StreamingContext](http://msdn2.microsoft.com/en-us/library/t16abws5) Streaming context.

### **Implements**

[ISerializable..::..GetObjectData\(SerializationInfo,](http://msdn2.microsoft.com/en-us/library/27cxsdk6) StreamingContext) [\\_Exception..::..GetObjectData\(SerializationInfo,](http://msdn2.microsoft.com/en-us/library/854b9522) StreamingContext)

<span id="page-323-0"></span>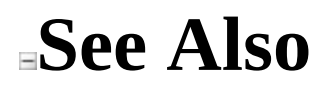

**[MockException](#page-306-0) Class** Moq [Namespace](#page-0-0)

Send comments on this topic to **mogdisc@googlegroups.com**
<span id="page-324-0"></span> $\equiv$  $\Box$  C# Moq MockExtensions Class [Members](#page-328-0) See [Also](#page-327-0) Send [Feedback](javascript:SubmitFeedback()

Provides additional methods on mocks.

**Namespace:** [Moq](#page-0-0) **Assembly:** Moq (in Moq.dll) Version: 4.0.10827.0 (4.0.0.0)

## **Syntax**

**C#**

public static class MockExtensions

## **Inheritance Hierarchy**

[System..::..Object](http://msdn2.microsoft.com/en-us/library/e5kfa45b)

Moq..:...MockExtensions

## <span id="page-327-0"></span>**See Also**

[MockExtensions](#page-328-0) Members Moq [Namespace](#page-0-0)

Send comments on this topic to **mogdisc@googlegroups.com** 

<span id="page-328-0"></span> $\blacksquare$  $\Box$  C# □ Include Protected Members  $\Box$  Include Inherited Members Moq MockExtensions Members [MockExtensions](#page-324-0) Class [Methods](#page-329-0) See [Also](#page-330-0) Send [Feedback](javascript:SubmitFeedback()

The **[MockExtensions](#page-324-0)** type exposes the following members.

## <span id="page-329-0"></span>**Methods**

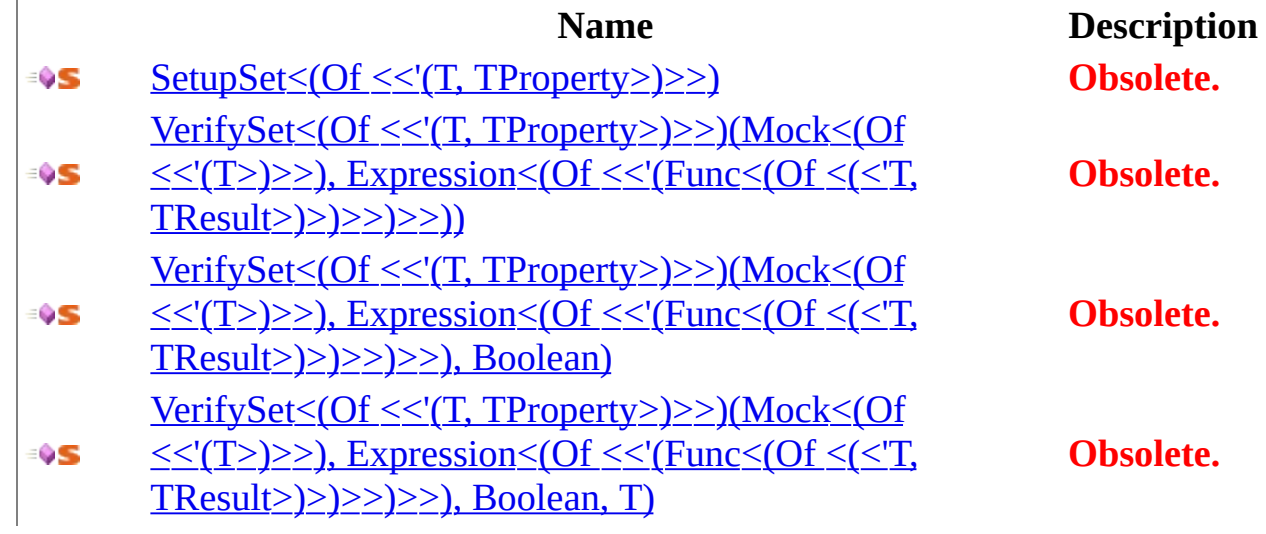

<span id="page-330-0"></span>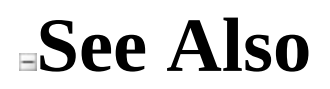

**[MockExtensions](#page-324-0) Class** Moq [Namespace](#page-0-0)

Send comments on this topic to **mogdisc@googlegroups.com** 

 $\blacksquare$  $\Box$  C# □ Include Protected Members  $\Box$  Include Inherited Members Moq MockExtensions Methods [MockExtensions](#page-324-0) Class See [Also](#page-333-0) Send [Feedback](javascript:SubmitFeedback()

The **[MockExtensions](#page-324-0)** type exposes the following members.

## **Methods**

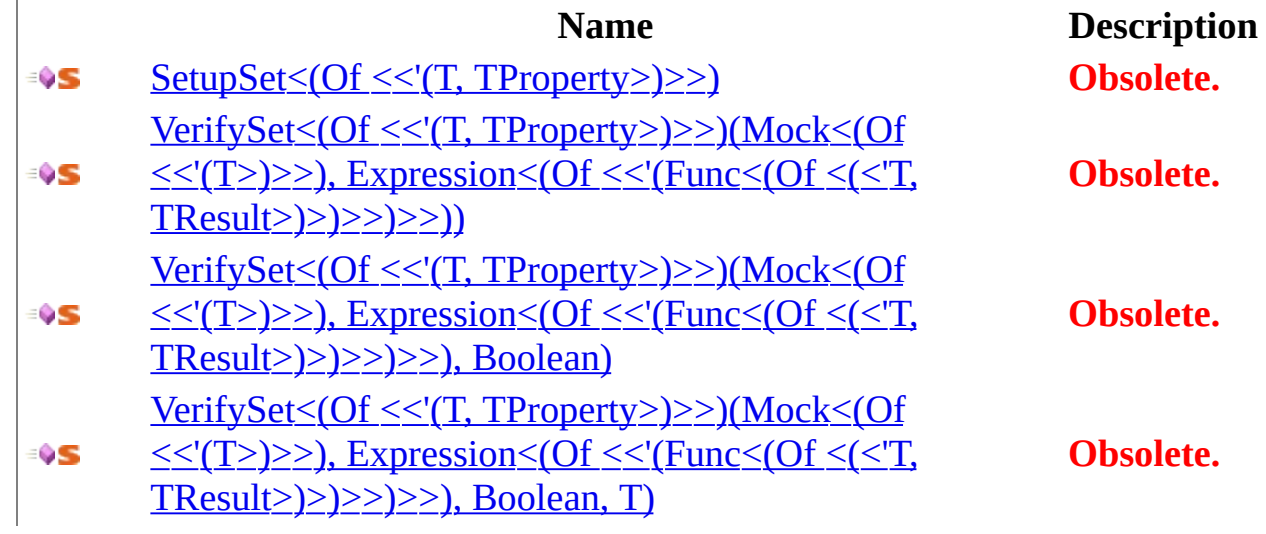

<span id="page-333-0"></span>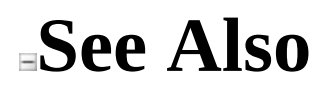

**[MockExtensions](#page-324-0) Class** Moq [Namespace](#page-0-0)

Send comments on this topic to **mogdisc@googlegroups.com** 

<span id="page-334-0"></span> $\equiv$  $\Box$  C# Moq MockExtensions..::..SetupSet<(Of <(<'T, TProperty>)>)> Method [MockExtensions](#page-324-0) Class See [Also](#page-337-0) Send [Feedback](javascript:SubmitFeedback()

**[Missing <summary> documentation for "M:Moq.MockExtensions.SetupSet``2(Moq.Mock{``0},System.Linq.Expressions.Expression{System.Func`2})"]**

**Namespace:** [Moq](#page-0-0) **Assembly:** Moq (in Moq.dll) Version: 4.0.10827.0 (4.0.0.0)

### **Syntax**

### **C#**

[\[ObsoleteAttribute](http://msdn2.microsoft.com/en-us/library/fwz0y5c2)("Replaced by SetupSet(Action)")] public static ISetupSetter<T, TProperty> SetupSet<T, TProperty>( this [Mock<](#page-116-0)T> mock, [Expression](http://msdn2.microsoft.com/en-us/library/bb335710)[<Func](http://msdn2.microsoft.com/en-us/library/bb549151)> expression ) where T : class

#### **Parameters**

mock

Type: <u>[Moq..::..Mock](#page-116-0)</u> < (Of < (<'T>) > ) >

expression

Type: [System.Linq.Expressions..::..Expression<\(Of](http://msdn2.microsoft.com/en-us/library/bb549151) <(<'Func < [Of <(<'T,  $TResult>\geq$  $>>$  $>>$ 

# **Type Parameters**

T TProperty

<span id="page-337-0"></span>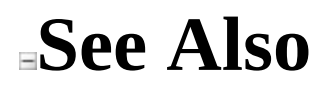

[MockExtensions](#page-324-0) Class Moq [Namespace](#page-0-0)

Send comments on this topic to **mogdisc@googlegroups.com** 

<span id="page-338-0"></span> $=$   $\blacksquare$  $\Box$  C# □ Include Protected Members  $\Box$  Include Inherited Members Moq MockExtensions..::..VerifySet Method

[MockExtensions](#page-324-0) Class See [Also](#page-340-0) Send [Feedback](javascript:SubmitFeedback()

## **Overload List**

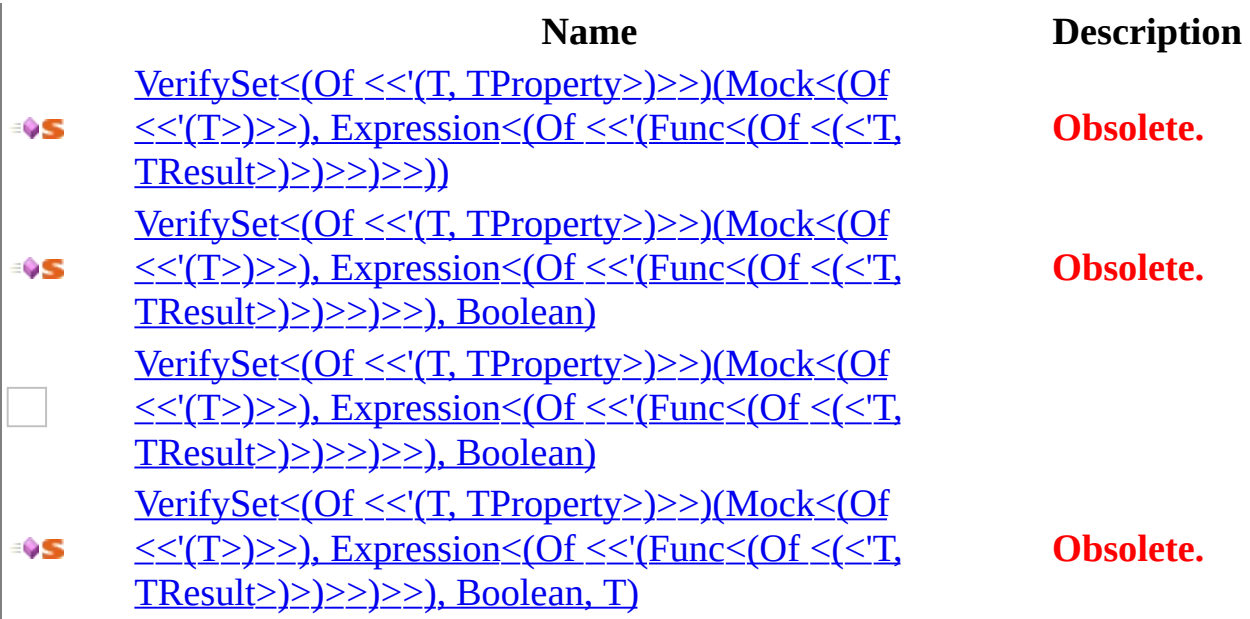

## <span id="page-340-0"></span>**See Also**

**[MockExtensions](#page-324-0) Class** [MockExtensions](#page-328-0) Members Moq [Namespace](#page-0-0)

Send comments on this topic to mondisc@googlegroups.com

### <span id="page-341-0"></span> $\equiv$

 $\Box$  C#

Moq

MockExtensions..::..VerifySet<(Of <(<'T, TProperty>)>)> Method (Mock<(Of <(<'T>)>)>, Expression<(Of <(<'Func>)>)>) [MockExtensions](#page-324-0) Class See [Also](#page-344-0) Send [Feedback](javascript:SubmitFeedback()

**[Missing <summary> documentation for "M:Moq.MockExtensions.VerifySet``2(Moq.Mock{``0},System.Linq.Expressions.Expression{System.Func`2})"]**

**Namespace:** [Moq](#page-0-0) **Assembly:** Moq (in Moq.dll) Version: 4.0.10827.0 (4.0.0.0)

### **Syntax**

**C#**

[\[ObsoleteAttribute](http://msdn2.microsoft.com/en-us/library/fwz0y5c2)("Replaced by VerifySet(Action)")] public static void VerifySet<T, TProperty>( this [Mock<](#page-116-0)T> mock, [Expression](http://msdn2.microsoft.com/en-us/library/bb335710)[<Func](http://msdn2.microsoft.com/en-us/library/bb549151)> expression ) where T : class

### **Parameters**

mock

Type: <u>[Moq..::..Mock](#page-116-0)</u> < (Of < (<'T>) > ) >

expression

Type: [System.Linq.Expressions..::..Expression<\(Of](http://msdn2.microsoft.com/en-us/library/bb549151) <(<'Func < [Of <(<'T,  $TResult>\geq$  $>>$  $>>$ 

# **Type Parameters**

T TProperty

<span id="page-344-0"></span>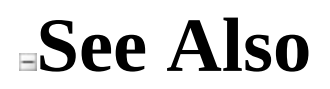

[MockExtensions](#page-324-0) Class [VerifySet](#page-338-0) Overload Moq [Namespace](#page-0-0)

Send comments on this topic to mondisc@googlegroups.com

### <span id="page-345-0"></span> $\equiv$

 $\Box$  C#

Moq

MockExtensions..::..VerifySet<(Of <(<'T, TProperty>)>)> Method (Mock<(Of <(<'T>)>)>, Expression<(Of <(<'Func>)>)>, Boolean) [MockExtensions](#page-324-0) Class See [Also](#page-348-0) Send [Feedback](javascript:SubmitFeedback()

**[Missing <summary> documentation for "M:Moq.MockExtensions.VerifySet``2(Moq.Mock{``0},System.Linq.Expressions.Expression{System.Func`2},System.Boolean)"]**

**Namespace:** [Moq](#page-0-0) **Assemblies:** Moq (in Moq.dll) Version: 4.0.10827.0 (4.0.0.0) Moq (in Moq.dll) Version: 4.0.10827.0 (4.0.0.0)

### **Syntax**

#### **C#**

```
[ObsoleteAttribute("Replaced by VerifySet(Action, Times)")]
public static void VerifySet<T, TProperty>(
        this Mock<T> mock,
        Expression<Func> expression,
        bool times
)
where T : class
```
### **Parameters**

mock

Type: <u>[Moq..::..Mock](#page-116-0)</u><(Of <(<'T>)>)>

expression

Type: [System.Linq.Expressions..::..Expression<\(Of](http://msdn2.microsoft.com/en-us/library/bb549151) <(<'Func<(Of <(<'T,  $TResult>\geq>\geq>$ )>)>)>

times

Type: System..:..Boolean

# **Type Parameters**

T TProperty

<span id="page-348-0"></span>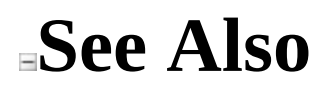

[MockExtensions](#page-324-0) Class [VerifySet](#page-338-0) Overload Moq [Namespace](#page-0-0)

Send comments on this topic to mondisc@googlegroups.com

### <span id="page-349-0"></span> $\equiv$

 $\Box$  C#

Moq

MockExtensions..::..VerifySet<(Of <(<'T, TProperty>)>)> Method (Mock<(Of <(<'T>)>)>, Expression<(Of <(<'Func>)>)>, Boolean, T) [MockExtensions](#page-324-0) Class See [Also](#page-352-0) Send [Feedback](javascript:SubmitFeedback()

**[Missing <summary> documentation for**  $\cdot$ "M:Moq.MockExtensions.VerifySet``2(Moq.Mock{``0},System.Linq.Expressions.Expression{System.I

**Namespace:** [Moq](#page-0-0) **Assembly:** Moq (in Moq.dll) Version: 4.0.10827.0 (4.0.0.0)

### **Syntax**

#### **C#**

[\[ObsoleteAttribute](http://msdn2.microsoft.com/en-us/library/fwz0y5c2)("Replaced by VerifySet(Action, Times, string)")] public static void VerifySet<T, TProperty>( this [Mock<](#page-116-0)T> mock, [Expression](http://msdn2.microsoft.com/en-us/library/bb335710)[<Func](http://msdn2.microsoft.com/en-us/library/bb549151)> expression, [bool](http://msdn2.microsoft.com/en-us/library/a28wyd50) times, T failMessage ) where T : class

### **Parameters**

mock

Type: <u>[Moq..::..Mock](#page-116-0)</u><(Of <(<'T>)>)>

expression

Type: System.Ling.Expressions..::..Expression<(Of <(<'Func<{Of <(<'T,  $TResult>\geq$  $>>$  $>>$ 

times

Type: [System..::..Boolean](http://msdn2.microsoft.com/en-us/library/a28wyd50)

failMessage

Type: T

# **Type Parameters**

T TProperty

<span id="page-352-0"></span>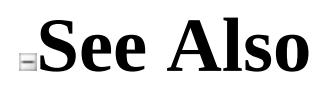

[MockExtensions](#page-324-0) Class [VerifySet](#page-338-0) Overload Moq [Namespace](#page-0-0)

Send comments on this topic to mondisc@googlegroups.com

 $\equiv$  $\Box$  C# Moq MockFactory Class [Members](#page-360-0) [Example](#page-356-0) See [Also](#page-359-0) Send [Feedback](javascript:SubmitFeedback()

Utility factory class to use to construct multiple mocks when consistent verification is desired for all of them.

**Namespace:** [Moq](#page-0-0) **Assembly:** Moq (in Moq.dll) Version: 4.0.10827.0 (4.0.0.0)

### **Syntax**

**C#**

[<u>ObsoleteAttribute</u>("This class has been renamed to MockRepository. MockTactory will be retired in  $\overline{\phantom{a}}$ false)] public class MockFactory

## **Remarks**

If multiple mocks will be created during a test, passing the desired [MockBehavior](#page-302-0) (if different than the [Default](#page-302-0) or the one passed to the factory constructor) and later verifying each mock can become repetitive and tedious.

This factory class helps in that scenario by providing a simplified creation of multiple mocks with a default **[MockBehavior](#page-302-0)** (unless overriden by calling  $\frac{\text{Create} \leq \text{(Of} \leq \text{('T>)}}{\text{NockBehavior)}}$  and posterior verification.

## <span id="page-356-0"></span>**Examples**

The following is a straightforward example on how to create and automatically verify strict mocks using a MockFactory:

```
E Copy
C#
var factory = new MockFactory(MockBehavior.Strict);
var foo = factory.Create<IFoo>();
var bar = factory.Create<IBar>();
// no need to call Verifiable() on the setup
// as we'll be validating all of them anyway.
foo. Setup(f \Rightarrow f. Do());
bar.Setup(b \implies b.Redo());// exercise the mocks here
factory.VerifyAll();
// At this point all setups are already checked
// and an optional MockException might be thrown.
// Note also that because the mocks are strict, any invocation
// that doesn't have a matching setup will also throw a MockExceptic
```
The following examples shows how to setup the factory to create loose mocks and later verify only verifiable setups:

**C#**

**Copy** 

```
var factory = new MockFactory(MockBehavior.Loose);
var foo = factory.Create<IFoo>();
var bar = factory.Create<IBar>();
// this setup will be verified when we verify the factory
foo.Setup(f \Rightarrow f.Do()).Verifiable();
// this setup will NOT be verified
foo. Setup(f \Rightarrow f. Calculate();
// this setup will be verified when we verify the factory
bar.Setup(b \Rightarrow b.Redo()).Verifiable();
```

```
// exercise the mocks here
// note that because the mocks are Loose, members
// called in the interfaces for which no matching
// setups exist will NOT throw exceptions,
// and will rather return default values.
factory.Verify();
```

```
// At this point verifiable setups are already checked
// and an optional MockException might be thrown.
```
The following examples shows how to setup the factory with a default strict behavior, overriding that default for a specific mock:

**E** Copy **C#** var factory = new MockFactory(MockBehavior.Strict); // this particular one we want loose var foo = factory.Create<IFoo>(MockBehavior.Loose); var bar = factory.Create<IBar>(); // specify setups // exercise the mocks here factory.Verify();

## **Inheritance Hierarchy**

[System..::..Object](http://msdn2.microsoft.com/en-us/library/e5kfa45b) Moq..::..MockFactory [Moq..::..MockRepository](#page-423-0)

## <span id="page-359-0"></span>**See Also**

[MockFactory](#page-360-0) Members **Moq [Namespace](#page-0-0)** [Moq..::..MockBehavior](#page-302-0)

Send comments on this topic to mondisc@googlegroups.com
<span id="page-360-0"></span> $=$   $\blacksquare$  $\Box$  C# □ Include Protected Members  $\Box$  Include Inherited Members Moq MockFactory Members [MockFactory](#page-353-0) Class [Constructors](#page-361-0) [Methods](#page-362-0) [Properties](#page-363-0) See [Also](#page-364-0) Send [Feedback](javascript:SubmitFeedback()

The **[MockFactory](#page-353-0)** type exposes the following members.

## <span id="page-361-0"></span>**Constructors**

### **Name Description**

[MockFactory](#page-365-0) Initializes the factory with the given defaultBehavior for<br>MockFactory pay: weated mocks from the factory  $\equiv$ newly created mocks from the factory.

# <span id="page-362-0"></span>**Methods**

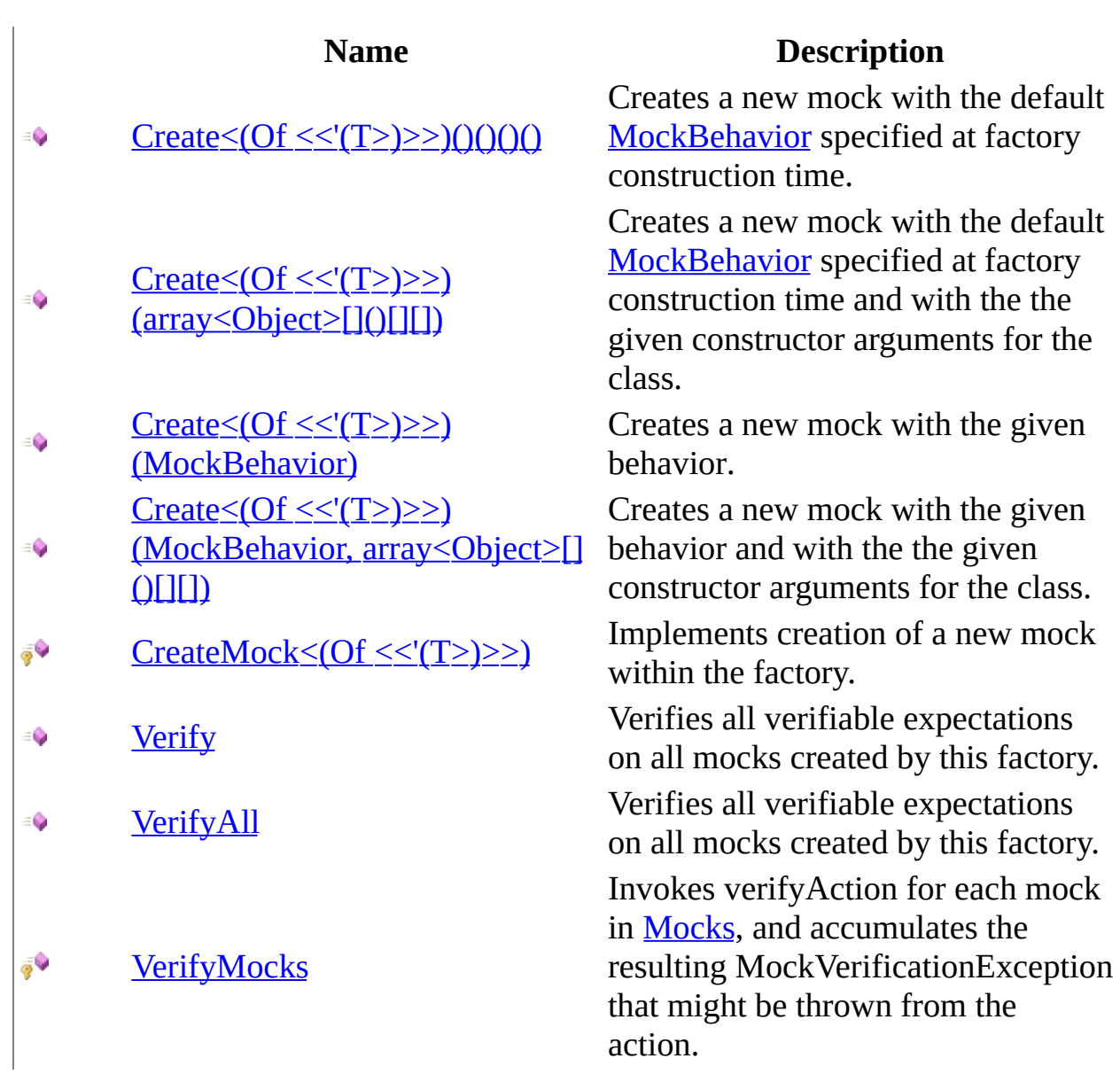

# <span id="page-363-0"></span>**Properties**

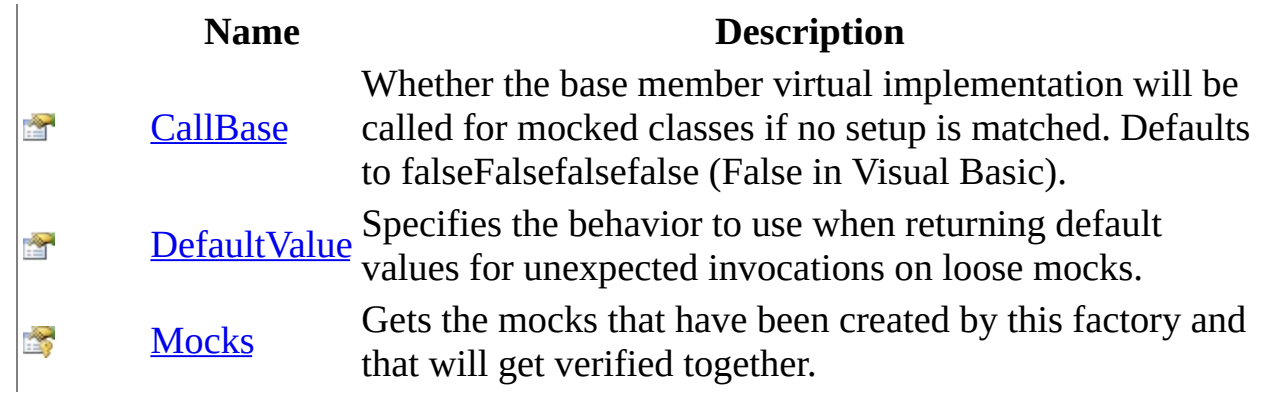

<span id="page-364-0"></span>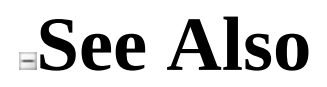

**[MockFactory](#page-353-0) Class** Moq [Namespace](#page-0-0)

Send comments on this topic to **mogdisc@googlegroups.com** 

<span id="page-365-0"></span> $\equiv$  $\Box$  C# Moq MockFactory Constructor [MockFactory](#page-353-0) Class See [Also](#page-367-0) Send [Feedback](javascript:SubmitFeedback()

Initializes the factory with the given defaultBehavior for newly created mocks from the factory.

**Namespace:** [Moq](#page-0-0) **Assembly:** Moq (in Moq.dll) Version: 4.0.10827.0 (4.0.0.0)

## **Syntax**

### **C#**

public MockFactory( [MockBehavior](#page-302-0) defaultBehavior )

### **Parameters**

defaultBehavior

Type: [Moq..::..MockBehavior](#page-302-0)

The behavior to use for mocks created using the  $Create (Of < (T>)>)()()$ </u> ()() factory method if not overriden by using the  $Create < (Of < (T>)>)$ </u> [\(MockBehavior\)](#page-385-0) overload.

<span id="page-367-0"></span>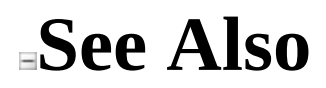

**[MockFactory](#page-353-0) Class** Moq [Namespace](#page-0-0)

Send comments on this topic to **mogdisc@googlegroups.com** 

 $\blacksquare$  $\Box$  C# □ Include Protected Members  $\Box$  Include Inherited Members Moq MockFactory Methods [MockFactory](#page-353-0) Class See [Also](#page-370-0) Send [Feedback](javascript:SubmitFeedback()

The **[MockFactory](#page-353-0)** type exposes the following members.

# **Methods**

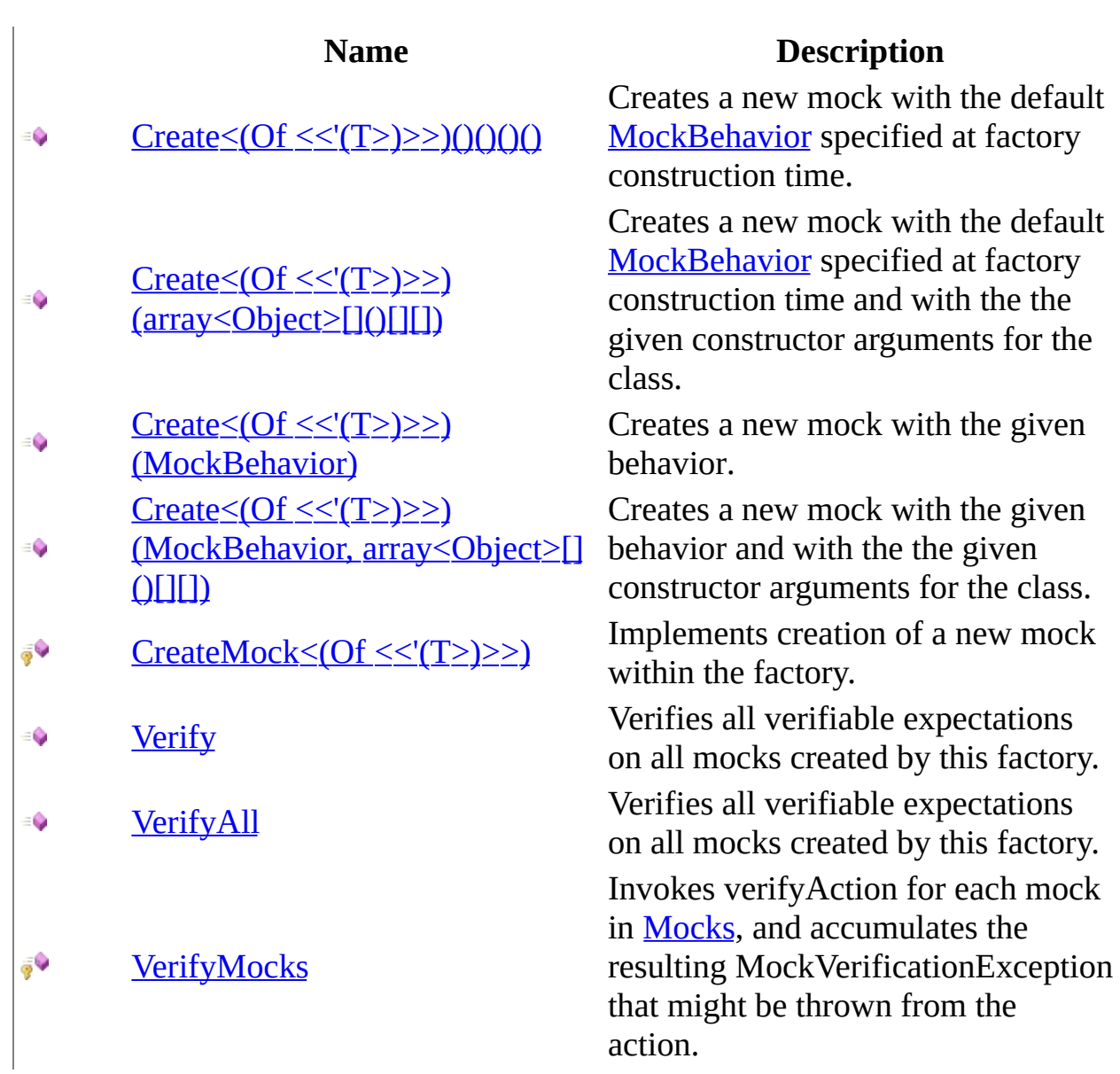

<span id="page-370-0"></span>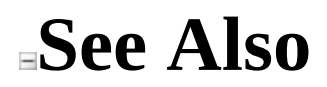

**[MockFactory](#page-353-0) Class** Moq [Namespace](#page-0-0)

Send comments on this topic to **mogdisc@googlegroups.com** 

<span id="page-371-0"></span> $=$   $\blacksquare$  $\Box$  C# □ Include Protected Members  $\Box$  Include Inherited Members Moq MockFactory..::..Create Method [MockFactory](#page-353-0) Class See [Also](#page-373-0) Send [Feedback](javascript:SubmitFeedback()

# **Overload List**

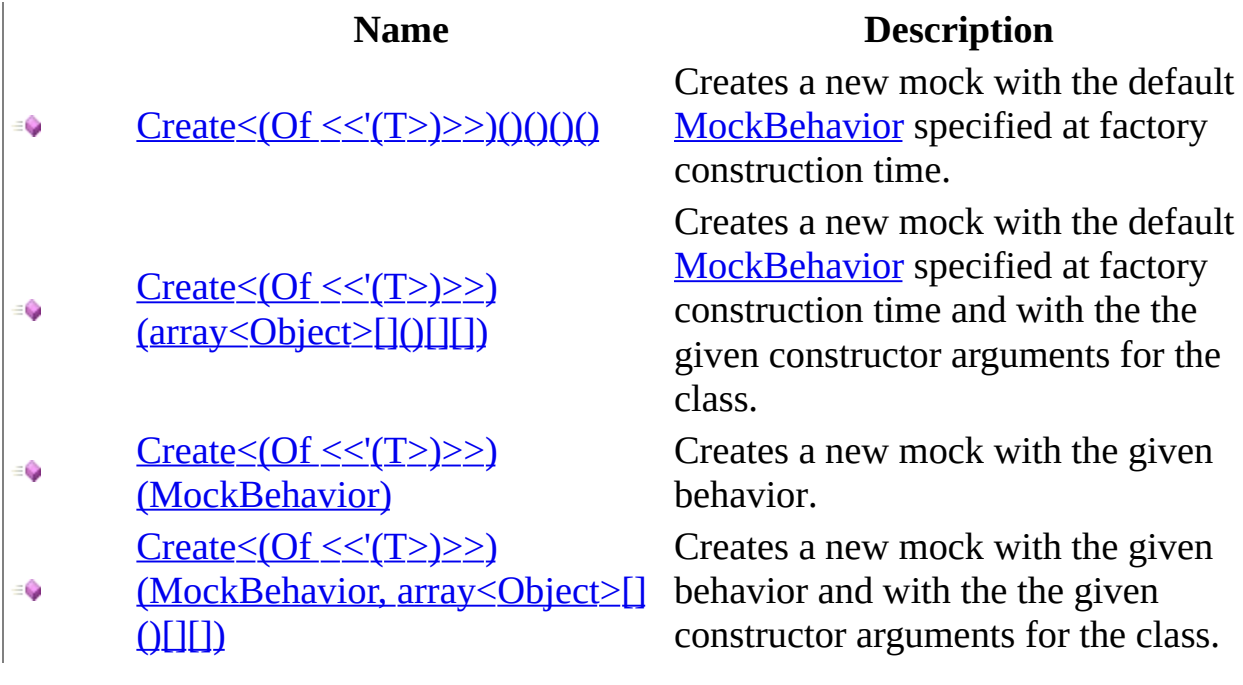

## <span id="page-373-0"></span>**See Also**

**[MockFactory](#page-353-0) Class** [MockFactory](#page-360-0) Members Moq [Namespace](#page-0-0)

Send comments on this topic to **mogdisc@googlegroups.com** 

<span id="page-374-0"></span> $\equiv$  $\Box$  C# Moq MockFactory..::..Create<(Of <(<'T>)>)> Method [MockFactory](#page-353-0) Class [Example](#page-377-0) See [Also](#page-378-0) Send [Feedback](javascript:SubmitFeedback()

Creates a new mock with the default **[MockBehavior](#page-302-0)** specified at factory construction time.

**Namespace:** [Moq](#page-0-0) **Assembly:** Moq (in Moq.dll) Version: 4.0.10827.0 (4.0.0.0)

## **Syntax**

**C#**

public <u>[Mock](#page-116-0)</u><T> Create<T>() where T : class

# **Type Parameters**

### T

Type to mock.

## **Return Value**

A new <u>Mock  $\leq (Of \leq (\leq T \geq)) \geq$ </u>.

## <span id="page-377-0"></span>**Examples**

**C#**

**E** Copy

var factory = new MockFactory(MockBehavior.Strict);

var foo = factory.Create<IFoo>(); // use mock on tests

factory.VerifyAll();

<span id="page-378-0"></span>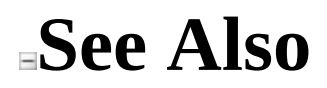

**[MockFactory](#page-353-0) Class Create [Overload](#page-371-0)** Moq [Namespace](#page-0-0)

Send comments on this topic to mondisc@googlegroups.com

## <span id="page-379-0"></span> $\equiv$  $\Box$  C# Moq

MockFactory..::..Create<(Of <(<'T>)>)> Method (array<Object>[]()[][]) [MockFactory](#page-353-0) Class [Example](#page-383-0) See [Also](#page-384-0) Send [Feedback](javascript:SubmitFeedback()

Creates a new mock with the default **[MockBehavior](#page-302-0)** specified at factory construction time and with the the given constructor arguments for the class.

**Namespace:** [Moq](#page-0-0) **Assembly:** Moq (in Moq.dll) Version: 4.0.10827.0 (4.0.0.0)

## **Syntax**

#### **C#**

public [Mock](#page-116-0)<T> Create<T>( params **[Object](http://msdn2.microsoft.com/en-us/library/e5kfa45b)**[] args ) where T : class

#### **Parameters**

args

Type: array<<u>System..::..Object</u>>[]()[][] Constructor arguments for mocked classes.

# **Type Parameters**

### T

Type to mock.

## **Return Value**

A new <u>Mock  $\leq (Of \leq (\leq T \geq)) \geq$ </u>.

## **Remarks**

The mock will try to find the best match constructor given the constructor arguments, and invoke that to initialize the instance. This applies only to classes, not interfaces.

## <span id="page-383-0"></span>**Examples**

**C#**

**Copy** 

var factory = new MockFactory(MockBehavior.Default);

var mock = factory.Create<MyBase>("Foo", 25, true); // use mock on tests

factory.Verify();

<span id="page-384-0"></span>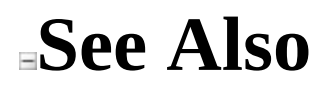

**[MockFactory](#page-353-0) Class Create [Overload](#page-371-0)** Moq [Namespace](#page-0-0)

Send comments on this topic to mondisc@googlegroups.com

<span id="page-385-0"></span> $\equiv$  $\Box$  C# Moq MockFactory..::..Create<(Of <(<'T>)>)> Method (MockBehavior) [MockFactory](#page-353-0) Class [Example](#page-388-0) See [Also](#page-389-0) Send [Feedback](javascript:SubmitFeedback()

Creates a new mock with the given behavior.

**Namespace:** [Moq](#page-0-0) **Assembly:** Moq (in Moq.dll) Version: 4.0.10827.0 (4.0.0.0)

## **Syntax**

#### **C#**

public [Mock](#page-116-0)<T> Create<T>( [MockBehavior](#page-302-0) behavior ) where T : class

#### **Parameters**

#### behavior

Type: [Moq..::..MockBehavior](#page-302-0)

Behavior to use for the mock, which overrides the default behavior specified at factory construction time.

# **Type Parameters**

### T

Type to mock.

## **Return Value**

A new <u>Mock  $\leq (Of \leq (\leq T \geq)) \geq$ </u>.

# <span id="page-388-0"></span>**Examples**

The following example shows how to create a mock with a different behavior to that specified as the default for the factory:

**B** Copy **C#** var factory = new MockFactory(MockBehavior.Strict); var foo = factory.Create<IFoo>(MockBehavior.Loose);

<span id="page-389-0"></span>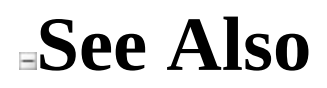

**[MockFactory](#page-353-0) Class Create [Overload](#page-371-0)** Moq [Namespace](#page-0-0)

Send comments on this topic to mondisc@googlegroups.com

### <span id="page-390-0"></span> $\equiv$  $\Box$  C# Moq MockFactory..::..Create<(Of <(<'T>)>)> Method (MockBehavior, array<Object>[]()[][]) [MockFactory](#page-353-0) Class [Example](#page-394-0) See [Also](#page-395-0) Send [Feedback](javascript:SubmitFeedback()

Creates a new mock with the given behavior and with the the given constructor arguments for the class.

**Namespace:** [Moq](#page-0-0) **Assembly:** Moq (in Moq.dll) Version: 4.0.10827.0 (4.0.0.0)

## **Syntax**

#### **C#**

public [Mock](#page-116-0)<T> Create<T>( [MockBehavior](#page-302-0) behavior, params [Object](http://msdn2.microsoft.com/en-us/library/e5kfa45b)[] args ) where T : class

#### **Parameters**

#### behavior

Type: [Moq..::..MockBehavior](#page-302-0)

Behavior to use for the mock, which overrides the default behavior specified at factory construction time.

args

Type: array<[System..::..Object>](http://msdn2.microsoft.com/en-us/library/e5kfa45b)[]()[][] Constructor arguments for mocked classes.

# **Type Parameters**

### T

Type to mock.

## **Return Value**

A new <u>Mock  $\leq (Of \leq (\leq T \geq)) \geq$ </u>.

## **Remarks**

The mock will try to find the best match constructor given the constructor arguments, and invoke that to initialize the instance. This applies only to classes, not interfaces.

# <span id="page-394-0"></span>**Examples**

The following example shows how to create a mock with a different behavior to that specified as the default for the factory, passing constructor arguments:

**B** Copy **C#** var factory = new MockFactory(MockBehavior.Default); var mock = factory.Create<MyBase>(MockBehavior.Strict, "Foo", 25, tr

<span id="page-395-0"></span>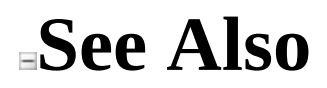

**[MockFactory](#page-353-0) Class Create [Overload](#page-371-0)** Moq [Namespace](#page-0-0)

Send comments on this topic to mondisc@googlegroups.com
$\equiv$  $\Box$  C# Moq MockFactory..::..CreateMock<(Of <(<'T>)>)> Method [MockFactory](#page-353-0) Class See [Also](#page-399-0) Send [Feedback](javascript:SubmitFeedback()

Implements creation of a new mock within the factory.

#### **Syntax**

**C#**

protected virtual [Mock](#page-116-0)<T> CreateMock<T>( [MockBehavior](#page-302-0) behavior, [Object\[](http://msdn2.microsoft.com/en-us/library/e5kfa45b)] args ) where T : class

#### **Parameters**

behavior

Type: [Moq..::..MockBehavior](#page-302-0) The behavior for the new mock.

args

Type: array<System..:..Object>[]()[][] Optional arguments for the construction of the mock.

# **Type Parameters**

T

Type to mock.

<span id="page-399-0"></span>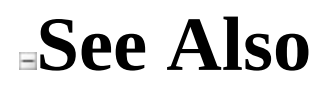

**[MockFactory](#page-353-0) Class** Moq [Namespace](#page-0-0)

Send comments on this topic to **mogdisc@googlegroups.com** 

 $\equiv$  $\Box$  C# Moq MockFactory..::..Verify Method [MockFactory](#page-353-0) Class See [Also](#page-403-0) Send [Feedback](javascript:SubmitFeedback()

Verifies all verifiable expectations on all mocks created by this factory.

### **Syntax**

**C#**

public virtual void Verify()

# **Exceptions**

**Exception Condition**

[Moq..::..MockException](#page-306-0) One or more mocks had expectations that were not satisfied.

<span id="page-403-0"></span>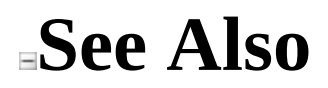

**[MockFactory](#page-353-0) Class Moq [Namespace](#page-0-0)** [Mock..::..Verify\(\)\(\)\(\)\(\)](#page-91-0)

Send comments on this topic to mondisc@googlegroups.com

 $\equiv$  $\Box$  C# Moq MockFactory..::..VerifyAll Method [MockFactory](#page-353-0) Class See [Also](#page-407-0) Send [Feedback](javascript:SubmitFeedback()

Verifies all verifiable expectations on all mocks created by this factory.

### **Syntax**

**C#**

public virtual void VerifyAll()

# **Exceptions**

**Exception Condition**

[Moq..::..MockException](#page-306-0) One or more mocks had expectations that were not satisfied.

<span id="page-407-0"></span>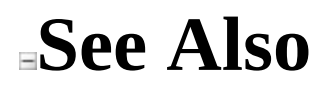

**[MockFactory](#page-353-0) Class Moq [Namespace](#page-0-0)** [Mock..::..Verify\(\)\(\)\(\)\(\)](#page-91-0)

Send comments on this topic to mondisc@googlegroups.com

 $\equiv$  $\Box$  C# Moq MockFactory..::..VerifyMocks Method [MockFactory](#page-353-0) Class See [Also](#page-410-0) Send [Feedback](javascript:SubmitFeedback()

Invokes verifyAction for each mock in [Mocks](#page-420-0), and accumulates the resulting MockVerificationException that might be thrown from the action.

#### **Syntax**

#### **C#**

protected virtual void VerifyMocks( <u>[Action<](http://msdn2.microsoft.com/en-us/library/018hxwa8)/u><<u>[Mock](#page-45-0)</u>> verifyAction )

**Parameters**

verifyAction

Type: [System..::..Action<](http://msdn2.microsoft.com/en-us/library/018hxwa8)(Of <(<'<u>Mock</u>>)>)> The action to execute against each mock.

<span id="page-410-0"></span>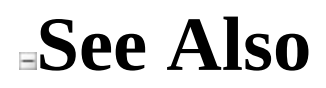

**[MockFactory](#page-353-0) Class** Moq [Namespace](#page-0-0)

Send comments on this topic to **mogdisc@googlegroups.com** 

 $=$   $\blacksquare$  $\Box$  C# □ Include Protected Members  $\Box$  Include Inherited Members Moq MockFactory Properties [MockFactory](#page-353-0) Class See [Also](#page-413-0) Send [Feedback](javascript:SubmitFeedback()

The **[MockFactory](#page-353-0)** type exposes the following members.

# **Properties**

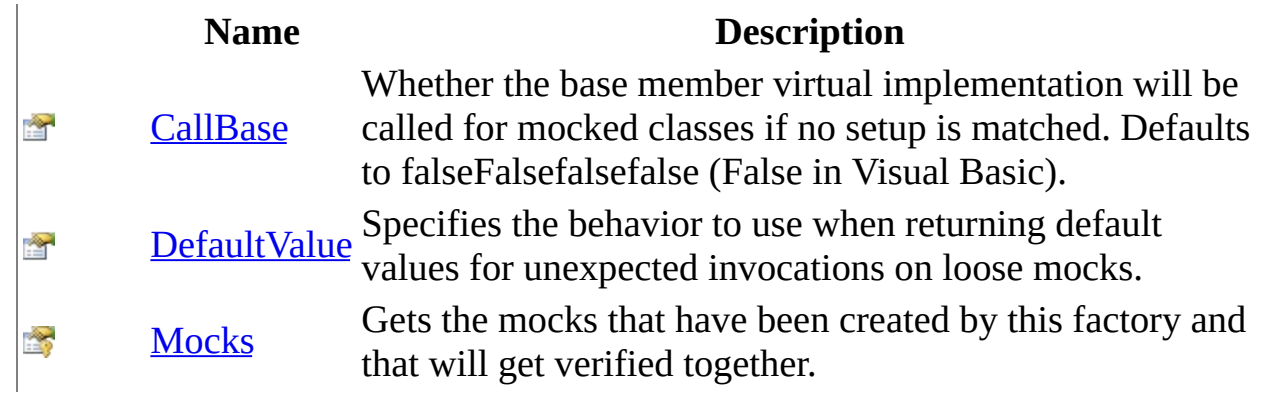

<span id="page-413-0"></span>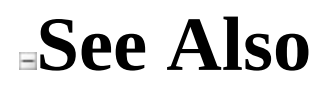

**[MockFactory](#page-353-0) Class** Moq [Namespace](#page-0-0)

Send comments on this topic to **mogdisc@googlegroups.com** 

<span id="page-414-0"></span> $\equiv$  $\Box$  C# Moq MockFactory..::..CallBase Property [MockFactory](#page-353-0) Class See [Also](#page-416-0) Send [Feedback](javascript:SubmitFeedback()

Whether the base member virtual implementation will be called for mocked classes if no setup is matched. Defaults to falseFalsefalsefalse (False in Visual Basic).

## **Syntax**

**C#**

public <u>[bool](http://msdn2.microsoft.com/en-us/library/a28wyd50)</u> CallBase { get; set; }

<span id="page-416-0"></span>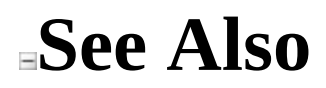

**[MockFactory](#page-353-0) Class** Moq [Namespace](#page-0-0)

Send comments on this topic to **mogdisc@googlegroups.com** 

<span id="page-417-0"></span> $\equiv$  $\Box$  C# Moq MockFactory..::..DefaultValue Property [MockFactory](#page-353-0) Class See [Also](#page-419-0) Send [Feedback](javascript:SubmitFeedback()

Specifies the behavior to use when returning default values for unexpected invocations on loose mocks.

## **Syntax**

**C#**

public <u>[DefaultValue](#page-4-0)</u> DefaultValue { get; set; }

<span id="page-419-0"></span>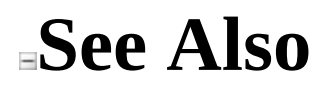

**[MockFactory](#page-353-0) Class** Moq [Namespace](#page-0-0)

Send comments on this topic to **mogdisc@googlegroups.com** 

<span id="page-420-0"></span> $\equiv$  $\Box$  C# Moq MockFactory..::..Mocks Property [MockFactory](#page-353-0) Class See [Also](#page-422-0) Send [Feedback](javascript:SubmitFeedback()

Gets the mocks that have been created by this factory and that will get verified together.

## **Syntax**

**C#**

protected internal **[IEnumerable](http://msdn2.microsoft.com/en-us/library/9eekhta0)[<Mock>](#page-45-0)** Mocks { get; }

<span id="page-422-0"></span>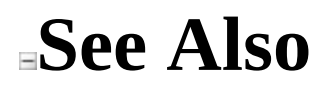

**[MockFactory](#page-353-0) Class** Moq [Namespace](#page-0-0)

Send comments on this topic to **mogdisc@googlegroups.com** 

<span id="page-423-0"></span> $\equiv$  $\Box$  C# Moq MockRepository Class [Members](#page-430-0) [Example](#page-426-0) See [Also](#page-429-0) Send [Feedback](javascript:SubmitFeedback()

Utility repository class to use to construct multiple mocks when consistent verification is desired for all of them.

**Syntax**

**C#**

public class MockRepository : [MockFactory](#page-353-0)

# **Remarks**

If multiple mocks will be created during a test, passing the desired [MockBehavior](#page-302-0) (if different than the [Default](#page-302-0) or the one passed to the repository constructor) and later verifying each mock can become repetitive and tedious.

This repository class helps in that scenario by providing a simplified creation of multiple mocks with a default **[MockBehavior](#page-302-0)** (unless overriden by calling  $\frac{\text{Create} \leq \text{(Of} \leq \text{('T>)}}{\text{NockBehavior)}}$  and posterior verification.

### <span id="page-426-0"></span>**Examples**

The following is a straightforward example on how to create and automatically verify strict mocks using a MockRepository:

**la** Copy var repository = new MockRepository(MockBehavior.Strict); var foo = repository.Create<IFoo>(); var bar = repository.Create<IBar>(); // no need to call Verifiable() on the setup // as we'll be validating all of them anyway.  $foo. Setup(f \Rightarrow f. Do())$ ;  $bar.Setup(b \implies b.Redo());$ // exercise the mocks here repository.VerifyAll(); // At this point all setups are already checked // and an optional MockException might be thrown. // Note also that because the mocks are strict, any invocation // that doesn't have a matching setup will also throw a MockExceptic

The following examples shows how to setup the repository to create loose mocks and later verify only verifiable setups:

**C#**

**C#**

**E** Copy

```
var repository = new MockRepository(MockBehavior.Loose);
var foo = repository.Create<IFoo>();
var bar = repository.Create<IBar>();
// this setup will be verified when we verify the repository
foo.Setup(f \Rightarrow f.Do()).Verifiable();
// this setup will NOT be verified
foo. Setup(f \Rightarrow f. Calculate();
// this setup will be verified when we verify the repository
bar.Setup(b \Rightarrow b.Redo()).Verifiable();
```

```
// exercise the mocks here
// note that because the mocks are Loose, members
// called in the interfaces for which no matching
// setups exist will NOT throw exceptions,
// and will rather return default values.
repository.Verify();
// At this point verifiable setups are already checked
```

```
// and an optional MockException might be thrown.
```
The following examples shows how to setup the repository with a default strict behavior, overriding that default for a specific mock:

**C#**

**E** Copy

```
var repository = new MockRepository(MockBehavior.Strict);
// this particular one we want loose
var foo = repository.Create<IFoo>(MockBehavior.Loose);
var bar = repository.Create<IBar>();
// specify setups
// exercise the mocks here
repository.Verify();
```
# **Inheritance Hierarchy**

[System..::..Object](http://msdn2.microsoft.com/en-us/library/e5kfa45b) [Moq..::..MockFactory](#page-353-0) Moq..::..MockRepository

### <span id="page-429-0"></span>**See Also**

[MockRepository](#page-430-0) Members **Moq [Namespace](#page-0-0)** [Moq..::..MockBehavior](#page-302-0)

Send comments on this topic to [moqdisc@googlegroups.com](mailto:moqdisc%40googlegroups.com?Subject=Moq)

<span id="page-430-0"></span> $=$   $\blacksquare$ 

 $\Box$  C#

Include Protected Members

 $\Box$  Include Inherited Members

Moq

MockRepository Members

[MockRepository](javascript:SubmitFeedback() Class [Constructors](#page-431-0) [Methods](#page-432-0) [Properties](#page-434-0) See [Also](#page-435-0) Send **Feedback** 

The **[MockRepository](#page-423-0)** type exposes the following members.

## <span id="page-431-0"></span>**Constructors**

#### **Name Description**

[MockRepository](#page-436-0) defaultBehavior for newly created mocks from the Initializes the repository with the given

 $\equiv$ 

repository.
## **Methods**

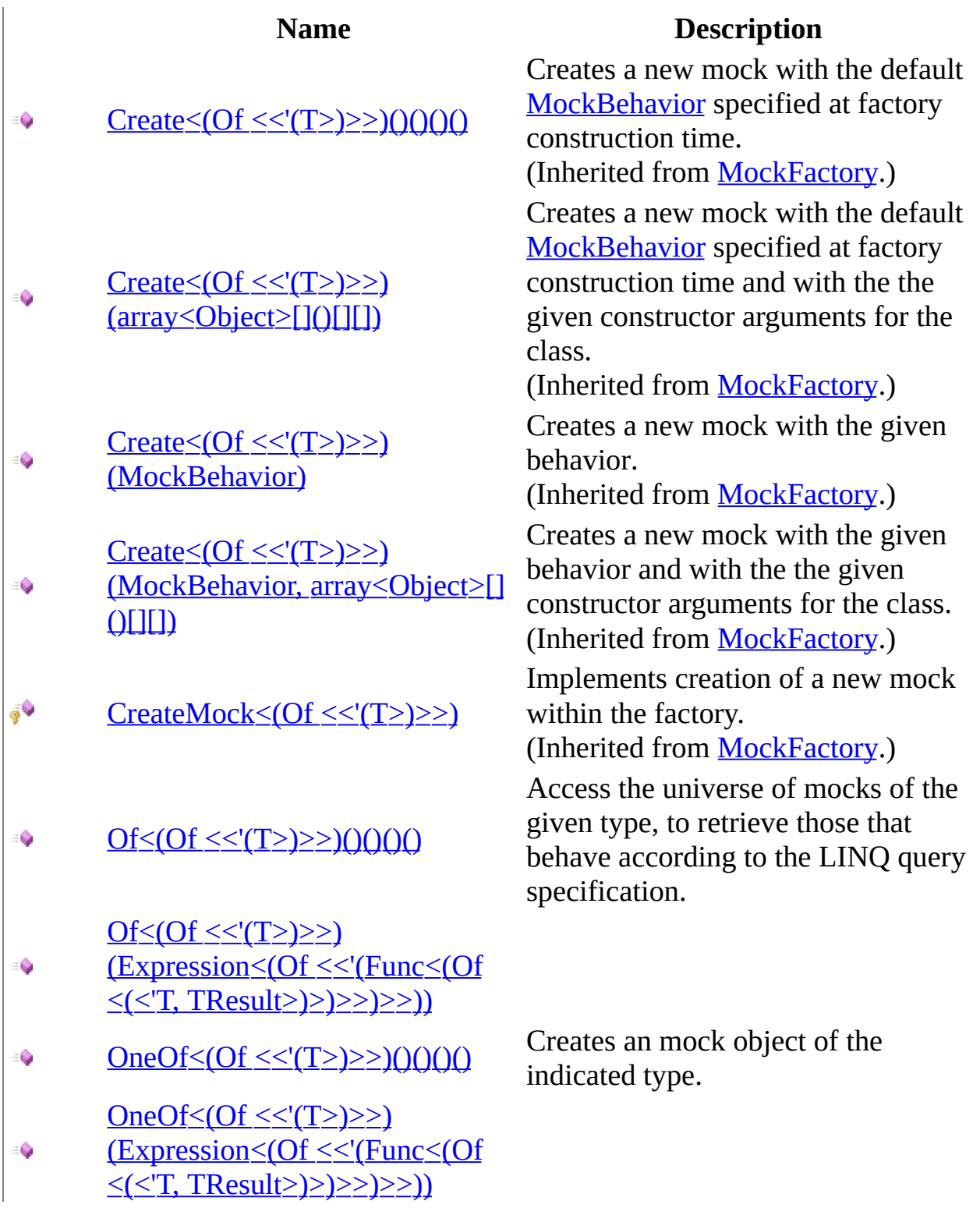

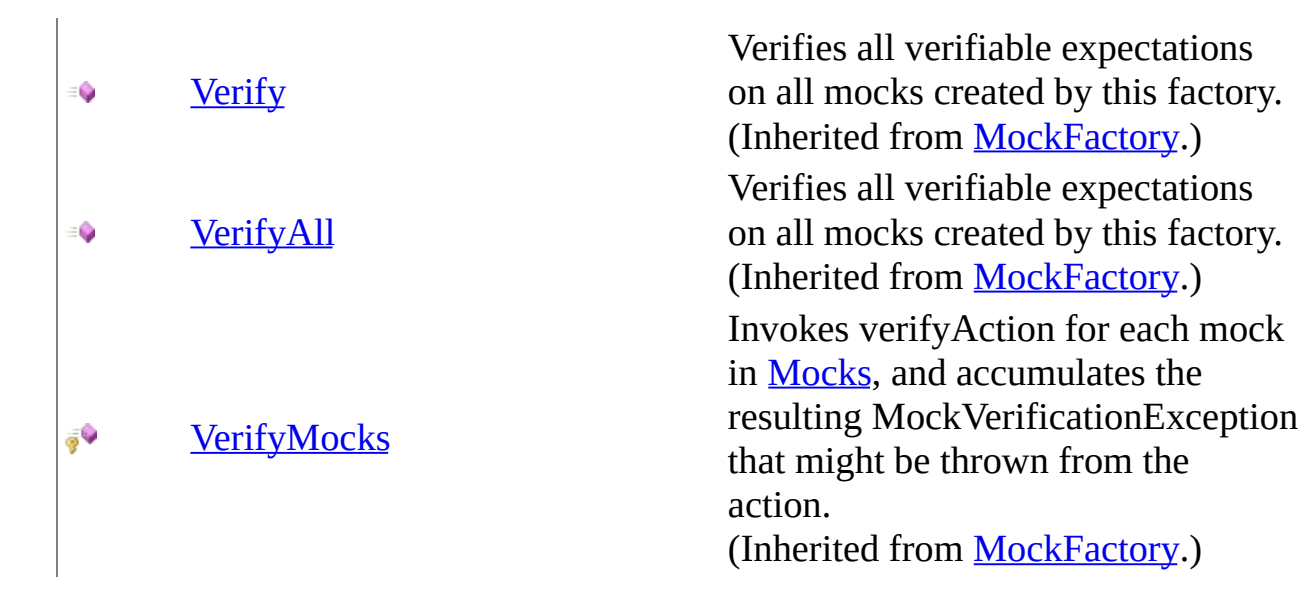

# **Properties**

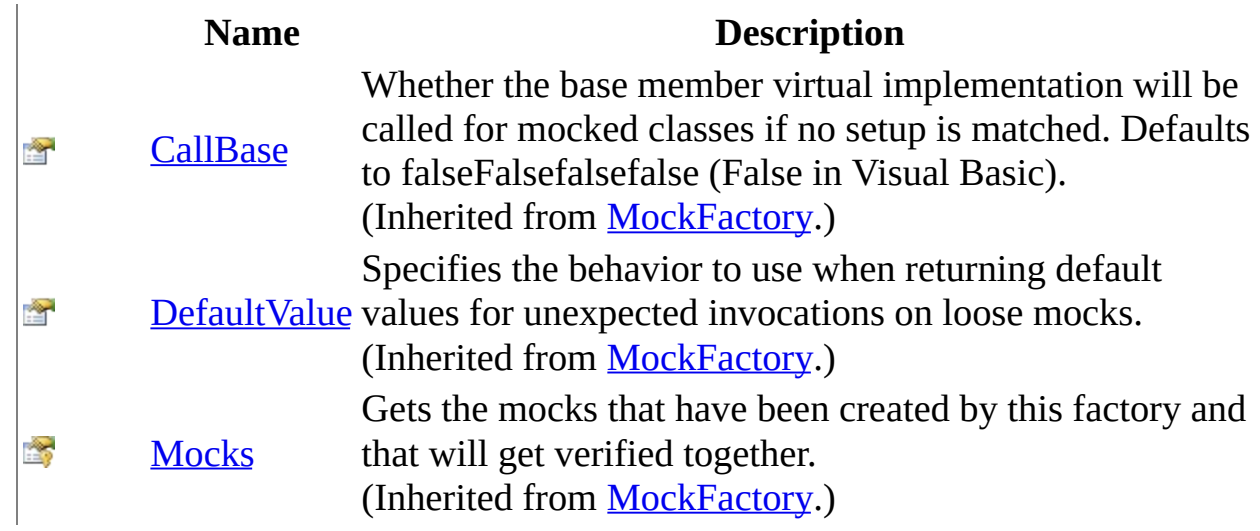

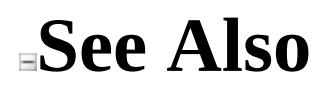

[MockRepository](#page-423-0) Class Moq [Namespace](#page-0-0)

 $\equiv$  $\Box$  C# Moq MockRepository Constructor [MockRepository](#page-423-0) Class See [Also](#page-438-0) Send [Feedback](javascript:SubmitFeedback()

Initializes the repository with the given defaultBehavior for newly created mocks from the repository.

**Namespace:** [Moq](#page-0-0) **Assembly:** Moq (in Moq.dll) Version: 4.0.10827.0 (4.0.0.0)

### **Syntax**

#### **C#**

public MockRepository( [MockBehavior](#page-302-0) defaultBehavior )

#### **Parameters**

defaultBehavior

Type: [Moq..::..MockBehavior](#page-302-0)

The behavior to use for mocks created using the  $Create (Of < < (T>) > ()()$ </u> ()() repository method if not overriden by using the  $Created (Of <~|~) $\geq$ })$ </u> [\(MockBehavior\)](#page-385-0) overload.

<span id="page-438-0"></span>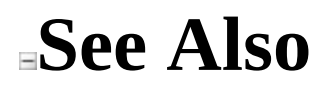

[MockRepository](#page-423-0) Class Moq [Namespace](#page-0-0)

 $=$   $\blacksquare$  $\Box$  C# □ Include Protected Members  $\Box$  Include Inherited Members Moq MockRepository Methods [MockRepository](#page-423-0) Class See [Also](#page-442-0) Send [Feedback](javascript:SubmitFeedback()

The **[MockRepository](#page-423-0)** type exposes the following members.

## **Methods**

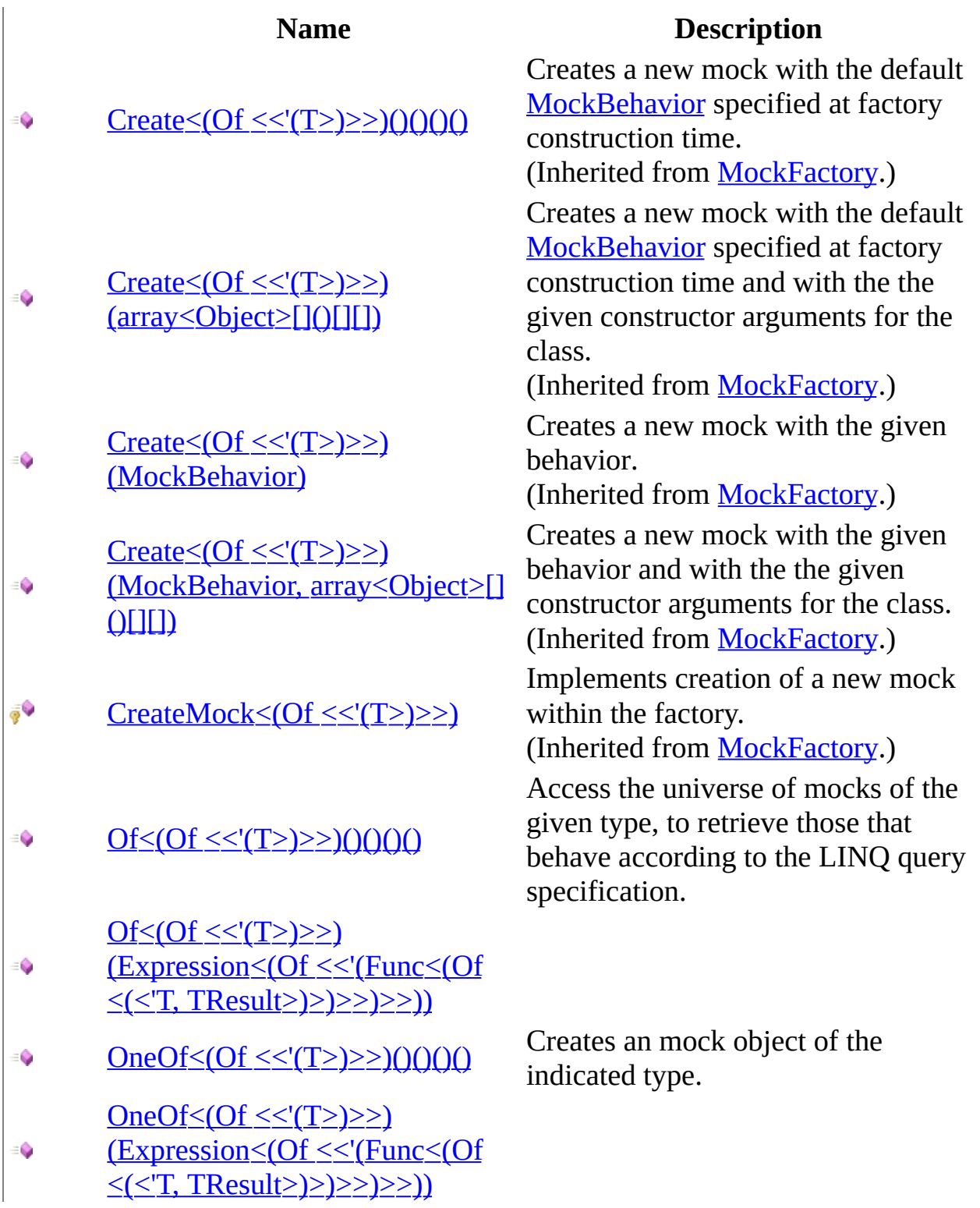

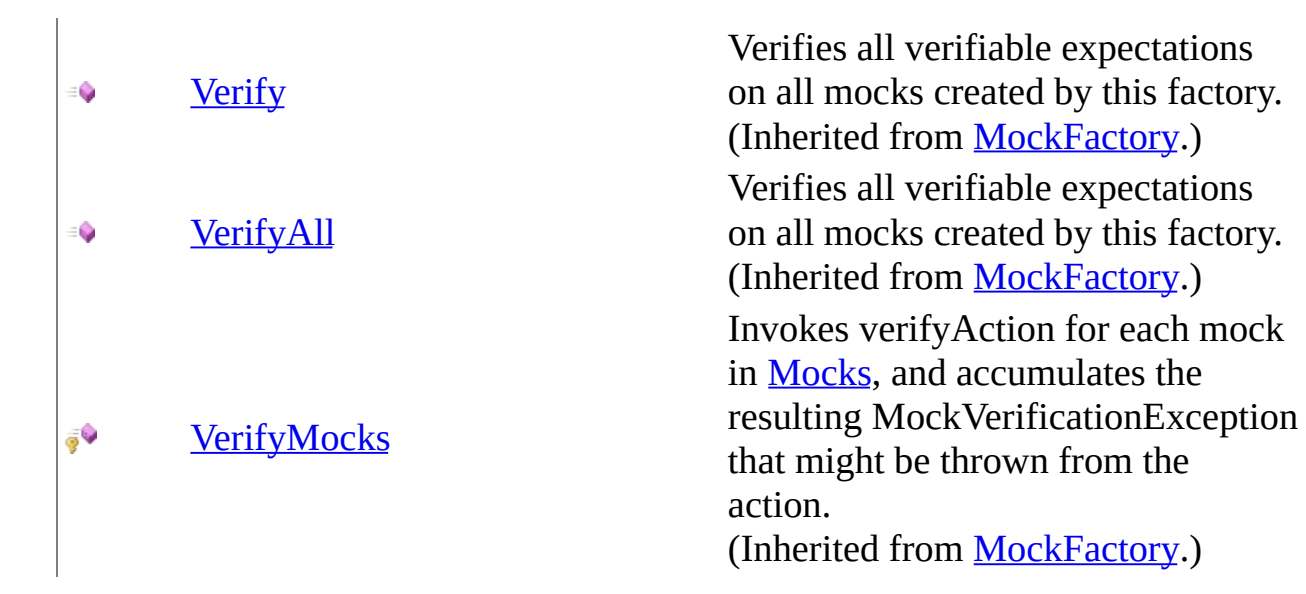

<span id="page-442-0"></span>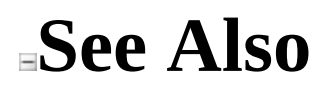

[MockRepository](#page-423-0) Class Moq [Namespace](#page-0-0)

 $=$   $\blacksquare$  $\Box$  C# □ Include Protected Members  $\Box$  Include Inherited Members Moq MockRepository..::..Create Method [MockRepository](#page-423-0) Class See [Also](#page-445-0) Send [Feedback](javascript:SubmitFeedback()

### **Overload List**

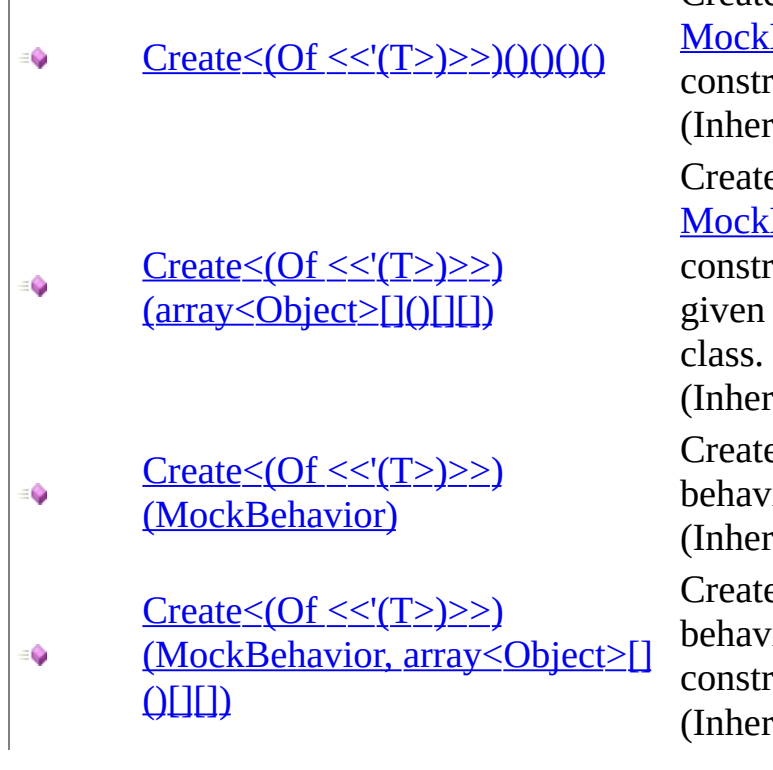

#### **Name Description**

Creates a new mock with the default **Behavior** specified at factory ruction time.

rited from **[MockFactory](#page-353-0)**.)

es a new mock with the default **Behavior specified at factory** uction time and with the the constructor arguments for the

rited from **[MockFactory](#page-353-0).**)

es a new mock with the given ior.

rited from **[MockFactory](#page-353-0).**)

es a new mock with the given ior and with the the given ructor arguments for the class. ited from **[MockFactory](#page-353-0).**)

### <span id="page-445-0"></span>**See Also**

**[MockRepository](#page-423-0) Class** [MockRepository](#page-430-0) Members Moq [Namespace](#page-0-0)

<span id="page-446-0"></span> $=$   $\blacksquare$  $\Box$  C# □ Include Protected Members  $\Box$  Include Inherited Members Moq MockRepository..::..Of Method [MockRepository](#page-423-0) Class See [Also](#page-448-0) Send [Feedback](javascript:SubmitFeedback()

### **Overload List**

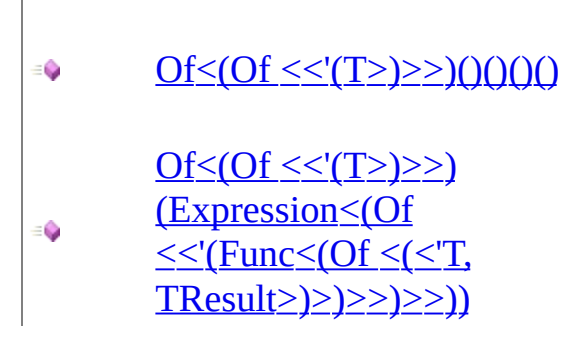

#### **Name Description**

Access the universe of mocks of the given type, to retrieve those that behave according to the LINQ query specification.

### <span id="page-448-0"></span>**See Also**

**[MockRepository](#page-423-0) Class** [MockRepository](#page-430-0) Members Moq [Namespace](#page-0-0)

<span id="page-449-0"></span> $\equiv$  $\Box$  C# Moq MockRepository..::..Of<(Of <(<'T>)>)> Method [MockRepository](#page-423-0) Class See [Also](#page-452-0) Send [Feedback](javascript:SubmitFeedback()

Access the universe of mocks of the given type, to retrieve those that behave according to the LINQ query specification.

**Namespace:** [Moq](#page-0-0) **Assembly:** Moq (in Moq.dll) Version: 4.0.10827.0 (4.0.0.0)

### **Syntax**

**C#**

public <u>[IQueryable<](http://msdn2.microsoft.com/en-us/library/bb351562)/u><T> Of<T>() where T : class

# **Type Parameters**

T

The type of the mocked object to query.

### <span id="page-452-0"></span>**See Also**

[MockRepository](#page-423-0) Class Of [Overload](#page-446-0) Moq [Namespace](#page-0-0)

<span id="page-453-0"></span> $\equiv$  $\Box$  C# Moq MockRepository..::..Of<(Of <(<'T>)>)> Method (Expression<(Of  $\langle \langle \text{Func}\rangle \rangle$ [MockRepository](#page-423-0) Class See [Also](#page-456-0) Send [Feedback](javascript:SubmitFeedback()

**[Missing <summary> documentation for "M:Moq.MockRepository.Of``1(System.Linq.Expressions.Expression{System.Func`2})"]**

**Namespace:** [Moq](#page-0-0) **Assembly:** Moq (in Moq.dll) Version: 4.0.10827.0 (4.0.0.0)

### **Syntax**

#### **C#**

public [IQueryable<](http://msdn2.microsoft.com/en-us/library/bb351562)T> Of<T>( [Expression](http://msdn2.microsoft.com/en-us/library/bb335710)[<Func](http://msdn2.microsoft.com/en-us/library/bb549151)> specification  $\left( \right)$ where T : class

#### **Parameters**

specification

Type: [System.Linq.Expressions..::..Expression<\(Of](http://msdn2.microsoft.com/en-us/library/bb549151) <(<'Func<(Of <(<'T,  $TResult>\geq>$ )>)>)>

# **Type Parameters**

T

### <span id="page-456-0"></span>**See Also**

[MockRepository](#page-423-0) Class Of [Overload](#page-446-0) Moq [Namespace](#page-0-0)

<span id="page-457-0"></span> $=$   $\blacksquare$  $\Box$  C# □ Include Protected Members  $\Box$  Include Inherited Members Moq MockRepository..::..OneOf Method [MockRepository](#page-423-0) Class See [Also](#page-459-0) Send [Feedback](javascript:SubmitFeedback()

### **Overload List**

- $OneOf \leq (Of \leq (T \geq) \geq 1)$ ()()()()  $\equiv$
- <u>OneOf<(Of [<<'\(T>\)>>\)\(Expression<\(Of](#page-464-0)</u>  $\equiv$ <u><<'(Func<(Of <(<'T, TResult>)>)>>)>>)</u>)</u>

### **Name Description**

Creates an mock object of the indicated type.

### <span id="page-459-0"></span>**See Also**

**[MockRepository](#page-423-0) Class** [MockRepository](#page-430-0) Members Moq [Namespace](#page-0-0)

<span id="page-460-0"></span> $\equiv$  $\Box$  C# Moq MockRepository..::..OneOf<(Of <(<'T>)>)> Method [MockRepository](#page-423-0) Class See [Also](#page-463-0) Send [Feedback](javascript:SubmitFeedback()

Creates an mock object of the indicated type.

**Namespace:** [Moq](#page-0-0) **Assembly:** Moq (in Moq.dll) Version: 4.0.10827.0 (4.0.0.0)

### **Syntax**

#### **C#**

public T OneOf<T>() where T : class

# **Type Parameters**

### T

The type of the mocked object.

### **Return Value**

The mocked object created.

<span id="page-463-0"></span>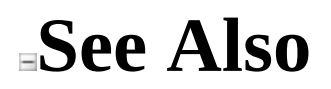

[MockRepository](#page-423-0) Class OneOf [Overload](#page-457-0) Moq [Namespace](#page-0-0)

<span id="page-464-0"></span> $\equiv$  $\Box$  C# Moq MockRepository..::..OneOf<(Of <(<'T>)>)> Method (Expression<(Of  $\langle \langle \text{Func}\rangle \rangle$ [MockRepository](#page-423-0) Class See [Also](#page-467-0) Send [Feedback](javascript:SubmitFeedback()

**[Missing <summary> documentation for "M:Moq.MockRepository.OneOf``1(System.Linq.Expressions.Expression{System.Func`2})"]**

**Namespace:** [Moq](#page-0-0) **Assembly:** Moq (in Moq.dll) Version: 4.0.10827.0 (4.0.0.0)

### **Syntax**

#### **C#**

public T OneOf<T>( [Expression](http://msdn2.microsoft.com/en-us/library/bb335710)[<Func](http://msdn2.microsoft.com/en-us/library/bb549151)> specification  $\left( \right)$ where T : class

#### **Parameters**

specification

Type: [System.Linq.Expressions..::..Expression<\(Of](http://msdn2.microsoft.com/en-us/library/bb549151) <(<'Func<(Of <(<'T,  $TResult>\geq>$ )>)>)>

# **Type Parameters**

T

<span id="page-467-0"></span>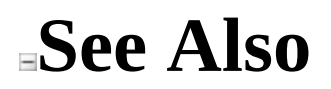

[MockRepository](#page-423-0) Class OneOf [Overload](#page-457-0) Moq [Namespace](#page-0-0)
$=$   $\blacksquare$  $\Box$  C# □ Include Protected Members  $\Box$  Include Inherited Members Moq MockRepository Properties [MockRepository](#page-423-0) Class See [Also](#page-470-0) Send [Feedback](javascript:SubmitFeedback()

The **[MockRepository](#page-423-0)** type exposes the following members.

# **Properties**

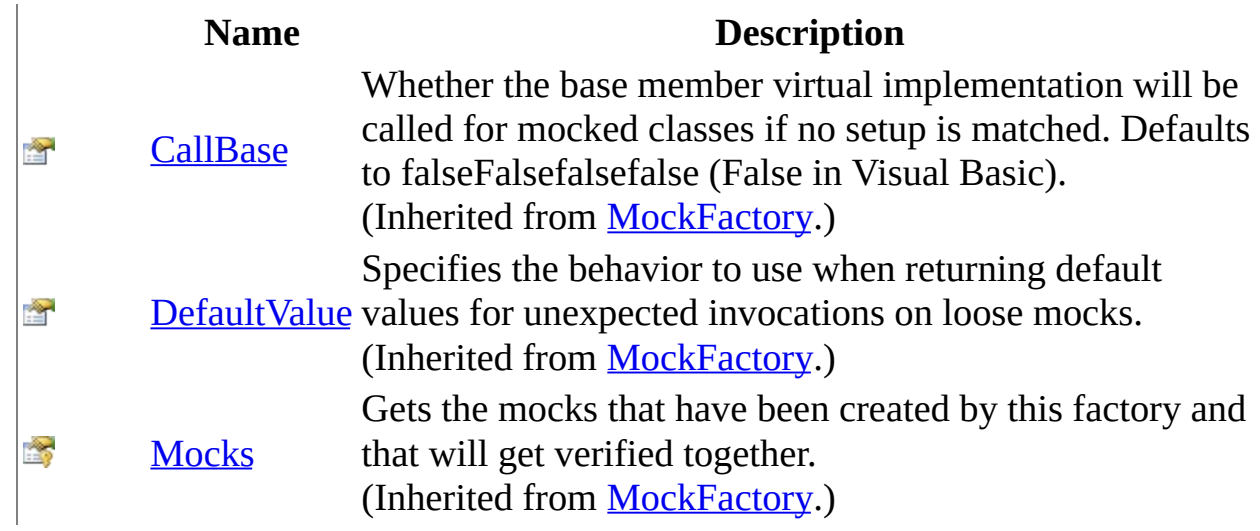

<span id="page-470-0"></span>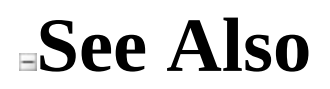

[MockRepository](#page-423-0) Class Moq [Namespace](#page-0-0)

Send comments on this topic to mondisc@googlegroups.com

<span id="page-471-0"></span> $\equiv$  $\Box$  C# Moq Mocks Class [Members](#page-475-0) See [Also](#page-474-0) Send [Feedback](javascript:SubmitFeedback()

Allows querying the universe of mocks for those that behave according to the LINQ query specification.

**Namespace:** [Moq](#page-0-0) **Assembly:** Moq (in Moq.dll) Version: 4.0.10827.0 (4.0.0.0)

### **Syntax**

**C#**

public static class Mocks

# **Inheritance Hierarchy**

[System..::..Object](http://msdn2.microsoft.com/en-us/library/e5kfa45b) Moq..::..Mocks

<span id="page-474-0"></span>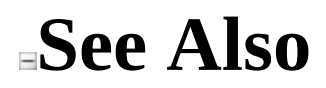

Mocks [Members](#page-475-0) Moq [Namespace](#page-0-0)

Send comments on this topic to **mogdisc@googlegroups.com** 

<span id="page-475-0"></span> $=$   $\blacksquare$  $\Box$  C# □ Include Protected Members  $\Box$  Include Inherited Members Moq Mocks Members

[Mocks](#page-471-0) Class [Methods](#page-476-0) See [Also](#page-477-0) Send [Feedback](javascript:SubmitFeedback()

# <span id="page-476-0"></span>**Methods**

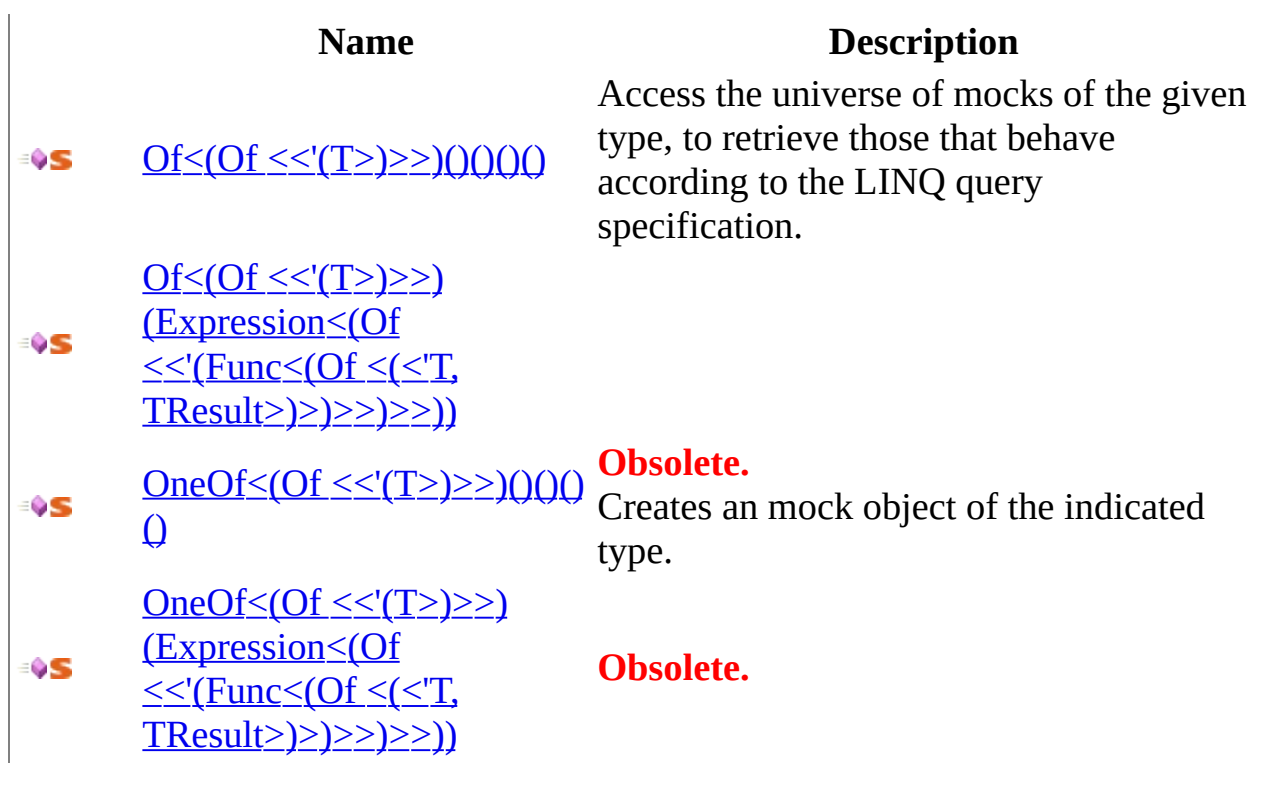

<span id="page-477-0"></span>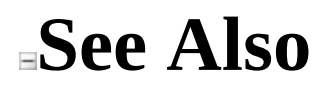

**[Mocks](#page-471-0) Class** Moq [Namespace](#page-0-0)

Send comments on this topic to **mogdisc@googlegroups.com** 

 $=$   $\blacksquare$  $\Box$  C# □ Include Protected Members  $\Box$  Include Inherited Members Moq Mocks Methods [Mocks](#page-471-0) Class See [Also](#page-480-0) Send [Feedback](javascript:SubmitFeedback()

# **Methods**

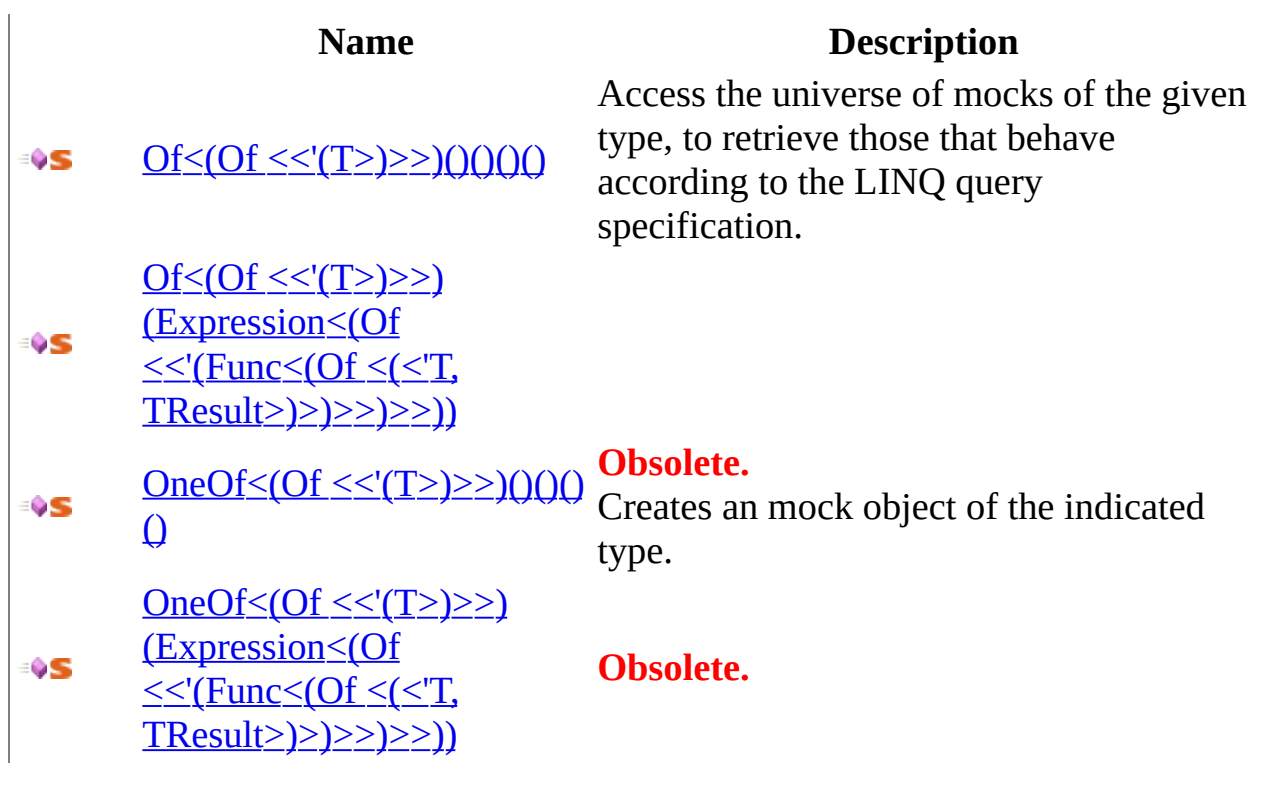

<span id="page-480-0"></span>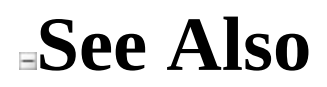

**[Mocks](#page-471-0) Class** Moq [Namespace](#page-0-0)

Send comments on this topic to **mogdisc@googlegroups.com** 

<span id="page-481-0"></span> $=$   $\blacksquare$  $\Box$  C# □ Include Protected Members  $\Box$  Include Inherited Members Moq Mocks..::..Of Method [Mocks](#page-471-0) Class See [Also](#page-483-0) Send [Feedback](javascript:SubmitFeedback()

### **Overload List**

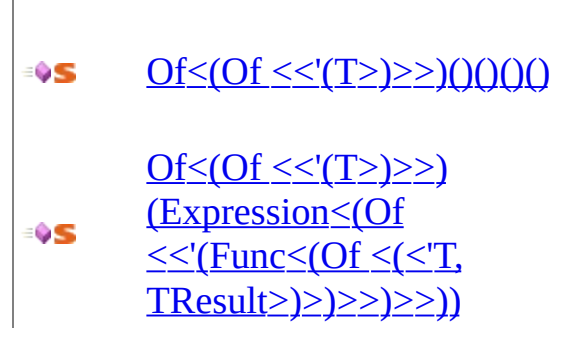

#### **Name Description**

Access the universe of mocks of the given type, to retrieve those that behave according to the LINQ query specification.

<span id="page-483-0"></span>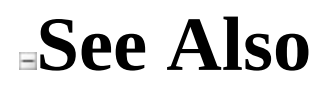

[Mocks](#page-471-0) Class Mocks [Members](#page-475-0) **Moq [Namespace](#page-0-0)** 

Send comments on this topic to **mogdisc@googlegroups.com** 

<span id="page-484-0"></span> $\equiv$  $\Box$  C# Moq Mocks..::..Of<(Of <(<'T>)>)> Method [Mocks](#page-471-0) Class See [Also](#page-487-0) Send [Feedback](javascript:SubmitFeedback()

Access the universe of mocks of the given type, to retrieve those that behave according to the LINQ query specification.

**Namespace:** [Moq](#page-0-0) **Assembly:** Moq (in Moq.dll) Version: 4.0.10827.0 (4.0.0.0)

### **Syntax**

**C#**

public static <u>[IQueryable<](http://msdn2.microsoft.com/en-us/library/bb351562)/u><T> Of<T>() where T : class

# **Type Parameters**

T

The type of the mocked object to query.

<span id="page-487-0"></span>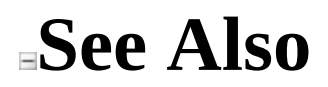

**[Mocks](#page-471-0) Class** Of [Overload](#page-481-0) Moq [Namespace](#page-0-0)

Send comments on this topic to mondisc@googlegroups.com

<span id="page-488-0"></span> $\equiv$  $\Box$  C# Moq Mocks..::..Of<(Of <(<'T>)>)> Method (Expression<(Of <(<'Func>)>)>) [Mocks](#page-471-0) Class See [Also](#page-491-0) Send [Feedback](javascript:SubmitFeedback()

**[Missing <summary> documentation for "M:Moq.Mocks.Of``1(System.Linq.Expressions.Expression{System.Func`2})"]**

**Namespace:** [Moq](#page-0-0) **Assembly:** Moq (in Moq.dll) Version: 4.0.10827.0 (4.0.0.0)

### **Syntax**

**C#**

public static [IQueryable<](http://msdn2.microsoft.com/en-us/library/bb351562)T> Of<T>( [Expression](http://msdn2.microsoft.com/en-us/library/bb335710)[<Func](http://msdn2.microsoft.com/en-us/library/bb549151)> specification  $\left( \right)$ where T : class

#### **Parameters**

specification

Type: [System.Linq.Expressions..::..Expression<\(Of](http://msdn2.microsoft.com/en-us/library/bb549151) <(<'Func<(Of <(<'T,  $TResult>\geq>$ )>)>)>

# **Type Parameters**

T

<span id="page-491-0"></span>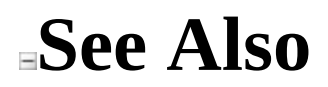

**[Mocks](#page-471-0) Class** Of [Overload](#page-481-0) Moq [Namespace](#page-0-0)

Send comments on this topic to mondisc@googlegroups.com

<span id="page-492-0"></span> $=$   $\blacksquare$  $\Box$  C# □ Include Protected Members  $\Box$  Include Inherited Members Moq Mocks..::..OneOf Method [Mocks](#page-471-0) Class See [Also](#page-494-0) Send [Feedback](javascript:SubmitFeedback()

### **Overload List**

÷ŶS

OneOf  $\leq$   $($ Of  $\leq$   $\leq$   $(T$   $\geq$   $\geq$   $)$   $($   $)$   $($   $)$   $($ ₩S

> OneOf < (Of << '(T>)>>)(Expression < (Of <<'(Func<(Of <(<'T, TResult>)>)>>)>>))

#### **Name Description**

#### **Obsolete.**

Creates an mock object of the indicated type.

**Obsolete.**

<span id="page-494-0"></span>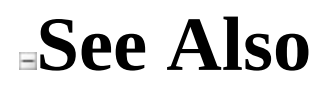

[Mocks](#page-471-0) Class Mocks [Members](#page-475-0) **Moq [Namespace](#page-0-0)** 

Send comments on this topic to **mogdisc@googlegroups.com** 

<span id="page-495-0"></span> $\equiv$  $\Box$  C# Moq Mocks..::..OneOf<(Of <(<'T>)>)> Method [Mocks](#page-471-0) Class See [Also](#page-498-0) Send [Feedback](javascript:SubmitFeedback()

Creates an mock object of the indicated type.

**Namespace:** [Moq](#page-0-0) **Assembly:** Moq (in Moq.dll) Version: 4.0.10827.0 (4.0.0.0)

### **Syntax**

**C#**

[\[ObsoleteAttribute](http://msdn2.microsoft.com/en-us/library/fwz0y5c2)("Moved to Mock.Of<T>, as it's a single one, so no true)] public static T OneOf<T>() where T : class

# **Type Parameters**

#### T

The type of the mocked object.

#### **Return Value**

The mocked object created.

<span id="page-498-0"></span>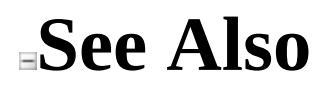

**[Mocks](#page-471-0) Class OneOf [Overload](#page-492-0)** Moq [Namespace](#page-0-0)

Send comments on this topic to mondisc@googlegroups.com

<span id="page-499-0"></span> $\equiv$  $\Box$  C# Moq Mocks..::..OneOf<(Of <(<'T>)>)> Method (Expression<(Of <(<'Func>)>)>) [Mocks](#page-471-0) Class See [Also](#page-502-0) Send [Feedback](javascript:SubmitFeedback()

**[Missing <summary> documentation for "M:Moq.Mocks.OneOf``1(System.Linq.Expressions.Expression{System.Func`2})"]**

**Namespace:** [Moq](#page-0-0) **Assembly:** Moq (in Moq.dll) Version: 4.0.10827.0 (4.0.0.0)

### **Syntax**

[\[ObsoleteAttribute](http://msdn2.microsoft.com/en-us/library/fwz0y5c2)("Moved to Mock.Of<T>, as it's a single one, so no true)] public static T OneOf<T>( [Expression](http://msdn2.microsoft.com/en-us/library/bb335710)[<Func](http://msdn2.microsoft.com/en-us/library/bb549151)> specification ) where T : class

**C#**

#### **Parameters**

specification

Type: [System.Linq.Expressions..::..Expression<\(Of](http://msdn2.microsoft.com/en-us/library/bb549151) <(<'Func<(Of <(<'T,  $TResult>\geq>2>$ )>)>)>

# **Type Parameters**

T

<span id="page-502-0"></span>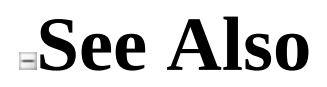

**[Mocks](#page-471-0) Class OneOf [Overload](#page-492-0)** Moq [Namespace](#page-0-0)

Send comments on this topic to mondisc@googlegroups.com

 $\equiv$  $\Box$  C# Moq MockSequence Class [Members](#page-507-0) See [Also](#page-506-0) Send [Feedback](javascript:SubmitFeedback()

Helper class to setup a full trace between many mocks

**Namespace:** [Moq](#page-0-0) **Assembly:** Moq (in Moq.dll) Version: 4.0.10827.0 (4.0.0.0)
#### **Syntax**

**C#**

public class MockSequence

## **Inheritance Hierarchy**

[System..::..Object](http://msdn2.microsoft.com/en-us/library/e5kfa45b) Moq..::..MockSequence

#### **See Also**

[MockSequence](#page-507-0) Members Moq [Namespace](#page-0-0)

Send comments on this topic to **mogdisc@googlegroups.com** 

<span id="page-507-0"></span> $=$   $\blacksquare$  $\Box$  C# □ Include Protected Members  $\Box$  Include Inherited Members Moq MockSequence Members [MockSequence](#page-503-0) Class [Constructors](#page-508-0) [Properties](#page-509-0) See [Also](#page-510-0) Send [Feedback](javascript:SubmitFeedback()

The **[MockSequence](#page-503-0)** type exposes the following members.

### <span id="page-508-0"></span>**Constructors**

**Name Description**

**[MockSequence](#page-511-0) Initialize a trace setup** 

## <span id="page-509-0"></span>**Properties**

**Name Description**

**[Cyclic](#page-517-0) Allow sequence to be repeated** 

<span id="page-510-0"></span>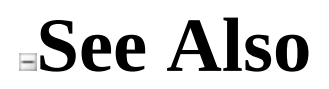

[MockSequence](#page-503-0) Class Moq [Namespace](#page-0-0)

Send comments on this topic to [moqdisc@googlegroups.com](mailto:moqdisc%40googlegroups.com?Subject=Moq)

<span id="page-511-0"></span> $\equiv$  $\Box$  C# Moq MockSequence Constructor [MockSequence](#page-503-0) Class See [Also](#page-513-0) Send [Feedback](javascript:SubmitFeedback()

Initialize a trace setup

**Namespace:** [Moq](#page-0-0) **Assembly:** Moq (in Moq.dll) Version: 4.0.10827.0 (4.0.0.0)

### **Syntax**

**C#**

public MockSequence()

<span id="page-513-0"></span>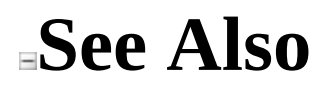

[MockSequence](#page-503-0) Class Moq [Namespace](#page-0-0)

Send comments on this topic to **mogdisc@googlegroups.com** 

 $=$   $\blacksquare$  $\Box$  C# □ Include Protected Members  $\Box$  Include Inherited Members Moq MockSequence Properties [MockSequence](#page-503-0) Class See [Also](#page-516-0) Send [Feedback](javascript:SubmitFeedback()

The **[MockSequence](#page-503-0)** type exposes the following members.

## **Properties**

**Name Description**

**[Cyclic](#page-517-0) Allow sequence to be repeated** 

<span id="page-516-0"></span>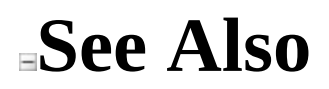

[MockSequence](#page-503-0) Class Moq [Namespace](#page-0-0)

Send comments on this topic to [moqdisc@googlegroups.com](mailto:moqdisc%40googlegroups.com?Subject=Moq)

<span id="page-517-0"></span> $\equiv$  $\Box$  C# Moq MockSequence..::..Cyclic Property [MockSequence](#page-503-0) Class See [Also](#page-519-0) Send [Feedback](javascript:SubmitFeedback() Allow sequence to be repeated

**Namespace:** [Moq](#page-0-0) **Assembly:** Moq (in Moq.dll) Version: 4.0.10827.0 (4.0.0.0)

### **Syntax**

**C#**

public <u>[bool](http://msdn2.microsoft.com/en-us/library/a28wyd50)</u> Cyclic { get; set; }

<span id="page-519-0"></span>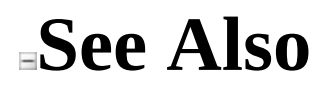

[MockSequence](#page-503-0) Class Moq [Namespace](#page-0-0)

Send comments on this topic to **mogdisc@googlegroups.com** 

<span id="page-520-0"></span> $\equiv$  $\Box$  C# Moq MockSequenceHelper Class [Members](#page-524-0) See [Also](#page-523-0) Send [Feedback](javascript:SubmitFeedback()

define nice api

**Namespace:** [Moq](#page-0-0) **Assembly:** Moq (in Moq.dll) Version: 4.0.10827.0 (4.0.0.0)

## **Syntax**

**C#**

public static class MockSequenceHelper

# **Inheritance Hierarchy**

[System..::..Object](http://msdn2.microsoft.com/en-us/library/e5kfa45b)

Moq..::..MockSequenceHelper

#### <span id="page-523-0"></span>**See Also**

[MockSequenceHelper](#page-524-0) Members Moq [Namespace](#page-0-0)

Send comments on this topic to **mogdisc@googlegroups.com** 

<span id="page-524-0"></span> $=$   $\blacksquare$  $\Box$  C# □ Include Protected Members  $\Box$  Include Inherited Members Moq MockSequenceHelper Members [MockSequenceHelper](#page-520-0) Class [Methods](#page-525-0) See [Also](#page-526-0) Send [Feedback](javascript:SubmitFeedback()

The **[MockSequenceHelper](#page-520-0)** type exposes the following members.

### <span id="page-525-0"></span>**Methods**

**Name Description**

InSequence  $(Of \leq TMock \geq) \geq$  Perform an expectation in the trace. ÷ŶS

#### <span id="page-526-0"></span>**See Also**

[MockSequenceHelper](#page-520-0) Class Moq [Namespace](#page-0-0)

Send comments on this topic to [moqdisc@googlegroups.com](mailto:moqdisc%40googlegroups.com?Subject=Moq)

 $=$   $\blacksquare$  $\Box$  C# □ Include Protected Members  $\Box$  Include Inherited Members Moq MockSequenceHelper Methods [MockSequenceHelper](#page-520-0) Class See [Also](#page-529-0) Send [Feedback](javascript:SubmitFeedback()

The **[MockSequenceHelper](#page-520-0)** type exposes the following members.

### **Methods**

**Name Description**

InSequence  $(Of \leq TMock \geq) \geq$  Perform an expectation in the trace. ÷ŶS

#### <span id="page-529-0"></span>**See Also**

[MockSequenceHelper](#page-520-0) Class Moq [Namespace](#page-0-0)

Send comments on this topic to [moqdisc@googlegroups.com](mailto:moqdisc%40googlegroups.com?Subject=Moq)

<span id="page-530-0"></span> $\equiv$  $\Box$  C# Moq MockSequenceHelper..::..InSequence<(Of <(<'TMock>)>)> Method [MockSequenceHelper](#page-520-0) Class See [Also](#page-533-0) Send [Feedback](javascript:SubmitFeedback()

Perform an expectation in the trace.

**Namespace:** [Moq](#page-0-0) **Assembly:** Moq (in Moq.dll) Version: 4.0.10827.0 (4.0.0.0)

#### **Syntax**

#### **C#**

public static [ISetupConditionResult<](#page-1023-0)TMock> InSequence<TMock>( this [Mock<](#page-116-0)TMock> mock, [MockSequence](#page-503-0) sequence ) where TMock : class

#### **Parameters**

mock

Type: <u>[Moq..::..Mock](#page-116-0)</u><(Of <(<'TMock>)>)>

sequence

Type: [Moq..::..MockSequence](#page-503-0)

## **Type Parameters**

TMock

#### <span id="page-533-0"></span>**See Also**

[MockSequenceHelper](#page-520-0) Class Moq [Namespace](#page-0-0)

Send comments on this topic to **mogdisc@googlegroups.com** 

 $\equiv$  $\Box$  C# Moq Range Enumeration See [Also](#page-537-0) Send [Feedback](javascript:SubmitFeedback()

Kind of range to use in a filter specified through IsInRange<(Of [<<'\(TValue>\)>>\)\(TValue,](#page-29-0) TValue, Range).

**Namespace:** [Moq](#page-0-0) **Assembly:** Moq (in Moq.dll) Version: 4.0.10827.0 (4.0.0.0)

#### **Syntax**

**C#**

public enum Range

## **Members**

#### **Member name Description**

Inclusive Exclusive

<span id="page-537-0"></span>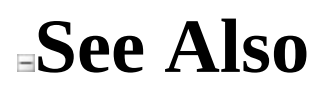

Moq [Namespace](#page-0-0)

Send comments on this topic to **mogdisc@googlegroups.com** 

 $\equiv$  $\Box$  C# Moq SequenceExtensions Class [Members](#page-542-0) See [Also](#page-541-0) Send [Feedback](javascript:SubmitFeedback()

Helper for sequencing return values in the same method.

**Namespace:** [Moq](#page-0-0) **Assembly:** Moq (in Moq.dll) Version: 4.0.10827.0 (4.0.0.0)

### **Syntax**

**C#**

public static class SequenceExtensions
## **Inheritance Hierarchy**

[System..::..Object](http://msdn2.microsoft.com/en-us/library/e5kfa45b)

Moq..::..SequenceExtensions

[SequenceExtensions](#page-542-0) Members Moq [Namespace](#page-0-0)

<span id="page-542-0"></span> $=$   $\blacksquare$  $\Box$  C# □ Include Protected Members  $\Box$  Include Inherited Members Moq SequenceExtensions Members [SequenceExtensions](#page-538-0) Class [Methods](#page-543-0) See [Also](#page-544-0) Send [Feedback](javascript:SubmitFeedback()

The **[SequenceExtensions](#page-538-0)** type exposes the following members.

## <span id="page-543-0"></span>**Methods**

**Name Description** [SetupSequence<\(Of](#page-548-0) <<'(TMock, TResult>)>>) ªVS

<span id="page-544-0"></span>[SequenceExtensions](#page-538-0) Class Moq [Namespace](#page-0-0)

Send comments on this topic to [moqdisc@googlegroups.com](mailto:moqdisc%40googlegroups.com?Subject=Moq)

 $=$   $\blacksquare$  $\Box$  C# □ Include Protected Members  $\Box$  Include Inherited Members Moq SequenceExtensions Methods [SequenceExtensions](#page-538-0) Class See [Also](#page-547-0) Send [Feedback](javascript:SubmitFeedback()

The **[SequenceExtensions](#page-538-0)** type exposes the following members.

## **Methods**

**Name Description** [SetupSequence<\(Of](#page-548-0) <<'(TMock, TResult>)>>) ªVS

<span id="page-547-0"></span>[SequenceExtensions](#page-538-0) Class Moq [Namespace](#page-0-0)

Send comments on this topic to [moqdisc@googlegroups.com](mailto:moqdisc%40googlegroups.com?Subject=Moq)

#### <span id="page-548-0"></span> $\equiv$

 $\Box$  C#

Moq

SequenceExtensions..::..SetupSequence<(Of <(<'TMock, TResult>)>)> Method [SequenceExtensions](#page-538-0) Class See [Also](#page-551-0) Send [Feedback](javascript:SubmitFeedback()

**[Missing <summary> documentation for "M:Moq.SequenceExtensions.SetupSequence``2(Moq.Mock{``0},System.Linq.Expressions.Expression{System.Func`2})"]**

**Namespace:** [Moq](#page-0-0) **Assembly:** Moq (in Moq.dll) Version: 4.0.10827.0 (4.0.0.0)

### **Syntax**

#### **C#**

public static **[ISetupSequentialResult<](#page-1057-0)/u><TResult> SetupSequence<TMock**, 1 this [Mock<](#page-116-0)TMock> mock, [Expression](http://msdn2.microsoft.com/en-us/library/bb335710)[<Func](http://msdn2.microsoft.com/en-us/library/bb549151)> expression ) where TMock : class

#### **Parameters**

mock

Type: [Moq..::..Mock](#page-116-0)<(Of <(<'TMock>)>)>

expression

Type: [System.Linq.Expressions..::..Expression<\(Of](http://msdn2.microsoft.com/en-us/library/bb549151) <(<'Func<(Of <(<'T,  $TResult>\geq>\geq>$ )>)>)>

# **Type Parameters**

TMock TResult

<span id="page-551-0"></span>[SequenceExtensions](#page-538-0) Class Moq [Namespace](#page-0-0)

<span id="page-552-0"></span> $\equiv$  $\Box$  C# Moq Times Structure [Members](#page-555-0) See [Also](#page-554-0) Send [Feedback](javascript:SubmitFeedback()

Defines the number of invocations allowed by a mocked method.

**Namespace:** [Moq](#page-0-0) **Assembly:** Moq (in Moq.dll) Version: 4.0.10827.0 (4.0.0.0)

**Syntax**

**C#**

public struct Times

<span id="page-554-0"></span>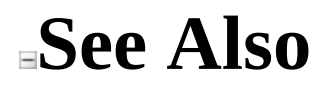

Times [Members](#page-555-0) Moq [Namespace](#page-0-0)

<span id="page-555-0"></span> $\blacksquare$  $\Box$  C# □ Include Protected Members  $\Box$  Include Inherited Members Moq Times Members Times [Structure](#page-552-0) [Methods](#page-556-0) [Operators](#page-557-0) See [Also](#page-558-0) Send [Feedback](javascript:SubmitFeedback()

The **[Times](#page-552-0)** type exposes the following members.

## <span id="page-556-0"></span>**Methods**

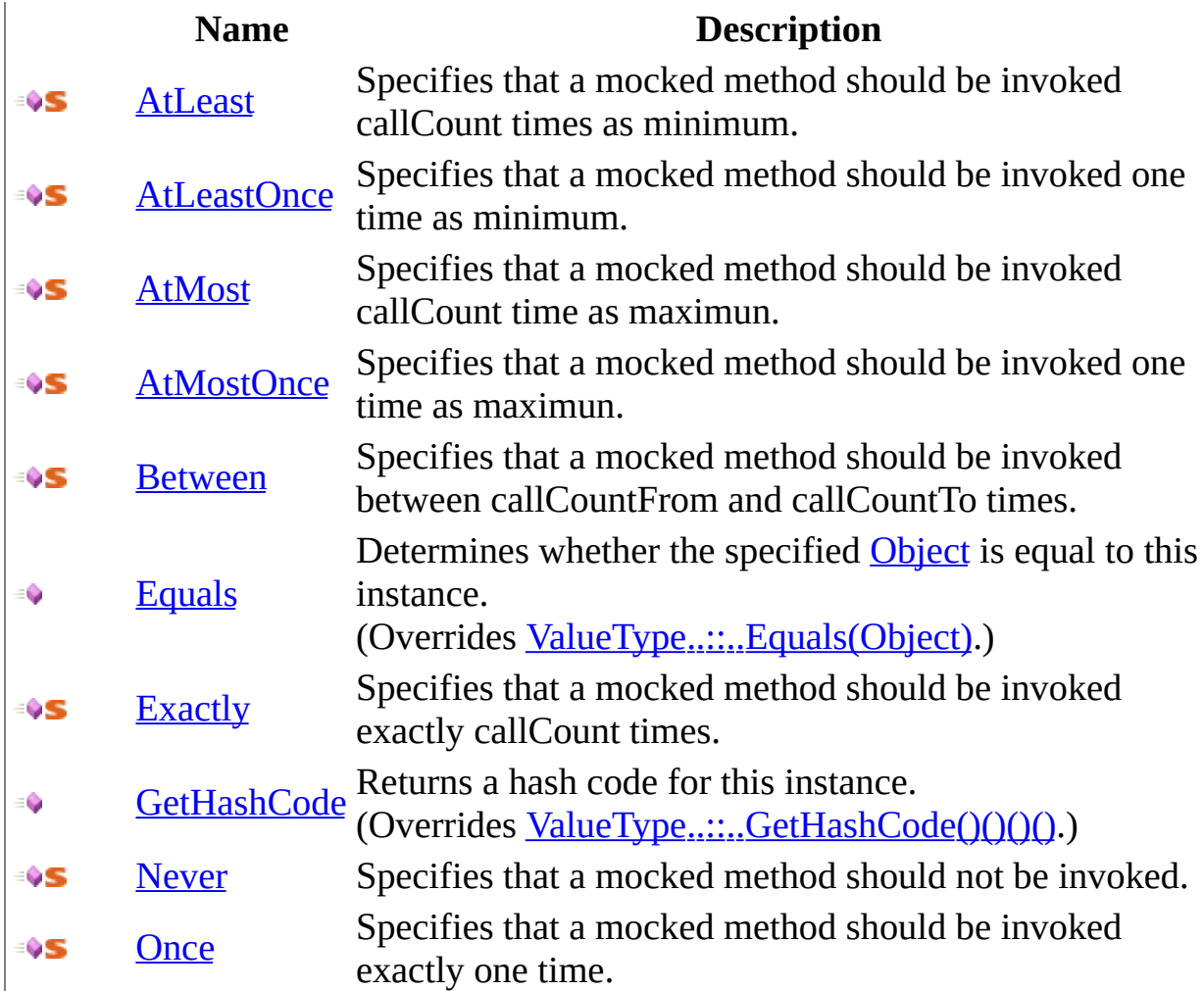

# <span id="page-557-0"></span>**Operators**

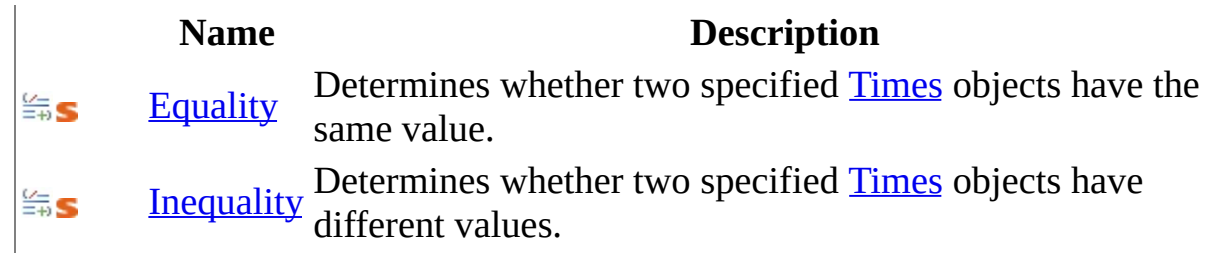

<span id="page-558-0"></span>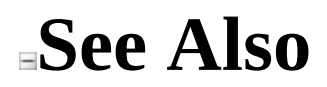

Times [Structure](#page-552-0) Moq [Namespace](#page-0-0)

 $\blacksquare$  $\Box$  C# □ Include Protected Members  $\Box$  Include Inherited Members Moq Times Methods Times [Structure](#page-552-0) See [Also](#page-561-0) Send [Feedback](javascript:SubmitFeedback()

The **[Times](#page-552-0)** type exposes the following members.

## **Methods**

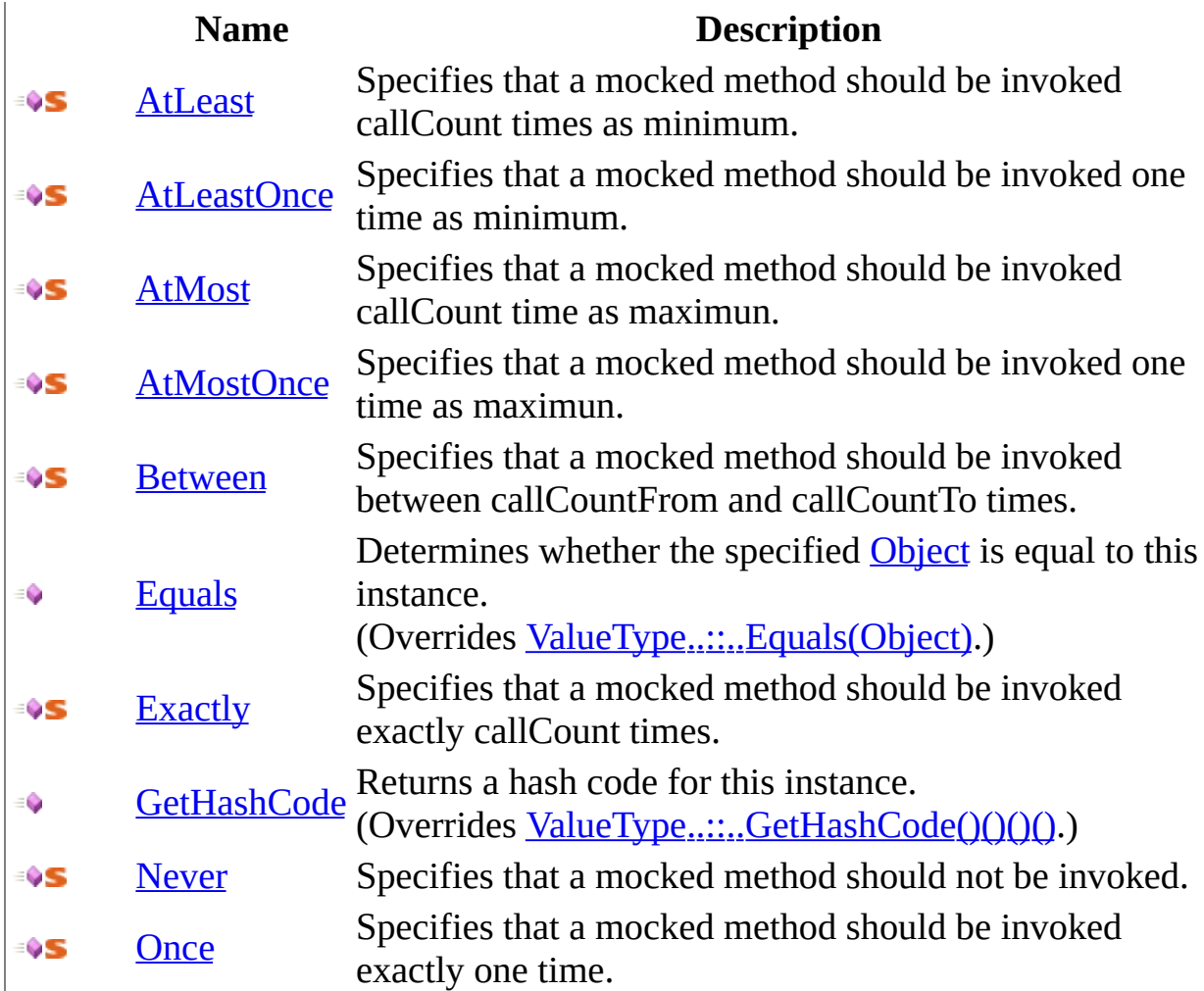

<span id="page-561-0"></span>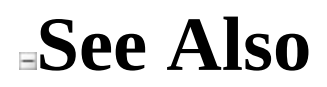

Times [Structure](#page-552-0) Moq [Namespace](#page-0-0)

<span id="page-562-0"></span> $\equiv$  $\Box$  C# Moq Times..::..AtLeast Method Times [Structure](#page-552-0) See [Also](#page-564-0) Send [Feedback](javascript:SubmitFeedback()

Specifies that a mocked method should be invoked callCount times as minimum.

**Namespace:** [Moq](#page-0-0) **Assembly:** Moq (in Moq.dll) Version: 4.0.10827.0 (4.0.0.0)

### **Syntax**

#### **C#**

public static <u>[Times](#page-552-0)</u> AtLeast( <u>[int](http://msdn2.microsoft.com/en-us/library/td2s409d)</u> callCount )

#### **Parameters**

callCount Type: [System..::..Int32](http://msdn2.microsoft.com/en-us/library/td2s409d) The minimun number of times.

#### **Return Value**

An object defining the allowed number of invocations.

<span id="page-564-0"></span>Times [Structure](#page-552-0) Moq [Namespace](#page-0-0)

<span id="page-565-0"></span> $\equiv$  $\Box$  C# Moq Times..::..AtLeastOnce Method Times [Structure](#page-552-0) See [Also](#page-567-0) Send [Feedback](javascript:SubmitFeedback()

Specifies that a mocked method should be invoked one time as minimum.

**Namespace:** [Moq](#page-0-0) **Assembly:** Moq (in Moq.dll) Version: 4.0.10827.0 (4.0.0.0)

### **Syntax**

**C#**

public static [Times](#page-552-0) AtLeastOnce()

### **Return Value**

An object defining the allowed number of invocations.

<span id="page-567-0"></span>Times [Structure](#page-552-0) Moq [Namespace](#page-0-0)

<span id="page-568-0"></span> $\equiv$  $\Box$  C# Moq Times..::..AtMost Method Times [Structure](#page-552-0) See [Also](#page-570-0) Send [Feedback](javascript:SubmitFeedback()

Specifies that a mocked method should be invoked callCount time as maximun.

**Namespace:** [Moq](#page-0-0) **Assembly:** Moq (in Moq.dll) Version: 4.0.10827.0 (4.0.0.0)

### **Syntax**

#### **C#**

public static <u>[Times](#page-552-0)</u> AtMost( <u>[int](http://msdn2.microsoft.com/en-us/library/td2s409d)</u> callCount )

#### **Parameters**

callCount Type: [System..::..Int32](http://msdn2.microsoft.com/en-us/library/td2s409d) The maximun number of times.

#### **Return Value**

An object defining the allowed number of invocations.

<span id="page-570-0"></span>Times [Structure](#page-552-0) Moq [Namespace](#page-0-0)

<span id="page-571-0"></span> $\equiv$  $\Box$  C# Moq Times..::..AtMostOnce Method Times [Structure](#page-552-0) See [Also](#page-573-0) Send [Feedback](javascript:SubmitFeedback()

Specifies that a mocked method should be invoked one time as maximun.

**Namespace:** [Moq](#page-0-0) **Assembly:** Moq (in Moq.dll) Version: 4.0.10827.0 (4.0.0.0)

### **Syntax**

**C#**

public static [Times](#page-552-0) AtMostOnce()

### **Return Value**

An object defining the allowed number of invocations.

<span id="page-573-0"></span>Times [Structure](#page-552-0) Moq [Namespace](#page-0-0)

<span id="page-574-0"></span> $\equiv$  $\Box$  C# Moq Times..::..Between Method Times [Structure](#page-552-0) See [Also](#page-576-0) Send [Feedback](javascript:SubmitFeedback()

Specifies that a mocked method should be invoked between callCountFrom and callCountTo times.

**Namespace:** [Moq](#page-0-0) **Assembly:** Moq (in Moq.dll) Version: 4.0.10827.0 (4.0.0.0)

### **Syntax**

```
C#
```
public static [Times](#page-552-0) Between( [int](http://msdn2.microsoft.com/en-us/library/td2s409d) callCountFrom, [int](http://msdn2.microsoft.com/en-us/library/td2s409d) callCountTo, [Range](#page-534-0) rangeKind )

#### **Parameters**

callCountFrom Type: **[System..::..Int32](http://msdn2.microsoft.com/en-us/library/td2s409d)** The minimun number of times.

callCountTo Type: [System..::..Int32](http://msdn2.microsoft.com/en-us/library/td2s409d) The maximun number of times.

rangeKind Type: **[Moq..::..Range](#page-534-0)** The kind of range. See [Range.](#page-534-0)

#### **Return Value**

An object defining the allowed number of invocations.
Times [Structure](#page-552-0) Moq [Namespace](#page-0-0)

 $\equiv$  $\Box$  C# Moq Times..::..Equals Method Times [Structure](#page-552-0) See [Also](#page-579-0) Send [Feedback](javascript:SubmitFeedback()

Determines whether the specified **[Object](http://msdn2.microsoft.com/en-us/library/e5kfa45b)** is equal to this instance.

**Namespace:** [Moq](#page-0-0) **Assembly:** Moq (in Moq.dll) Version: 4.0.10827.0 (4.0.0.0)

### **Syntax**

**C#**

public override **[bool](http://msdn2.microsoft.com/en-us/library/a28wyd50)** Equals( [Object](http://msdn2.microsoft.com/en-us/library/e5kfa45b) obj )

#### **Parameters**

obj

Type: **[System..::..Object](http://msdn2.microsoft.com/en-us/library/e5kfa45b)** The **[Object](http://msdn2.microsoft.com/en-us/library/e5kfa45b)** to compare with this instance.

#### **Return Value**

true if the specified **[Object](http://msdn2.microsoft.com/en-us/library/e5kfa45b)** is equal to this instance; otherwise, false.

<span id="page-579-0"></span>Times [Structure](#page-552-0) Moq [Namespace](#page-0-0)

 $\equiv$  $\Box$  C# Moq Times..::..Exactly Method Times [Structure](#page-552-0) See [Also](#page-582-0) Send [Feedback](javascript:SubmitFeedback()

Specifies that a mocked method should be invoked exactly callCount times.

**Namespace:** [Moq](#page-0-0) **Assembly:** Moq (in Moq.dll) Version: 4.0.10827.0 (4.0.0.0)

#### **Syntax**

#### **C#**

```
Times</u> Exactly(
       int</u> callCount
)
```
#### **Parameters**

callCount

Type: [System..::..Int32](http://msdn2.microsoft.com/en-us/library/td2s409d) The times that a method or property can be called.

#### **Return Value**

An object defining the allowed number of invocations.

<span id="page-582-0"></span>Times [Structure](#page-552-0) Moq [Namespace](#page-0-0)

 $\equiv$  $\Box$  C# Moq Times..::..GetHashCode Method Times [Structure](#page-552-0) See [Also](#page-585-0) Send [Feedback](javascript:SubmitFeedback() Returns a hash code for this instance.

**Namespace:** [Moq](#page-0-0) **Assembly:** Moq (in Moq.dll) Version: 4.0.10827.0 (4.0.0.0)

### **Syntax**

**C#**

public override <u>[int](http://msdn2.microsoft.com/en-us/library/td2s409d)</u> GetHashCode()

#### **Return Value**

A hash code for this instance, suitable for use in hashing algorithms and data structures like a hash table.

<span id="page-585-0"></span>Times [Structure](#page-552-0) Moq [Namespace](#page-0-0)

 $\equiv$  $\Box$  C# Moq Times..::..Never Method Times [Structure](#page-552-0) See [Also](#page-588-0) Send [Feedback](javascript:SubmitFeedback()

Specifies that a mocked method should not be invoked.

**Namespace:** [Moq](#page-0-0) **Assembly:** Moq (in Moq.dll) Version: 4.0.10827.0 (4.0.0.0)

### **Syntax**

**C#**

public static [Times](#page-552-0) Never()

#### **Return Value**

An object defining the allowed number of invocations.

<span id="page-588-0"></span>Times [Structure](#page-552-0) Moq [Namespace](#page-0-0)

 $\equiv$  $\Box$  C# Moq Times..::..Once Method Times [Structure](#page-552-0) See [Also](#page-591-0) Send [Feedback](javascript:SubmitFeedback()

Specifies that a mocked method should be invoked exactly one time.

**Namespace:** [Moq](#page-0-0) **Assembly:** Moq (in Moq.dll) Version: 4.0.10827.0 (4.0.0.0)

### **Syntax**

**C#**

public static [Times](#page-552-0) Once()

#### **Return Value**

An object defining the allowed number of invocations.

<span id="page-591-0"></span>Times [Structure](#page-552-0) Moq [Namespace](#page-0-0)

 $\blacksquare$  $\Box$  C# □ Include Protected Members  $\Box$  Include Inherited Members Moq Times Operators Times [Structure](#page-552-0) See [Also](#page-594-0) Send [Feedback](javascript:SubmitFeedback()

The **[Times](#page-552-0)** type exposes the following members.

# **Operators**

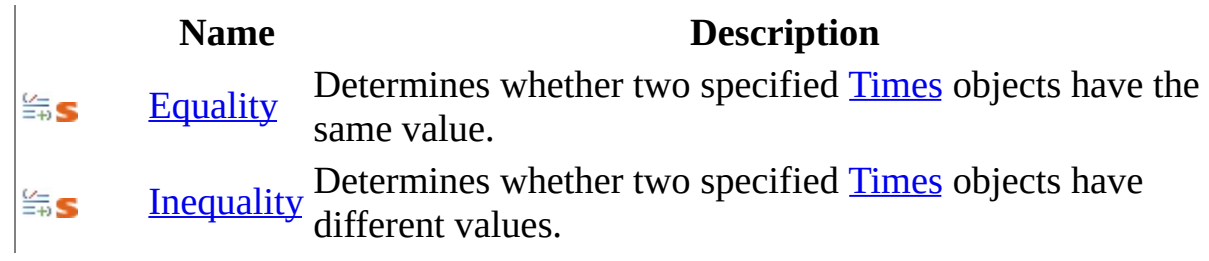

<span id="page-594-0"></span>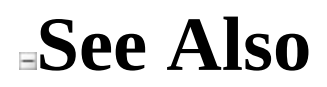

Times [Structure](#page-552-0) Moq [Namespace](#page-0-0)

<span id="page-595-0"></span> $\equiv$  $\Box$  C# Moq Times..::..Equality Operator Times [Structure](#page-552-0) See [Also](#page-597-0) Send [Feedback](javascript:SubmitFeedback()

Determines whether two specified **[Times](#page-552-0)** objects have the same value.

**Namespace:** [Moq](#page-0-0) **Assembly:** Moq (in Moq.dll) Version: 4.0.10827.0 (4.0.0.0)

#### **Syntax**

```
C#
```

```
public static bool operator ==(
         Times</u> left,
         Times</u> right
)
```
#### **Parameters**

left

Type: [Moq..::..Times](#page-552-0) The first [Times](#page-552-0).

right

Type: **[Moq..::..Times](#page-552-0)** The second [Times.](#page-552-0)

#### **Return Value**

true if the value of left is the same as the value of right; otherwise, false.

<span id="page-597-0"></span>Times [Structure](#page-552-0) Moq [Namespace](#page-0-0)

<span id="page-598-0"></span> $\equiv$  $\Box$  C# Moq Times..::..Inequality Operator Times [Structure](#page-552-0) See [Also](#page-600-0) Send [Feedback](javascript:SubmitFeedback()

Determines whether two specified [Times](#page-552-0) objects have different values.

**Namespace:** [Moq](#page-0-0) **Assembly:** Moq (in Moq.dll) Version: 4.0.10827.0 (4.0.0.0)

#### **Syntax**

```
C#
```

```
public static bool operator !=(
         Times</u> left,
         Times</u> right
)
```
#### **Parameters**

left

Type: [Moq..::..Times](#page-552-0) The first [Times](#page-552-0).

right

Type: **[Moq..::..Times](#page-552-0)** The second [Times.](#page-552-0)

#### **Return Value**

true if the value of left is different from the value of right; otherwise, false.

<span id="page-600-0"></span>Times [Structure](#page-552-0) Moq [Namespace](#page-0-0)

<span id="page-601-0"></span> $\equiv$  $\Gamma$ C# Moq Moq.Language Namespace Send [Feedback](javascript:SubmitFeedback()

This namespace defines the interfaces that contain the methods available in Moq fluent API, such as Setup, Callback, Returns, Throws, etc.

Review the documentation of the available methods on these interfaces for code examples. The way these interfaces are composed, grouped and made visible at different stages during an expectation (i.e. Verifiable is the last "verb" and can't be specified before the Returns) is internal but the API will naturally lead you to the proper way of using it, so don't worry too much about who (and where) exposes these language interfaces. They will show up in Intellisense when it's appropriate.

Do use their documentation to learn about options (especially when there are several overloads available) that may be a better fit for a particular scenario.

# **Interfaces**

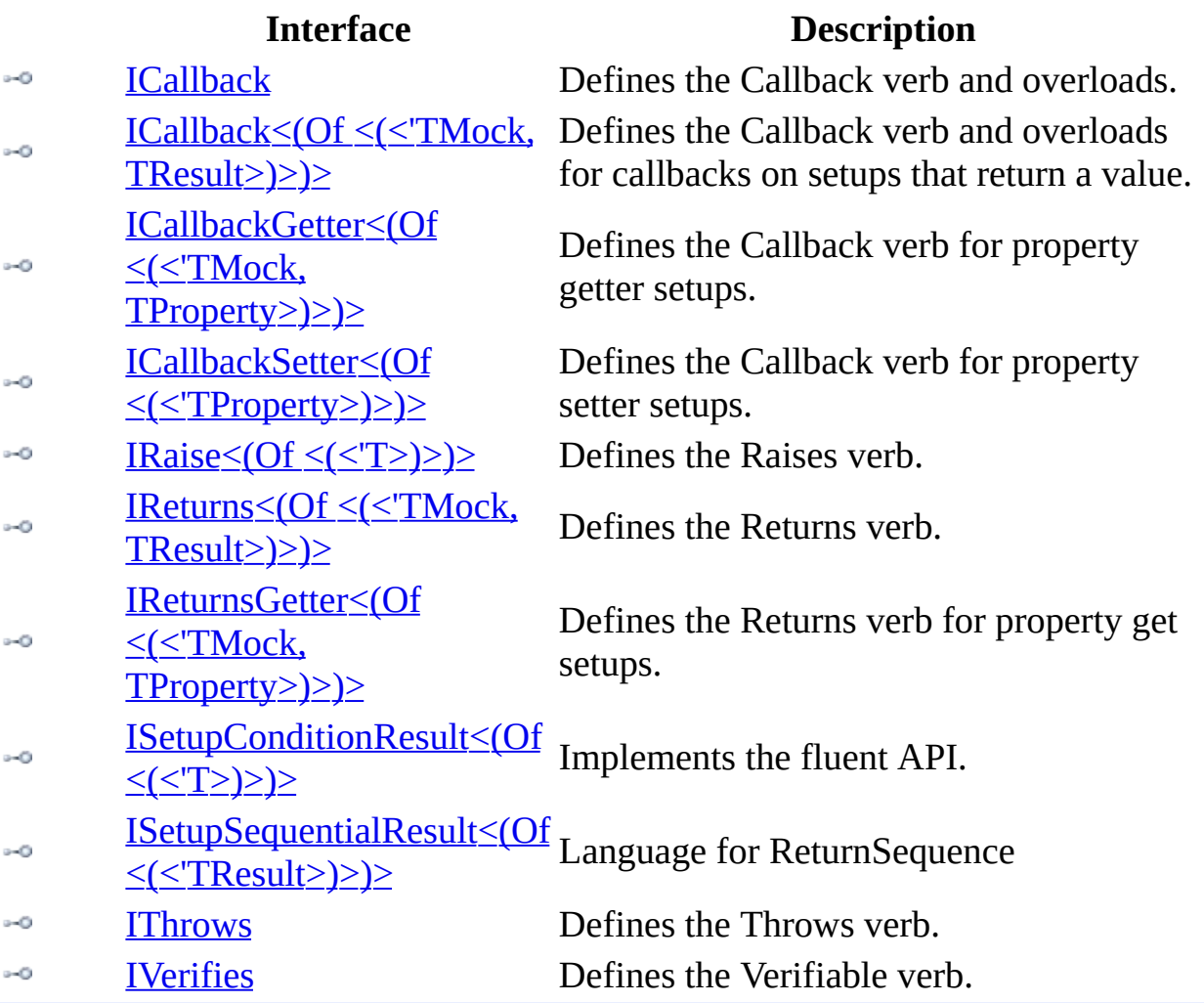

<span id="page-603-0"></span> $\equiv$  $\Box$  C# Moq ICallback Interface [Members](#page-606-0) See [Also](#page-605-0) Send [Feedback](javascript:SubmitFeedback()

Defines the Callback verb and overloads.

**Namespace:** [Moq.Language](#page-601-0) **Assembly:** Moq (in Moq.dll) Version: 4.0.10827.0 (4.0.0.0)

**Syntax**

**C#**

public interface ICallback : IHideObjectMembers

<span id="page-605-0"></span>[ICallback](#page-606-0) Members [Moq.Language](#page-601-0) Namespace

<span id="page-606-0"></span> $=$   $\blacksquare$  $\Box$  C# □ Include Protected Members  $\Box$  Include Inherited Members Moq ICallback Members [ICallback](#page-603-0) Interface [Methods](#page-607-0) See [Also](#page-609-0) Send [Feedback](javascript:SubmitFeedback()

## <span id="page-607-0"></span>**Methods**

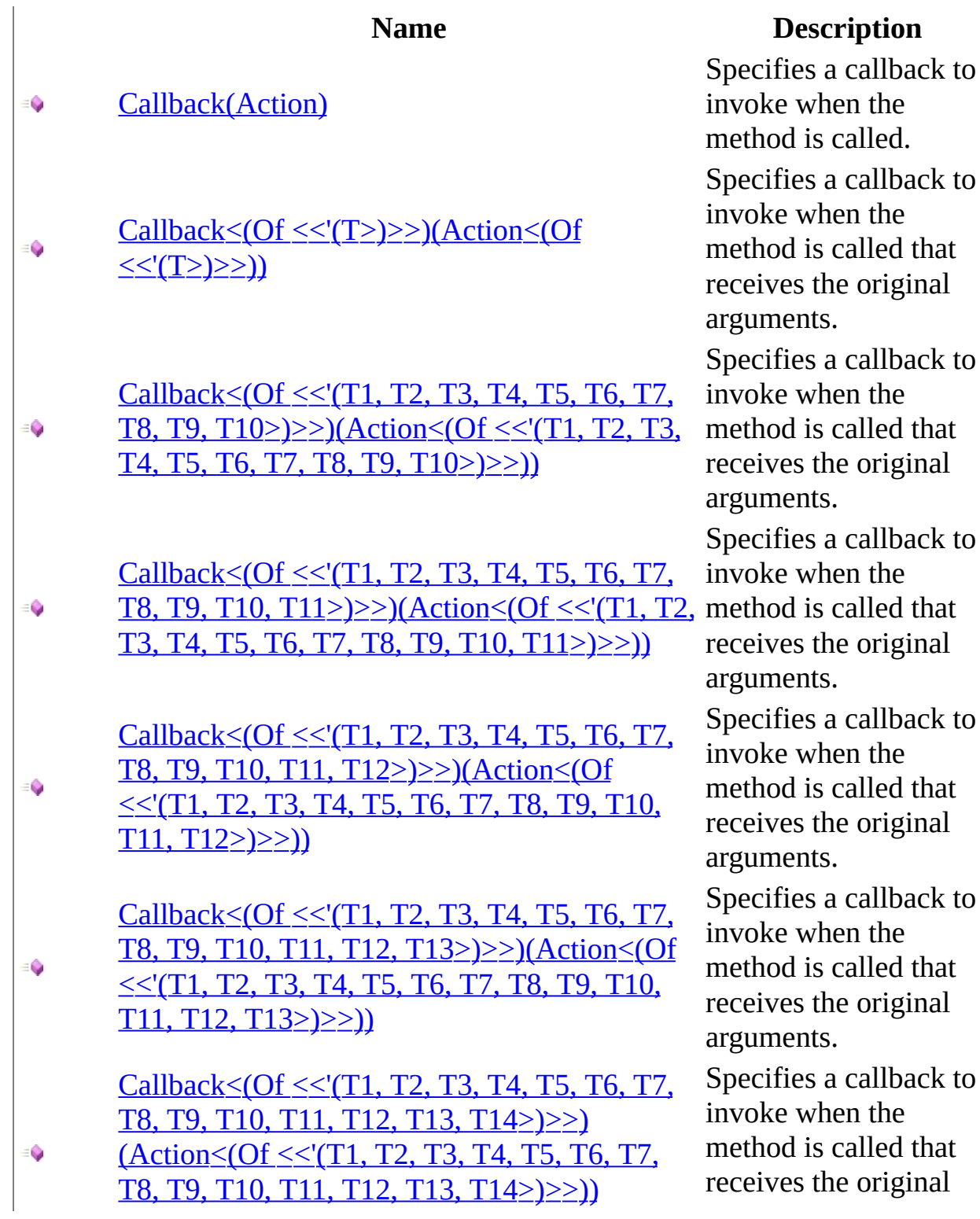

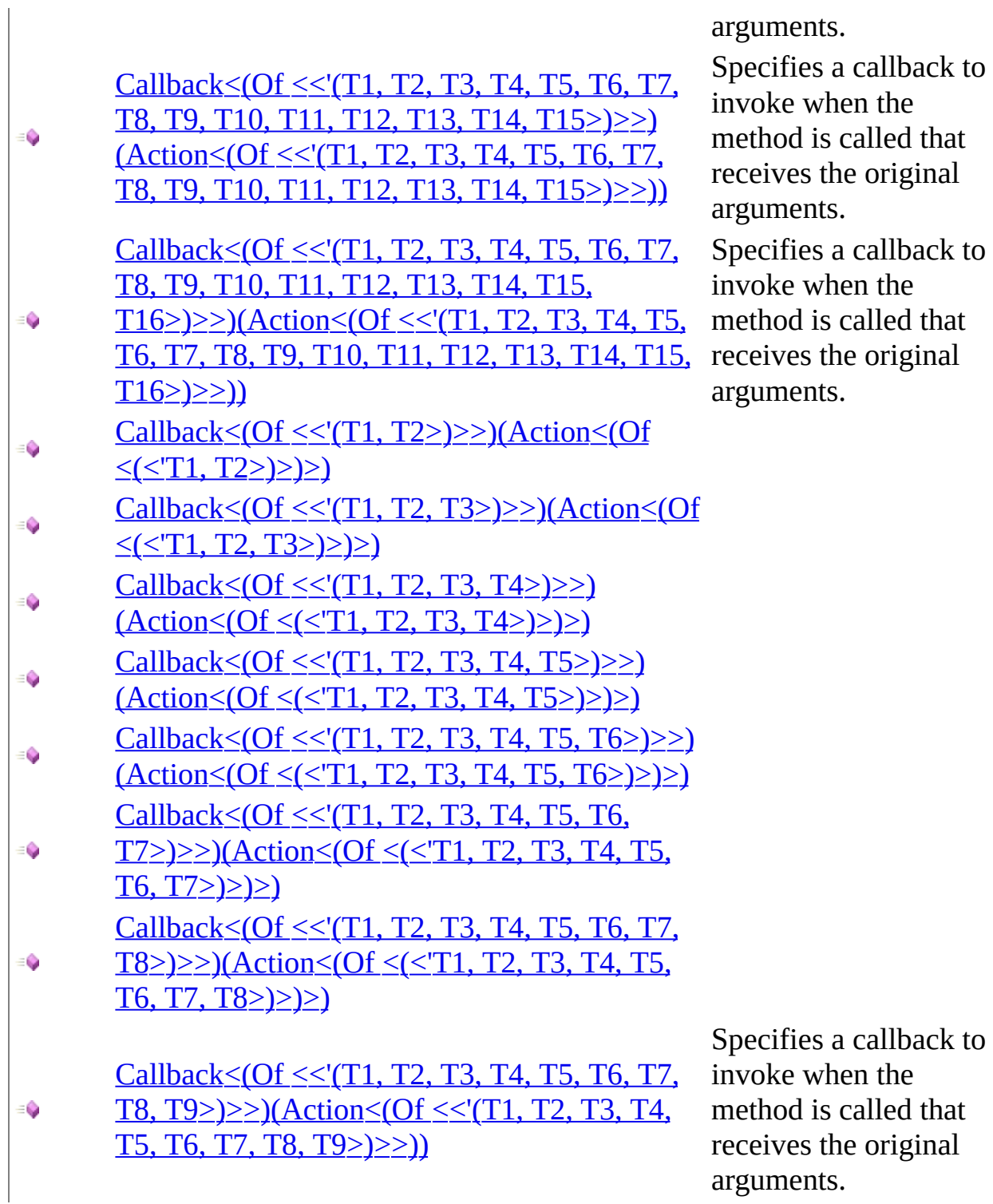

ents.

fies a callback to e when the od is called that res the original nents. fies a callback to e when the od is called that res the original ents.

<span id="page-609-0"></span>[ICallback](#page-603-0) Interface [Moq.Language](#page-601-0) Namespace

 $=$   $\blacksquare$  $\Box$  C# □ Include Protected Members  $\Box$  Include Inherited Members Moq ICallback Methods [ICallback](#page-603-0) Interface See [Also](#page-613-0) Send [Feedback](javascript:SubmitFeedback()

## **Methods**

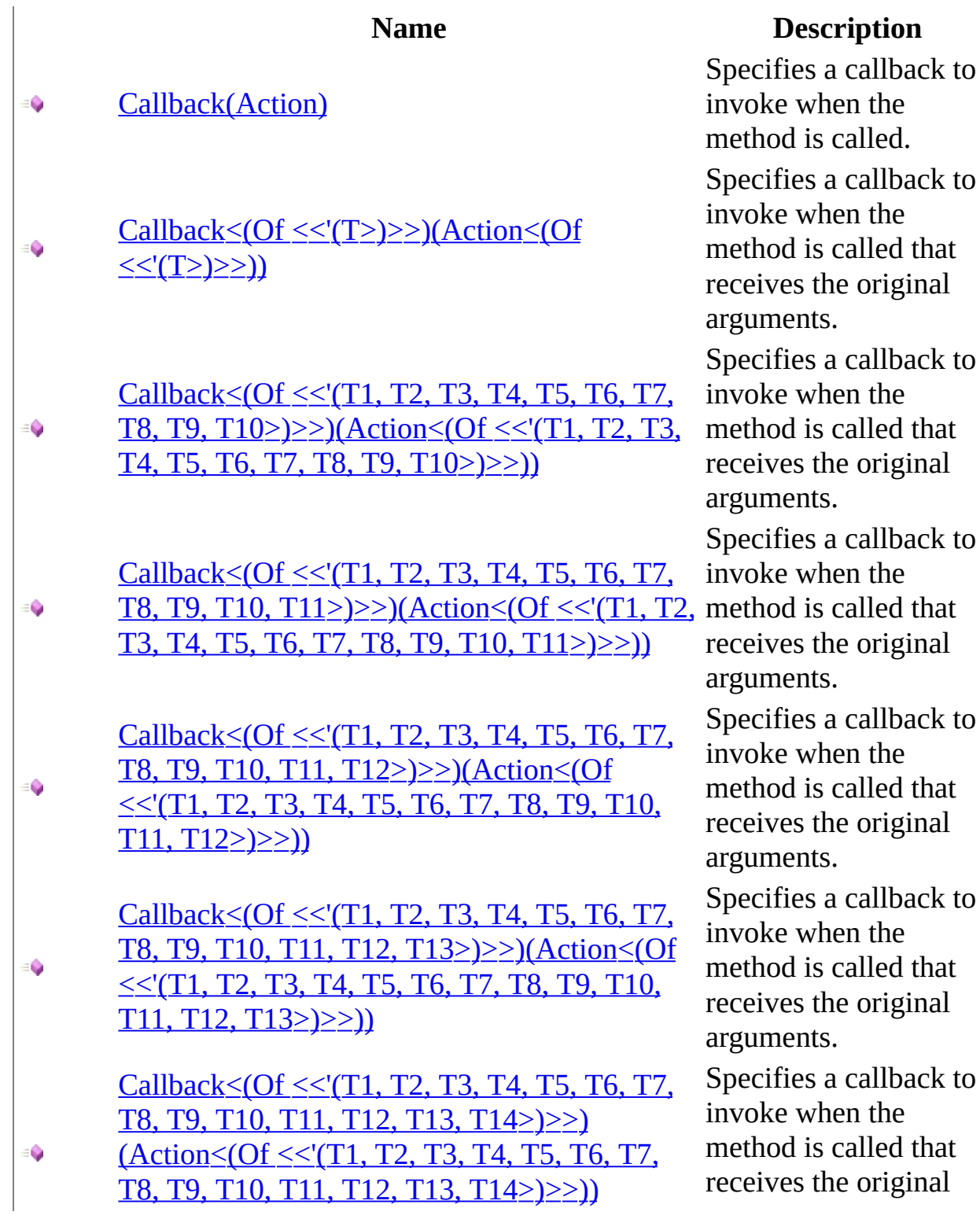
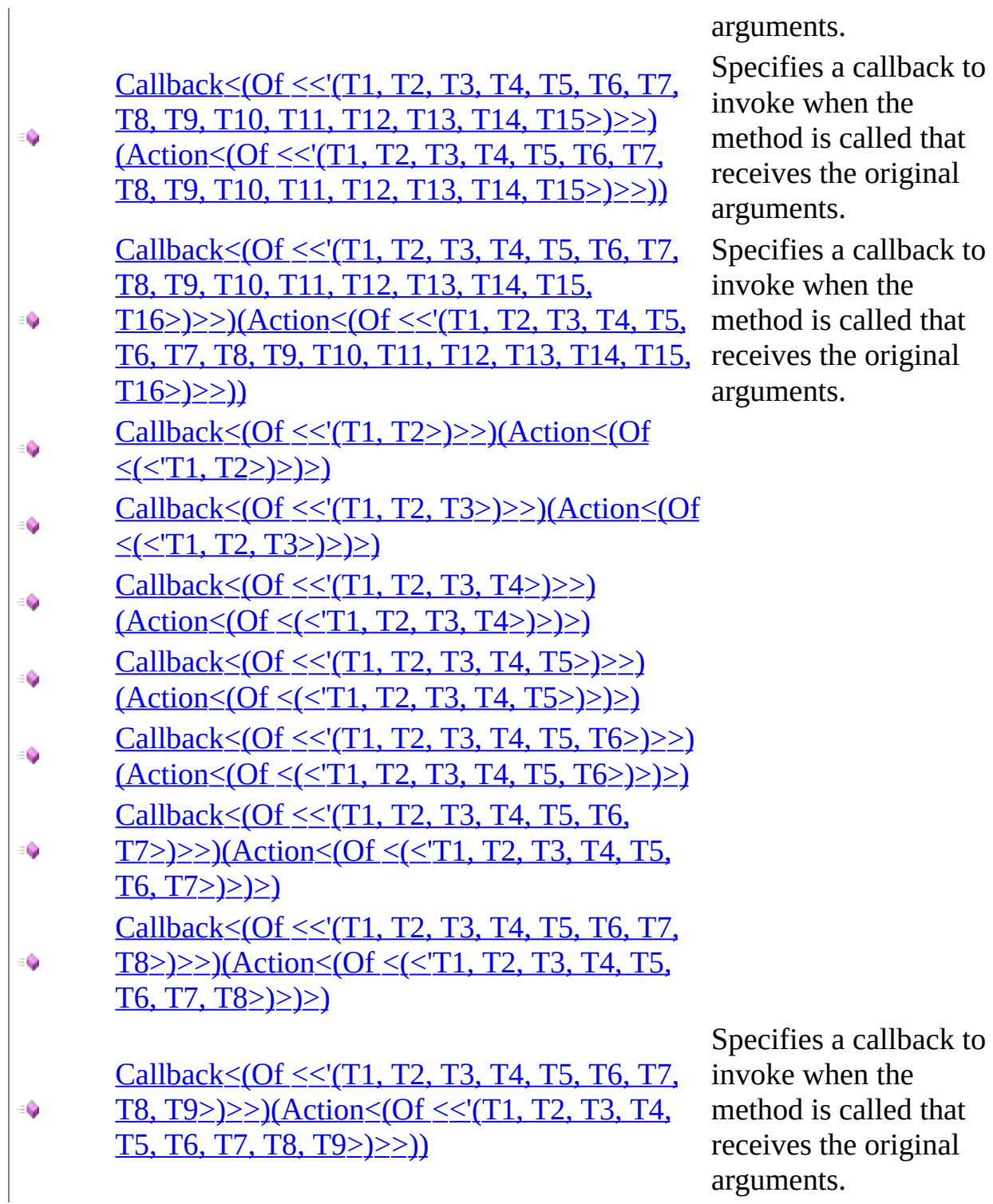

ents.

fies a callback to e when the od is called that res the original nents. fies a callback to e when the od is called that res the original ents.

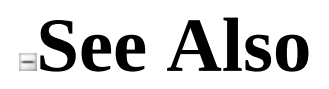

[ICallback](#page-603-0) Interface [Moq.Language](#page-601-0) Namespace

Send comments on this topic to [moqdisc@googlegroups.com](mailto:moqdisc%40googlegroups.com?Subject=Moq)

<span id="page-614-0"></span> $=$   $\blacksquare$  $\Box$  C# □ Include Protected Members  $\Box$  Include Inherited Members Moq ICallback..::..Callback Method [ICallback](#page-603-0) Interface See [Also](#page-617-0) Send [Feedback](javascript:SubmitFeedback()

## **Overload List**

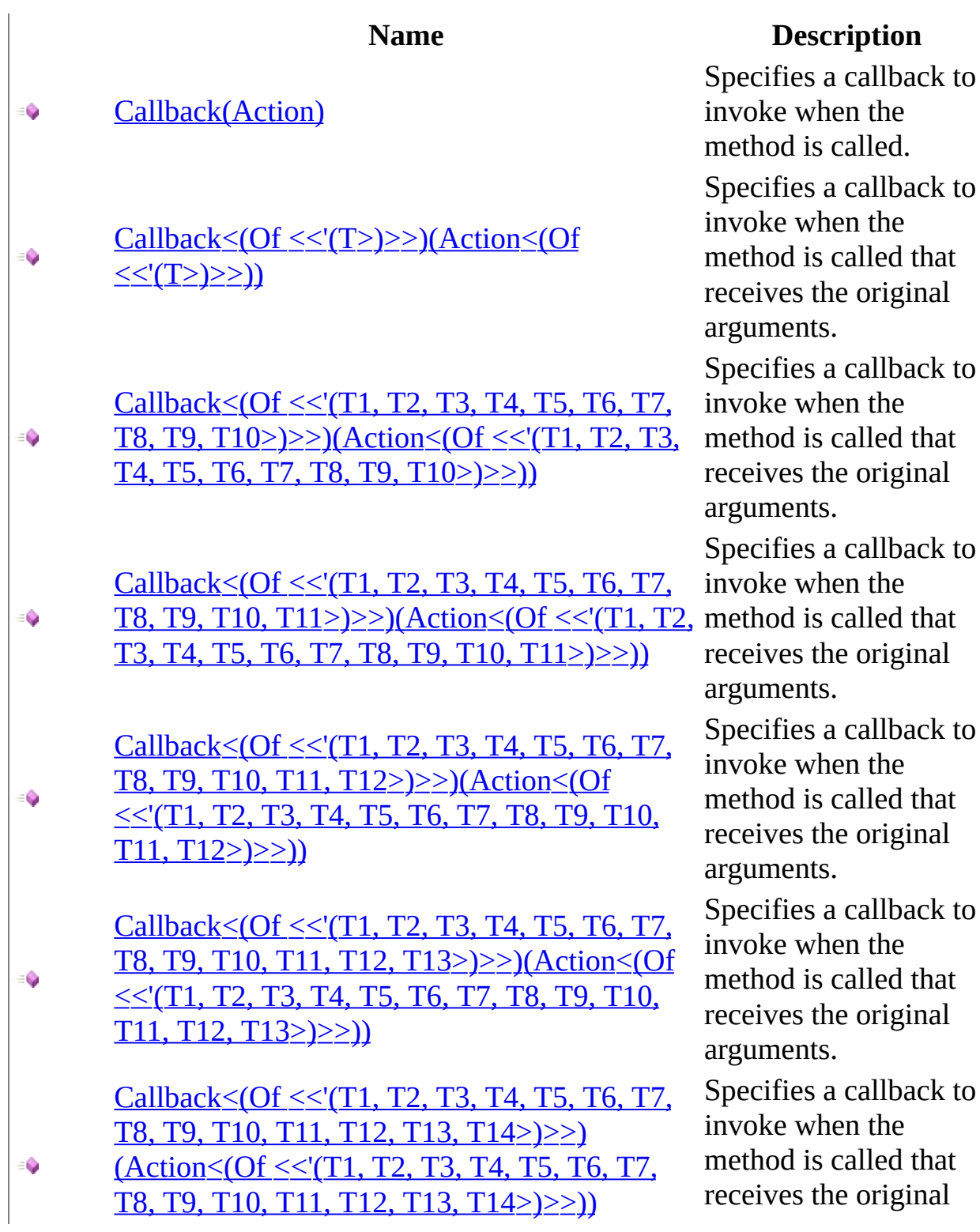

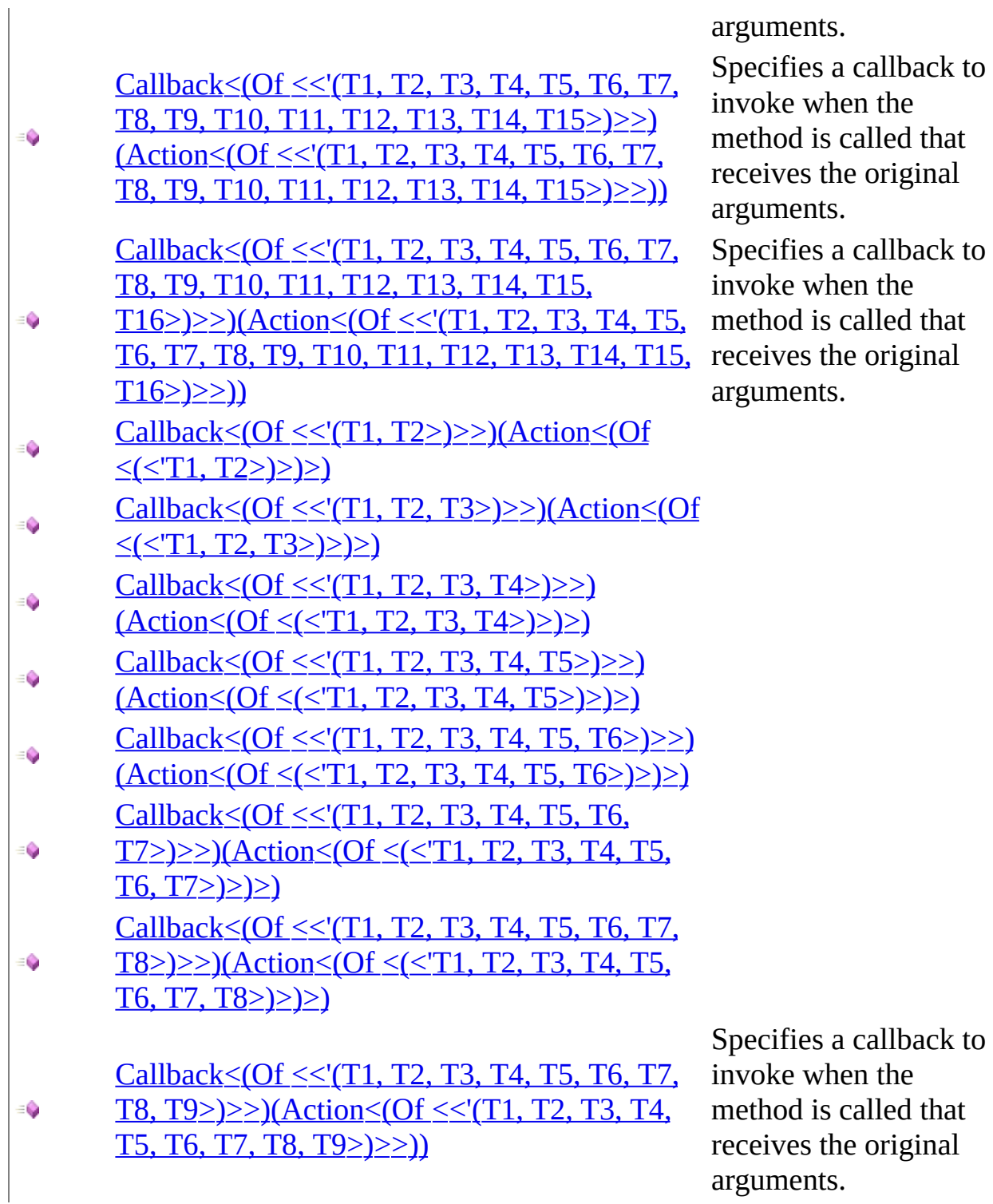

ents.

fies a callback to e when the od is called that res the original nents. fies a callback to e when the od is called that res the original ents.

<span id="page-617-0"></span>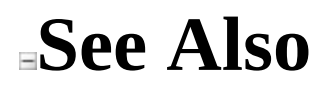

[ICallback](#page-603-0) Interface [ICallback](#page-606-0) Members [Moq.Language](#page-601-0) Namespace

Send comments on this topic to mondisc@googlegroups.com

<span id="page-618-0"></span> $\equiv$  $\Box$  C# Moq ICallback..::..Callback Method (Action) [ICallback](#page-603-0) Interface [Example](#page-620-0) See [Also](#page-621-0) Send [Feedback](javascript:SubmitFeedback()

Specifies a callback to invoke when the method is called.

**Namespace:** [Moq.Language](#page-601-0) **Assembly:** Moq (in Moq.dll) Version: 4.0.10827.0 (4.0.0.0)

### **Syntax**

#### **C#**

ICallbackResult Callback( [Action](http://msdn2.microsoft.com/en-us/library/bb534741) action )

#### **Parameters**

action

Type: System..:...Action The callback method to invoke.

# <span id="page-620-0"></span>**Examples**

The following example specifies a callback to set a boolean value that can be used later:

**C#**

**Copy** 

```
var called = false;
mock.Setup(x \implies x.Execute())\text{.Caliback}(() \Rightarrow \text{called} = \text{true});
```
<span id="page-621-0"></span>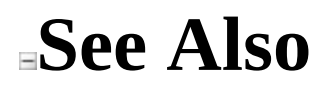

[ICallback](#page-603-0) Interface Callback [Overload](#page-614-0) [Moq.Language](#page-601-0) Namespace

Send comments on this topic to mondisc@googlegroups.com

### <span id="page-622-0"></span> $\equiv$  $\Box$  C# Moq ICallback..::..Callback<(Of <(<'T>)>)> Method (Action<(Of <(<'T>)>)>) [ICallback](#page-603-0) Interface [Example](#page-625-0) See [Also](#page-626-0) Send [Feedback](javascript:SubmitFeedback()

Specifies a callback to invoke when the method is called that receives the original arguments.

**Namespace:** [Moq.Language](#page-601-0) **Assembly:** Moq (in Moq.dll) Version: 4.0.10827.0 (4.0.0.0)

## **Syntax**

#### **C#**

ICallbackResult Callback<T>( [Action<](http://msdn2.microsoft.com/en-us/library/018hxwa8)T> action )

#### **Parameters**

action

Type: <u>[System..::..Action<](http://msdn2.microsoft.com/en-us/library/018hxwa8)/u><(Of <(<'T>)>)> The callback method to invoke.

# **Type Parameters**

T

The argument type of the invoked method.

## <span id="page-625-0"></span>**Examples**

Invokes the given callback with the concrete invocation argument value.

Notice how the specific string argument is retrieved by simply declaring it as part of the lambda expression for the callback:

**C#**

**Copy** 

```
mock.Setup(x => x.Execute(It.IsAny<string>()))
    .Callback((string command) => Console.WriteLine(command));
```
<span id="page-626-0"></span>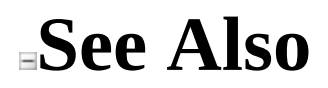

[ICallback](#page-603-0) Interface Callback [Overload](#page-614-0) [Moq.Language](#page-601-0) Namespace

Send comments on this topic to mondisc@googlegroups.com

#### <span id="page-627-0"></span> $\equiv$

### $\Box$  C#

Moq

ICallback..::..Callback<(Of <(<'T1, T2, T3, T4, T5, T6, T7, T8, T9, T10>)>)> Method (Action<(Of <(<'T1, T2, T3, T4, T5, T6, T7, T8, T9, T10>)>)>) [ICallback](#page-603-0) Interface [Example](#page-630-0) See [Also](#page-631-0) Send [Feedback](javascript:SubmitFeedback()

Specifies a callback to invoke when the method is called that receives the original arguments.

**Namespace:** [Moq.Language](#page-601-0) **Assembly:** Moq (in Moq.dll) Version: 4.0.10827.0 (4.0.0.0)

## **Syntax**

#### **C#**

ICallbackResult Callback<T1, T2, T3, T4, T5, T6, T7, T8, T9, T10>( [Action<](http://msdn2.microsoft.com/en-us/library/dd387291)T1, T2, T3, T4, T5, T6, T7, T8, T9, T10> action )

#### **Parameters**

action

Type: [System..::..Action<](http://msdn2.microsoft.com/en-us/library/dd387291)(Of <(<'T1, T2, T3, T4, T5, T6, T7, T8, T9,  $T10$  >) >) > The callback method to invoke.

# **Type Parameters**

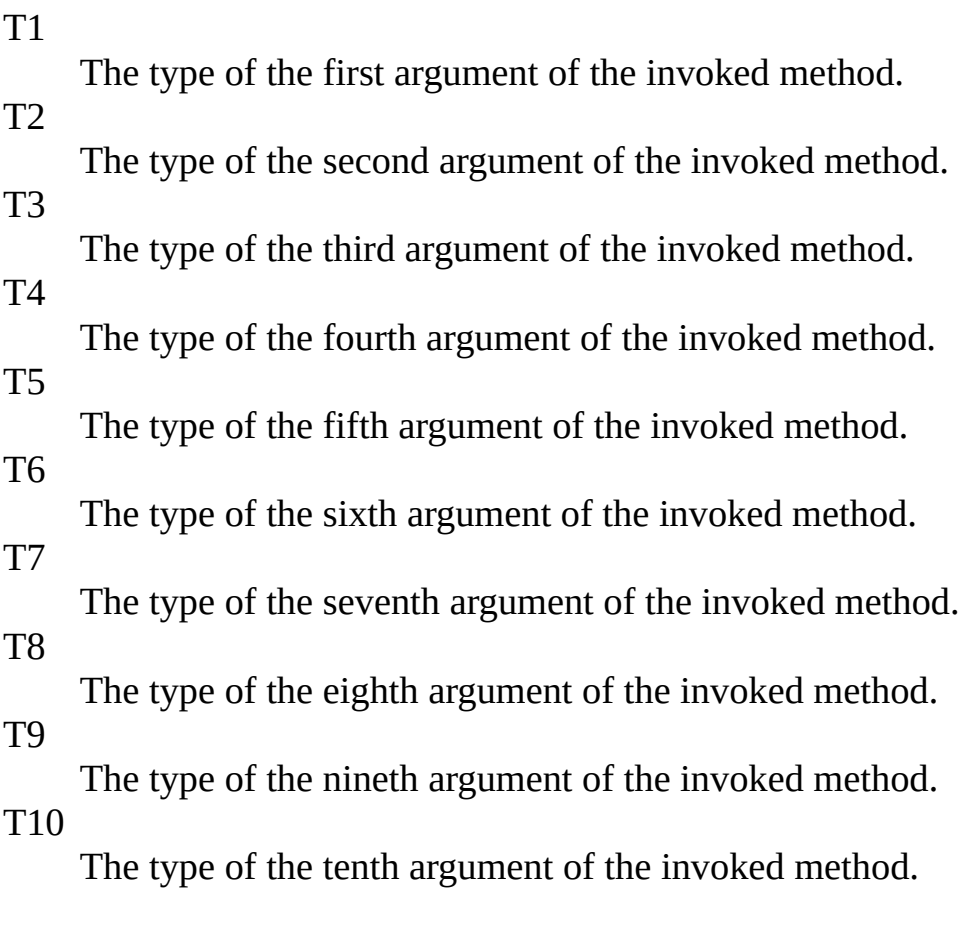

### **Return Value**

A reference to ICallbackResult interface.

## <span id="page-630-0"></span>**Examples**

Invokes the given callback with the concrete invocation arguments values.

Notice how the specific arguments are retrieved by simply declaring them as part of the lambda expression for the callback:

**C#**

**Copy** 

```
mock.Setup(x \implies x.Execute(It.IsAny<string>(),
                      It.IsAny<string>(),
                      It.IsAny<string>(),
                      It.IsAny<string>(),
                      It.IsAny<string>(),
                      It.IsAny<string>(),
                      It.IsAny<string>(),
                      It.IsAny<string>(),
                      It.IsAny<string>(),
                      It.IsAny<string>()))
    .Callback((string arg1, string arg2, string arg3, string arg4, s
```
<span id="page-631-0"></span>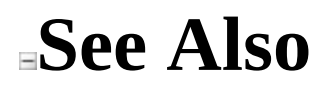

[ICallback](#page-603-0) Interface Callback [Overload](#page-614-0) [Moq.Language](#page-601-0) Namespace

Send comments on this topic to mondisc@googlegroups.com

### <span id="page-632-0"></span> $\equiv$  $\Box$  C# Moq ICallback..::..Callback<(Of <(<'T1, T2, T3, T4, T5, T6, T7, T8, T9, T10, T11>)>)> Method (Action<(Of <(<'T1, T2, T3, T4, T5, T6, T7, T8, T9, T10,  $T11$  >  $\rangle$  >  $\rangle$  >  $\rangle$

[ICallback](#page-603-0) Interface [Example](#page-635-0) See [Also](#page-636-0) Send [Feedback](javascript:SubmitFeedback()

Specifies a callback to invoke when the method is called that receives the original arguments.

**Namespace:** [Moq.Language](#page-601-0)

**Assembly:** Moq (in Moq.dll) Version: 4.0.10827.0 (4.0.0.0)

## **Syntax**

#### **C#**

ICallbackResult Callback<T1, T2, T3, T4, T5, T6, T7, T8, T9, T10, T1 [Action<](http://msdn2.microsoft.com/en-us/library/dd402870)T1, T2, T3, T4, T5, T6, T7, T8, T9, T10, T11> action )

#### **Parameters**

action

Type: [System..::..Action<](http://msdn2.microsoft.com/en-us/library/dd402870)(Of <(<'T1, T2, T3, T4, T5, T6, T7, T8, T9, T10,  $T11$ >)>)>

The callback method to invoke.

# **Type Parameters**

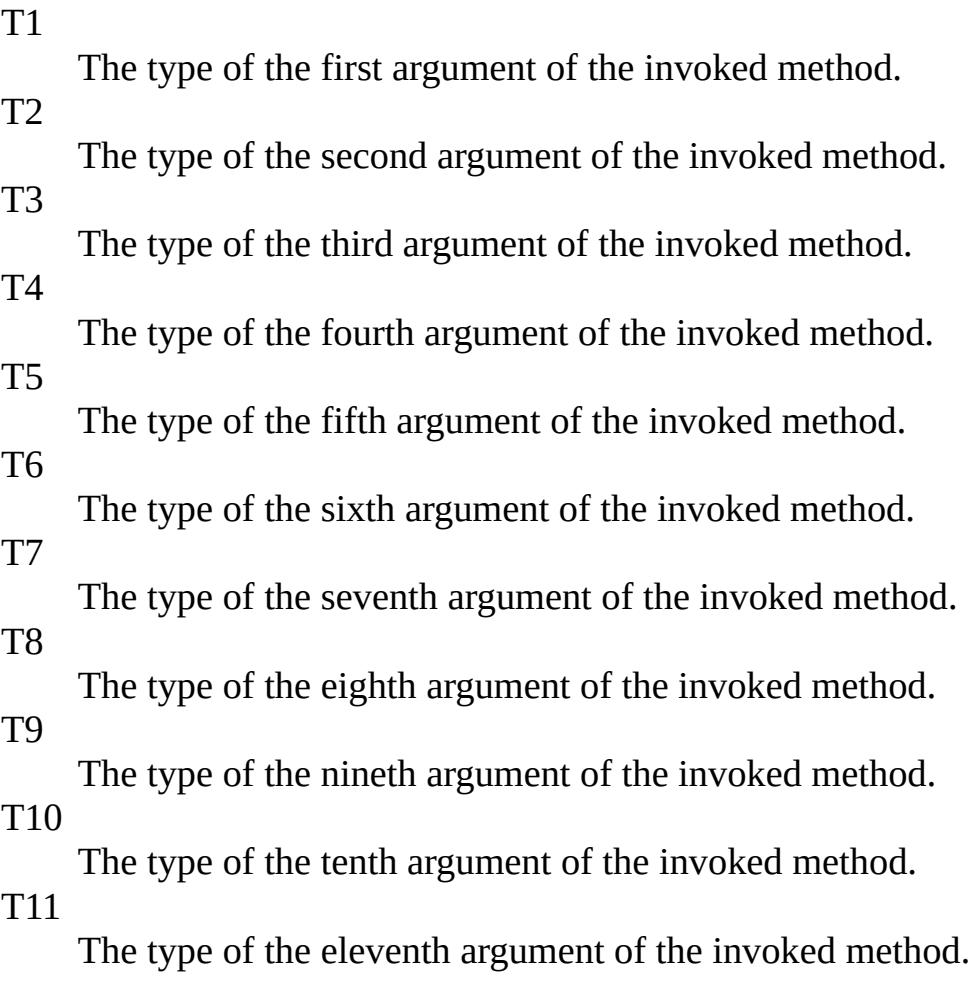

### **Return Value**

A reference to ICallbackResult interface.

## <span id="page-635-0"></span>**Examples**

Invokes the given callback with the concrete invocation arguments values.

Notice how the specific arguments are retrieved by simply declaring them as part of the lambda expression for the callback:

**C#**

**Copy** 

```
mock.Setup(x \implies x.Execute(It.IsAny<string>(),
                      It.IsAny<string>(),
                      It.IsAny<string>(),
                      It.IsAny<string>(),
                      It.IsAny<string>(),
                      It.IsAny<string>(),
                      It.IsAny<string>(),
                      It.IsAny<string>(),
                      It.IsAny<string>(),
                      It.IsAny<string>(),
                      It.IsAny<string>()))
    .Callback((string arg1, string arg2, string arg3, string arg4, s
```
<span id="page-636-0"></span>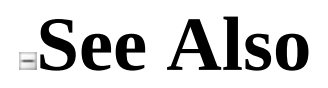

[ICallback](#page-603-0) Interface Callback [Overload](#page-614-0) [Moq.Language](#page-601-0) Namespace

Send comments on this topic to mondisc@googlegroups.com

### <span id="page-637-0"></span> $\equiv$

### $\Box$  C#

### Moq

ICallback..::..Callback<(Of <(<'T1, T2, T3, T4, T5, T6, T7, T8, T9, T10, T11, T12>)>)> Method (Action<(Of <(<'T1, T2, T3, T4, T5, T6, T7, T8, T9, T10, T11, T12>)>)>)

[ICallback](#page-603-0) Interface [Example](#page-640-0) See [Also](#page-641-0) Send [Feedback](javascript:SubmitFeedback()

Specifies a callback to invoke when the method is called that receives the original arguments.

**Namespace:** [Moq.Language](#page-601-0)

**Assembly:** Moq (in Moq.dll) Version: 4.0.10827.0 (4.0.0.0)

## **Syntax**

#### **C#**

ICallbackResult Callback<T1, T2, T3, T4, T5, T6, T7, T8, T9, T10, T1 [Action<](http://msdn2.microsoft.com/en-us/library/dd402748)T1, T2, T3, T4, T5, T6, T7, T8, T9, T10, T11, T12> ao )

#### **Parameters**

action

Type: [System..::..Action<](http://msdn2.microsoft.com/en-us/library/dd402748)(Of <(<'T1, T2, T3, T4, T5, T6, T7, T8, T9, T10, T11, T12>)>)> The callback method to invoke.

# **Type Parameters**

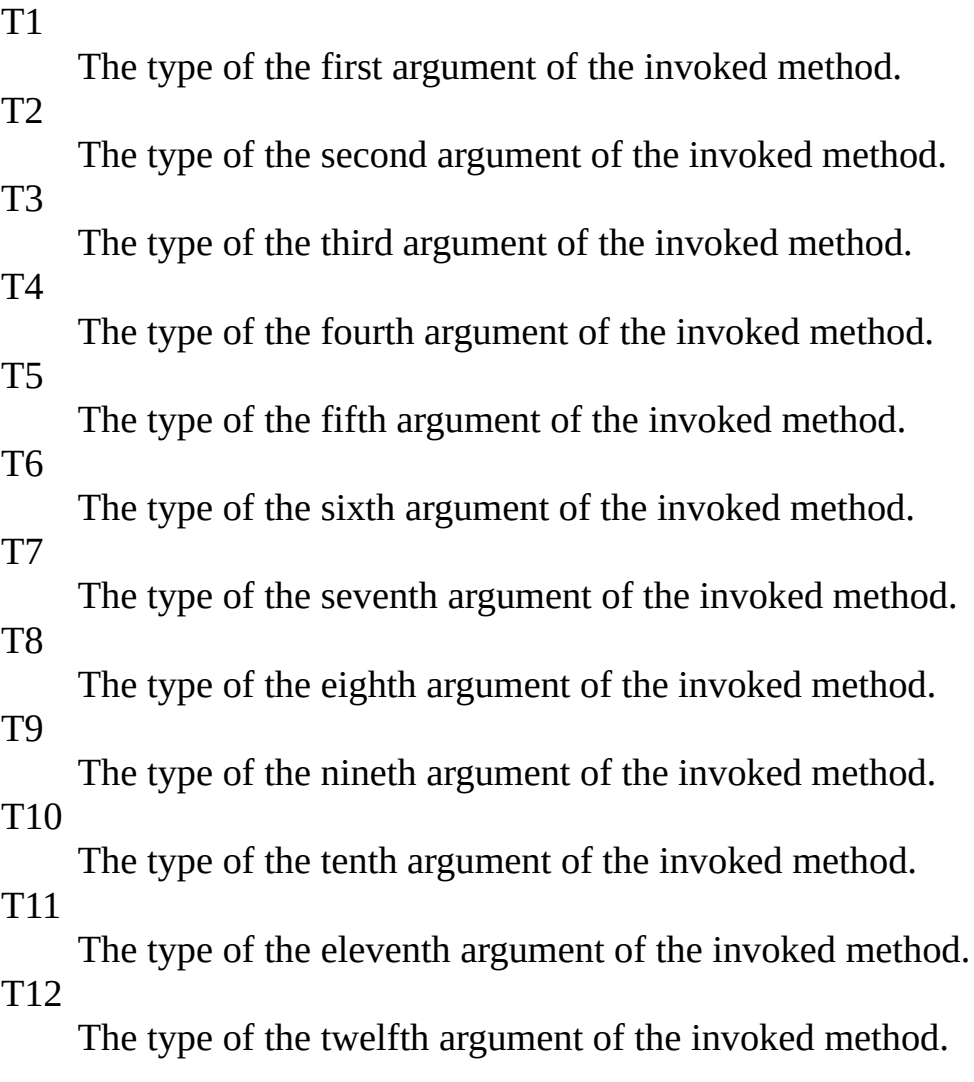

#### **Return Value**

A reference to ICallbackResult interface.

## <span id="page-640-0"></span>**Examples**

Invokes the given callback with the concrete invocation arguments values.

Notice how the specific arguments are retrieved by simply declaring them as part of the lambda expression for the callback:

**C#**

**Copy** 

```
mock.Setup(x \implies x.Execute(It.IsAny<string>(),
                      It.IsAny<string>(),
                      It.IsAny<string>(),
                      It.IsAny<string>(),
                      It.IsAny<string>(),
                      It.IsAny<string>(),
                      It.IsAny<string>(),
                      It.IsAny<string>(),
                      It.IsAny<string>(),
                      It.IsAny<string>(),
                      It.IsAny<string>(),
                      It.IsAny<string>()))
    .Callback((string arg1, string arg2, string arg3, string arg4, s
```
<span id="page-641-0"></span>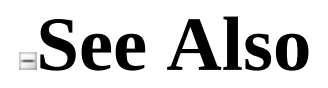

[ICallback](#page-603-0) Interface Callback [Overload](#page-614-0) [Moq.Language](#page-601-0) Namespace

Send comments on this topic to mondisc@googlegroups.com

#### <span id="page-642-0"></span> $\equiv$

### $\Box$  C#

### Moq

ICallback..::..Callback<(Of <(<'T1, T2, T3, T4, T5, T6, T7, T8, T9, T10, T11, T12, T13>)>)> Method (Action<(Of <(<'T1, T2, T3, T4, T5, T6, T7, T8, T9, T10, T11, T12, T13>)>)>)

[ICallback](#page-603-0) Interface [Example](#page-645-0) See [Also](#page-646-0) Send [Feedback](javascript:SubmitFeedback()

Specifies a callback to invoke when the method is called that receives the original arguments.

**Namespace:** [Moq.Language](#page-601-0) **Assembly:** Moq (in Moq.dll) Version: 4.0.10827.0 (4.0.0.0)

## **Syntax**

#### **C#**

ICallbackResult Callback<T1, T2, T3, T4, T5, T6, T7, T8, T9, T10, T1 [Action<](http://msdn2.microsoft.com/en-us/library/dd402871)T1, T2, T3, T4, T5, T6, T7, T8, T9, T10, T11, T12, T1 )

#### **Parameters**

action

Type: [System..::..Action<](http://msdn2.microsoft.com/en-us/library/dd402871)(Of <(<'T1, T2, T3, T4, T5, T6, T7, T8, T9, T10, T11, T12, T13>)>)> The callback method to invoke.

# **Type Parameters**

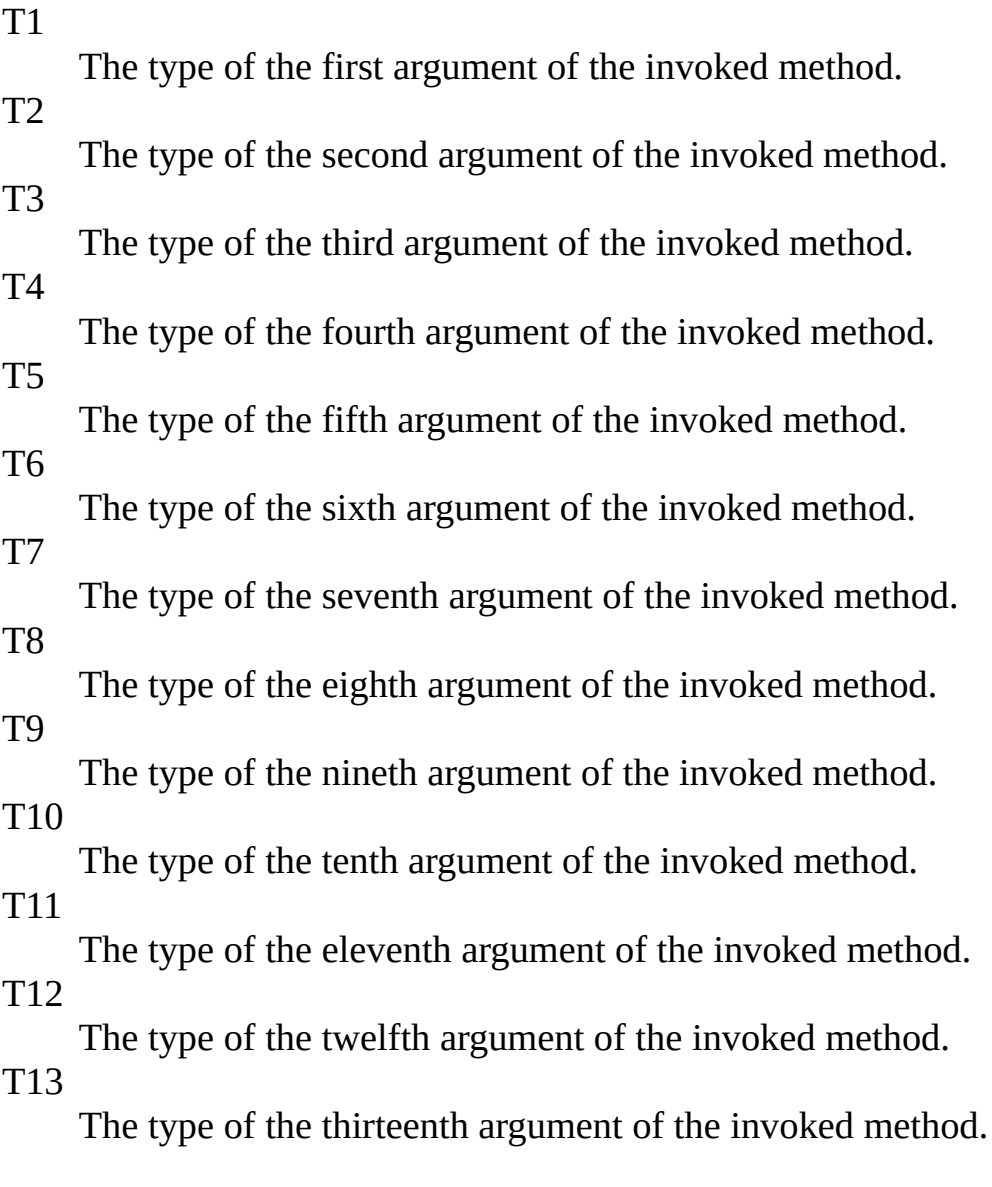

### **Return Value**

A reference to ICallbackResult interface.

## <span id="page-645-0"></span>**Examples**

Invokes the given callback with the concrete invocation arguments values.

Notice how the specific arguments are retrieved by simply declaring them as part of the lambda expression for the callback:

**C#**

**Copy** 

```
mock.Setup(x \implies x.Execute(It.IsAny<string>(),
                      It.IsAny<string>(),
                      It.IsAny<string>(),
                      It.IsAny<string>(),
                      It.IsAny<string>(),
                      It.IsAny<string>(),
                      It.IsAny<string>(),
                      It.IsAny<string>(),
                      It.IsAny<string>(),
                      It.IsAny<string>(),
                      It.IsAny<string>(),
                      It.IsAny<string>(),
                      It.IsAny<string>()))
    .Callback((string arg1, string arg2, string arg3, string arg4, s
```
<span id="page-646-0"></span>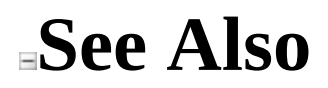

[ICallback](#page-603-0) Interface Callback [Overload](#page-614-0) [Moq.Language](#page-601-0) Namespace

Send comments on this topic to mondisc@googlegroups.com

### <span id="page-647-0"></span> $\equiv$

### $\Box$  C#

### Moq

ICallback..::..Callback<(Of <(<'T1, T2, T3, T4, T5, T6, T7, T8, T9, T10, T11, T12, T13, T14>)>)> Method (Action<(Of <(<'T1, T2, T3, T4, T5, T6, T7, T8, T9, T10, T11, T12, T13, T14>)>)>)

[ICallback](#page-603-0) Interface [Example](#page-650-0) See [Also](#page-651-0) Send [Feedback](javascript:SubmitFeedback()

Specifies a callback to invoke when the method is called that receives the original arguments.

**Namespace:** [Moq.Language](#page-601-0) **Assembly:** Moq (in Moq.dll) Version: 4.0.10827.0 (4.0.0.0)
## **Syntax**

#### **C#**

ICallbackResult Callback<T1, T2, T3, T4, T5, T6, T7, T8, T9, T10, T1 [Action<](http://msdn2.microsoft.com/en-us/library/dd402866)T1, T2, T3, T4, T5, T6, T7, T8, T9, T10, T11, T12, T1 )

#### **Parameters**

action

Type: [System..::..Action<](http://msdn2.microsoft.com/en-us/library/dd402866)(Of <(<'T1, T2, T3, T4, T5, T6, T7, T8, T9, T10, T11, T12, T13, T14>)>)> The callback method to invoke.

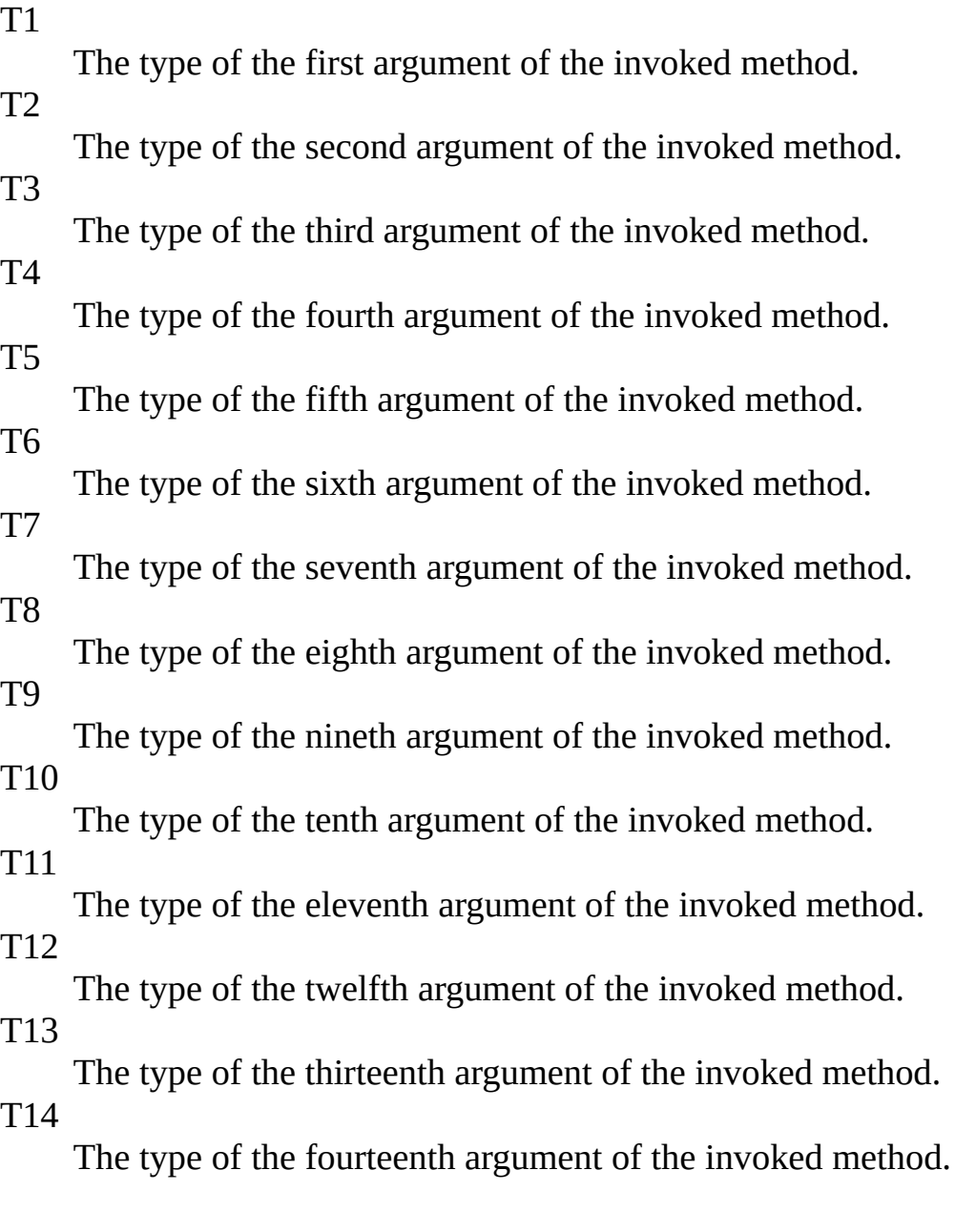

### **Return Value**

A reference to ICallbackResult interface.

## **Examples**

Invokes the given callback with the concrete invocation arguments values.

Notice how the specific arguments are retrieved by simply declaring them as part of the lambda expression for the callback:

**C#**

**Copy** 

```
mock.Setup(x \implies x.Execute(It.IsAny<string>(),
                  It.IsAny<string>(),
                  It.IsAny<string>(),
                  It.IsAny<string>(),
                  It.IsAny<string>(),
                  It.IsAny<string>(),
                  It.IsAny<string>(),
                  It.IsAny<string>(),
                  It.IsAny<string>(),
                  It.IsAny<string>(),
                  It.IsAny<string>(),
                  It.IsAny<string>(),
                  It.IsAny<string>(),
                  It.IsAny<string>()))
.Callback((string arg1, string arg2, string arg3, string arg4, s
```
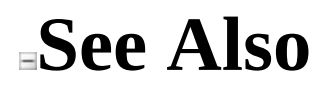

### $\equiv$

### $\Box$  C#

### Moq

ICallback..::..Callback<(Of <(<'T1, T2, T3, T4, T5, T6, T7, T8, T9, T10, T11, T12, T13, T14, T15>)>)> Method (Action<(Of <(<'T1, T2, T3, T4, T5, T6, T7, T8, T9, T10, T11, T12, T13, T14, T15>)>)>) [ICallback](#page-603-0) Interface [Example](#page-655-0) See [Also](#page-656-0) Send [Feedback](javascript:SubmitFeedback()

Specifies a callback to invoke when the method is called that receives the original arguments.

**Namespace:** [Moq.Language](#page-601-0)

**Assembly:** Moq (in Moq.dll) Version: 4.0.10827.0 (4.0.0.0)

## **Syntax**

#### **C#**

ICallbackResult Callback<T1, T2, T3, T4, T5, T6, T7, T8, T9, T10, T1 [Action<](http://msdn2.microsoft.com/en-us/library/dd402873)T1, T2, T3, T4, T5, T6, T7, T8, T9, T10, T11, T12, T1 )

#### **Parameters**

action

Type: [System..::..Action<](http://msdn2.microsoft.com/en-us/library/dd402873)(Of <(<'T1, T2, T3, T4, T5, T6, T7, T8, T9, T10, T11, T12, T13, T14, T15>)>)> The callback method to invoke.

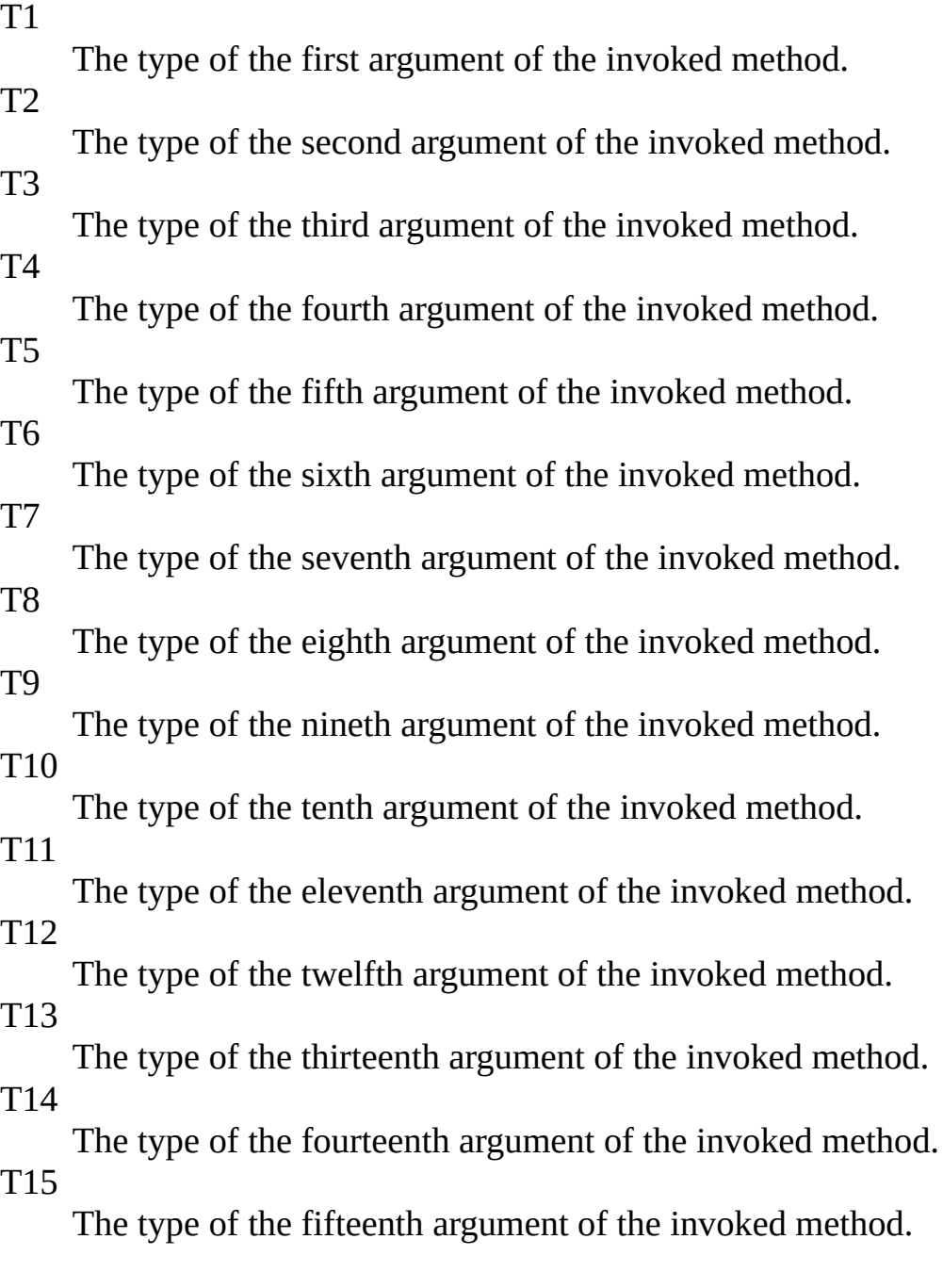

### **Return Value**

A reference to ICallbackResult interface.

## <span id="page-655-0"></span>**Examples**

Invokes the given callback with the concrete invocation arguments values.

Notice how the specific arguments are retrieved by simply declaring them as part of the lambda expression for the callback:

**C#**

**Copy** 

```
mock.Setup(x \implies x.Execute(It.IsAny<string>(),
                  It.IsAny<string>(),
                  It.IsAny<string>(),
                  It.IsAny<string>(),
                  It.IsAny<string>(),
                  It.IsAny<string>(),
                  It.IsAny<string>(),
                  It.IsAny<string>(),
                  It.IsAny<string>(),
                  It.IsAny<string>(),
                  It.IsAny<string>(),
                  It.IsAny<string>(),
                  It.IsAny<string>(),
                  It.IsAny<string>(),
                  It.IsAny<string>()))
.Callback((string arg1, string arg2, string arg3, string arg4, s
```
<span id="page-656-0"></span>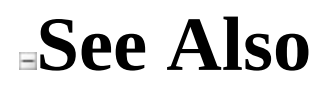

### $\equiv$

### $\Box$  C#

Moq

ICallback..::..Callback<(Of <(<'T1, T2, T3, T4, T5, T6, T7, T8, T9, T10, T11, T12, T13, T14, T15, T16>)>)> Method (Action<(Of <(<'T1, T2, T3, T4, T5, T6, T7, T8, T9, T10, T11, T12, T13, T14, T15, T16>)>)>) [ICallback](#page-603-0) Interface [Example](#page-661-0) See [Also](#page-662-0) Send [Feedback](javascript:SubmitFeedback()

Specifies a callback to invoke when the method is called that receives the original arguments.

**Namespace:** [Moq.Language](#page-601-0)

**Assembly:** Moq (in Moq.dll) Version: 4.0.10827.0 (4.0.0.0)

## **Syntax**

#### **C#**

ICallbackResult Callback<T1, T2, T3, T4, T5, T6, T7, T8, T9, T10, T1 [Action<](http://msdn2.microsoft.com/en-us/library/dd402872)T1, T2, T3, T4, T5, T6, T7, T8, T9, T10, T11, T12, T1 )

#### **Parameters**

action

Type: [System..::..Action<](http://msdn2.microsoft.com/en-us/library/dd402872)(Of <(<'T1, T2, T3, T4, T5, T6, T7, T8, T9, T10, T11, T12, T13, T14, T15, T16>)>)> The callback method to invoke.

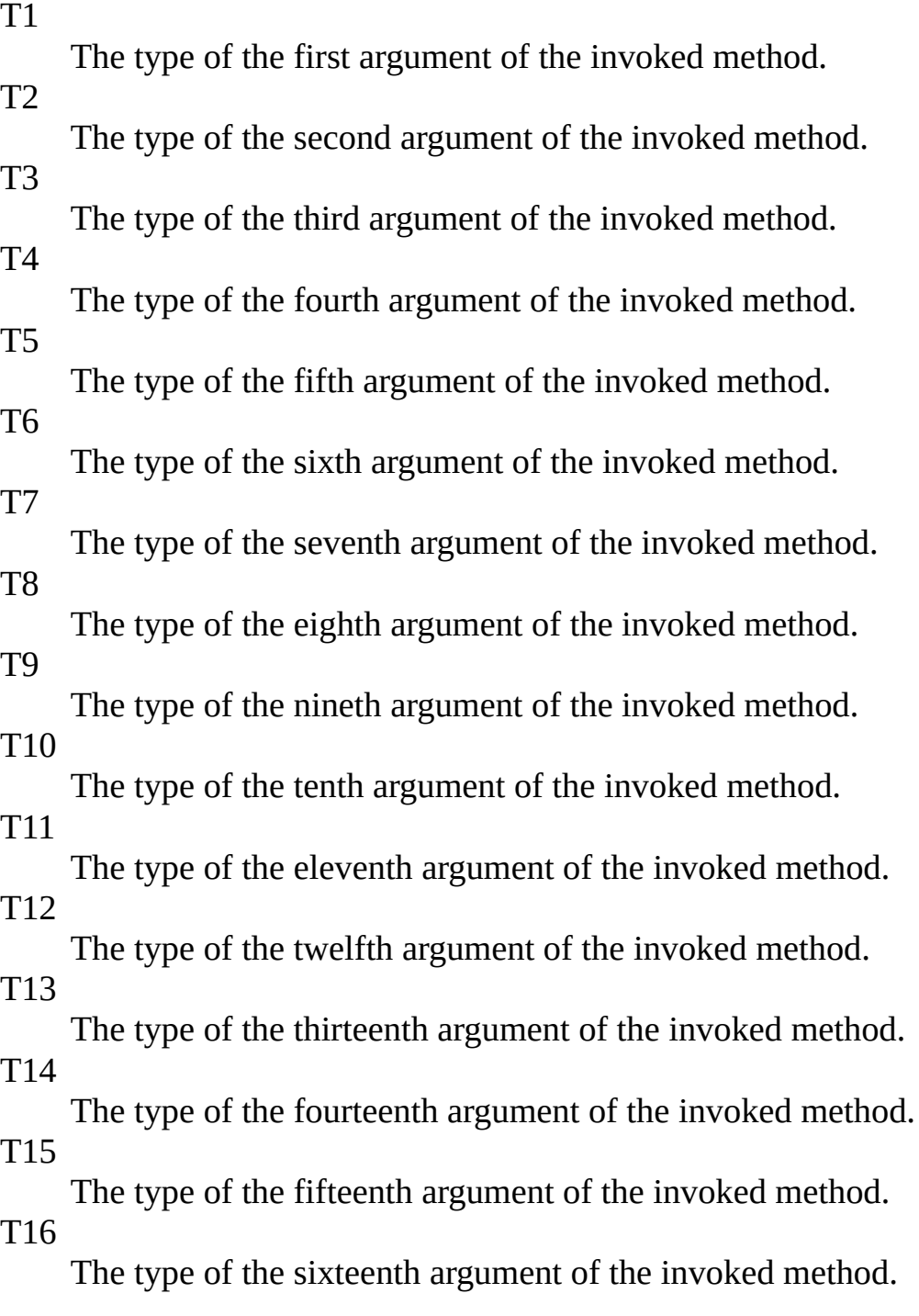

### **Return Value**

A reference to ICallbackResult interface.

## <span id="page-661-0"></span>**Examples**

Invokes the given callback with the concrete invocation arguments values.

Notice how the specific arguments are retrieved by simply declaring them as part of the lambda expression for the callback:

**C#**

**Copy** 

```
mock.Setup(x \implies x.Execute(It.IsAny<string>(),
                  It.IsAny<string>(),
                  It.IsAny<string>(),
                  It.IsAny<string>(),
                  It.IsAny<string>(),
                  It.IsAny<string>(),
                  It.IsAny<string>(),
                  It.IsAny<string>(),
                  It.IsAny<string>(),
                  It.IsAny<string>(),
                  It.IsAny<string>(),
                  It.IsAny<string>(),
                  It.IsAny<string>(),
                  It.IsAny<string>(),
                  It.IsAny<string>(),
                  It.IsAny<string>()))
.Callback((string arg1, string arg2, string arg3, string arg4, s
```
<span id="page-662-0"></span>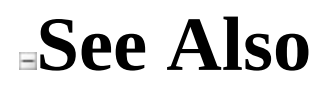

 $\equiv$  $\Box$  C# Moq ICallback..::..Callback<(Of <(<'T1, T2>)>)> Method (Action) [ICallback](#page-603-0) Interface See [Also](#page-666-0) Send [Feedback](javascript:SubmitFeedback()

**[Missing <summary> documentation for "M:Moq.Language.ICallback.Callback``2(System.Action`2)"]**

**Namespace:** [Moq.Language](#page-601-0) **Assembly:** Moq (in Moq.dll) Version: 4.0.10827.0 (4.0.0.0)

## **Syntax**

#### **C#**

ICallbackResult Callback<T1, T2>( [Action](http://msdn2.microsoft.com/en-us/library/bb549311) action )

**Parameters**

action

Type:  $System$ ..:...Action < (Of < (<'T1, T2>) > ) >

T1 T2

<span id="page-666-0"></span>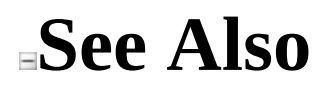

 $\equiv$  $\Box$  C# Moq ICallback..::..Callback<(Of <(<'T1, T2, T3>)>)> Method (Action) [ICallback](#page-603-0) Interface See [Also](#page-670-0) Send [Feedback](javascript:SubmitFeedback()

**[Missing <summary> documentation for "M:Moq.Language.ICallback.Callback``3(System.Action`3)"]**

**Namespace:** [Moq.Language](#page-601-0) **Assembly:** Moq (in Moq.dll) Version: 4.0.10827.0 (4.0.0.0)

## **Syntax**

#### **C#**

ICallbackResult Callback<T1, T2, T3>( [Action](http://msdn2.microsoft.com/en-us/library/bb549392) action )

**Parameters**

action

Type:  $System...$ Action  $\leq (Cf \leq (CT1, T2, T3)$ 

T1

T2 T3

<span id="page-670-0"></span>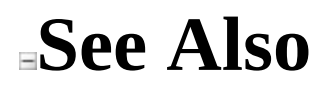

 $\equiv$  $\Box$  C# Moq ICallback..::..Callback<(Of <(<'T1, T2, T3, T4>)>)> Method (Action) [ICallback](#page-603-0) Interface See [Also](#page-674-0) Send [Feedback](javascript:SubmitFeedback()

**[Missing <summary> documentation for "M:Moq.Language.ICallback.Callback``4(System.Action`4)"]**

**Namespace:** [Moq.Language](#page-601-0) **Assembly:** Moq (in Moq.dll) Version: 4.0.10827.0 (4.0.0.0)

## **Syntax**

**C#**

ICallbackResult Callback<T1, T2, T3, T4>( [Action](http://msdn2.microsoft.com/en-us/library/bb548654) action )

**Parameters**

action

Type: System..::..Action < (Of < (< T1, T2, T3, T4>) > >

- T1
- T2
- T3
- T4

<span id="page-674-0"></span>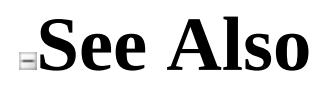

 $\Box$  C# Moq ICallback..::..Callback<(Of <(<'T1, T2, T3, T4, T5>)>)> Method (Action) [ICallback](#page-603-0) Interface See [Also](#page-678-0) Send [Feedback](javascript:SubmitFeedback()

**[Missing <summary> documentation for "M:Moq.Language.ICallback.Callback``5(System.Action`5)"]**

 $\equiv$ 

**Namespace:** [Moq.Language](#page-601-0) **Assembly:** Moq (in Moq.dll) Version: 4.0.10827.0 (4.0.0.0)

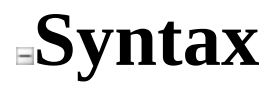

**C#**

ICallbackResult Callback<T1, T2, T3, T4, T5>( [Action](http://msdn2.microsoft.com/en-us/library/dd289012) action )

**Parameters**

action

Type: System..::..Action < (Of < (<'T1, T2, T3, T4, T5>) > >

- T1
- T2
- T3
- T4 T5

<span id="page-678-0"></span>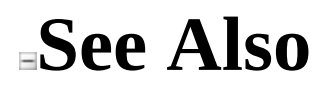

 $\equiv$  $\Box$  C# Moq ICallback..::..Callback<(Of <(<'T1, T2, T3, T4, T5, T6>)>)> Method (Action) [ICallback](#page-603-0) Interface See [Also](#page-682-0) Send [Feedback](javascript:SubmitFeedback()

**[Missing <summary> documentation for "M:Moq.Language.ICallback.Callback``6(System.Action`6)"]**

**Namespace:** [Moq.Language](#page-601-0) **Assembly:** Moq (in Moq.dll) Version: 4.0.10827.0 (4.0.0.0)

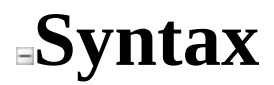

**C#**

ICallbackResult Callback<T1, T2, T3, T4, T5, T6>( [Action](http://msdn2.microsoft.com/en-us/library/dd269635) action )

**Parameters**

action

Type: System..::..Action < (Of < (< T1, T2, T3, T4, T5, T6 > ) > >

- T1
- T2
- T3
- T4
- T5 T6

<span id="page-682-0"></span>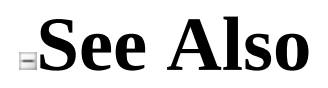

 $\equiv$  $\Box$  C# Moq ICallback..::..Callback<(Of <(<'T1, T2, T3, T4, T5, T6, T7>)>)> Method (Action) [ICallback](#page-603-0) Interface See [Also](#page-686-0) Send [Feedback](javascript:SubmitFeedback()

**[Missing <summary> documentation for "M:Moq.Language.ICallback.Callback``7(System.Action`7)"]**

**Namespace:** [Moq.Language](#page-601-0) **Assembly:** Moq (in Moq.dll) Version: 4.0.10827.0 (4.0.0.0)
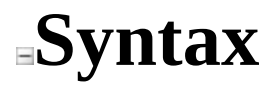

#### **C#**

ICallbackResult Callback<T1, T2, T3, T4, T5, T6, T7>( [Action](http://msdn2.microsoft.com/en-us/library/dd268304) action )

**Parameters**

action

Type: System..::..Action < (Of < (< T1, T2, T3, T4, T5, T6, T7>) > >

# **Type Parameters**

- T1
- T2
- T3
- T4
- T5 T6
- T7

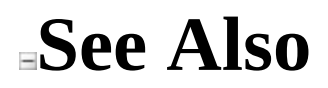

[ICallback](#page-603-0) Interface Callback [Overload](#page-614-0) [Moq.Language](#page-601-0) Namespace

 $\equiv$  $\Box$  C# Moq ICallback..::..Callback<(Of <(<'T1, T2, T3, T4, T5, T6, T7, T8>)>)> Method (Action) [ICallback](#page-603-0) Interface See [Also](#page-690-0) Send [Feedback](javascript:SubmitFeedback()

**[Missing <summary> documentation for "M:Moq.Language.ICallback.Callback``8(System.Action`8)"]**

**Namespace:** [Moq.Language](#page-601-0) **Assembly:** Moq (in Moq.dll) Version: 4.0.10827.0 (4.0.0.0)

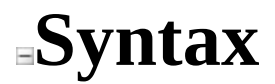

#### **C#**

ICallbackResult Callback<T1, T2, T3, T4, T5, T6, T7, T8>( [Action](http://msdn2.microsoft.com/en-us/library/dd235351) action )

**Parameters**

action

Type: [System..::..Action<\(Of](http://msdn2.microsoft.com/en-us/library/dd235351) <(<'T1, T2, T3, T4, T5, T6, T7, T8>)>)>

# **Type Parameters**

- T1
- T2
- T3
- T4 T5
- T6
- T7
- T8

<span id="page-690-0"></span>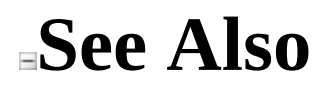

[ICallback](#page-603-0) Interface Callback [Overload](#page-614-0) [Moq.Language](#page-601-0) Namespace

#### $\equiv$

#### $\Box$  C#

Moq

ICallback..::..Callback<(Of <(<'T1, T2, T3, T4, T5, T6, T7, T8, T9>)>)> Method (Action<(Of <(<'T1, T2, T3, T4, T5, T6, T7, T8, T9>)>)>) [ICallback](#page-603-0) Interface [Example](#page-694-0) See [Also](#page-695-0) Send [Feedback](javascript:SubmitFeedback()

Specifies a callback to invoke when the method is called that receives the original arguments.

**Namespace:** [Moq.Language](#page-601-0) **Assembly:** Moq (in Moq.dll) Version: 4.0.10827.0 (4.0.0.0)

#### **Syntax**

#### **C#**

ICallbackResult Callback<T1, T2, T3, T4, T5, T6, T7, T8, T9>( [Action<](http://msdn2.microsoft.com/en-us/library/dd386922)T1, T2, T3, T4, T5, T6, T7, T8, T9> action )

#### **Parameters**

action

Type: [System..::..Action<](http://msdn2.microsoft.com/en-us/library/dd386922)(Of <(<'T1, T2, T3, T4, T5, T6, T7, T8, T9>)>)> The callback method to invoke.

# **Type Parameters**

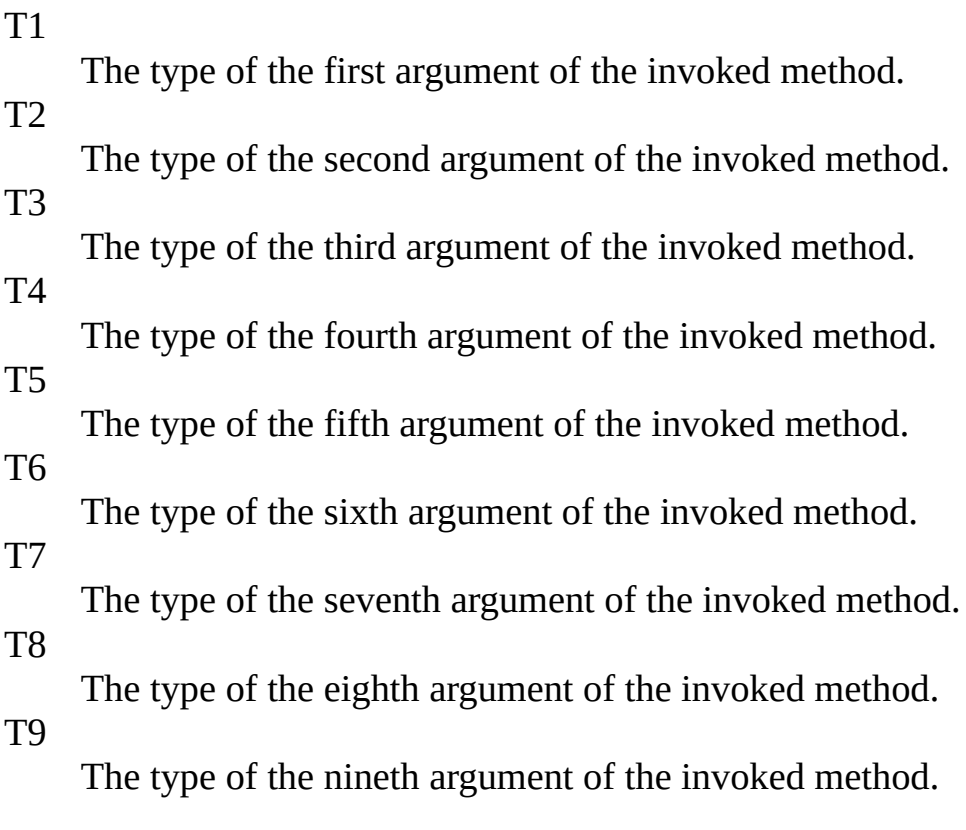

#### **Return Value**

A reference to ICallbackResult interface.

## <span id="page-694-0"></span>**Examples**

Invokes the given callback with the concrete invocation arguments values.

Notice how the specific arguments are retrieved by simply declaring them as part of the lambda expression for the callback:

**C#**

**Copy** 

```
mock.Setup(x \implies x.Execute(It.IsAny<string>(),
                      It.IsAny<string>(),
                      It.IsAny<string>(),
                      It.IsAny<string>(),
                      It.IsAny<string>(),
                      It.IsAny<string>(),
                      It.IsAny<string>(),
                      It.IsAny<string>(),
                     It.IsAny<string>()))
    .Callback((string arg1, string arg2, string arg3, string arg4, s
```
<span id="page-695-0"></span>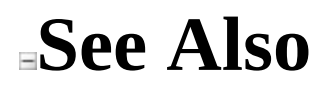

[ICallback](#page-603-0) Interface Callback [Overload](#page-614-0) [Moq.Language](#page-601-0) Namespace

<span id="page-696-0"></span> $\equiv$  $\Box$  C# Moq ICallback<(Of <(<'TMock, TResult>)>)> Interface [Members](#page-700-0) See [Also](#page-699-0) Send [Feedback](javascript:SubmitFeedback()

Defines the Callback verb and overloads for callbacks on setups that return a value.

**Namespace:** [Moq.Language](#page-601-0) **Assembly:** Moq (in Moq.dll) Version: 4.0.10827.0 (4.0.0.0)

#### **Syntax**

**C#**

public interface ICallback<TMock, TResult> : IHideObjectMembers where TMock : class

## **Type Parameters**

TMock Mocked type. TResult Type of the return value of the setup.

### <span id="page-699-0"></span>**See Also**

[ICallback<\(Of](#page-700-0) <(<'TMock, TResult>)>)> Members [Moq.Language](#page-601-0) Namespace

<span id="page-700-0"></span> $\blacksquare$ 

 $\Box$  C#

□ Include Protected Members

 $\Box$  Include Inherited Members

Moq

ICallback<(Of <(<'TMock, TResult>)>)> Members

[ICallback<\(Of](javascript:SubmitFeedback() <(<'TMock, TResult>)>)> Interface [Methods](#page-701-0) See [Also](#page-703-0) Send **Feedback** 

## <span id="page-701-0"></span>**Methods**

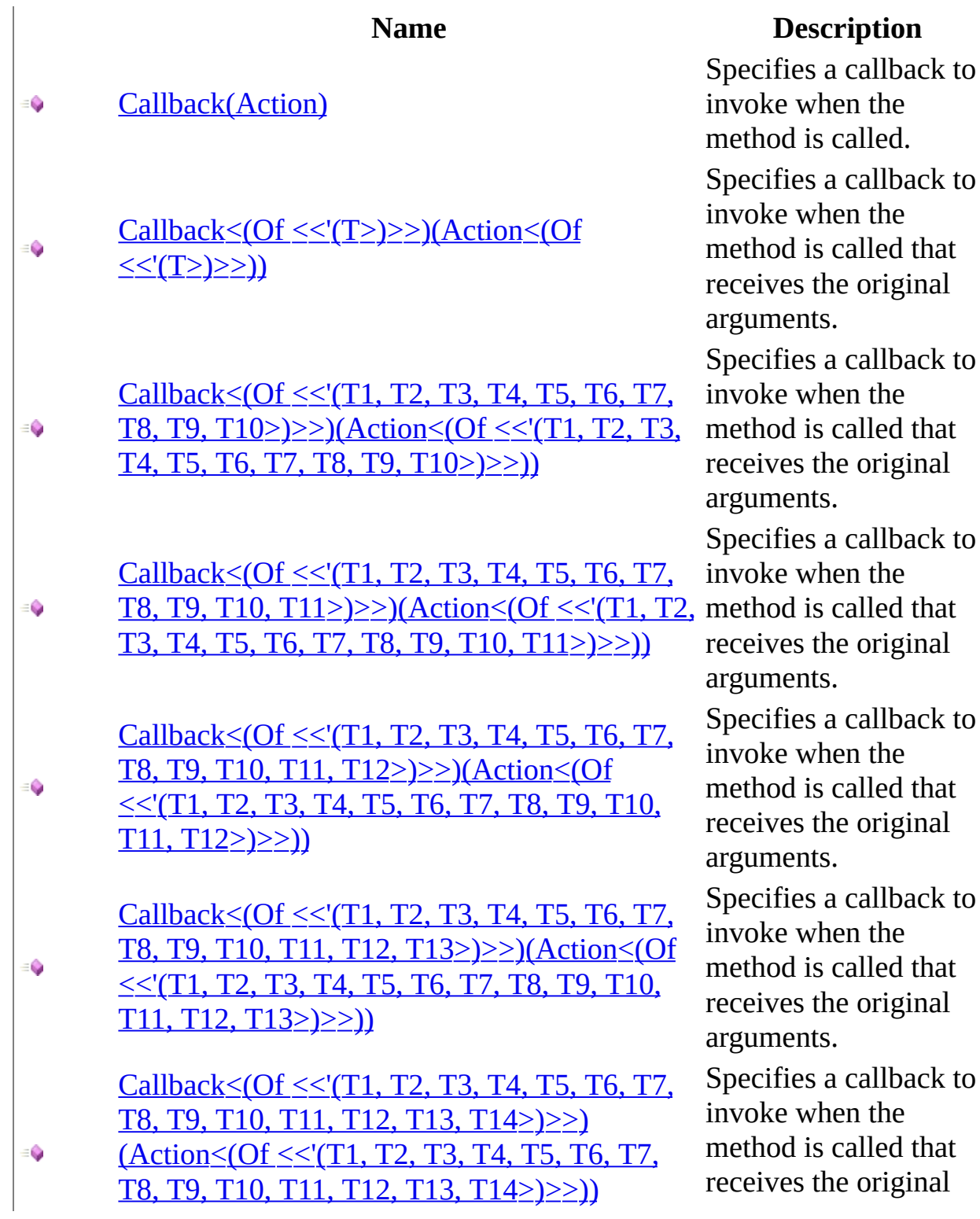

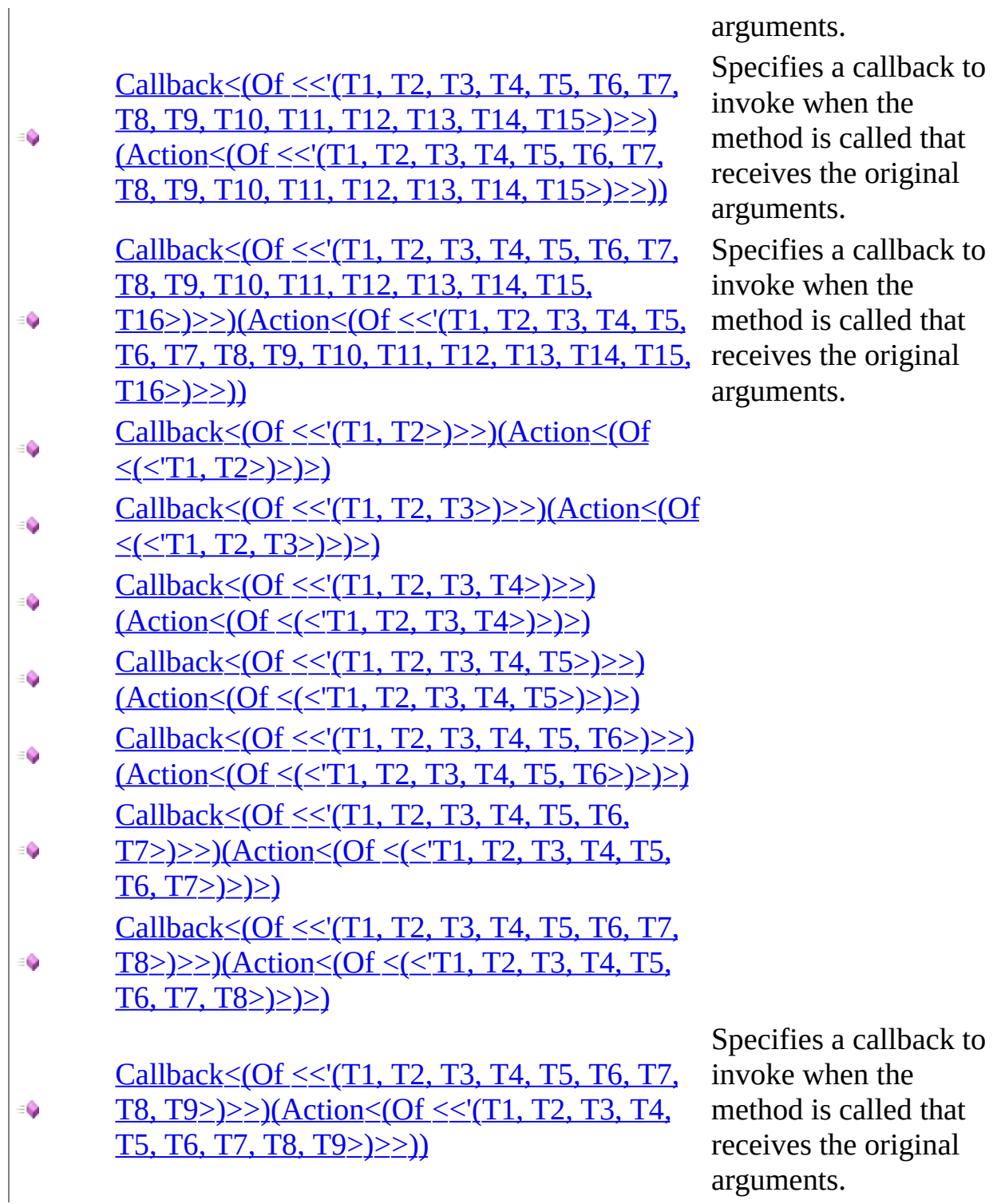

ents.

fies a callback to e when the od is called that res the original nents. fies a callback to e when the od is called that res the original ents.

### <span id="page-703-0"></span>**See Also**

[ICallback<\(Of](#page-696-0) <(<'TMock, TResult>)>)> Interface [Moq.Language](#page-601-0) Namespace

 $=$   $\blacksquare$  $\Box$  C# □ Include Protected Members  $\Box$  Include Inherited Members Moq ICallback<(Of <(<'TMock, TResult>)>)> Methods

[ICallback<\(Of](#page-696-0) <(<'TMock, TResult>)>)> Interface See [Also](#page-707-0) Send [Feedback](javascript:SubmitFeedback()

## **Methods**

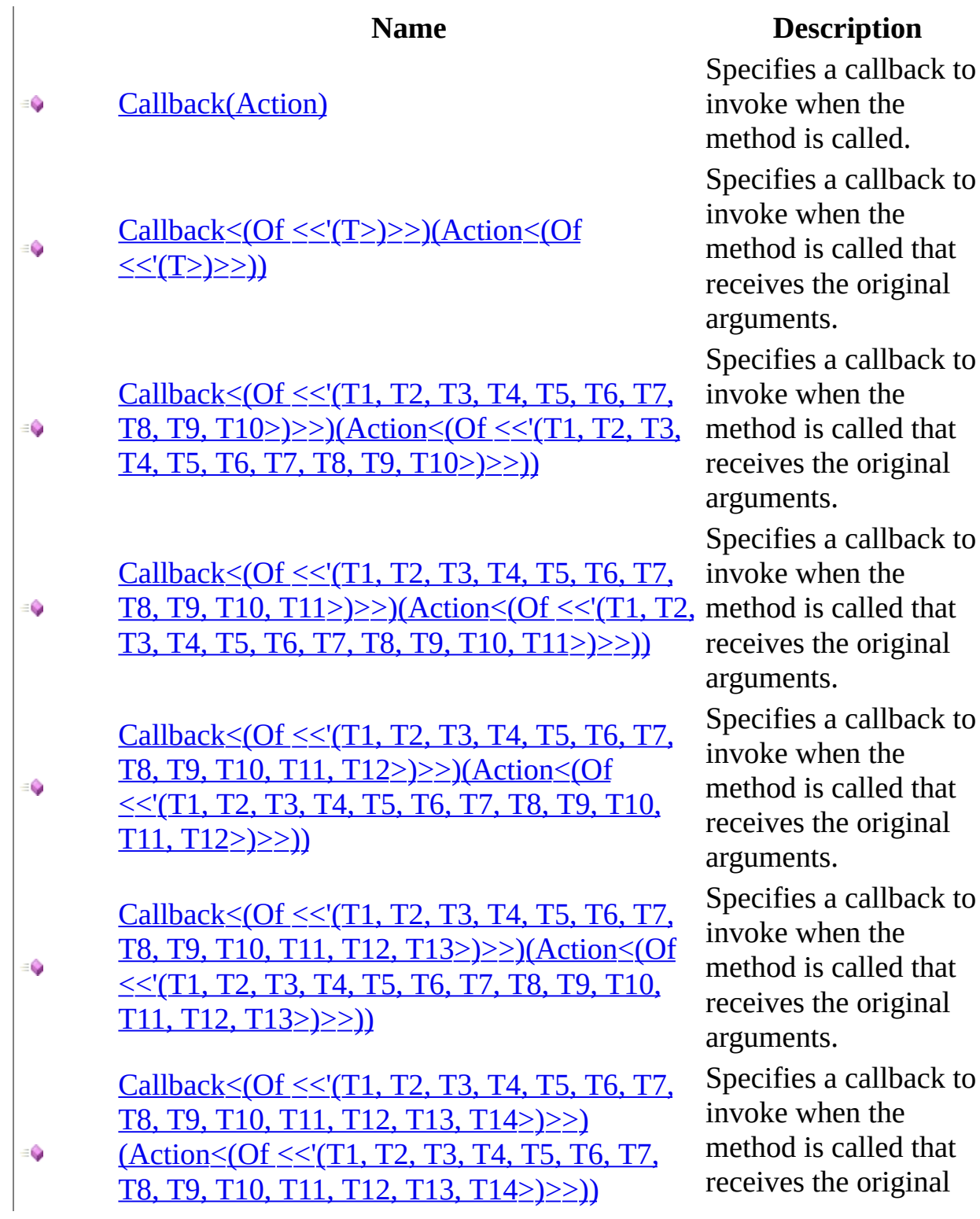

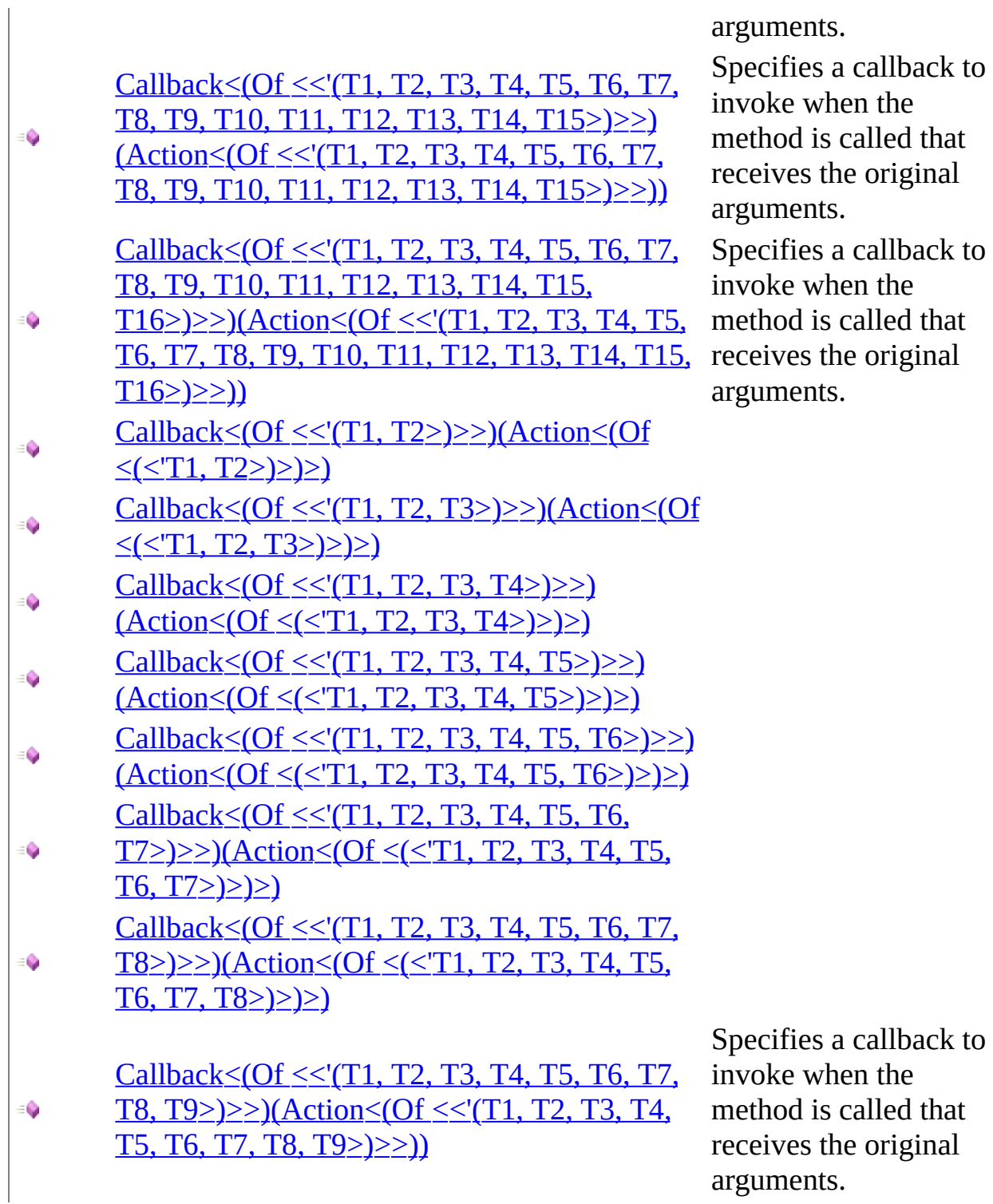

ents.

fies a callback to e when the od is called that res the original nents. fies a callback to e when the od is called that res the original ents.

### <span id="page-707-0"></span>**See Also**

[ICallback<\(Of](#page-696-0) <(<'TMock, TResult>)>)> Interface [Moq.Language](#page-601-0) Namespace

<span id="page-708-0"></span> $=$   $\blacksquare$ 

 $\Box$  C#

□ Include Protected Members

 $\Box$  Include Inherited Members

Moq

ICallback<(Of <(<'TMock, TResult>)>)>..::..Callback Method

[ICallback<\(Of](#page-696-0) <(<'TMock, TResult>)>)> Interface See [Also](#page-711-0) Send [Feedback](javascript:SubmitFeedback()

## **Overload List**

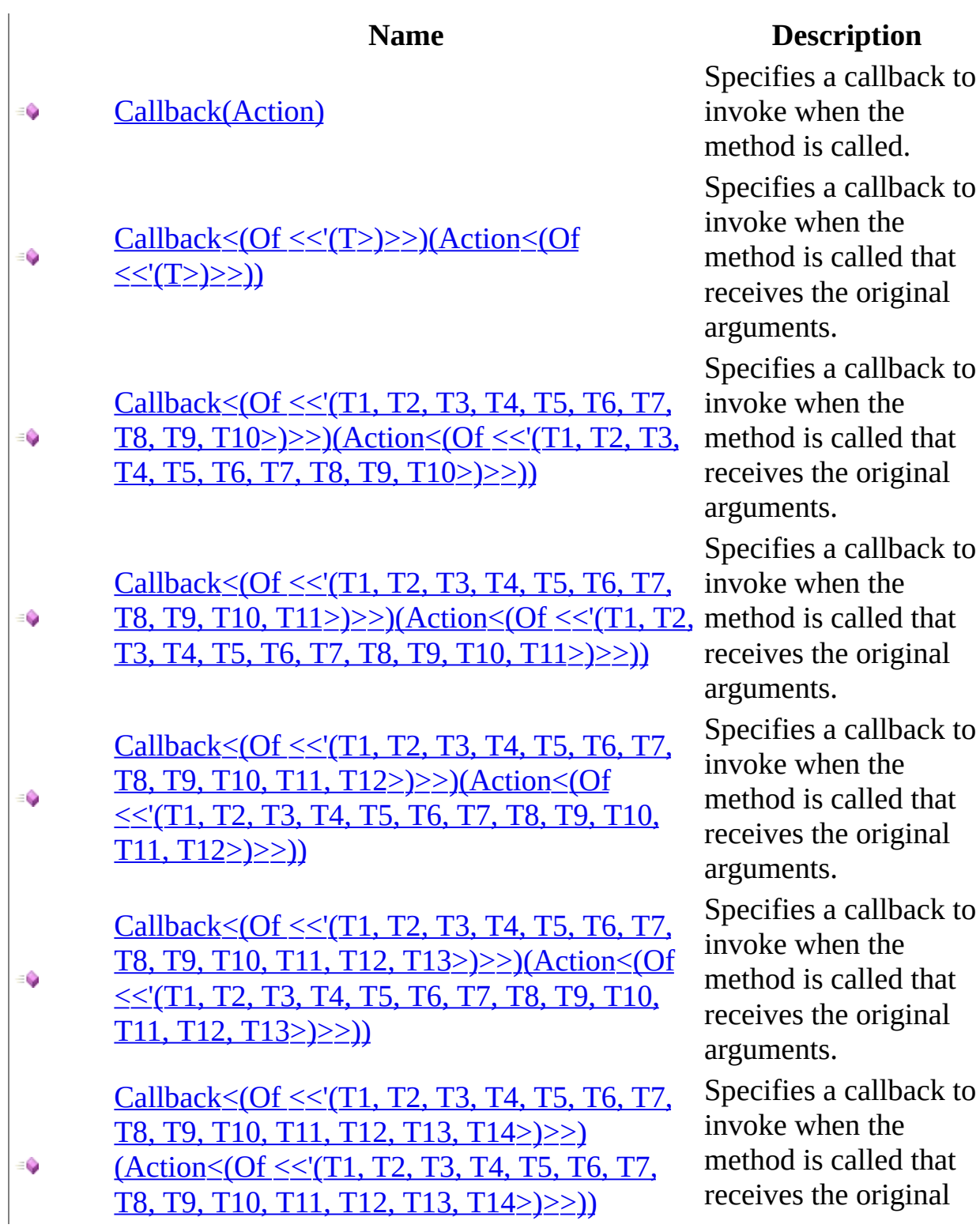

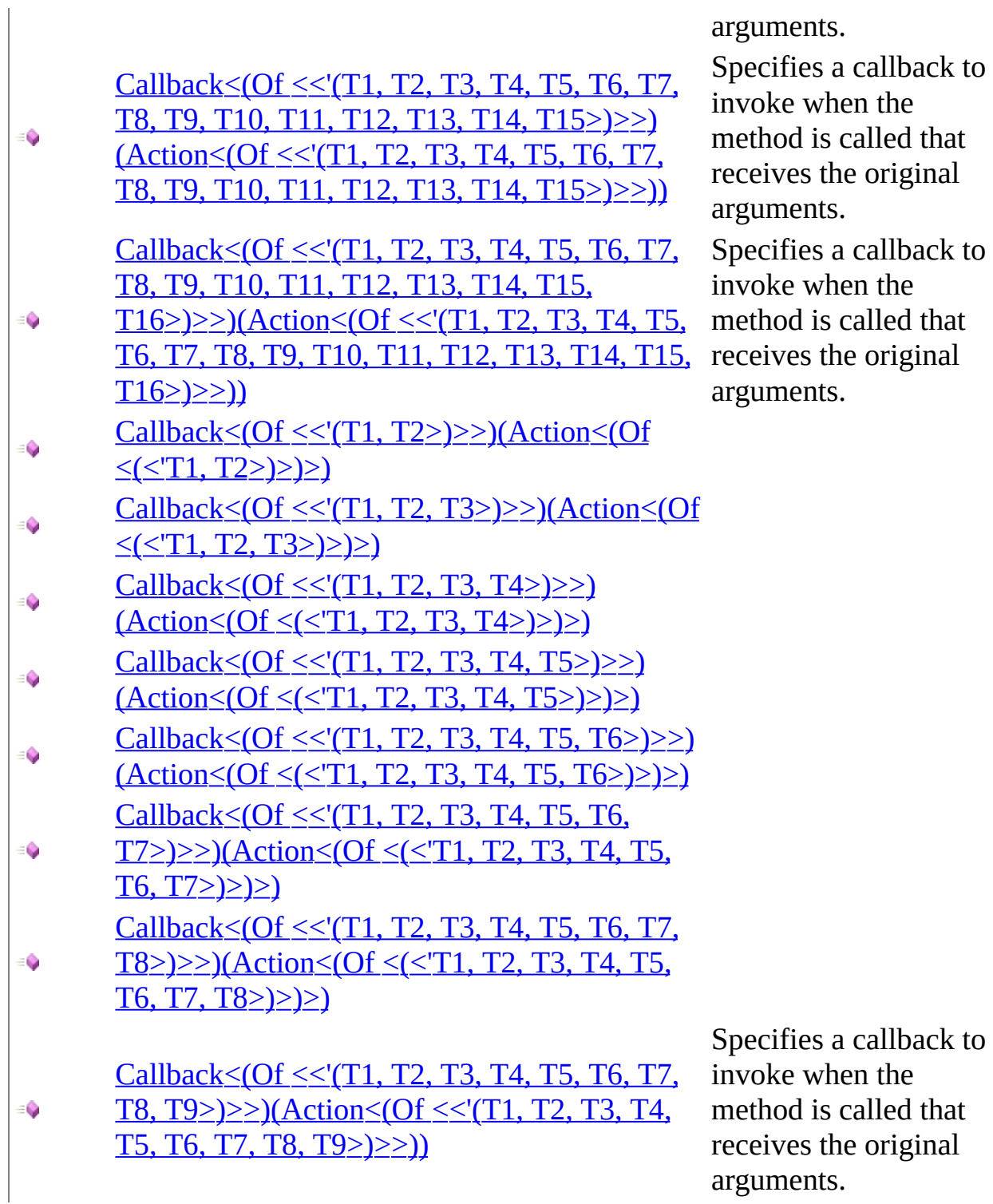

ents.

fies a callback to e when the od is called that res the original nents. fies a callback to e when the od is called that res the original ents.

### <span id="page-711-0"></span>**See Also**

[ICallback<\(Of](#page-696-0) <(<'TMock, TResult>)>)> Interface [ICallback<\(Of](#page-700-0) <(<'TMock, TResult>)>)> Members [Moq.Language](#page-601-0) Namespace

#### <span id="page-712-0"></span> $\equiv$  $\Box$  C# Moq ICallback<(Of <(<'TMock, TResult>)>)>..::..Callback Method (Action) [ICallback<\(Of](javascript:SubmitFeedback() <(<'TMock, TResult>)>)> Interface [Example](#page-714-0) See [Also](#page-715-0) Send **Feedback**

Specifies a callback to invoke when the method is called.

**Namespace:** [Moq.Language](#page-601-0) **Assembly:** Moq (in Moq.dll) Version: 4.0.10827.0 (4.0.0.0)

#### **Syntax**

**C#**

IReturnsThrows<TMock, TResult> Callback( [Action](http://msdn2.microsoft.com/en-us/library/bb534741) action )

**Parameters**

action

Type: System..:...Action The callback method to invoke.

## <span id="page-714-0"></span>**Examples**

The following example specifies a callback to set a boolean value that can be used later:

**C#**

**Copy** 

```
var called = false;
mock.Setup(x \implies x.Fxecute())\text{.Callback}() \Rightarrow \text{called} \neq \text{true}.Returns(true);
```
Note that in the case of value-returning methods, after the Callback call you can still specify the return value.

#### <span id="page-715-0"></span>**See Also**

[ICallback<\(Of](#page-696-0) <(<'TMock, TResult>)>)> Interface Callback [Overload](#page-708-0) [Moq.Language](#page-601-0) Namespace

#### <span id="page-716-0"></span> $\equiv$  $\Box$  C# Moq ICallback<(Of <(<'TMock, TResult>)>)>..::..Callback<(Of <(<'T>)>)> Method  $(Action < (Of < *T*>)>)$ [ICallback<\(Of](javascript:SubmitFeedback() <(<'TMock, TResult>)>)> Interface [Example](#page-719-0) See [Also](#page-720-0) Send Feedback

Specifies a callback to invoke when the method is called that receives the original arguments.

**Namespace:** [Moq.Language](#page-601-0) **Assembly:** Moq (in Moq.dll) Version: 4.0.10827.0 (4.0.0.0)

#### **Syntax**

**C#**

IReturnsThrows<TMock, TResult> Callback<T>( [Action<](http://msdn2.microsoft.com/en-us/library/018hxwa8)T> action )

**Parameters**

action

Type: <u>[System..::..Action<](http://msdn2.microsoft.com/en-us/library/018hxwa8)/u><(Of <(<'T>)>)> Callback method to invoke.

# **Type Parameters**

T

The type of the argument of the invoked method.

## <span id="page-719-0"></span>**Examples**

Invokes the given callback with the concrete invocation argument value.

Notice how the specific string argument is retrieved by simply declaring it as part of the lambda expression for the callback:

**C#**

**Copy** 

```
mock.Setup(x \implies x.Execute(It.IsAny \leq string>())).Callback(command => Console.WriteLine(command))
    .Returns(\text{true});
```
## **See Also**

[ICallback<\(Of](#page-696-0) <(<'TMock, TResult>)>)> Interface Callback [Overload](#page-708-0) [Moq.Language](#page-601-0) Namespace

Send comments on this topic to mondisc@googlegroups.com

#### $\equiv$

## $\Box$  C#

### Moq

ICallback<(Of <(<'TMock, TResult>)>)>..::..Callback<(Of <(<'T1, T2, T3, T4, T5, T6, T7, T8, T9, T10>)>)> Method (Action<(Of <(<'T1, T2, T3, T4, T5, T6,  $T7, T8, T9, T10 \geq \geq \geq$ 

[ICallback<\(Of](javascript:SubmitFeedback() <(<'TMock, TResult>)>)> Interface [Example](#page-724-0) See [Also](#page-725-0) Send **Feedback** 

Specifies a callback to invoke when the method is called that receives the original arguments.

**Namespace:** [Moq.Language](#page-601-0) **Assembly:** Moq (in Moq.dll) Version: 4.0.10827.0 (4.0.0.0)

## **Syntax**

### **C#**

IReturnsThrows<TMock, TResult> Callback<T1, T2, T3, T4, T5, T6, T7, T8, T9, T10>( [Action<](http://msdn2.microsoft.com/en-us/library/dd387291)T1, T2, T3, T4, T5, T6, T7, T8, T9, T10> action )

### **Parameters**

action

Type: [System..::..Action<](http://msdn2.microsoft.com/en-us/library/dd387291)(Of <(<'T1, T2, T3, T4, T5, T6, T7, T8, T9,  $T10$  >) >) > The callback method to invoke.

# **Type Parameters**

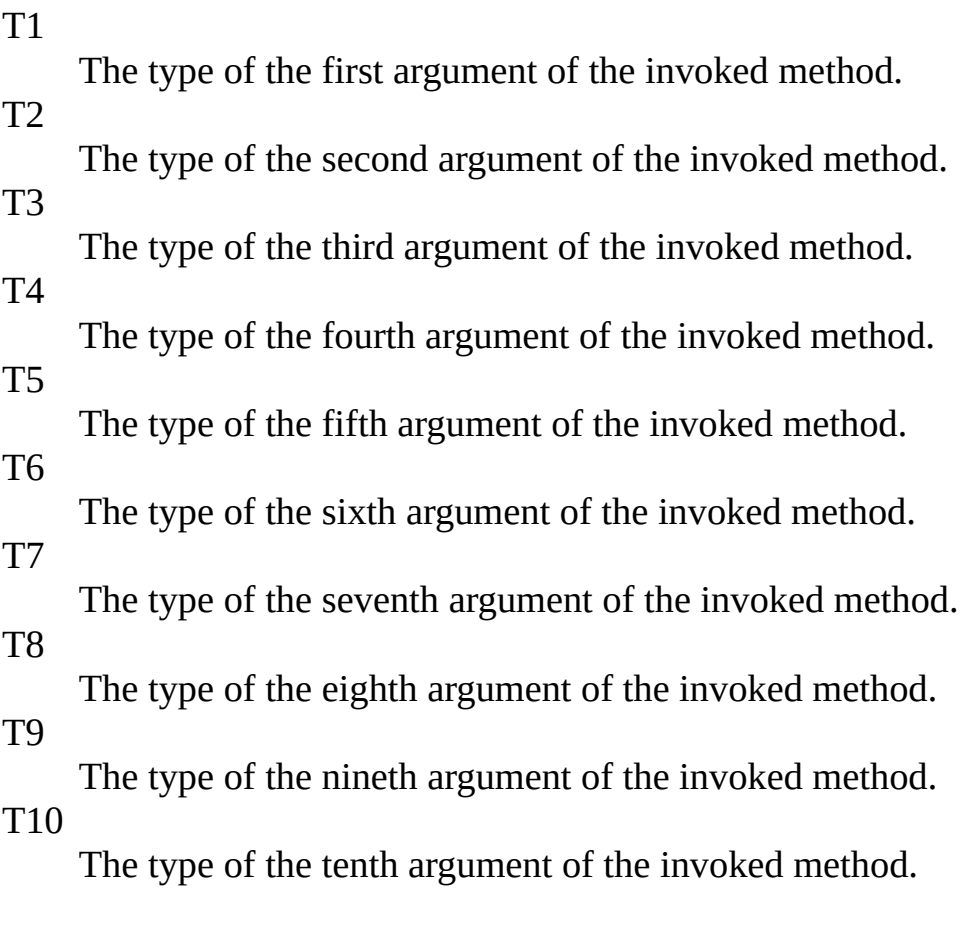

### **Return Value**

A reference to IReturnsThrows interface.

# <span id="page-724-0"></span>**Examples**

Invokes the given callback with the concrete invocation arguments values.

Notice how the specific arguments are retrieved by simply declaring them as part of the lambda expression for the callback:

**C#**

**Copy** 

```
mock.Setup(x \implies x.Execute(It.IsAny<string>(),
                  It.IsAny<string>(),
                  It.IsAny<string>(),
                  It.IsAny<string>(),
                  It.IsAny<string>(),
                  It.IsAny<string>(),
                  It.IsAny<string>(),
                  It.IsAny<string>(),
                  It.IsAny<string>(),
                  It.IsAny<string>()))
.Callback((arg1, arg2, arg3, arg4, arg5, arg6, arg7, arg8, arg9,
```
## <span id="page-725-0"></span>**See Also**

[ICallback<\(Of](#page-696-0) <(<'TMock, TResult>)>)> Interface Callback [Overload](#page-708-0) [Moq.Language](#page-601-0) Namespace

Send comments on this topic to mondisc@googlegroups.com

#### $\equiv$

### $\Box$  C#

### Moq

ICallback<(Of <(<'TMock, TResult>)>)>..::..Callback<(Of <(<'T1, T2, T3, T4, T5, T6, T7, T8, T9, T10, T11>)>)> Method (Action<(Of <(<'T1, T2, T3, T4, T5, T6, T7, T8, T9, T10, T11>)>)>) [ICallback<\(Of](javascript:SubmitFeedback() <(<'TMock, TResult>)>)> Interface [Example](#page-729-0) See [Also](#page-730-0) Send **Feedback** 

Specifies a callback to invoke when the method is called that receives the original arguments.

**Namespace:** [Moq.Language](#page-601-0)

**Assembly:** Moq (in Moq.dll) Version: 4.0.10827.0 (4.0.0.0)

## **Syntax**

### **C#**

IReturnsThrows<TMock, TResult> Callback<T1, T2, T3, T4, T5, T6, T7, [Action<](http://msdn2.microsoft.com/en-us/library/dd402870)T1, T2, T3, T4, T5, T6, T7, T8, T9, T10, T11> action )

### **Parameters**

action

Type: [System..::..Action<](http://msdn2.microsoft.com/en-us/library/dd402870)(Of <(<'T1, T2, T3, T4, T5, T6, T7, T8, T9, T10,  $T11$ >)>)>

The callback method to invoke.

# **Type Parameters**

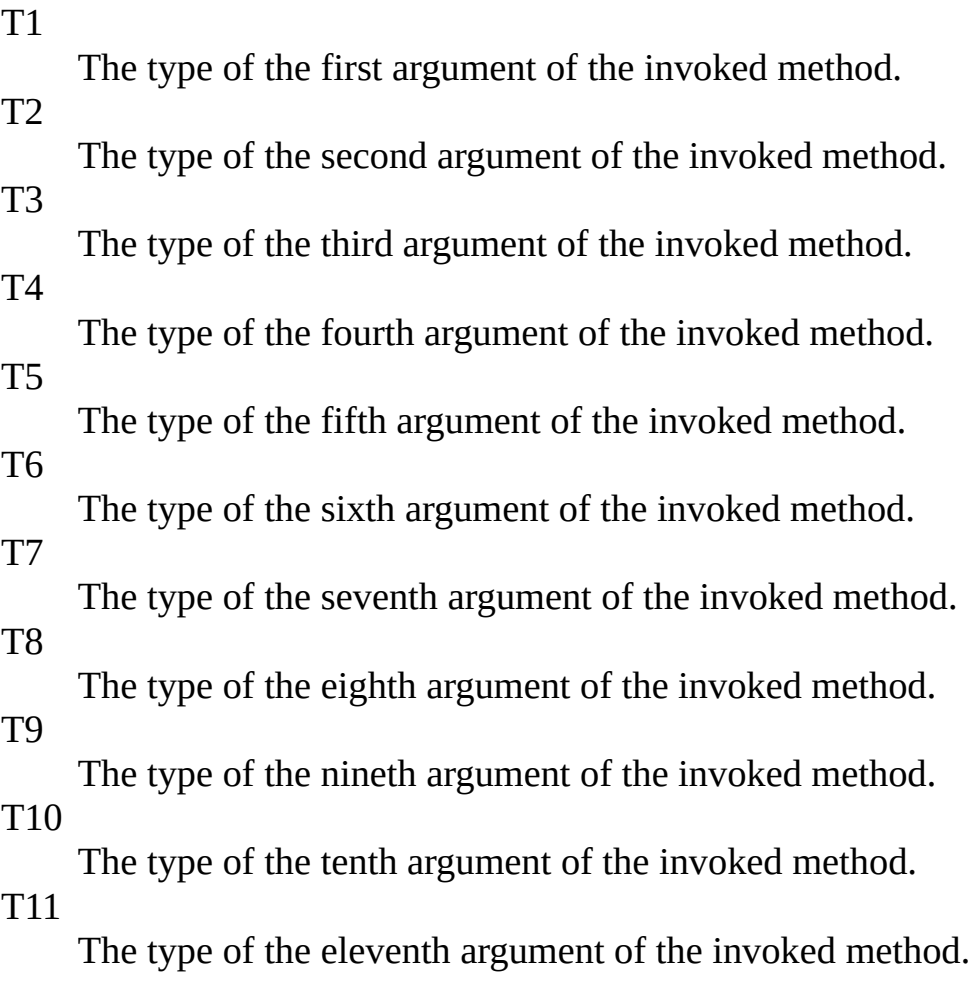

### **Return Value**

A reference to IReturnsThrows interface.

# <span id="page-729-0"></span>**Examples**

Invokes the given callback with the concrete invocation arguments values.

Notice how the specific arguments are retrieved by simply declaring them as part of the lambda expression for the callback:

**C#**

**Copy** 

```
mock.Setup(x \implies x.Execute(It.IsAny<string>(),
                  It.IsAny<string>(),
                  It.IsAny<string>(),
                  It.IsAny<string>(),
                  It.IsAny<string>(),
                  It.IsAny<string>(),
                  It.IsAny<string>(),
                  It.IsAny<string>(),
                  It.IsAny<string>(),
                  It.IsAny<string>(),
                  It.IsAny<string>()))
.Callback((arg1, arg2, arg3, arg4, arg5, arg6, arg7, arg8, arg9,
```
## <span id="page-730-0"></span>**See Also**

[ICallback<\(Of](#page-696-0) <(<'TMock, TResult>)>)> Interface Callback [Overload](#page-708-0) [Moq.Language](#page-601-0) Namespace

Send comments on this topic to mondisc@googlegroups.com

#### $\equiv$

## $\Box$  C#

### Moq

ICallback<(Of <(<'TMock, TResult>)>)>..::..Callback<(Of <(<'T1, T2, T3, T4, T5, T6, T7, T8, T9, T10, T11, T12>)>)> Method (Action<(Of <(<'T1, T2, T3, T4, T5, T6, T7, T8, T9, T10, T11, T12>)>)>)

[ICallback<\(Of](javascript:SubmitFeedback() <(<'TMock, TResult>)>)> Interface [Example](#page-734-0) See [Also](#page-735-0) Send **Feedback** 

Specifies a callback to invoke when the method is called that receives the original arguments.

**Namespace:** [Moq.Language](#page-601-0)

**Assembly:** Moq (in Moq.dll) Version: 4.0.10827.0 (4.0.0.0)

## **Syntax**

#### **C#**

IReturnsThrows<TMock, TResult> Callback<T1, T2, T3, T4, T5, T6, T7, [Action<](http://msdn2.microsoft.com/en-us/library/dd402748)T1, T2, T3, T4, T5, T6, T7, T8, T9, T10, T11, T12> ao )

### **Parameters**

action

Type: [System..::..Action<](http://msdn2.microsoft.com/en-us/library/dd402748)(Of <(<'T1, T2, T3, T4, T5, T6, T7, T8, T9, T10, T11, T12>)>)> The callback method to invoke.

# **Type Parameters**

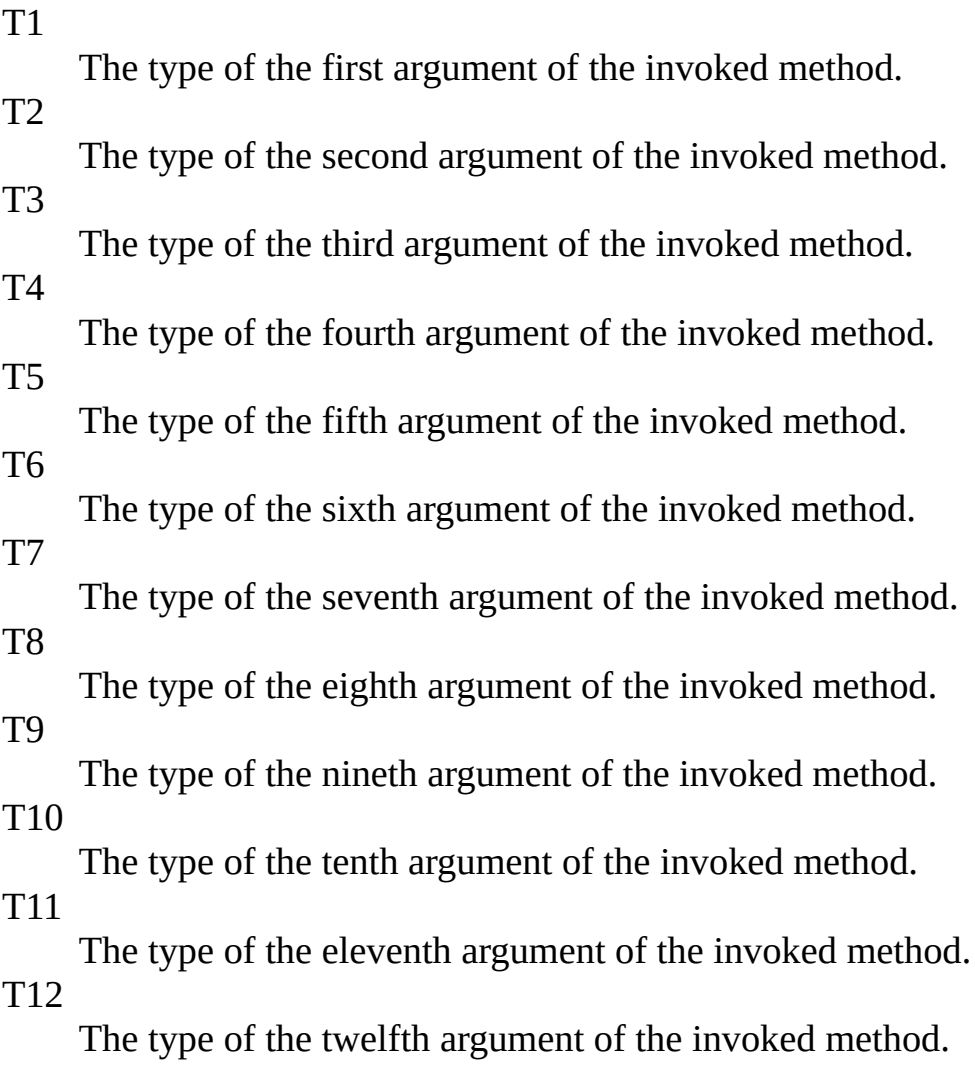

### **Return Value**

A reference to IReturnsThrows interface.

# <span id="page-734-0"></span>**Examples**

Invokes the given callback with the concrete invocation arguments values.

Notice how the specific arguments are retrieved by simply declaring them as part of the lambda expression for the callback:

**C#**

**Copy** 

```
mock.Setup(x \implies x.Execute(It.IsAny<string>(),
                  It.IsAny<string>(),
                  It.IsAny<string>(),
                  It.IsAny<string>(),
                  It.IsAny<string>(),
                  It.IsAny<string>(),
                  It.IsAny<string>(),
                  It.IsAny<string>(),
                  It.IsAny<string>(),
                  It.IsAny<string>(),
                  It.IsAny<string>(),
                  It.IsAny<string>()))
.Callback((arg1, arg2, arg3, arg4, arg5, arg6, arg7, arg8, arg9,
```
## <span id="page-735-0"></span>**See Also**

[ICallback<\(Of](#page-696-0) <(<'TMock, TResult>)>)> Interface Callback [Overload](#page-708-0) [Moq.Language](#page-601-0) Namespace

Send comments on this topic to mondisc@googlegroups.com

#### $\equiv$

### $\Box$  C#

### Moq

ICallback<(Of <(<'TMock, TResult>)>)>..::..Callback<(Of <(<'T1, T2, T3, T4, T5, T6, T7, T8, T9, T10, T11, T12, T13>)>)> Method (Action<(Of <(<'T1, T2, T3, T4, T5, T6, T7, T8, T9, T10, T11, T12, T13>)>)>) [ICallback<\(Of](javascript:SubmitFeedback() <(<'TMock, TResult>)>)> Interface [Example](#page-739-0) See [Also](#page-740-0) Send **Feedback** 

Specifies a callback to invoke when the method is called that receives the original arguments.

**Namespace:** [Moq.Language](#page-601-0)

**Assembly:** Moq (in Moq.dll) Version: 4.0.10827.0 (4.0.0.0)

## **Syntax**

**C#**

IReturnsThrows<TMock, TResult> Callback<T1, T2, T3, T4, T5, T6, T7, [Action<](http://msdn2.microsoft.com/en-us/library/dd402871)T1, T2, T3, T4, T5, T6, T7, T8, T9, T10, T11, T12, T1 )

### **Parameters**

action

Type: [System..::..Action<](http://msdn2.microsoft.com/en-us/library/dd402871)(Of <(<'T1, T2, T3, T4, T5, T6, T7, T8, T9, T10, T11, T12, T13>)>)> The callback method to invoke.

# **Type Parameters**

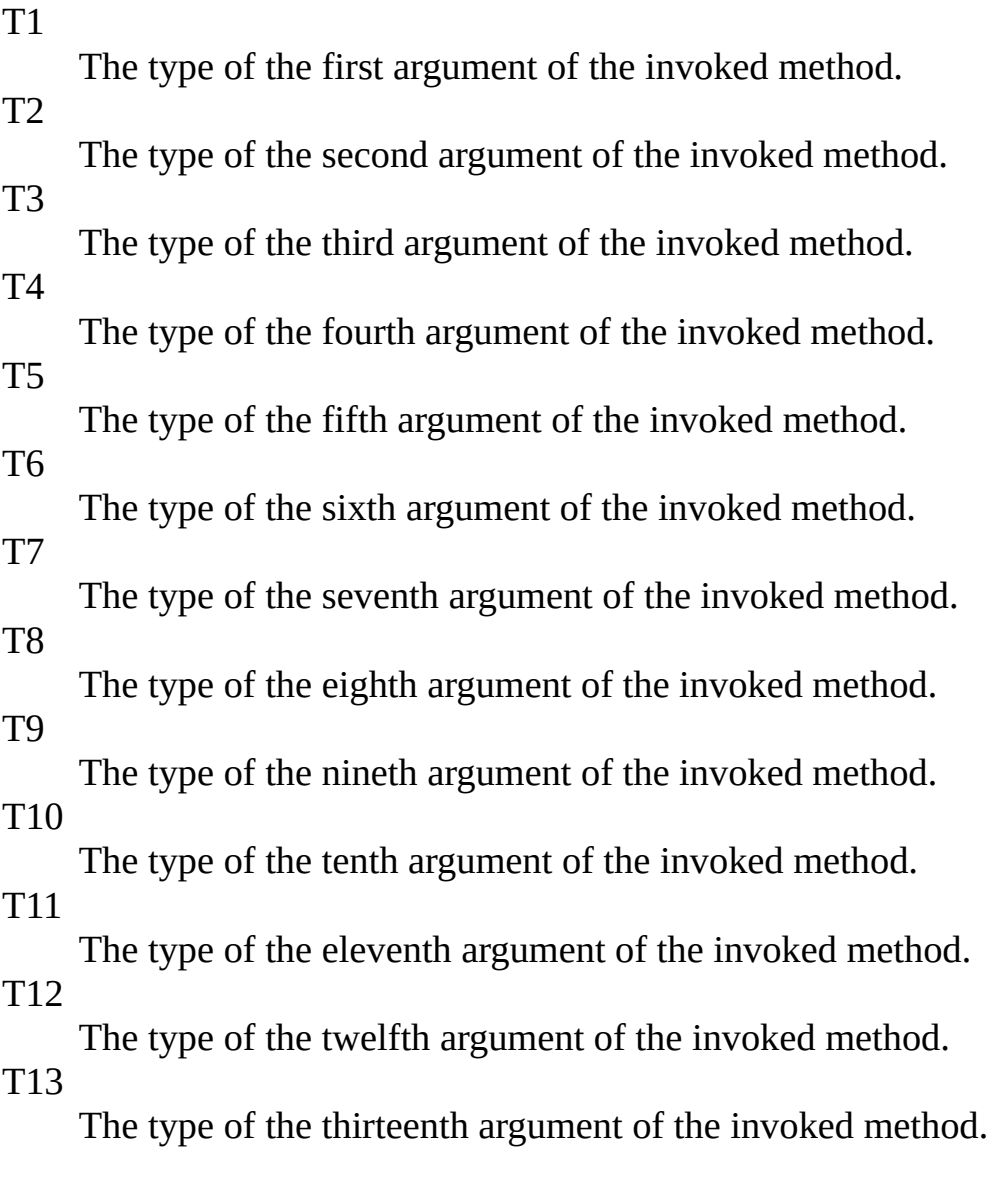

### **Return Value**

A reference to IReturnsThrows interface.

# <span id="page-739-0"></span>**Examples**

Invokes the given callback with the concrete invocation arguments values.

Notice how the specific arguments are retrieved by simply declaring them as part of the lambda expression for the callback:

**C#**

**Copy** 

```
mock.Setup(x \implies x.Execute(It.IsAny<string>(),
                  It.IsAny<string>(),
                  It.IsAny<string>(),
                  It.IsAny<string>(),
                  It.IsAny<string>(),
                  It.IsAny<string>(),
                  It.IsAny<string>(),
                  It.IsAny<string>(),
                  It.IsAny<string>(),
                  It.IsAny<string>(),
                  It.IsAny<string>(),
                  It.IsAny<string>(),
                  It.IsAny<string>()))
.Callback((arg1, arg2, arg3, arg4, arg5, arg6, arg7, arg8, arg9,
```
## <span id="page-740-0"></span>**See Also**

[ICallback<\(Of](#page-696-0) <(<'TMock, TResult>)>)> Interface Callback [Overload](#page-708-0) [Moq.Language](#page-601-0) Namespace

Send comments on this topic to mondisc@googlegroups.com

### $\equiv$

### $\Box$  C#

### Moq

ICallback<(Of <(<'TMock, TResult>)>)>..::..Callback<(Of <(<'T1, T2, T3, T4, T5, T6, T7, T8, T9, T10, T11, T12, T13, T14>)>)> Method (Action<(Of  $\langle$  ( $\langle$ T1, T2, T3, T4, T5, T6, T7, T8, T9, T10, T11, T12, T13, T14>)>)>) [ICallback<\(Of](javascript:SubmitFeedback() <(<'TMock, TResult>)>)> Interface [Example](#page-744-0) See [Also](#page-745-0) Send **Feedback** 

Specifies a callback to invoke when the method is called that receives the original arguments.

**Namespace:** [Moq.Language](#page-601-0)

**Assembly:** Moq (in Moq.dll) Version: 4.0.10827.0 (4.0.0.0)

## **Syntax**

#### **C#**

IReturnsThrows<TMock, TResult> Callback<T1, T2, T3, T4, T5, T6, T7, [Action<](http://msdn2.microsoft.com/en-us/library/dd402866)T1, T2, T3, T4, T5, T6, T7, T8, T9, T10, T11, T12, T1 )

### **Parameters**

action

Type: [System..::..Action<](http://msdn2.microsoft.com/en-us/library/dd402866)(Of <(<'T1, T2, T3, T4, T5, T6, T7, T8, T9, T10, T11, T12, T13, T14>)>)> The callback method to invoke.

# **Type Parameters**

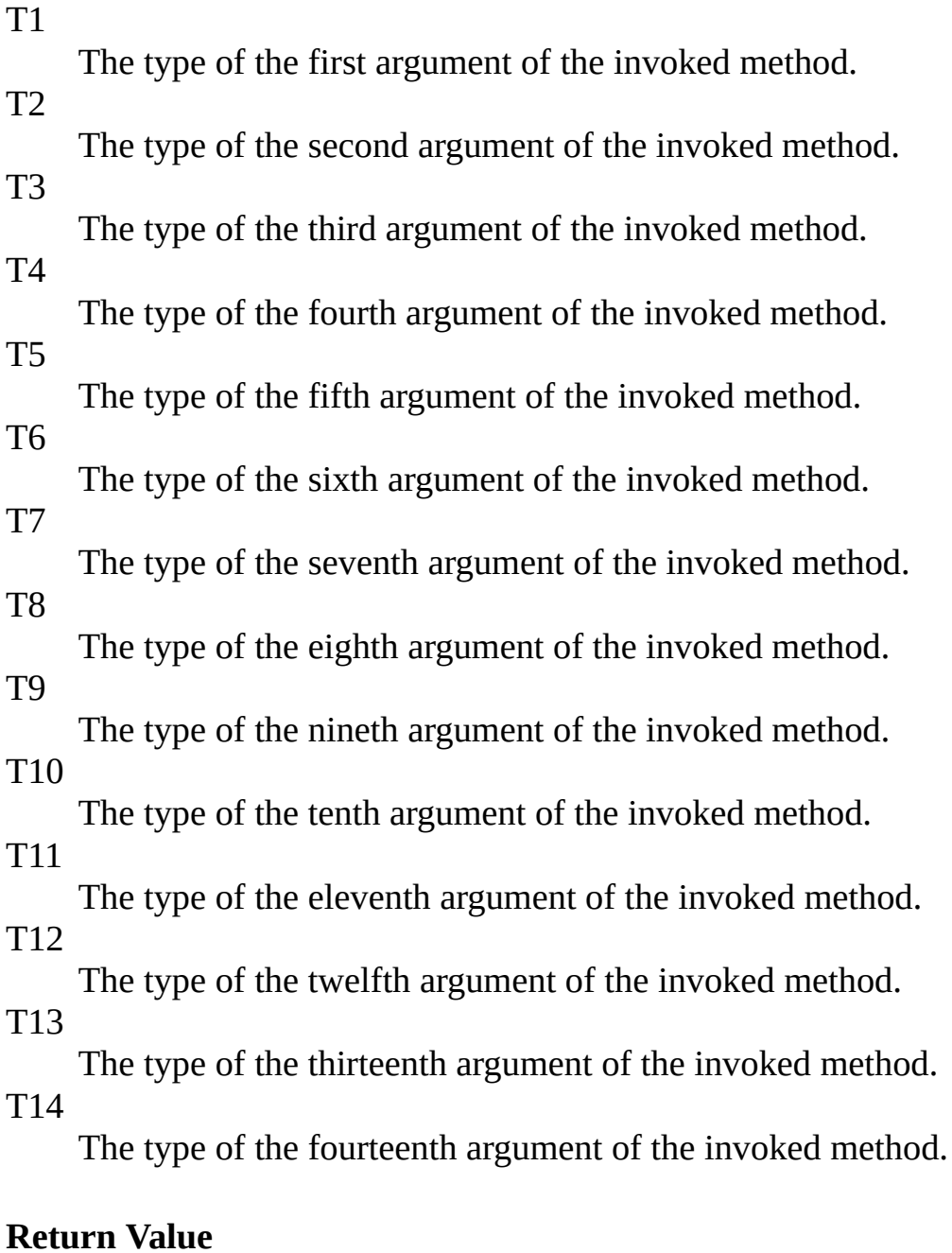

### A reference to IReturnsThrows interface.

# <span id="page-744-0"></span>**Examples**

Invokes the given callback with the concrete invocation arguments values.

Notice how the specific arguments are retrieved by simply declaring them as part of the lambda expression for the callback:

**C#**

**Copy** 

```
mock.Setup(x \implies x.Execute(It.IsAny<string>(),
                  It.IsAny<string>(),
                  It.IsAny<string>(),
                  It.IsAny<string>(),
                  It.IsAny<string>(),
                  It.IsAny<string>(),
                  It.IsAny<string>(),
                  It.IsAny<string>(),
                  It.IsAny<string>(),
                  It.IsAny<string>(),
                  It.IsAny<string>(),
                  It.IsAny<string>(),
                  It.IsAny<string>(),
                  It.IsAny<string>()))
.Callback((arg1, arg2, arg3, arg4, arg5, arg6, arg7, arg8, arg9,
```
## <span id="page-745-0"></span>**See Also**

[ICallback<\(Of](#page-696-0) <(<'TMock, TResult>)>)> Interface Callback [Overload](#page-708-0) [Moq.Language](#page-601-0) Namespace

Send comments on this topic to mondisc@googlegroups.com

### $\equiv$

### $\Box$  C#

### Moq

ICallback<(Of <(<'TMock, TResult>)>)>..::..Callback<(Of <(<'T1, T2, T3, T4, T5, T6, T7, T8, T9, T10, T11, T12, T13, T14, T15>)>)> Method (Action<(Of  $\langle$  ( $\langle$ T1, T2, T3, T4, T5, T6, T7, T8, T9, T10, T11, T12, T13, T14, T15>)>)>) [ICallback<\(Of](javascript:SubmitFeedback() <(<'TMock, TResult>)>)> Interface [Example](#page-749-0) See [Also](#page-750-0) Send **Feedback** 

Specifies a callback to invoke when the method is called that receives the original arguments.

**Namespace:** [Moq.Language](#page-601-0)

**Assembly:** Moq (in Moq.dll) Version: 4.0.10827.0 (4.0.0.0)

## **Syntax**

**C#**

IReturnsThrows<TMock, TResult> Callback<T1, T2, T3, T4, T5, T6, T7, [Action<](http://msdn2.microsoft.com/en-us/library/dd402873)T1, T2, T3, T4, T5, T6, T7, T8, T9, T10, T11, T12, T1 )

### **Parameters**

action

Type: [System..::..Action<](http://msdn2.microsoft.com/en-us/library/dd402873)(Of <(<'T1, T2, T3, T4, T5, T6, T7, T8, T9, T10, T11, T12, T13, T14, T15>)>)> The callback method to invoke.

# **Type Parameters**

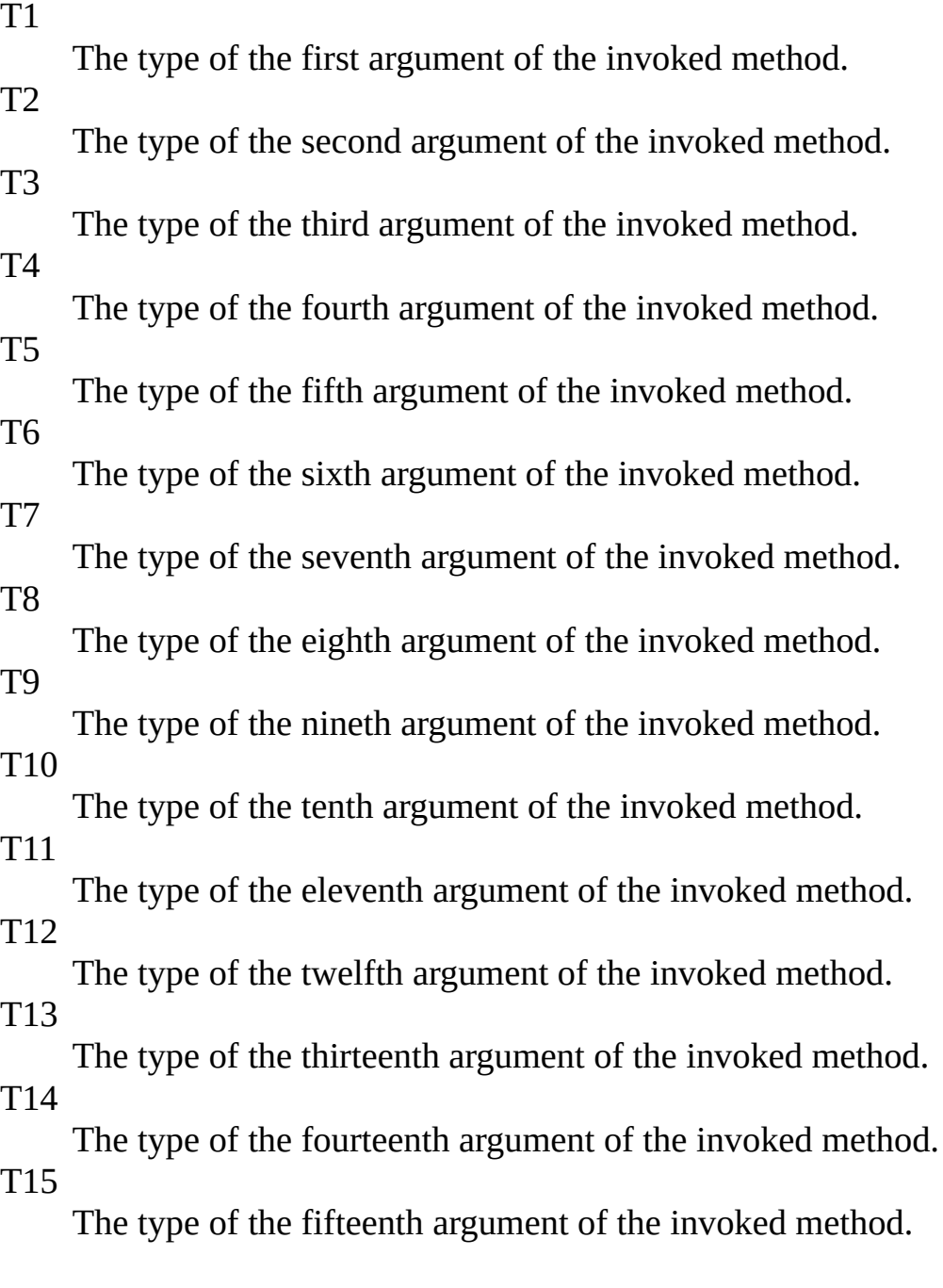

### **Return Value**

A reference to IReturnsThrows interface.

# <span id="page-749-0"></span>**Examples**

Invokes the given callback with the concrete invocation arguments values.

Notice how the specific arguments are retrieved by simply declaring them as part of the lambda expression for the callback:

**C#**

**Copy** 

```
mock.Setup(x \implies x.Execute(It.IsAny<string>(),
                  It.IsAny<string>(),
                  It.IsAny<string>(),
                  It.IsAny<string>(),
                  It.IsAny<string>(),
                  It.IsAny<string>(),
                  It.IsAny<string>(),
                  It.IsAny<string>(),
                  It.IsAny<string>(),
                  It.IsAny<string>(),
                  It.IsAny<string>(),
                  It.IsAny<string>(),
                  It.IsAny<string>(),
                  It.IsAny<string>(),
                  It.IsAny<string>()))
.Callback((arg1, arg2, arg3, arg4, arg5, arg6, arg7, arg8, arg9,
```
## <span id="page-750-0"></span>**See Also**

[ICallback<\(Of](#page-696-0) <(<'TMock, TResult>)>)> Interface Callback [Overload](#page-708-0) [Moq.Language](#page-601-0) Namespace

Send comments on this topic to mondisc@googlegroups.com

 $\equiv$ 

### $\Box$  C#

### Moq

ICallback<(Of <(<'TMock, TResult>)>)>..::..Callback<(Of <(<'T1, T2, T3, T4, T5, T6, T7, T8, T9, T10, T11, T12, T13, T14, T15, T16>)>)> Method (Action<(Of <(<'T1, T2, T3, T4, T5, T6, T7, T8, T9, T10, T11, T12, T13, T14,  $T15, T16 \geqslant \geqslant$ [ICallback<\(Of](javascript:SubmitFeedback() <(<'TMock, TResult>)>)> Interface [Example](#page-755-0) See [Also](#page-756-0) Send

**Feedback** 

Specifies a callback to invoke when the method is called that receives the original arguments.

**Namespace:** [Moq.Language](#page-601-0) **Assembly:** Moq (in Moq.dll) Version: 4.0.10827.0 (4.0.0.0)

## **Syntax**

**C#**

IReturnsThrows<TMock, TResult> Callback<T1, T2, T3, T4, T5, T6, T7, [Action<](http://msdn2.microsoft.com/en-us/library/dd402872)T1, T2, T3, T4, T5, T6, T7, T8, T9, T10, T11, T12, T1 )

### **Parameters**

action

Type: [System..::..Action<](http://msdn2.microsoft.com/en-us/library/dd402872)(Of <(<'T1, T2, T3, T4, T5, T6, T7, T8, T9, T10, T11, T12, T13, T14, T15, T16>)>)> The callback method to invoke.

# **Type Parameters**

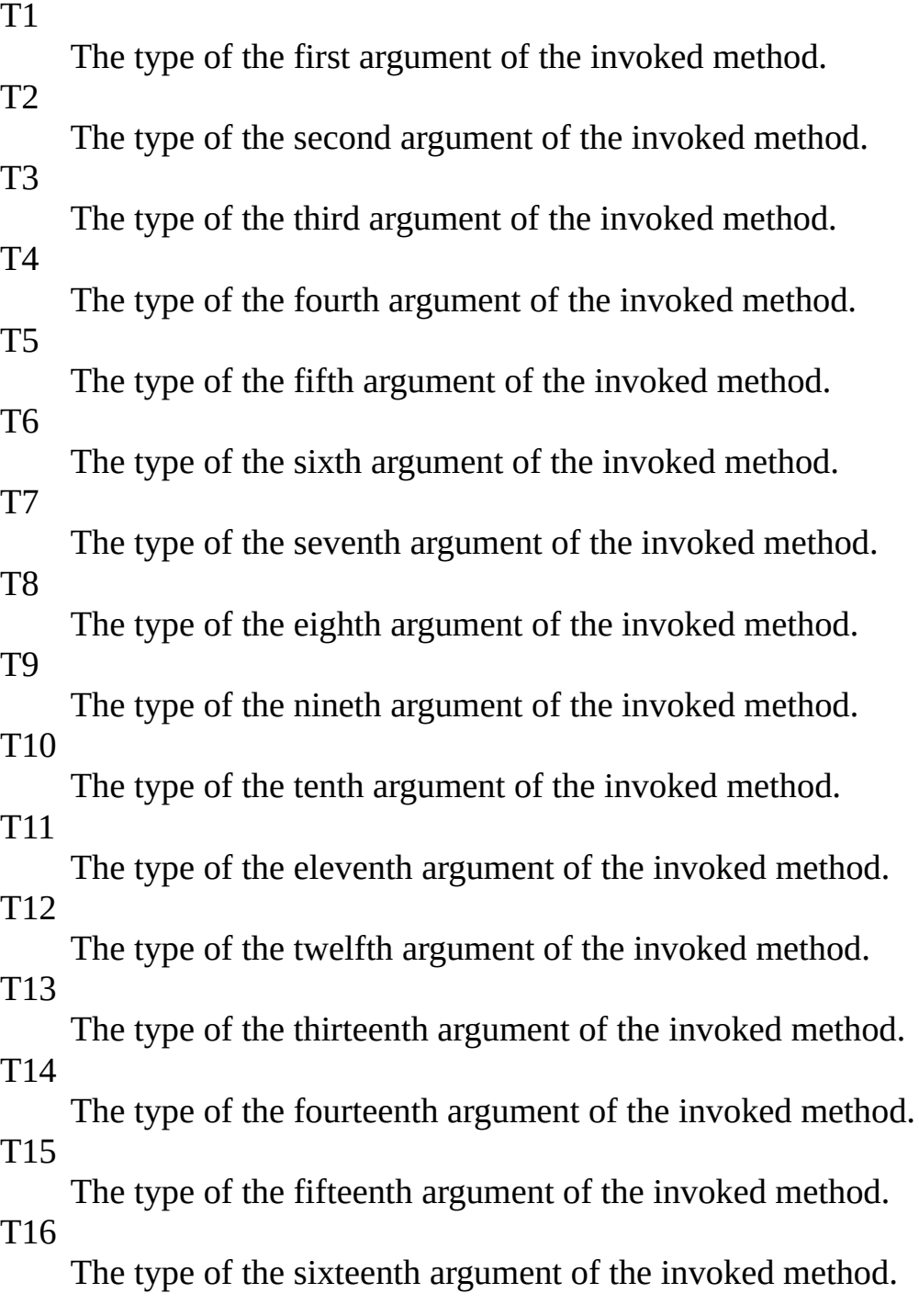

### **Return Value**

A reference to IReturnsThrows interface.

# <span id="page-755-0"></span>**Examples**

Invokes the given callback with the concrete invocation arguments values.

Notice how the specific arguments are retrieved by simply declaring them as part of the lambda expression for the callback:

**C#**

**Copy** 

```
mock.Setup(x \implies x.Execute(It.IsAny<string>(),
                  It.IsAny<string>(),
                  It.IsAny<string>(),
                  It.IsAny<string>(),
                  It.IsAny<string>(),
                  It.IsAny<string>(),
                  It.IsAny<string>(),
                  It.IsAny<string>(),
                  It.IsAny<string>(),
                  It.IsAny<string>(),
                  It.IsAny<string>(),
                  It.IsAny<string>(),
                  It.IsAny<string>(),
                  It.IsAny<string>(),
                  It.IsAny<string>(),
                  It.IsAny<string>()))
.Callback((arg1, arg2, arg3, arg4, arg5, arg6, arg7, arg8, arg9,
```
[ICallback<\(Of](#page-696-0) <(<'TMock, TResult>)>)> Interface Callback [Overload](#page-708-0) [Moq.Language](#page-601-0) Namespace

#### $\equiv$  $\Box$  C# Moq ICallback<(Of <(<'TMock, TResult>)>)>..::..Callback<(Of <(<'T1, T2>)>)> Method (Action) [ICallback<\(Of](#page-696-0) <(<'TMock, TResult>)>)> Interface See [Also](#page-760-0) Send [Feedback](javascript:SubmitFeedback()

**[Missing <summary> documentation for "M:Moq.Language.ICallback`2.Callback``2(System.Action`2)"]**

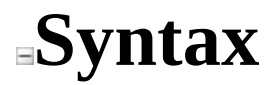

**C#**

IReturnsThrows<TMock, TResult> Callback<T1, T2>( [Action](http://msdn2.microsoft.com/en-us/library/bb549311) action )

**Parameters**

action

Type: System..::..Action < (Of < (<'T1, T2>) > >

T1 T2

<span id="page-760-0"></span>[ICallback<\(Of](#page-696-0) <(<'TMock, TResult>)>)> Interface Callback [Overload](#page-708-0) [Moq.Language](#page-601-0) Namespace

 $\equiv$  $\Box$  C# Moq ICallback<(Of <(<'TMock, TResult>)>)>..::..Callback<(Of <(<'T1, T2, T3>)>)> Method (Action) [ICallback<\(Of](#page-696-0) <(<'TMock, TResult>)>)> Interface See [Also](#page-764-0) Send [Feedback](javascript:SubmitFeedback()

**[Missing <summary> documentation for "M:Moq.Language.ICallback`2.Callback``3(System.Action`3)"]**

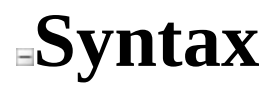

**C#**

IReturnsThrows<TMock, TResult> Callback<T1, T2, T3>( [Action](http://msdn2.microsoft.com/en-us/library/bb549392) action )

**Parameters**

action

Type:  $System...$ Action  $\leq (Cf \leq (CT1, T2, T3>)$ 

T1

T2 T3

<span id="page-764-0"></span>[ICallback<\(Of](#page-696-0) <(<'TMock, TResult>)>)> Interface Callback [Overload](#page-708-0) [Moq.Language](#page-601-0) Namespace

 $\equiv$  $\Box$  C# Moq ICallback<(Of <(<'TMock, TResult>)>)>..::..Callback<(Of <(<'T1, T2, T3, T4>)>)> Method (Action) [ICallback<\(Of](#page-696-0) <(<'TMock, TResult>)>)> Interface See [Also](#page-768-0) Send [Feedback](javascript:SubmitFeedback()

**[Missing <summary> documentation for "M:Moq.Language.ICallback`2.Callback``4(System.Action`4)"]**

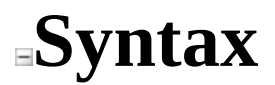

**C#**

IReturnsThrows<TMock, TResult> Callback<T1, T2, T3, T4>( [Action](http://msdn2.microsoft.com/en-us/library/bb548654) action )

**Parameters**

action

Type: System..::..Action < (Of < (< T1, T2, T3, T4>) > >

- T1
- T2
- T3
- T4

<span id="page-768-0"></span>[ICallback<\(Of](#page-696-0) <(<'TMock, TResult>)>)> Interface Callback [Overload](#page-708-0) [Moq.Language](#page-601-0) Namespace

 $\equiv$ 

 $\Box$  C#

Moq

ICallback<(Of <(<'TMock, TResult>)>)>..::..Callback<(Of <(<'T1, T2, T3, T4, T5>)>)> Method (Action)

[ICallback<\(Of](#page-696-0) <(<'TMock, TResult>)>)> Interface See [Also](#page-772-0) Send [Feedback](javascript:SubmitFeedback()

**[Missing <summary> documentation for "M:Moq.Language.ICallback`2.Callback``5(System.Action`5)"]**

### **Syntax**

#### **C#**

IReturnsThrows<TMock, TResult> Callback<T1, T2, T3, T4, T5>( [Action](http://msdn2.microsoft.com/en-us/library/dd289012) action )

**Parameters**

action

Type: System..::..Action < (Of < (<'T1, T2, T3, T4, T5>) > >

- T1
- T2
- T3
- T4 T5

<span id="page-772-0"></span>[ICallback<\(Of](#page-696-0) <(<'TMock, TResult>)>)> Interface Callback [Overload](#page-708-0) [Moq.Language](#page-601-0) Namespace

 $\equiv$ 

 $\Box$  C#

Moq

ICallback<(Of <(<'TMock, TResult>)>)>..::..Callback<(Of <(<'T1, T2, T3, T4, T5, T6>)>)> Method (Action)

[ICallback<\(Of](#page-696-0) <(<'TMock, TResult>)>)> Interface See [Also](#page-776-0) Send [Feedback](javascript:SubmitFeedback()

**[Missing <summary> documentation for "M:Moq.Language.ICallback`2.Callback``6(System.Action`6)"]**

### **Syntax**

#### **C#**

IReturnsThrows<TMock, TResult> Callback<T1, T2, T3, T4, T5, T6>( [Action](http://msdn2.microsoft.com/en-us/library/dd269635) action )

**Parameters**

action

Type: System..::..Action < (Of < (< T1, T2, T3, T4, T5, T6 > ) > >

- T1
- T2
- T3
- T4
- T5 T6

<span id="page-776-0"></span>[ICallback<\(Of](#page-696-0) <(<'TMock, TResult>)>)> Interface Callback [Overload](#page-708-0) [Moq.Language](#page-601-0) Namespace

#### $\equiv$

 $\Box$  C#

Moq

ICallback<(Of <(<'TMock, TResult>)>)>..::..Callback<(Of <(<'T1, T2, T3, T4, T5, T6, T7>)>)> Method (Action) [ICallback<\(Of](#page-696-0) <(<'TMock, TResult>)>)> Interface See [Also](#page-780-0) Send [Feedback](javascript:SubmitFeedback()

**[Missing <summary> documentation for "M:Moq.Language.ICallback`2.Callback``7(System.Action`7)"]**

### **Syntax**

#### **C#**

IReturnsThrows<TMock, TResult> Callback<T1, T2, T3, T4, T5, T6, T7>( [Action](http://msdn2.microsoft.com/en-us/library/dd268304) action )

**Parameters**

action

Type: System..::..Action < (Of < (< T1, T2, T3, T4, T5, T6, T7>) > >

- T1
- T2
- T3
- T4
- T5 T6
- T7

<span id="page-780-0"></span>[ICallback<\(Of](#page-696-0) <(<'TMock, TResult>)>)> Interface Callback [Overload](#page-708-0) [Moq.Language](#page-601-0) Namespace

#### $\equiv$

 $\Box$  C#

Moq

ICallback<(Of <(<'TMock, TResult>)>)>..::..Callback<(Of <(<'T1, T2, T3, T4, T5, T6, T7, T8>)>)> Method (Action) [ICallback<\(Of](#page-696-0) <(<'TMock, TResult>)>)> Interface See [Also](#page-784-0) Send [Feedback](javascript:SubmitFeedback()

**[Missing <summary> documentation for "M:Moq.Language.ICallback`2.Callback``8(System.Action`8)"]**

### **Syntax**

#### **C#**

IReturnsThrows<TMock, TResult> Callback<T1, T2, T3, T4, T5, T6, T7, T8>( [Action](http://msdn2.microsoft.com/en-us/library/dd235351) action )

**Parameters**

action

Type: [System..::..Action<\(Of](http://msdn2.microsoft.com/en-us/library/dd235351) <(<'T1, T2, T3, T4, T5, T6, T7, T8>)>)>

- T1
- T2
- T3
- T4 T5
- T6
- T7
- T8

<span id="page-784-0"></span>[ICallback<\(Of](#page-696-0) <(<'TMock, TResult>)>)> Interface Callback [Overload](#page-708-0) [Moq.Language](#page-601-0) Namespace

#### $\equiv$

#### $\Box$  C#

#### Moq

ICallback<(Of <(<'TMock, TResult>)>)>..::..Callback<(Of <(<'T1, T2, T3, T4, T5, T6, T7, T8, T9>)>)> Method (Action<(Of <(<'T1, T2, T3, T4, T5, T6, T7,  $T8, T9 > \geq >$ [ICallback<\(Of](javascript:SubmitFeedback() <(<'TMock, TResult>)>)> Interface [Example](#page-788-0) See [Also](#page-789-0) Send

**Feedback** 

Specifies a callback to invoke when the method is called that receives the original arguments.

### **Syntax**

#### **C#**

IReturnsThrows<TMock, TResult> Callback<T1, T2, T3, T4, T5, T6, T7, T8, T9>( [Action<](http://msdn2.microsoft.com/en-us/library/dd386922)T1, T2, T3, T4, T5, T6, T7, T8, T9> action )

#### **Parameters**

action

Type: [System..::..Action<](http://msdn2.microsoft.com/en-us/library/dd386922)(Of <(<'T1, T2, T3, T4, T5, T6, T7, T8, T9>)>)> The callback method to invoke.

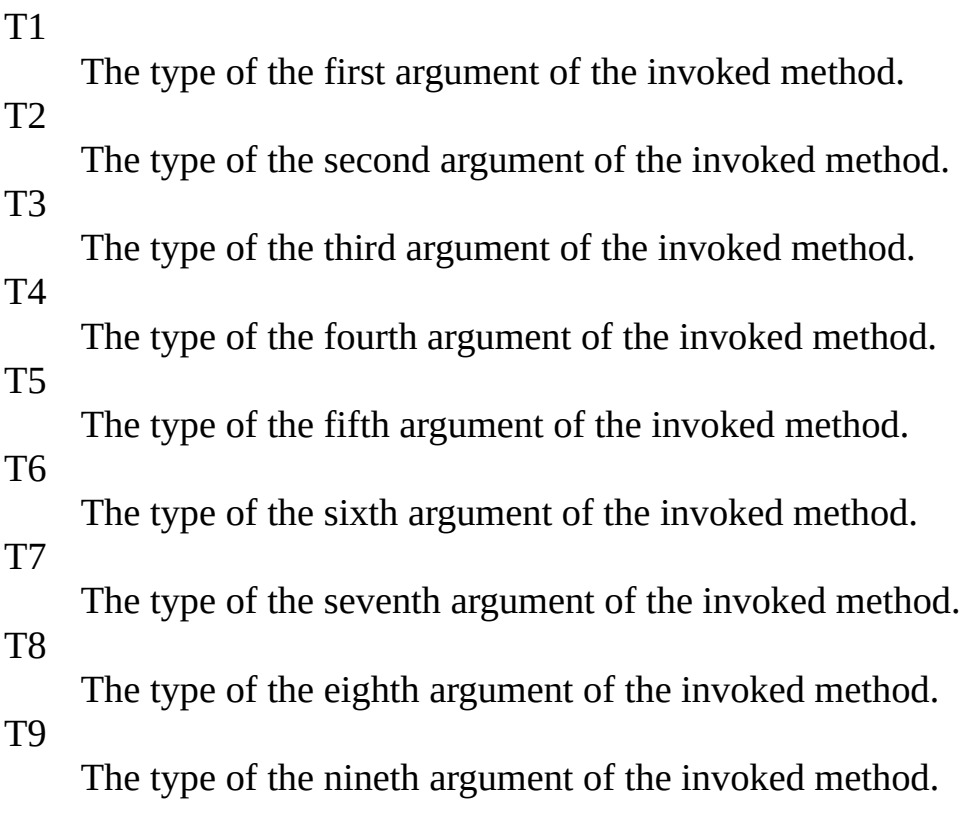

#### **Return Value**

A reference to IReturnsThrows interface.

## <span id="page-788-0"></span>**Examples**

Invokes the given callback with the concrete invocation arguments values.

Notice how the specific arguments are retrieved by simply declaring them as part of the lambda expression for the callback:

**C#**

**Copy** 

```
mock.Setup(x \implies x.Execute(It.IsAny<string>(),
                  It.IsAny<string>(),
                  It.IsAny<string>(),
                  It.IsAny<string>(),
                  It.IsAny<string>(),
                  It.IsAny<string>(),
                  It.IsAny<string>(),
                  It.IsAny<string>(),
                  It.IsAny<string>()))
.Callback((arg1, arg2, arg3, arg4, arg5, arg6, arg7, arg8, arg9)
```
<span id="page-789-0"></span>[ICallback<\(Of](#page-696-0) <(<'TMock, TResult>)>)> Interface Callback [Overload](#page-708-0) [Moq.Language](#page-601-0) Namespace

 $\equiv$  $\Box$  C# Moq ICallbackGetter<(Of <(<'TMock, TProperty>)>)> Interface [Members](#page-794-0) See [Also](#page-793-0) Send [Feedback](javascript:SubmitFeedback()

Defines the Callback verb for property getter setups.

#### **Syntax**

#### **C#**

public interface ICallbackGetter<TMock, TProperty> : IHideObjectMemk where TMock : class
# **Type Parameters**

**TMock** Mocked type. TProperty Type of the property.

#### [ICallbackGetter<\(Of](#page-794-0) <(<'TMock, TProperty>)>)> Members [Moq.Language](#page-601-0) Namespace MockSetupGet``1(Expression<(Of <<'(Func<(Of <<'(UTP, UMP>)>>)>)>)>)

Send comments on this topic to [moqdisc@googlegroups.com](mailto:moqdisc%40googlegroups.com?Subject=Moq)

<span id="page-794-0"></span> $=$   $\blacksquare$  $\Gamma$ C# Include Protected Members  $\Box$  Include Inherited Members Moq ICallbackGetter<(Of <(<'TMock, TProperty>)>)> Members [ICallbackGetter<\(Of](#page-790-0) <(<'TMock, TProperty>)>)>

Interface [Methods](#page-795-0) See [Also](#page-796-0) Send [Feedback](javascript:SubmitFeedback()

The **ICallbackGetter** < (Of < (< 'TMock, TProperty > >>>>>> type exposes the following members.

# <span id="page-795-0"></span>**Methods**

### **Name Description**

[Callback](#page-800-0) Specifies a callback to invoke when the property is retrieved.  $\equiv$ 

<span id="page-796-0"></span>[ICallbackGetter<\(Of](#page-790-0) <(<'TMock, TProperty>)>)> Interface [Moq.Language](#page-601-0) Namespace

 $=$   $\blacksquare$ 

 $\Gamma$ C#

Include Protected Members

 $\Box$  Include Inherited Members

Moq

ICallbackGetter<(Of <(<'TMock, TProperty>)>)> Methods

[ICallbackGetter<\(Of](javascript:SubmitFeedback() <(<'TMock, TProperty>)>)> Interface See [Also](#page-799-0) Send **Feedback** 

The **ICallbackGetter**<(Of <(<'TMock, TProperty>)>)> type exposes the following members.

# **Methods**

### **Name Description**

[Callback](#page-800-0) Specifies a callback to invoke when the property is retrieved.  $\equiv$ 

<span id="page-799-0"></span>[ICallbackGetter<\(Of](#page-790-0) <(<'TMock, TProperty>)>)> Interface [Moq.Language](#page-601-0) Namespace

<span id="page-800-0"></span> $\equiv$  $\Box$  C# Moq ICallbackGetter<(Of <(<'TMock, TProperty>)>)>..::..Callback Method [ICallbackGetter<\(Of](#page-790-0) <(<'TMock, TProperty>)>)> Interface [Example](#page-802-0) See [Also](#page-803-0) Send [Feedback](javascript:SubmitFeedback()

Specifies a callback to invoke when the property is retrieved.

**Namespace:** [Moq.Language](#page-601-0) **Assembly:** Moq (in Moq.dll) Version: 4.0.10827.0 (4.0.0.0)

### **Syntax**

**C#**

IReturnsThrowsGetter<TMock, TProperty> Callback( [Action](http://msdn2.microsoft.com/en-us/library/bb534741) action )

**Parameters**

action

Type: System..:...Action Callback method to invoke.

### <span id="page-802-0"></span>**Examples**

Invokes the given callback with the property value being set.

**C#**

**Copy** 

```
mock.SetupGet(x => x.Suspended)
 \texttt{.Callback}() \Rightarrow \texttt{called} = \texttt{true}.Returns(true);
```
<span id="page-803-0"></span>[ICallbackGetter<\(Of](#page-790-0) <(<'TMock, TProperty>)>)> Interface [Moq.Language](#page-601-0) Namespace

<span id="page-804-0"></span> $\equiv$  $\Box$  C# Moq ICallbackSetter<(Of <(<'TProperty>)>)> Interface [Members](#page-808-0) See [Also](#page-807-0) Send [Feedback](javascript:SubmitFeedback()

Defines the Callback verb for property setter setups.

**Namespace:** [Moq.Language](#page-601-0) **Assembly:** Moq (in Moq.dll) Version: 4.0.10827.0 (4.0.0.0)

### **Syntax**

**C#**

public interface ICallbackSetter<TProperty> : IHideObjectMembers

# **Type Parameters**

TProperty

Type of the property.

<span id="page-807-0"></span>[ICallbackSetter<\(Of](#page-808-0) <(<'TProperty>)>)> Members [Moq.Language](#page-601-0) Namespace

<span id="page-808-0"></span> $=$   $\blacksquare$ 

 $\Box$  C#

Include Protected Members

 $\Box$  Include Inherited Members

Moq

ICallbackSetter<(Of <(<'TProperty>)>)> Members

[ICallbackSetter<\(Of](javascript:SubmitFeedback() <(<'TProperty>)>)> Interface [Methods](#page-809-0) See [Also](#page-810-0) Send **Feedback** 

The **[ICallbackSetter<\(Of](#page-804-0) <(<'TProperty>)>)**> type exposes the following members.

# <span id="page-809-0"></span>**Methods**

### **Name Description**

[Callback](#page-814-0) Specifies a callback to invoke when the property is set that Callback resolutions the property value being set  $\equiv$ receives the property value being set.

<span id="page-810-0"></span>[ICallbackSetter<\(Of](#page-804-0) <(<'TProperty>)>)> Interface [Moq.Language](#page-601-0) Namespace

 $=$   $\blacksquare$  $\Box$  C# □ Include Protected Members  $\Box$  Include Inherited Members Moq ICallbackSetter<(Of <(<'TProperty>)>)> Methods [ICallbackSetter<\(Of](#page-804-0) <(<'TProperty>)>)> Interface See [Also](#page-813-0) Send [Feedback](javascript:SubmitFeedback()

The **[ICallbackSetter<\(Of](#page-804-0) <(<'TProperty>)>)**> type exposes the following members.

# **Methods**

### **Name Description**

[Callback](#page-814-0) Specifies a callback to invoke when the property is set that Callback resolutions the property value being set  $\equiv$ receives the property value being set.

<span id="page-813-0"></span>[ICallbackSetter<\(Of](#page-804-0) <(<'TProperty>)>)> Interface [Moq.Language](#page-601-0) Namespace

<span id="page-814-0"></span> $\equiv$  $\Box$  C# Moq ICallbackSetter<(Of <(<'TProperty>)>)>..::..Callback Method [ICallbackSetter<\(Of](javascript:SubmitFeedback() <(<'TProperty>)>)> Interface [Example](#page-816-0) See [Also](#page-817-0) Send **Feedback** 

Specifies a callback to invoke when the property is set that receives the property value being set.

**Namespace:** [Moq.Language](#page-601-0) **Assembly:** Moq (in Moq.dll) Version: 4.0.10827.0 (4.0.0.0)

### **Syntax**

#### **C#**

ICallbackResult Callback( [Action<](http://msdn2.microsoft.com/en-us/library/018hxwa8)TProperty> action )

#### **Parameters**

action

Type: [System..::..Action<](http://msdn2.microsoft.com/en-us/library/018hxwa8)(Of <(<'[TProperty>](#page-804-0))>)> Callback method to invoke.

## <span id="page-816-0"></span>**Examples**

Invokes the given callback with the property value being set.

**C#**

**Copy** 

```
mock.SetupSet(x => x.Suspended)
.Callback((bool state) => Console.WriteLine(state));
```
<span id="page-817-0"></span>[ICallbackSetter<\(Of](#page-804-0) <(<'TProperty>)>)> Interface [Moq.Language](#page-601-0) Namespace

<span id="page-818-0"></span> $\equiv$  $\Box$  C# Moq IRaise<(Of <(<'T>)>)> Interface [Members](#page-822-0) See [Also](#page-821-0) Send [Feedback](javascript:SubmitFeedback()

Defines the Raises verb.

**Namespace:** [Moq.Language](#page-601-0) **Assembly:** Moq (in Moq.dll) Version: 4.0.10827.0 (4.0.0.0)

**Syntax**

**C#**

public interface IRaise<T> : IHideObjectMembers

# **Type Parameters**

T

<span id="page-821-0"></span>IRaise<(Of [<\(<'T>\)>\)>](#page-822-0) Members [Moq.Language](#page-601-0) Namespace

<span id="page-822-0"></span> $=$   $\blacksquare$  $\Box$  C# □ Include Protected Members  $\Box$  Include Inherited Members Moq IRaise<(Of <(<'T>)>)> Members IRaise<(Of [<\(<'T>\)>\)>](#page-818-0) Interface [Methods](#page-823-0) See [Also](#page-825-0) Send [Feedback](javascript:SubmitFeedback()

## <span id="page-823-0"></span>**Methods**

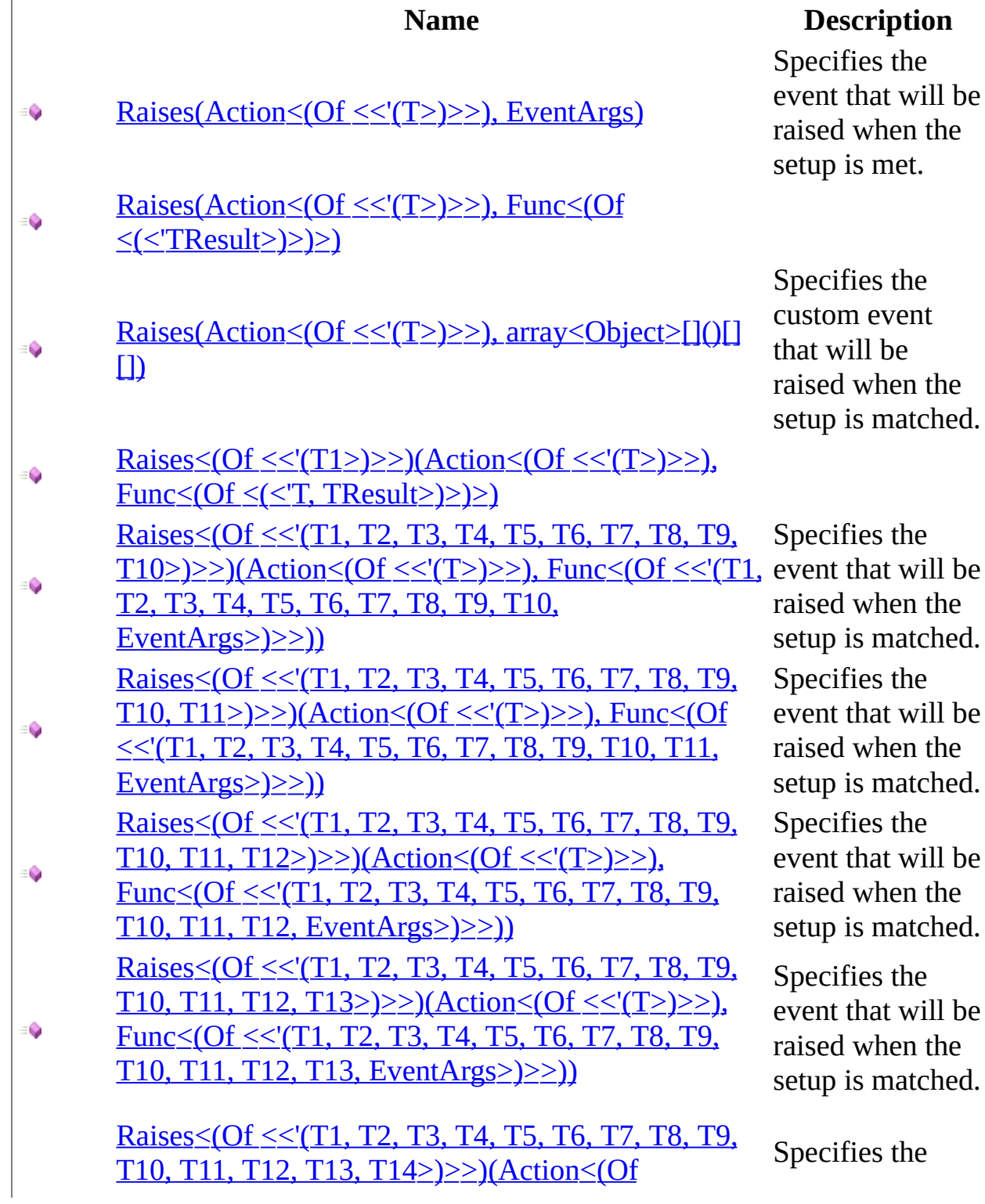

 $be$ 

 $be$ 

be

 $be$ 

 $\rm be$ 

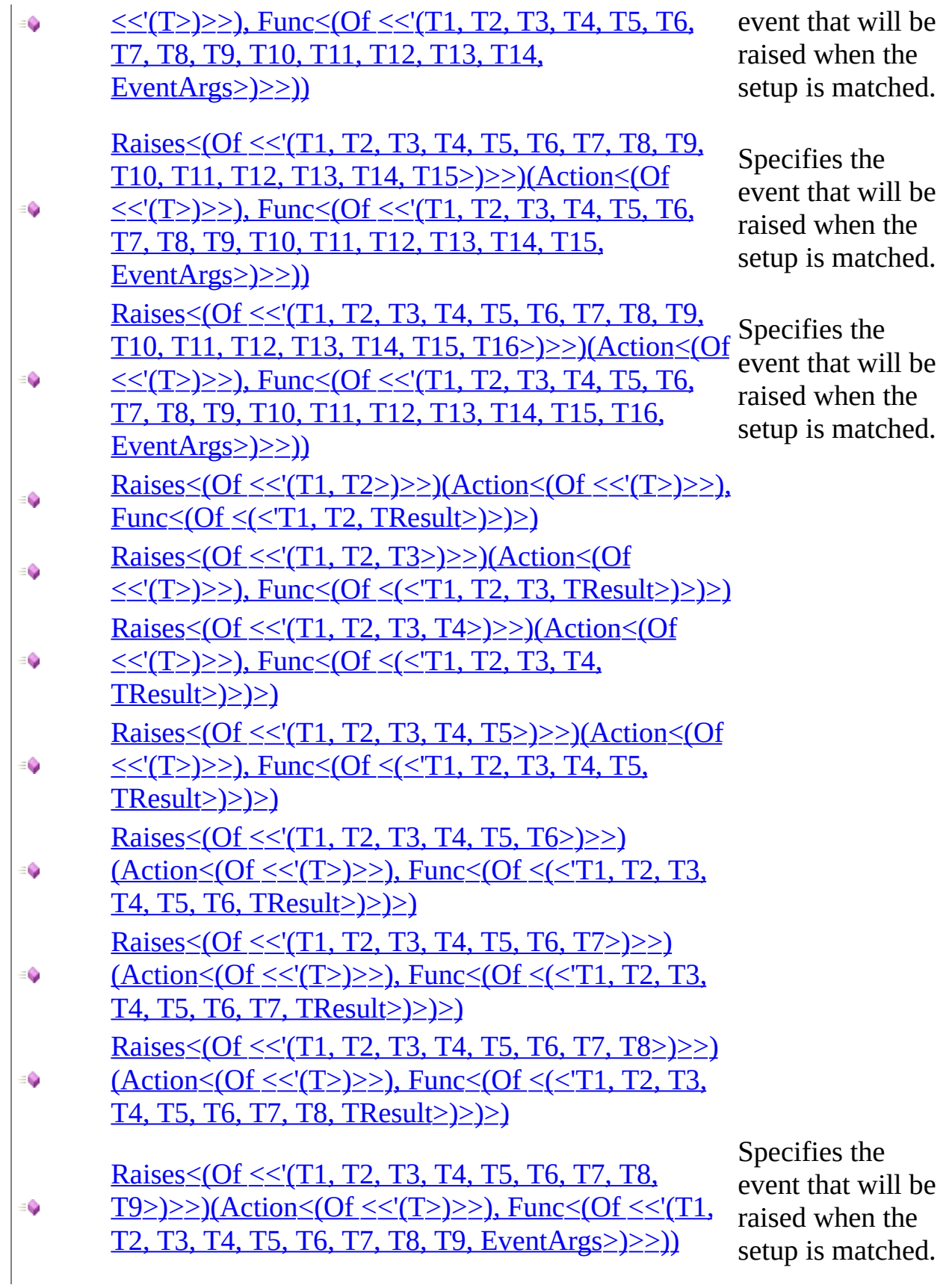

<span id="page-825-0"></span>IRaise<(Of [<\(<'T>\)>\)>](#page-818-0) Interface [Moq.Language](#page-601-0) Namespace

 $=$   $\blacksquare$  $\Box$  C# □ Include Protected Members  $\Box$  Include Inherited Members Moq IRaise<(Of <(<'T>)>)> Methods IRaise<(Of [<\(<'T>\)>\)>](#page-818-0) Interface See [Also](#page-829-0) Send [Feedback](javascript:SubmitFeedback()

## **Methods**

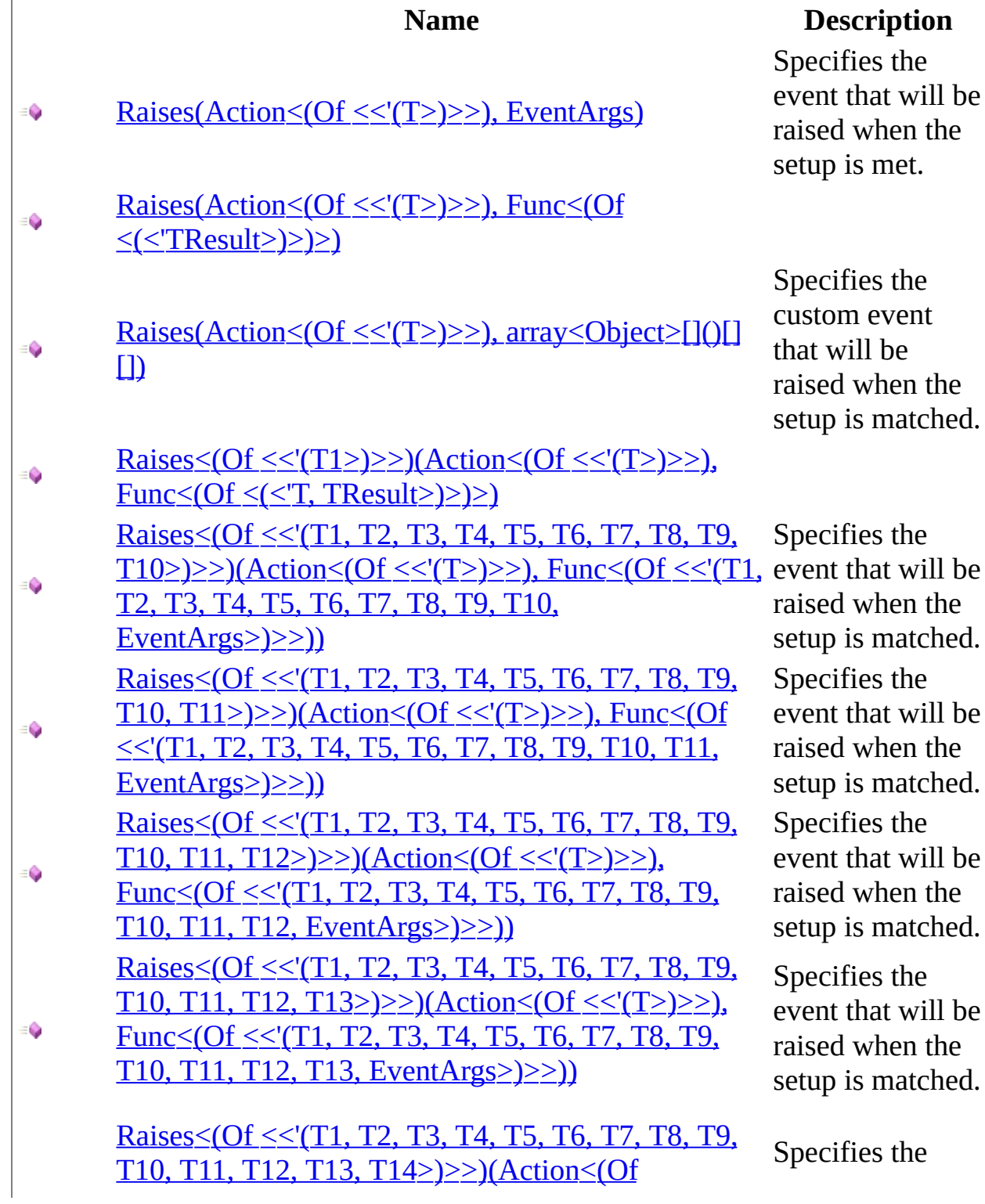

 $be$ 

 $be$ 

be

 $be$ 

 $\rm be$
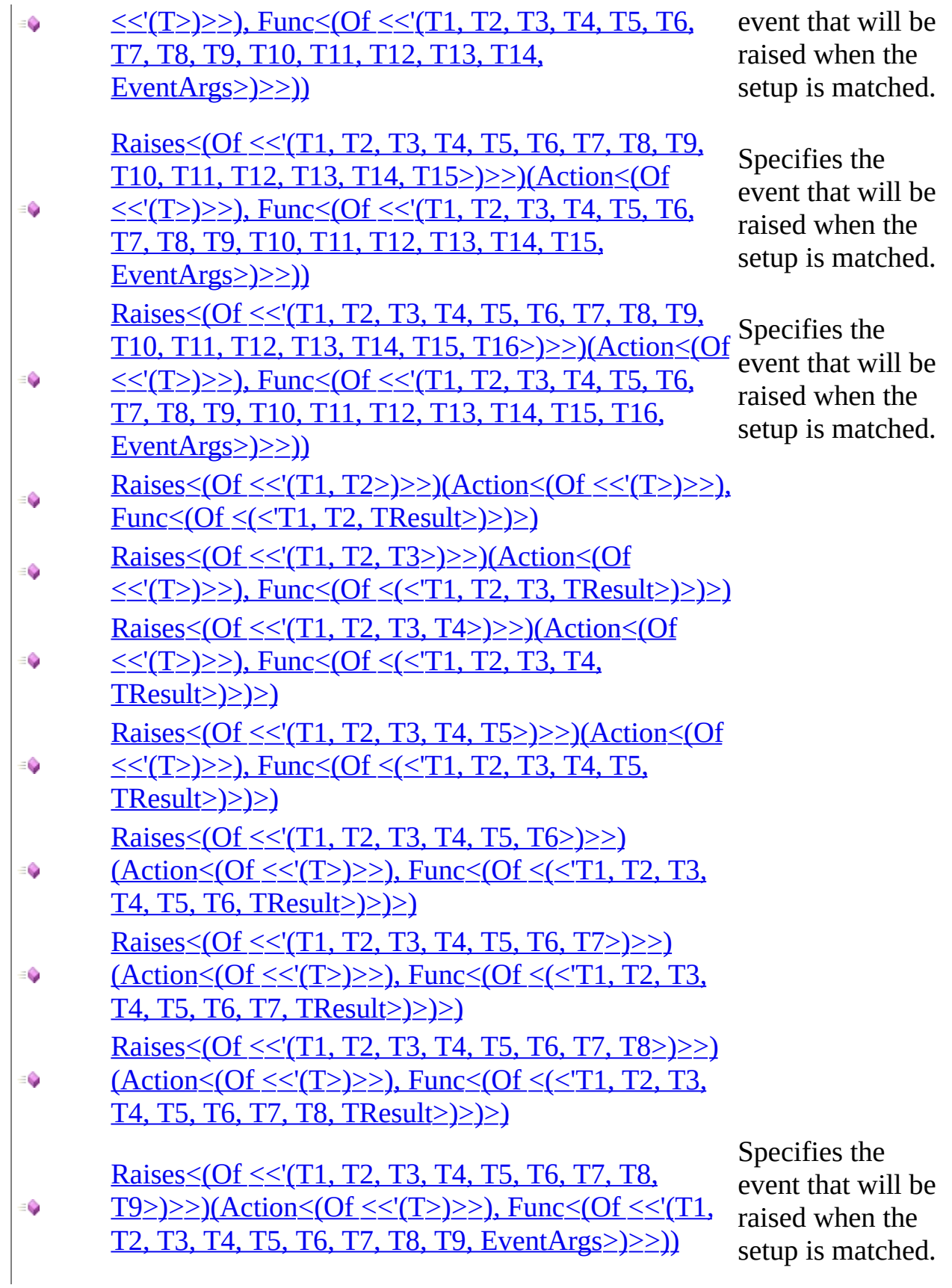

IRaise<(Of [<\(<'T>\)>\)>](#page-818-0) Interface [Moq.Language](#page-601-0) Namespace

Send comments on this topic to mondisc@googlegroups.com

<span id="page-830-0"></span> $=$   $\blacksquare$  $\Box$  C# □ Include Protected Members  $\Box$  Include Inherited Members Moq IRaise<(Of <(<'T>)>)>..::..Raises Method IRaise<(Of [<\(<'T>\)>\)>](#page-818-0) Interface See [Also](#page-833-0) Send [Feedback](javascript:SubmitFeedback()

# **Overload List**

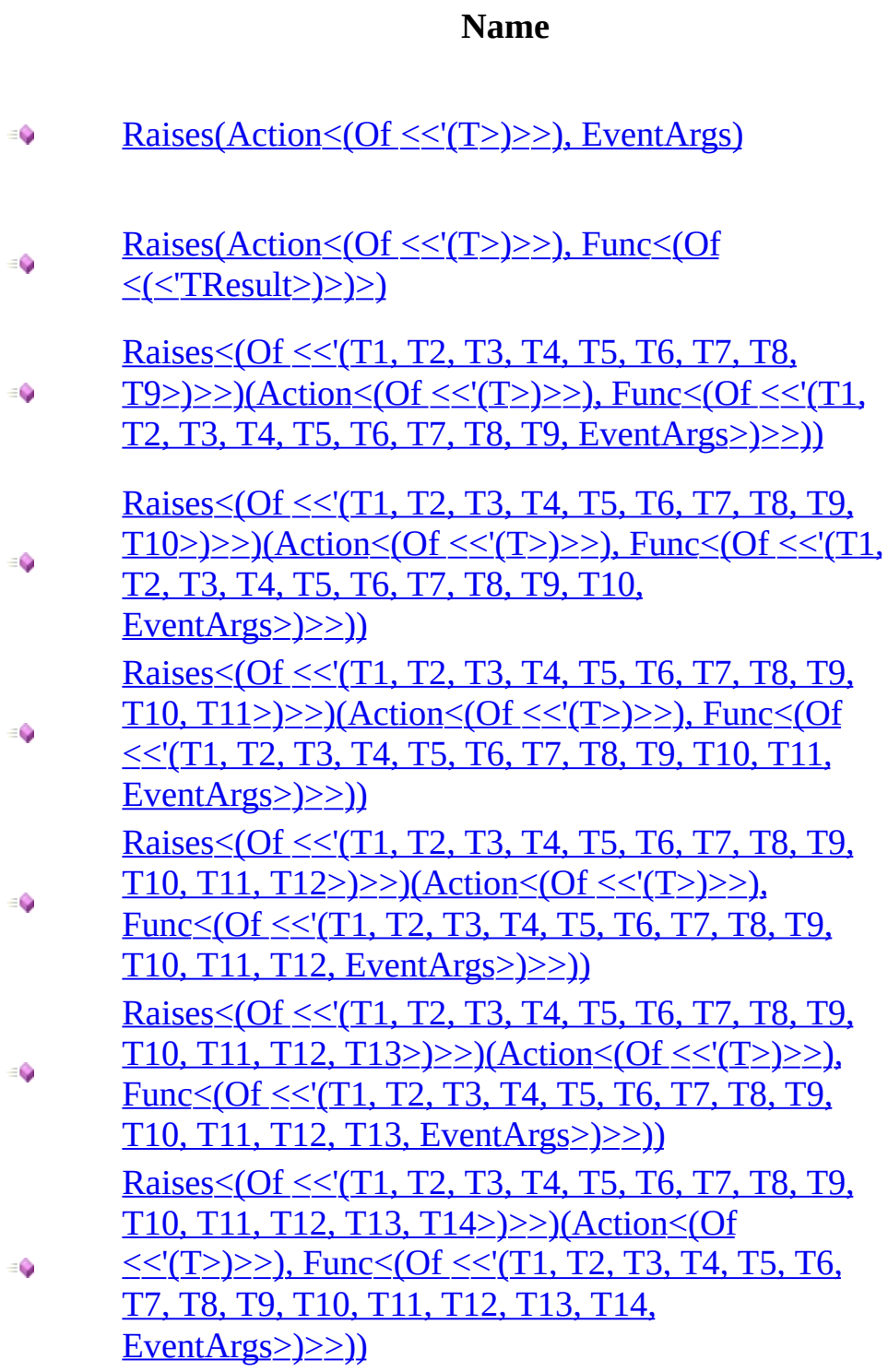

#### **Description**

Specifies the event that will be raised when the setup is met.

Specifies the event that will be raised when the setup is matched. Specifies the event that will be raised when the setup is matched. Specifies the event that will be raised when the setup is matched. Specifies the event that will be raised when the setup is matched. Specifies the event that will be raised when the setup is matched.

Specifies the event that will be raised when the setup is matched.

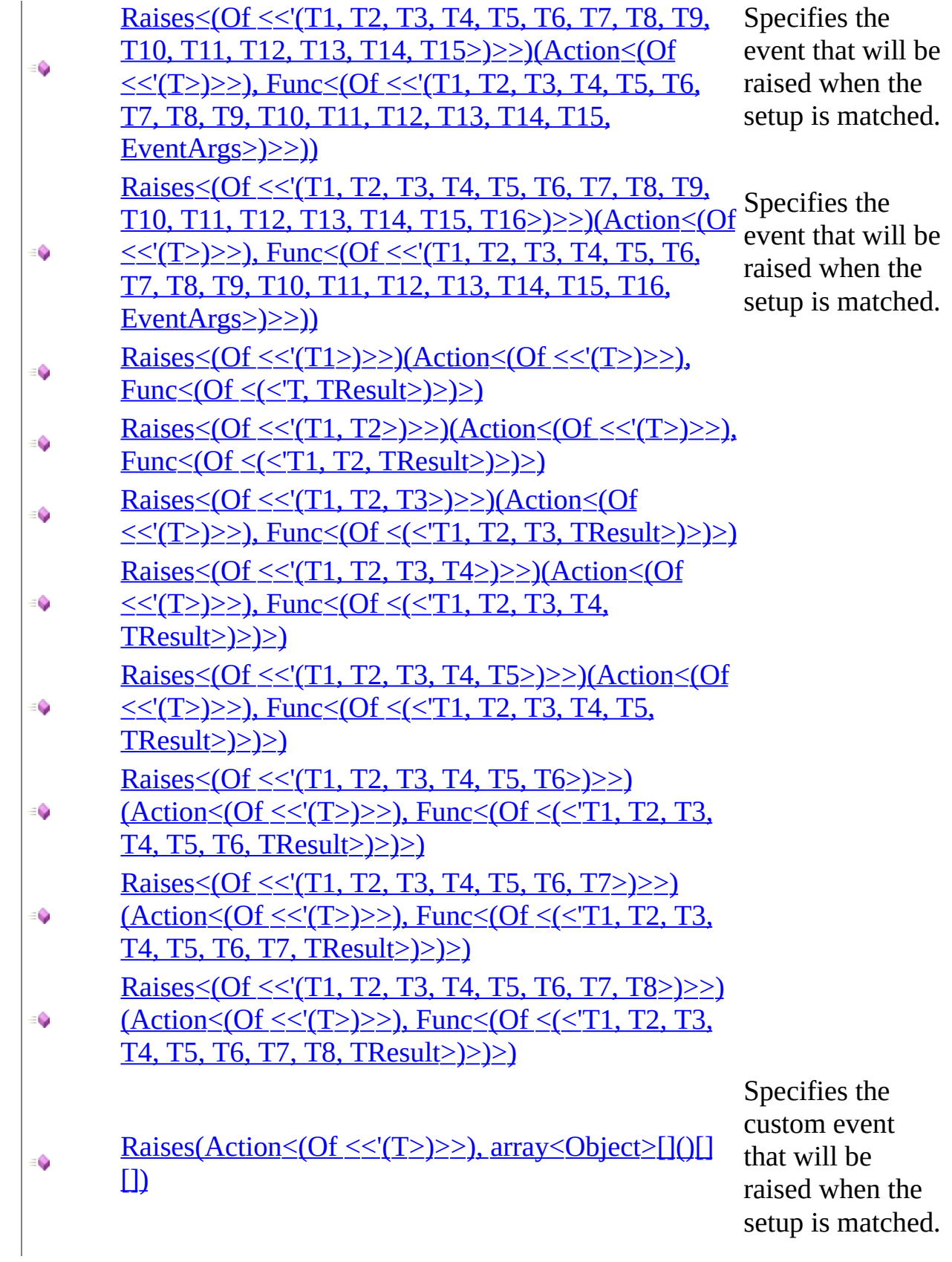

<span id="page-833-0"></span>IRaise<(Of [<\(<'T>\)>\)>](#page-818-0) Interface IRaise<(Of [<\(<'T>\)>\)>](#page-822-0) Members [Moq.Language](#page-601-0) Namespace

Send comments on this topic to mondisc@googlegroups.com

<span id="page-834-0"></span> $\equiv$  $\Box$  C# Moq IRaise<(Of <(<'T>)>)>..::..Raises Method (Action<(Of <(<'T>)>)>, EventArgs) IRaise<(Of [<\(<'T>\)>\)>](#page-818-0) Interface [Example](#page-836-0) See [Also](#page-837-0) Send [Feedback](javascript:SubmitFeedback()

Specifies the event that will be raised when the setup is met.

#### **C#**

[IVerifies](#page-1101-0) Raises( [Action<](http://msdn2.microsoft.com/en-us/library/018hxwa8)T> eventExpression, [EventArgs](http://msdn2.microsoft.com/en-us/library/118wxtk3) args )

#### **Parameters**

eventExpression

Type: [System..::..Action<](http://msdn2.microsoft.com/en-us/library/018hxwa8)(Of <(<'[T>](#page-818-0))>)>

An expression that represents an event attach or detach action.

args

Type: [System..::..EventArgs](http://msdn2.microsoft.com/en-us/library/118wxtk3)

The event arguments to pass for the raised event.

# <span id="page-836-0"></span>**Examples**

The following example shows how to raise an event when the setup is met:

**C#**

**B** Copy

```
var mock = new Mock<IContainer>();
mock.Setup(add => add.Add(It.IsAny<string>(), It.IsAny<object>()))
    .Raises(add => add.Added += null, EventArgs.Empty);
```
<span id="page-837-0"></span><u>IRaise<(Of [<\(<'T>\)>\)>](#page-818-0) Interface</u> Raises [Overload](#page-830-0) [Moq.Language](#page-601-0) Namespace

Send comments on this topic to mondisc@googlegroups.com

<span id="page-838-0"></span> $\equiv$  $\Box$  C# Moq IRaise<(Of <(<'T>)>)>..::..Raises Method (Action<(Of <(<'T>)>)>, Func) IRaise<(Of [<\(<'T>\)>\)>](#page-818-0) Interface See [Also](#page-840-0) Send [Feedback](javascript:SubmitFeedback()

**[Missing <summary> documentation for "M:Moq.Language.IRaise`1.Raises(System.Action{`0},System.Func`1)"]**

#### **C#**

[IVerifies](#page-1101-0) Raises( [Action<](http://msdn2.microsoft.com/en-us/library/018hxwa8)T> eventExpression, [Func](http://msdn2.microsoft.com/en-us/library/bb534960) func )

#### **Parameters**

eventExpression

Type: [System..::..Action<](http://msdn2.microsoft.com/en-us/library/018hxwa8)(Of <(<'[T>](#page-818-0))>)>

func

Type: [System..::..Func<\(Of](http://msdn2.microsoft.com/en-us/library/bb534960) <(<'TResult>)>)>

<span id="page-840-0"></span><u>IRaise<(Of [<\(<'T>\)>\)>](#page-818-0) Interface</u> Raises [Overload](#page-830-0) [Moq.Language](#page-601-0) Namespace

Send comments on this topic to mondisc@googlegroups.com

#### <span id="page-841-0"></span> $\equiv$

#### $\Box$  C# Moq

IRaise<(Of <(<'T>)>)>..::..Raises<(Of <(<'T1, T2, T3, T4, T5, T6, T7, T8, T9>)>)> Method (Action<(Of <(<'T>)>)>, Func<(Of <(<'T1, T2, T3, T4, T5, T6, T7, T8, T9, EventArgs>)>)>) IRaise<(Of [<\(<'T>\)>\)>](#page-818-0) Interface See [Also](#page-844-0) Send [Feedback](javascript:SubmitFeedback()

Specifies the event that will be raised when the setup is matched.

#### **C#**

```
IVerifies Raises<T1, T2, T3, T4, T5, T6, T7, T8, T9>(
        Action<T> eventExpression,
        Func<T1, T2, T3, T4, T5, T6, T7, T8, T9, EventArgs> func
)
```
#### **Parameters**

eventExpression

Type: [System..::..Action<](http://msdn2.microsoft.com/en-us/library/018hxwa8)(Of <(<'[T>](#page-818-0))>)>

The expression that represents an event attach or detach action.

func

Type: [System..::..Func<](http://msdn2.microsoft.com/en-us/library/dd386894)(Of <(<'T1, T2, T3, T4, T5, T6, T7, T8, T9, [EventArgs](http://msdn2.microsoft.com/en-us/library/118wxtk3)>)>)>

The function that will build the **[EventArgs](http://msdn2.microsoft.com/en-us/library/118wxtk3)** to pass when raising the event.

# **Type Parameters**

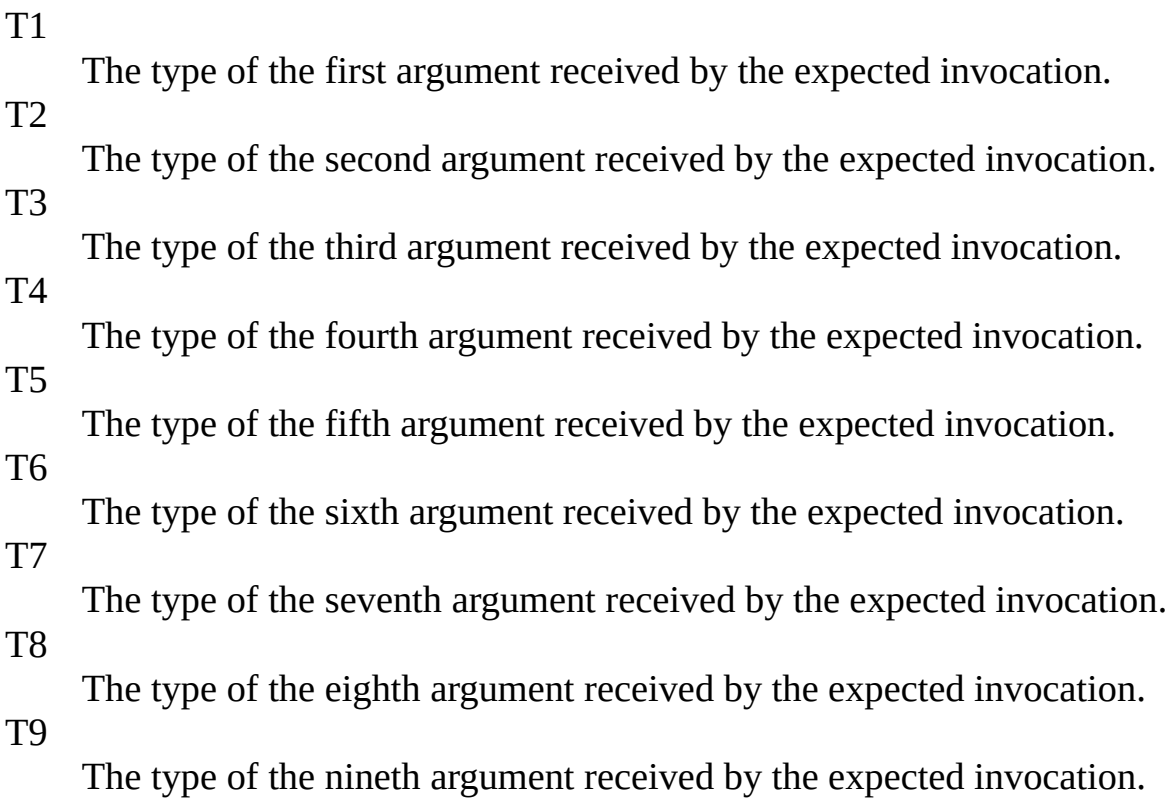

<span id="page-844-0"></span>IRaise<(Of [<\(<'T>\)>\)>](#page-818-0) Interface Raises [Overload](#page-830-0) [Moq.Language](#page-601-0) Namespace  $\overline{\text{IRaise} \leq \text{(Of} \leq \text{()} \geq \text{)}$ .....Raises(Action  $\leq$  (Of  $\leq$   $\leq$ '(T  $\geq$ ) $\geq$ ), EventArgs)

Send comments on this topic to mogdisc@googlegroups.com

#### <span id="page-845-0"></span> $\equiv$

#### $\Box$  C# Moq

IRaise<(Of <(<'T>)>)>..::..Raises<(Of <(<'T1, T2, T3, T4, T5, T6, T7, T8, T9, T10>)>)> Method (Action<(Of <(<'T>)>)>, Func<(Of <(<'T1, T2, T3, T4, T5, T6, T7, T8, T9, T10, EventArgs>)>)>) IRaise<(Of [<\(<'T>\)>\)>](#page-818-0) Interface See [Also](#page-848-0) Send [Feedback](javascript:SubmitFeedback()

Specifies the event that will be raised when the setup is matched.

#### **C#**

[IVerifies](#page-1101-0) Raises<T1, T2, T3, T4, T5, T6, T7, T8, T9, T10>( [Action<](http://msdn2.microsoft.com/en-us/library/018hxwa8)T> eventExpression, [Func](http://msdn2.microsoft.com/en-us/library/dd383294)<T1, T2, T3, T4, T5, T6, T7, T8, T9, T10, [EventArgs](http://msdn2.microsoft.com/en-us/library/118wxtk3)> fur )

#### **Parameters**

eventExpression

Type: [System..::..Action<](http://msdn2.microsoft.com/en-us/library/018hxwa8)(Of <(<'[T>](#page-818-0))>)>

The expression that represents an event attach or detach action.

func

Type: [System..::..Func<](http://msdn2.microsoft.com/en-us/library/dd383294)(Of <(<'T1, T2, T3, T4, T5, T6, T7, T8, T9, T10, [EventArgs](http://msdn2.microsoft.com/en-us/library/118wxtk3)>)>)>

The function that will build the **[EventArgs](http://msdn2.microsoft.com/en-us/library/118wxtk3)** to pass when raising the event.

# **Type Parameters**

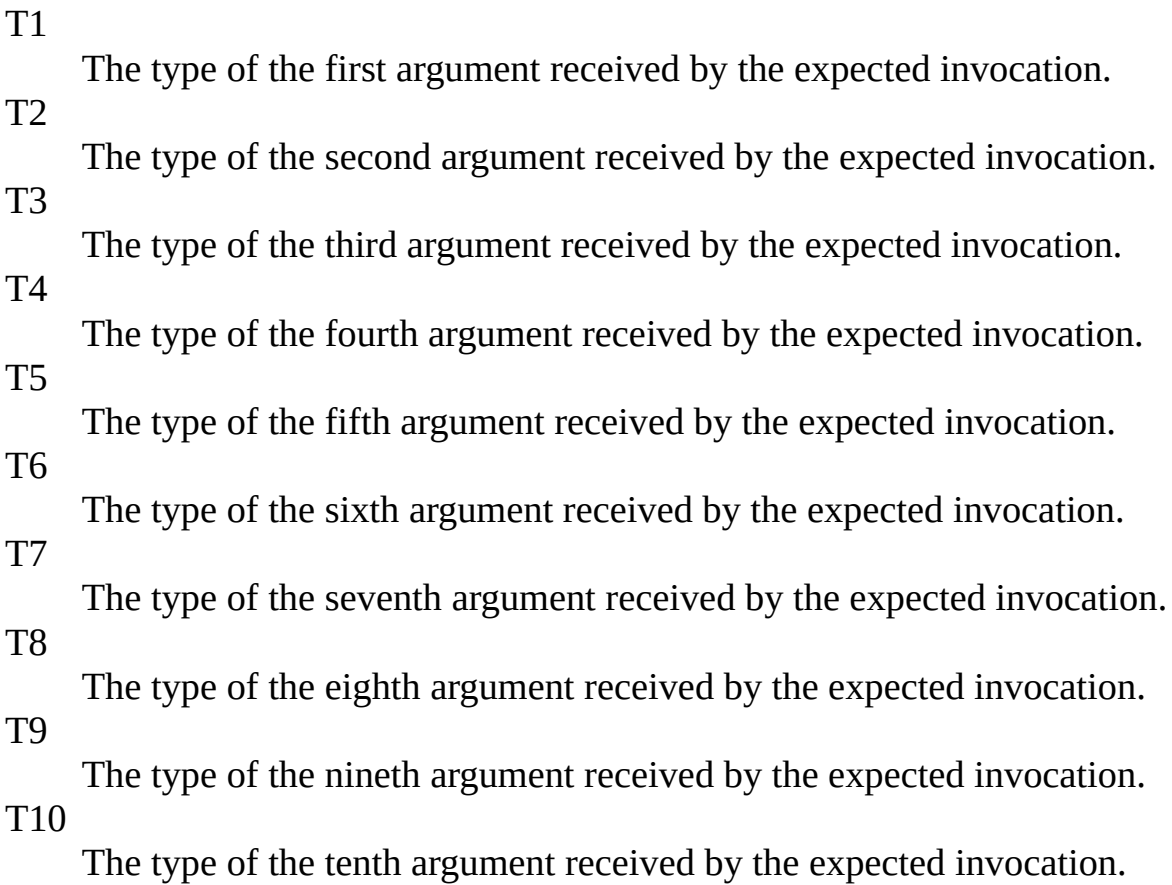

<span id="page-848-0"></span>IRaise<(Of [<\(<'T>\)>\)>](#page-818-0) Interface Raises [Overload](#page-830-0) [Moq.Language](#page-601-0) Namespace  $\overline{\text{IRaise} \leq \text{(Of} \leq \text{()} \geq \text{)}$ .....Raises(Action  $\leq$  (Of  $\leq$   $\leq$ '(T  $\geq$ ) $\geq$ ), EventArgs)

Send comments on this topic to mogdisc@googlegroups.com

### <span id="page-849-0"></span> $\equiv$

#### $\Box$  C# Moq

IRaise<(Of <(<'T>)>)>..::..Raises<(Of <(<'T1, T2, T3, T4, T5, T6, T7, T8, T9, T10, T11>)>)> Method (Action<(Of <(<'T>)>)>, Func<(Of <(<'T1, T2, T3, T4, T5, T6, T7, T8, T9, T10, T11, EventArgs>)>)>) IRaise<(Of [<\(<'T>\)>\)>](#page-818-0) Interface See [Also](#page-852-0) Send [Feedback](javascript:SubmitFeedback()

Specifies the event that will be raised when the setup is matched.

```
C#
```
[IVerifies](#page-1101-0) Raises<T1, T2, T3, T4, T5, T6, T7, T8, T9, T10, T11>( [Action<](http://msdn2.microsoft.com/en-us/library/018hxwa8)T> eventExpression, [Func](http://msdn2.microsoft.com/en-us/library/dd402864)<T1, T2, T3, T4, T5, T6, T7, T8, T9, T10, T11, [EventArgs](http://msdn2.microsoft.com/en-us/library/118wxtk3) )

#### **Parameters**

eventExpression

Type: [System..::..Action<](http://msdn2.microsoft.com/en-us/library/018hxwa8)(Of <(<'[T>](#page-818-0))>)>

The expression that represents an event attach or detach action.

func

Type: [System..::..Func<](http://msdn2.microsoft.com/en-us/library/dd402864)(Of <(<'T1, T2, T3, T4, T5, T6, T7, T8, T9, T10, T11,  $EventArgs$  >  $)$  >  $\ge$ 

The function that will build the **[EventArgs](http://msdn2.microsoft.com/en-us/library/118wxtk3)** to pass when raising the event.

# **Type Parameters**

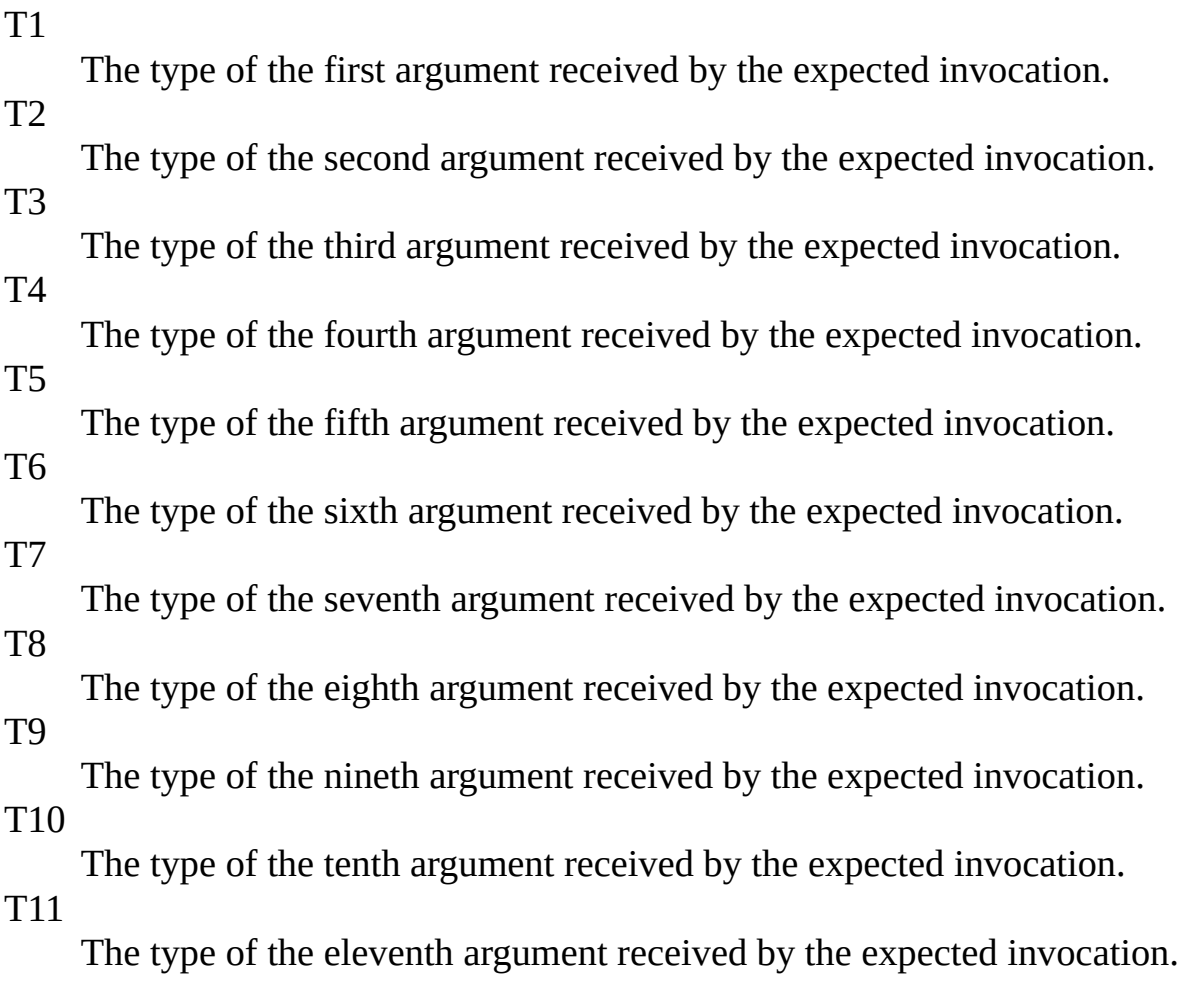

<span id="page-852-0"></span>IRaise<(Of [<\(<'T>\)>\)>](#page-818-0) Interface Raises [Overload](#page-830-0) [Moq.Language](#page-601-0) Namespace  $\overline{\text{IRaise} \leq \text{(Of} \leq \text{()} \geq \text{)}$ .....Raises(Action  $\leq$  (Of  $\leq$   $\leq$ '(T  $\geq$ ) $\geq$ ), EventArgs)

Send comments on this topic to mogdisc@googlegroups.com

#### <span id="page-853-0"></span> $\equiv$  $\Box$  C#

### Moq

IRaise<(Of <(<'T>)>)>..::..Raises<(Of <(<'T1, T2, T3, T4, T5, T6, T7, T8, T9, T10, T11, T12>)>)> Method (Action<(Of <(<'T>)>)>, Func<(Of <(<'T1, T2, T3, T4, T5, T6, T7, T8, T9, T10, T11, T12, EventArgs>)>)>) IRaise<(Of [<\(<'T>\)>\)>](#page-818-0) Interface See [Also](#page-856-0) Send [Feedback](javascript:SubmitFeedback()

Specifies the event that will be raised when the setup is matched.

#### **C#**

[IVerifies](#page-1101-0) Raises<T1, T2, T3, T4, T5, T6, T7, T8, T9, T10, T11, T12>( [Action<](http://msdn2.microsoft.com/en-us/library/018hxwa8)T> eventExpression, [Func](http://msdn2.microsoft.com/en-us/library/dd402863)<T1, T2, T3, T4, T5, T6, T7, T8, T9, T10, T11, T12, Ever )

#### **Parameters**

eventExpression

Type:  $System...$ .... $Action < (C^T > >) >$ 

The expression that represents an event attach or detach action.

func

Type: [System..::..Func<](http://msdn2.microsoft.com/en-us/library/dd402863)(Of <(<'T1, T2, T3, T4, T5, T6, T7, T8, T9, T10, T11, T12, [EventArgs](http://msdn2.microsoft.com/en-us/library/118wxtk3)>)>)>

The function that will build the **[EventArgs](http://msdn2.microsoft.com/en-us/library/118wxtk3)** to pass when raising the event.

# **Type Parameters**

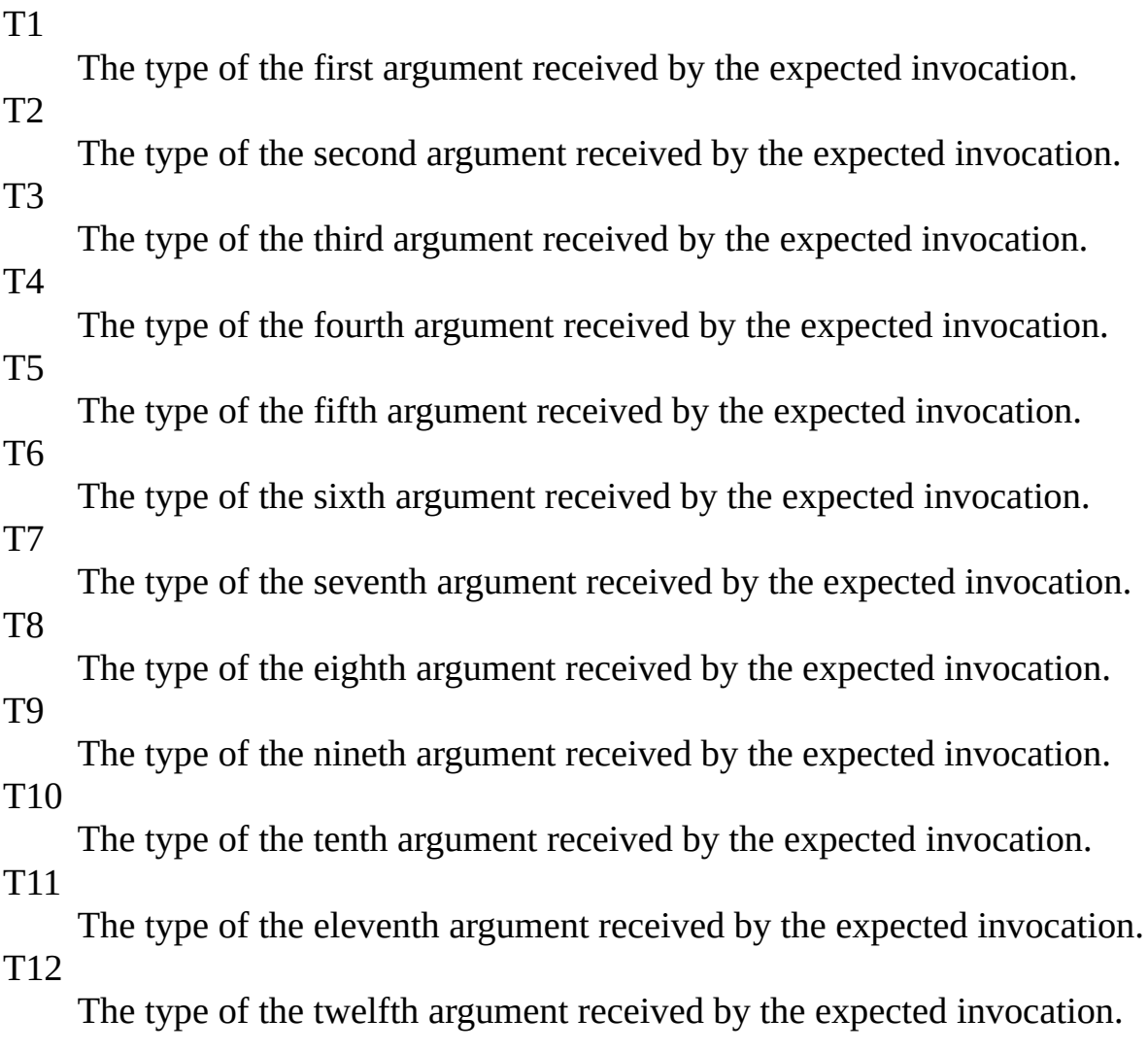

<span id="page-856-0"></span>IRaise<(Of [<\(<'T>\)>\)>](#page-818-0) Interface Raises [Overload](#page-830-0) [Moq.Language](#page-601-0) Namespace  $\overline{\text{IRaise} \leq \text{(Of} \leq \text{()} \geq \text{)}$ .....Raises(Action  $\leq$  (Of  $\leq$   $\leq$ '(T  $\geq$ ) $\geq$ ), EventArgs)

Send comments on this topic to mogdisc@googlegroups.com

#### <span id="page-857-0"></span> $\equiv$

#### $\Box$  C# Moq

IRaise<(Of <(<'T>)>)>..::..Raises<(Of <(<'T1, T2, T3, T4, T5, T6, T7, T8, T9, T10, T11, T12, T13>)>)> Method (Action<(Of <(<'T>)>)>, Func<(Of <(<'T1, T2, T3, T4, T5, T6, T7, T8, T9, T10, T11, T12, T13, EventArgs>)>)>) IRaise<(Of [<\(<'T>\)>\)>](#page-818-0) Interface See [Also](#page-860-0) Send [Feedback](javascript:SubmitFeedback()

Specifies the event that will be raised when the setup is matched.

```
C#
```
[IVerifies](#page-1101-0) Raises<T1, T2, T3, T4, T5, T6, T7, T8, T9, T10, T11, T12, T13>( [Action<](http://msdn2.microsoft.com/en-us/library/018hxwa8)T> eventExpression, [Func](http://msdn2.microsoft.com/en-us/library/dd402867)<T1, T2, T3, T4, T5, T6, T7, T8, T9, T10, T11, T12, T13, )

#### **Parameters**

eventExpression

Type:  $System...$ .... $Action < (C^T > >) >$ 

The expression that represents an event attach or detach action.

func

Type: [System..::..Func<](http://msdn2.microsoft.com/en-us/library/dd402867)(Of <(<'T1, T2, T3, T4, T5, T6, T7, T8, T9, T10, T11, T12, T13, [EventArgs>](http://msdn2.microsoft.com/en-us/library/118wxtk3))>)> The function that will build the **[EventArgs](http://msdn2.microsoft.com/en-us/library/118wxtk3)** to pass when raising the event.

# **Type Parameters**

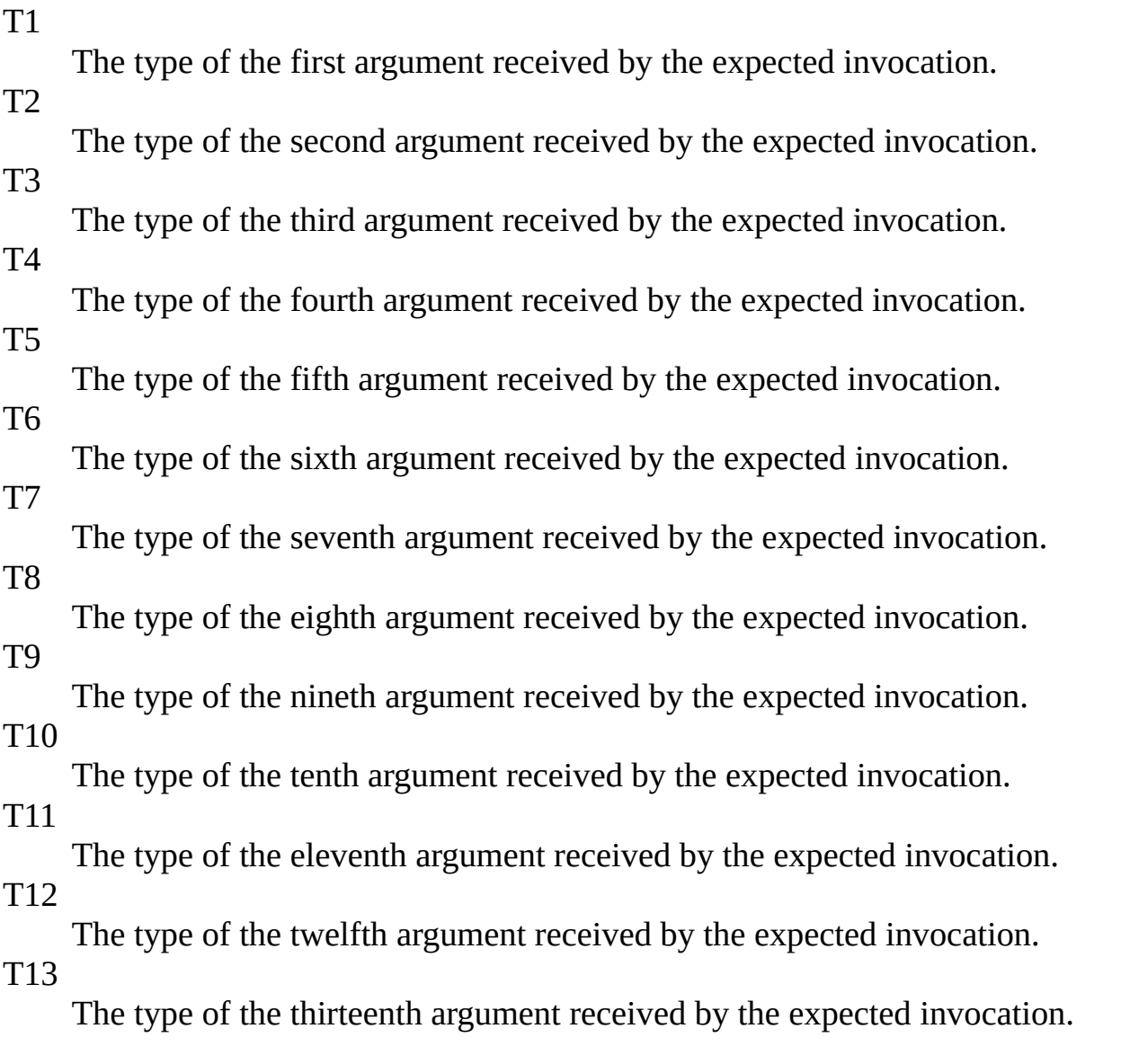

<span id="page-860-0"></span>IRaise<(Of [<\(<'T>\)>\)>](#page-818-0) Interface Raises [Overload](#page-830-0) [Moq.Language](#page-601-0) Namespace  $\overline{\text{IRaise} \leq \text{(Of} \leq \text{()} \geq \text{)}$ .....Raises(Action  $\leq$  (Of  $\leq$   $\leq$ '(T  $\geq$ ) $\geq$ ), EventArgs)

Send comments on this topic to mogdisc@googlegroups.com

#### <span id="page-861-0"></span> $\equiv$

### $\Box$  C#

#### Moq

IRaise<(Of <(<'T>)>)>..::..Raises<(Of <(<'T1, T2, T3, T4, T5, T6, T7, T8, T9, T10, T11, T12, T13, T14>)>)> Method (Action<(Of <(<'T>)>)>, Func<(Of <(<'T1, T2, T3, T4, T5, T6, T7, T8, T9, T10, T11, T12, T13, T14, EventArgs>)>)>) IRaise<(Of [<\(<'T>\)>\)>](#page-818-0) Interface See [Also](#page-864-0) Send [Feedback](javascript:SubmitFeedback()

Specifies the event that will be raised when the setup is matched.

```
C#
```
[IVerifies](#page-1101-0) Raises<T1, T2, T3, T4, T5, T6, T7, T8, T9, T10, T11, T12, T13, T14>( [Action<](http://msdn2.microsoft.com/en-us/library/018hxwa8)T> eventExpression, [Fun](http://msdn2.microsoft.com/en-us/library/dd402861)[c<T1,](http://msdn2.microsoft.com/en-us/library/118wxtk3) T2, T3, T4, T5, T6, T7, T8, T9, T10, T11, T12, T13, T14, )

#### **Parameters**

eventExpression

Type:  $System...$ .... $Action < (C^T > >) >$ 

The expression that represents an event attach or detach action.

func

Type: [System..::..Func<](http://msdn2.microsoft.com/en-us/library/dd402861)(Of <(<'T1, T2, T3, T4, T5, T6, T7, T8, T9, T10, T11, T12, T13, T14, [EventArgs](http://msdn2.microsoft.com/en-us/library/118wxtk3)>)>)> The function that will build the **[EventArgs](http://msdn2.microsoft.com/en-us/library/118wxtk3)** to pass when raising the event.

# **Type Parameters**

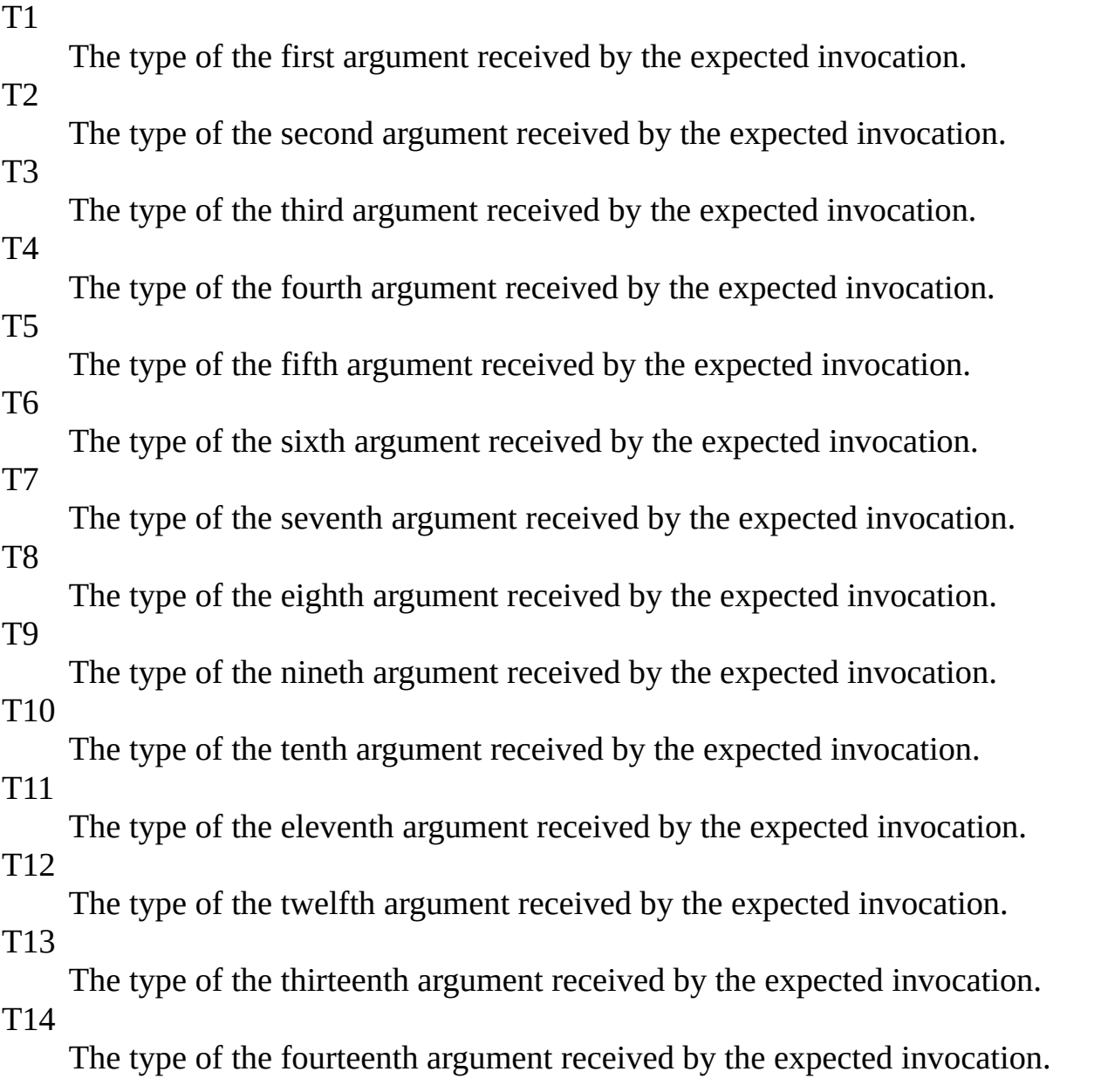
IRaise<(Of [<\(<'T>\)>\)>](#page-818-0) Interface Raises [Overload](#page-830-0) [Moq.Language](#page-601-0) Namespace  $\overline{\text{IRaise} \leq \text{(Of} \leq \text{()} \geq \text{)}$ .....Raises(Action  $\leq$  (Of  $\leq$   $\leq$ '(T  $\geq$ ) $\geq$ ), EventArgs)

Send comments on this topic to mogdisc@googlegroups.com

#### $\equiv$

#### $\Box$  C# Moq

IRaise<(Of <(<'T>)>)>..::..Raises<(Of <(<'T1, T2, T3, T4, T5, T6, T7, T8, T9, T10, T11, T12, T13, T14, T15>)>)> Method (Action<(Of <(<'T>)>)>, Func<(Of <(<'T1, T2, T3, T4, T5, T6, T7, T8, T9, T10, T11, T12, T13, T14, T15, EventArgs>)>)>) IRaise<(Of [<\(<'T>\)>\)>](#page-818-0) Interface See [Also](#page-868-0) Send [Feedback](javascript:SubmitFeedback()

Specifies the event that will be raised when the setup is matched.

```
C#
```
[IVerifies](#page-1101-0) Raises<T1, T2, T3, T4, T5, T6, T7, T8, T9, T10, T11, T12, T13, T14, T15>( [Action<](http://msdn2.microsoft.com/en-us/library/018hxwa8)T> eventExpression, [Func](http://msdn2.microsoft.com/en-us/library/dd402868)[<T1,](http://msdn2.microsoft.com/en-us/library/118wxtk3) T2, T3, T4, T5, T6, T7, T8, T9, T10, T11, T12, T13, T14, T15, )

#### **Parameters**

eventExpression

Type:  $System$ ...:..Action<(Of <(<'[T>](#page-818-0))>)>

The expression that represents an event attach or detach action.

func

Type: [System..::..Func<](http://msdn2.microsoft.com/en-us/library/dd402868)(Of <(<'T1, T2, T3, T4, T5, T6, T7, T8, T9, T10, T11, T12, T13, T14, T15, [EventArgs>](http://msdn2.microsoft.com/en-us/library/118wxtk3))>)>

The function that will build the **[EventArgs](http://msdn2.microsoft.com/en-us/library/118wxtk3)** to pass when raising the event.

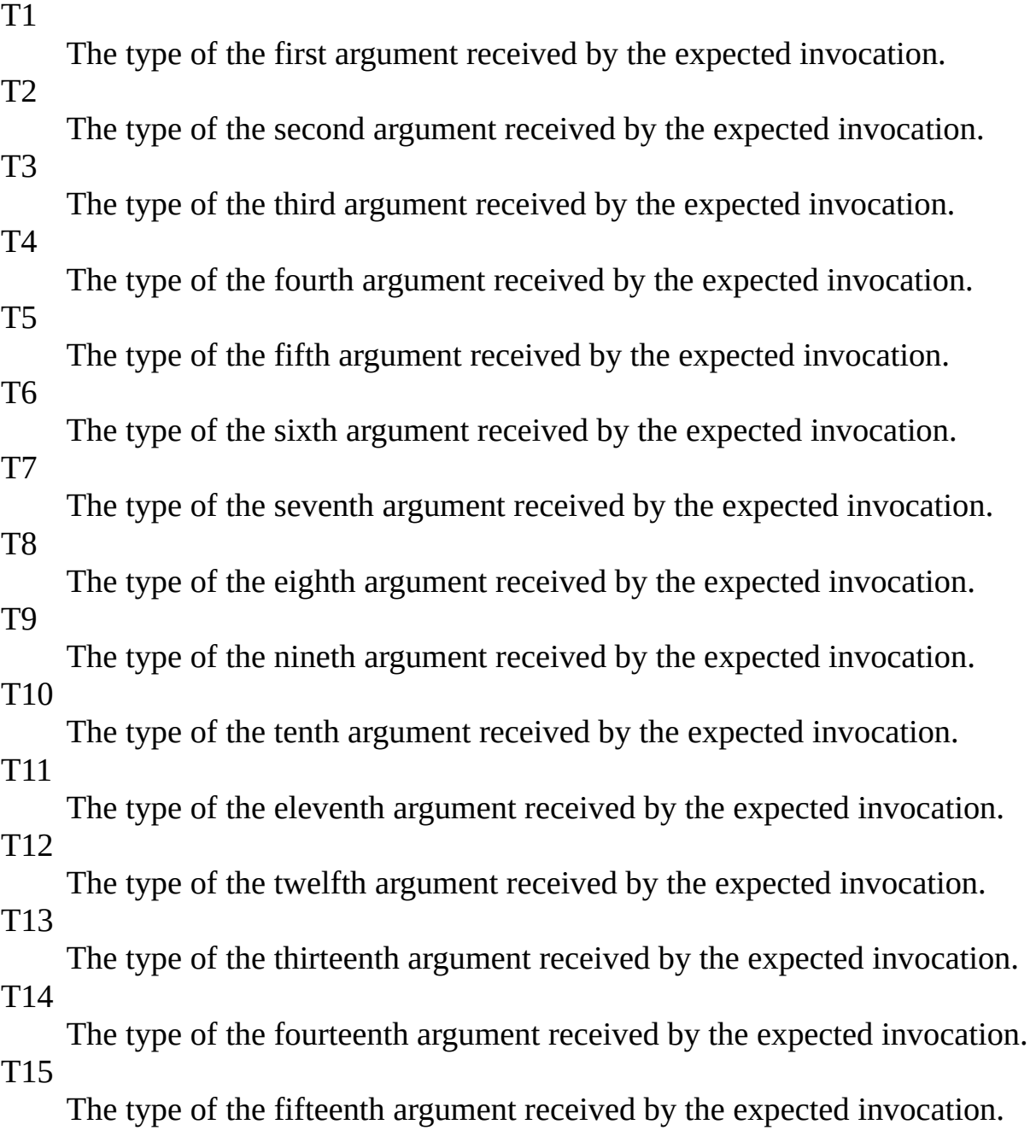

<span id="page-868-0"></span>IRaise<(Of [<\(<'T>\)>\)>](#page-818-0) Interface Raises [Overload](#page-830-0) [Moq.Language](#page-601-0) Namespace  $\overline{\text{IRaise} \leq \text{(Of} \leq \text{()} \geq \text{)}$ .....Raises(Action  $\leq$  (Of  $\leq$   $\leq$ '(T  $\geq$ ) $\geq$ ), EventArgs)

Send comments on this topic to mogdisc@googlegroups.com

#### $\equiv$

### $\Box$  C#

Moq

IRaise<(Of <(<'T>)>)>..::..Raises<(Of <(<'T1, T2, T3, T4, T5, T6, T7, T8, T9, T10, T11, T12, T13, T14, T15, T16>)>)> Method (Action<(Of <(<'T>)>)>, Func<(Of <(<'T1, T2, T3, T4, T5, T6, T7, T8, T9, T10, T11, T12, T13, T14, T15, T16, EventArgs>)>)>) IRaise<(Of [<\(<'T>\)>\)>](#page-818-0) Interface See [Also](#page-872-0) Send [Feedback](javascript:SubmitFeedback()

Specifies the event that will be raised when the setup is matched.

**C#**

[IVerifies](#page-1101-0) Raises<T1, T2, T3, T4, T5, T6, T7, T8, T9, T10, T11, T12, [Action<](http://msdn2.microsoft.com/en-us/library/018hxwa8)T> eventExpression, [Func](http://msdn2.microsoft.com/en-us/library/dd402862)<T1, [T2,](http://msdn2.microsoft.com/en-us/library/118wxtk3) T3, T4, T5, T6, T7, T8, T9, T10, T11, T12, T13, )

#### **Parameters**

eventExpression

Type:  $System$ ...:..Action<(Of <(<'[T>](#page-818-0))>)>

The expression that represents an event attach or detach action.

func

Type: [System..::..Func<](http://msdn2.microsoft.com/en-us/library/dd402862)(Of <(<'T1, T2, T3, T4, T5, T6, T7, T8, T9, T10, T11, T12, T13, T14, T15, T16, [EventArgs>](http://msdn2.microsoft.com/en-us/library/118wxtk3))>)> The function that will build the **[EventArgs](http://msdn2.microsoft.com/en-us/library/118wxtk3)** to pass when raising the event.

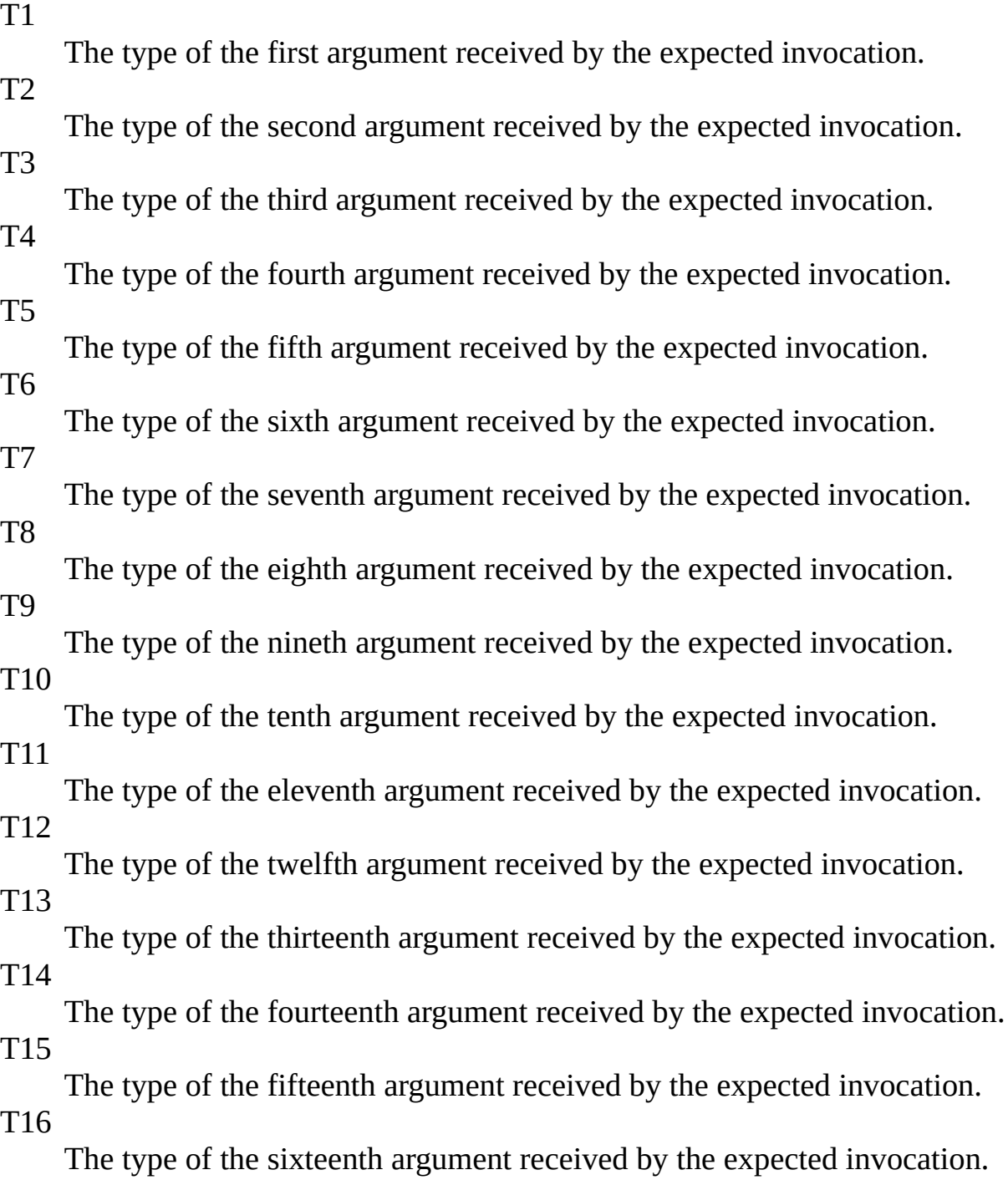

<span id="page-872-0"></span>IRaise<(Of [<\(<'T>\)>\)>](#page-818-0) Interface Raises [Overload](#page-830-0) [Moq.Language](#page-601-0) Namespace  $\overline{\text{IRaise} \leq \text{(Of} \leq \text{()} \geq \text{)}$ .....Raises(Action  $\leq$  (Of  $\leq$   $\leq$ '(T  $\geq$ ) $\geq$ ), EventArgs)

Send comments on this topic to mogdisc@googlegroups.com

 $\equiv$  $\Box$  C# Moq IRaise<(Of <(<'T>)>)>..::..Raises<(Of <(<'T1>)>)> Method (Action<(Of  $\langle \langle T \rangle \rangle$ , Func) IRaise<(Of [<\(<'T>\)>\)>](#page-818-0) Interface See [Also](#page-876-0) Send [Feedback](javascript:SubmitFeedback()

**[Missing <summary> documentation for "M:Moq.Language.IRaise`1.Raises``1(System.Action{`0},System.Func`2)"]**

#### **C#**

[IVerifies](#page-1101-0) Raises<T1>( [Action<](http://msdn2.microsoft.com/en-us/library/018hxwa8)T> eventExpression, [Func](http://msdn2.microsoft.com/en-us/library/bb549151) func )

#### **Parameters**

eventExpression

Type: [System..::..Action<](http://msdn2.microsoft.com/en-us/library/018hxwa8)(Of <(<'[T>](#page-818-0))>)>

func

Type: [System..::..Func<\(Of](http://msdn2.microsoft.com/en-us/library/bb549151) <(<'T, TResult>)>)

T1

<span id="page-876-0"></span><u>IRaise<(Of [<\(<'T>\)>\)>](#page-818-0) Interface</u> Raises [Overload](#page-830-0) [Moq.Language](#page-601-0) Namespace

Send comments on this topic to mondisc@googlegroups.com

 $\equiv$  $\Box$  C# Moq IRaise<(Of <(<'T>)>)>..::..Raises<(Of <(<'T1, T2>)>)> Method (Action<(Of  $\langle \langle \text{Y} \rangle \rangle$ , Func) IRaise<(Of [<\(<'T>\)>\)>](#page-818-0) Interface See [Also](#page-880-0) Send [Feedback](javascript:SubmitFeedback()

**[Missing <summary> documentation for "M:Moq.Language.IRaise`1.Raises``2(System.Action{`0},System.Func`3)"]**

#### **C#**

[IVerifies](#page-1101-0) Raises<T1, T2>( [Action<](http://msdn2.microsoft.com/en-us/library/018hxwa8)T> eventExpression, [Func](http://msdn2.microsoft.com/en-us/library/bb534647) func )

#### **Parameters**

eventExpression

Type: [System..::..Action<](http://msdn2.microsoft.com/en-us/library/018hxwa8)(Of <(<'[T>](#page-818-0))>)>

func

Type: [System..::..Func<\(Of](http://msdn2.microsoft.com/en-us/library/bb534647) <(<'T1, T2, TResult>)>)>

T1 T2

<span id="page-880-0"></span><u>IRaise<(Of [<\(<'T>\)>\)>](#page-818-0) Interface</u> Raises [Overload](#page-830-0) [Moq.Language](#page-601-0) Namespace

Send comments on this topic to mondisc@googlegroups.com

 $\equiv$  $\Box$  C# Moq IRaise<(Of <(<'T>)>)>..::..Raises<(Of <(<'T1, T2, T3>)>)> Method  $(Action < (Of < T>)$ ), Func) IRaise<(Of [<\(<'T>\)>\)>](#page-818-0) Interface See [Also](#page-884-0) Send [Feedback](javascript:SubmitFeedback()

**[Missing <summary> documentation for "M:Moq.Language.IRaise`1.Raises``3(System.Action{`0},System.Func`4)"]**

#### **C#**

[IVerifies](#page-1101-0) Raises<T1, T2, T3>( [Action<](http://msdn2.microsoft.com/en-us/library/018hxwa8)T> eventExpression, [Func](http://msdn2.microsoft.com/en-us/library/bb549430) func )

#### **Parameters**

eventExpression

Type: [System..::..Action<](http://msdn2.microsoft.com/en-us/library/018hxwa8)(Of <(<'[T>](#page-818-0))>)>

func

Type: [System..::..Func<\(Of](http://msdn2.microsoft.com/en-us/library/bb549430) <(<'T1, T2, T3, TResult>)>)

T1

T2 T3

<span id="page-884-0"></span><u>IRaise<(Of [<\(<'T>\)>\)>](#page-818-0) Interface</u> Raises [Overload](#page-830-0) [Moq.Language](#page-601-0) Namespace

Send comments on this topic to mondisc@googlegroups.com

#### $\equiv$  $\Box$  C# Moq IRaise<(Of <(<'T>)>)>..::..Raises<(Of <(<'T1, T2, T3, T4>)>)> Method  $(Action < (Of < T>)$ ), Func) IRaise<(Of [<\(<'T>\)>\)>](#page-818-0) Interface See [Also](#page-888-0) Send [Feedback](javascript:SubmitFeedback()

**[Missing <summary> documentation for "M:Moq.Language.IRaise`1.Raises``4(System.Action{`0},System.Func`5)"]**

#### **C#**

[IVerifies](#page-1101-0) Raises<T1, T2, T3, T4>( [Action<](http://msdn2.microsoft.com/en-us/library/018hxwa8)T> eventExpression, [Func](http://msdn2.microsoft.com/en-us/library/bb534303) func )

#### **Parameters**

eventExpression

Type: [System..::..Action<](http://msdn2.microsoft.com/en-us/library/018hxwa8)(Of <(<'[T>](#page-818-0))>)>

func

Type: [System..::..Func<\(Of](http://msdn2.microsoft.com/en-us/library/bb534303) <(<'T1, T2, T3, T4, TResult>)>)

- T1
- T2
- T3
- T4

<span id="page-888-0"></span><u>IRaise<(Of [<\(<'T>\)>\)>](#page-818-0) Interface</u> Raises [Overload](#page-830-0) [Moq.Language](#page-601-0) Namespace

Send comments on this topic to mondisc@googlegroups.com

 $\equiv$  $\Box$  C# Moq IRaise<(Of <(<'T>)>)>..::..Raises<(Of <(<'T1, T2, T3, T4, T5>)>)> Method  $(Action < (Of < T>)\$ , Func) IRaise<(Of [<\(<'T>\)>\)>](#page-818-0) Interface See [Also](#page-892-0) Send [Feedback](javascript:SubmitFeedback()

**[Missing <summary> documentation for "M:Moq.Language.IRaise`1.Raises``5(System.Action{`0},System.Func`6)"]**

#### **C#**

[IVerifies](#page-1101-0) Raises<T1, T2, T3, T4, T5>( [Action<](http://msdn2.microsoft.com/en-us/library/018hxwa8)T> eventExpression, [Func](http://msdn2.microsoft.com/en-us/library/dd268303) func )

#### **Parameters**

eventExpression

Type: [System..::..Action<](http://msdn2.microsoft.com/en-us/library/018hxwa8)(Of <(<'[T>](#page-818-0))>)>

func

Type: [System..::..Func<\(Of](http://msdn2.microsoft.com/en-us/library/dd268303) <(<'T1, T2, T3, T4, T5, TResult>)>)

- T1
- T2
- T3
- T4 T5

<span id="page-892-0"></span><u>IRaise<(Of [<\(<'T>\)>\)>](#page-818-0) Interface</u> Raises [Overload](#page-830-0) [Moq.Language](#page-601-0) Namespace

Send comments on this topic to mondisc@googlegroups.com

#### $\equiv$  $\Box$  C# Moq IRaise<(Of <(<'T>)>)>..::..Raises<(Of <(<'T1, T2, T3, T4, T5, T6>)>)> Method (Action<(Of <(<'T>)>)>, Func) IRaise<(Of [<\(<'T>\)>\)>](#page-818-0) Interface See [Also](#page-896-0) Send [Feedback](javascript:SubmitFeedback()

**[Missing <summary> documentation for "M:Moq.Language.IRaise`1.Raises``6(System.Action{`0},System.Func`7)"]**

**C#**

[IVerifies](#page-1101-0) Raises<T1, T2, T3, T4, T5, T6>( [Action<](http://msdn2.microsoft.com/en-us/library/018hxwa8)T> eventExpression, [Func](http://msdn2.microsoft.com/en-us/library/dd269654) func )

#### **Parameters**

eventExpression

Type: [System..::..Action<](http://msdn2.microsoft.com/en-us/library/018hxwa8)(Of <(<'[T>](#page-818-0))>)>

func

Type: [System..::..Func<\(Of](http://msdn2.microsoft.com/en-us/library/dd269654) <(<'T1, T2, T3, T4, T5, T6, TResult>)>)>

- T1
- T2
- T3
- T4
- T5 T6

<span id="page-896-0"></span><u>IRaise<(Of [<\(<'T>\)>\)>](#page-818-0) Interface</u> Raises [Overload](#page-830-0) [Moq.Language](#page-601-0) Namespace

Send comments on this topic to mondisc@googlegroups.com

#### $\equiv$  $\Box$  C# Moq IRaise<(Of <(<'T>)>)>..::..Raises<(Of <(<'T1, T2, T3, T4, T5, T6, T7>)>)> Method (Action<(Of <(<'T>)>)>, Func) IRaise<(Of [<\(<'T>\)>\)>](#page-818-0) Interface See [Also](#page-900-0) Send [Feedback](javascript:SubmitFeedback()

**[Missing <summary> documentation for "M:Moq.Language.IRaise`1.Raises``7(System.Action{`0},System.Func`8)"]**

**C#**

```
IVerifies Raises<T1, T2, T3, T4, T5, T6, T7>(
        Action<T> eventExpression,
        Func func
)
```
**Parameters**

eventExpression

Type: [System..::..Action<](http://msdn2.microsoft.com/en-us/library/018hxwa8)(Of <(<'[T>](#page-818-0))>)>

func

Type: [System..::..Func<\(Of](http://msdn2.microsoft.com/en-us/library/dd289456) <(<'T1, T2, T3, T4, T5, T6, T7, TResult>)>)

- T1
- T2
- T3
- T4
- T5 T6
- T7
<u>IRaise<(Of [<\(<'T>\)>\)>](#page-818-0) Interface</u> Raises [Overload](#page-830-0) [Moq.Language](#page-601-0) Namespace

Send comments on this topic to mondisc@googlegroups.com

### $\equiv$  $\Box$  C# Moq IRaise<(Of <(<'T>)>)>..::..Raises<(Of <(<'T1, T2, T3, T4, T5, T6, T7, T8>)>)> Method (Action<(Of <(<'T>)>)>, Func) IRaise<(Of [<\(<'T>\)>\)>](#page-818-0) Interface See [Also](#page-904-0) Send [Feedback](javascript:SubmitFeedback()

**[Missing <summary> documentation for "M:Moq.Language.IRaise`1.Raises``8(System.Action{`0},System.Func`9)"]**

**Namespace:** [Moq.Language](#page-601-0) **Assembly:** Moq (in Moq.dll) Version: 4.0.10827.0 (4.0.0.0)

### **Syntax**

**C#**

```
IVerifies Raises<T1, T2, T3, T4, T5, T6, T7, T8>(
        Action<T> eventExpression,
        Func func
)
```
**Parameters**

eventExpression

Type: [System..::..Action<](http://msdn2.microsoft.com/en-us/library/018hxwa8)(Of <(<'[T>](#page-818-0))>)>

func

Type: [System..::..Func<\(Of](http://msdn2.microsoft.com/en-us/library/dd267613) <(<'T1, T2, T3, T4, T5, T6, T7, T8,  $TResult>\geq$ 

# **Type Parameters**

- T1
- T2
- T3
- T4 T5
- T6
- T7
- T8

<span id="page-904-0"></span><u>IRaise<(Of [<\(<'T>\)>\)>](#page-818-0) Interface</u> Raises [Overload](#page-830-0) [Moq.Language](#page-601-0) Namespace

Send comments on this topic to mondisc@googlegroups.com

 $\equiv$  $\Box$  C# Moq IRaise<(Of <(<'T>)>)>..::..Raises Method (Action<(Of <(<'T>)>)>, array<Object>[]()[][]) IRaise<(Of [<\(<'T>\)>\)>](#page-818-0) Interface See [Also](#page-907-0) Send [Feedback](javascript:SubmitFeedback()

Specifies the custom event that will be raised when the setup is matched.

**Namespace:** [Moq.Language](#page-601-0) **Assembly:** Moq (in Moq.dll) Version: 4.0.10827.0 (4.0.0.0)

### **Syntax**

#### **C#**

[IVerifies](#page-1101-0) Raises( [Action<](http://msdn2.microsoft.com/en-us/library/018hxwa8)T> eventExpression, params [Object](http://msdn2.microsoft.com/en-us/library/e5kfa45b)[] args )

#### **Parameters**

eventExpression

Type: [System..::..Action<](http://msdn2.microsoft.com/en-us/library/018hxwa8)(Of <(<'[T>](#page-818-0))>)> An expression that represents an event attach or detach action.

args

Type: array<[System..::..Object>](http://msdn2.microsoft.com/en-us/library/e5kfa45b)[]()[][] The arguments to pass to the custom delegate (non EventHandlercompatible).

<span id="page-907-0"></span><u>IRaise<(Of [<\(<'T>\)>\)>](#page-818-0) Interface</u> Raises [Overload](#page-830-0) [Moq.Language](#page-601-0) Namespace

Send comments on this topic to mondisc@googlegroups.com

<span id="page-908-0"></span> $\equiv$  $\Box$  C# Moq IReturns<(Of <(<'TMock, TResult>)>)> Interface [Members](#page-912-0) See [Also](#page-911-0) Send [Feedback](javascript:SubmitFeedback()

Defines the Returns verb.

**Namespace:** [Moq.Language](#page-601-0) **Assembly:** Moq (in Moq.dll) Version: 4.0.10827.0 (4.0.0.0)

### **Syntax**

**C#**

public interface IReturns<TMock, TResult> : IHideObjectMembers where TMock : class

## **Type Parameters**

TMock

Mocked type.

TResult

Type of the return value from the expression.

<span id="page-911-0"></span>IReturns<(Of <(<'TMock, [TResult>\)>\)>](#page-912-0) Members [Moq.Language](#page-601-0) Namespace

Send comments on this topic to mondisc@googlegroups.com

<span id="page-912-0"></span> $\blacksquare$ 

 $\Box$  C#

□ Include Protected Members

 $\Box$  Include Inherited Members

Moq

IReturns<(Of <(<'TMock, TResult>)>)> Members

IReturns<(Of <(<'TMock, [TResult>\)>\)>](javascript:SubmitFeedback() Interface [Methods](#page-913-0) See [Also](#page-915-0) Send **Feedback** 

## <span id="page-913-0"></span>**Methods**

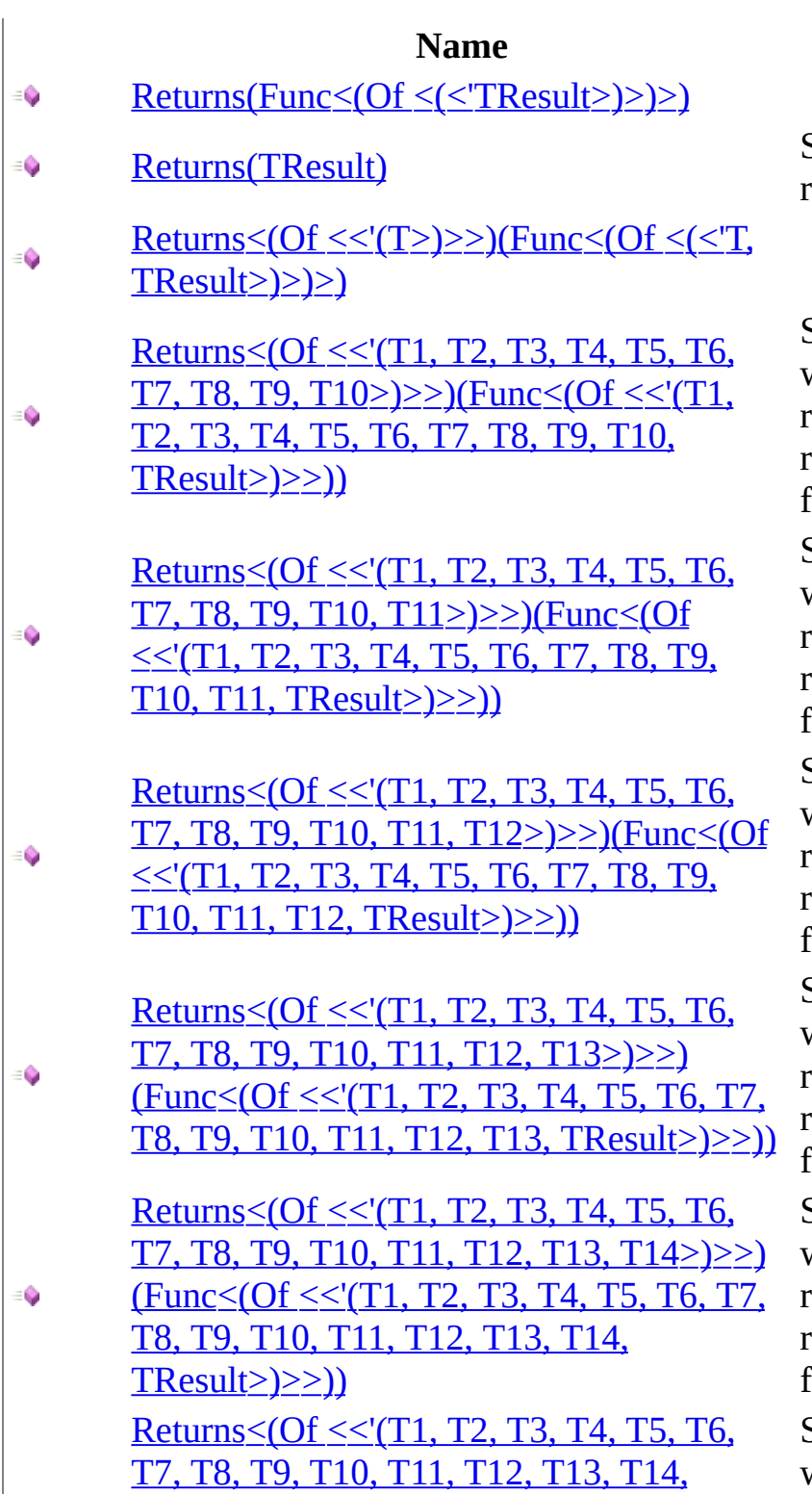

#### **Description**

Specifies the value to return.

Specifies a function that will calculate the value to return from the method, retrieving the arguments for the invocation.

Specifies a function that will calculate the value to return from the method, retrieving the arguments for the invocation.

Specifies a function that will calculate the value to return from the method, retrieving the arguments or the invocation.

Specifies a function that will calculate the value to return from the method, retrieving the arguments for the invocation.

Specifies a function that will calculate the value to return from the method, retrieving the arguments for the invocation.

Specifies a function that will calculate the value to

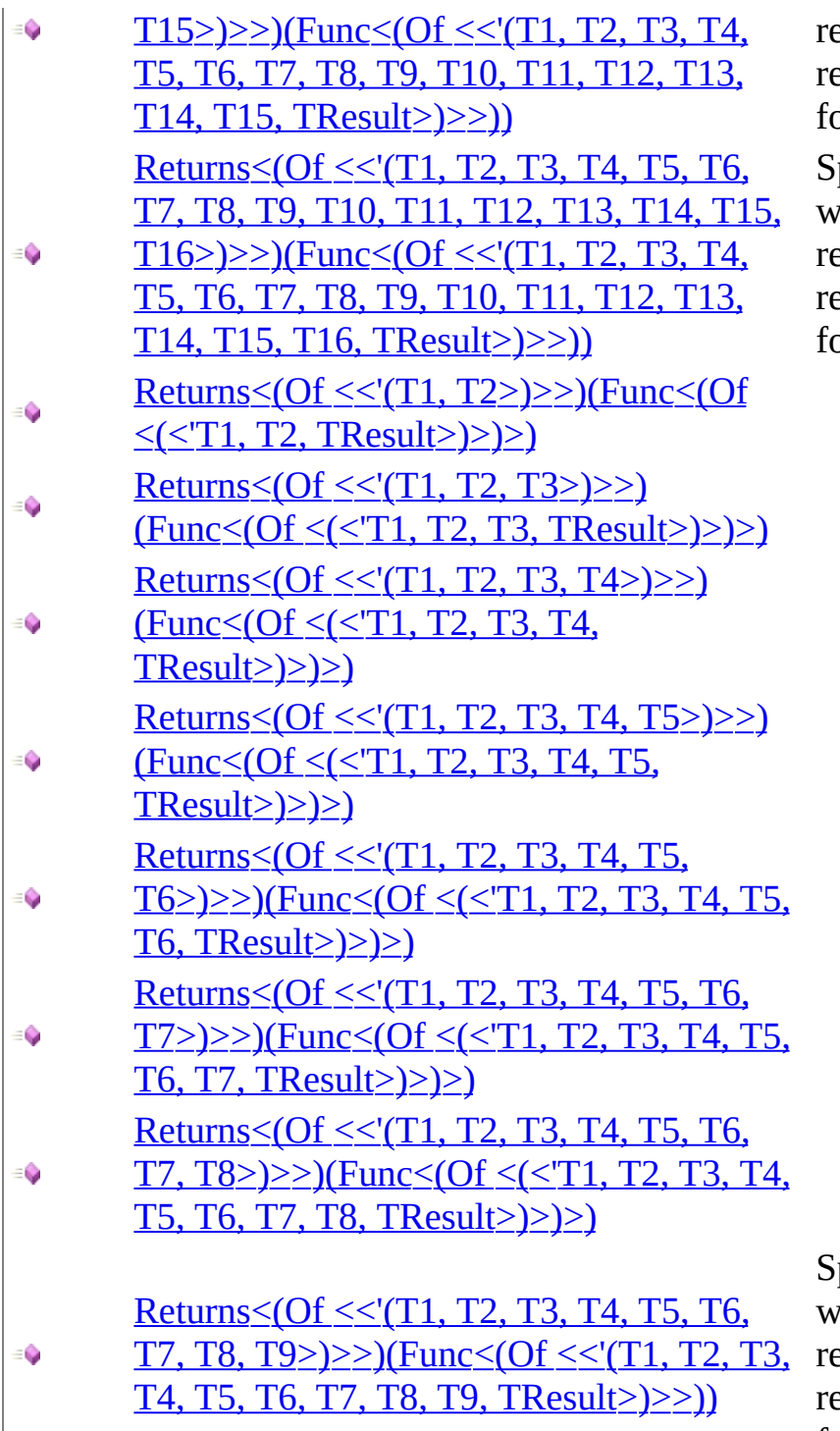

eturn from the method, etrieving the arguments or the invocation.

pecifies a function that *ill* calculate the value to eturn from the method, etrieving the arguments or the invocation.

pecifies a function that will calculate the value to eturn from the method, etrieving the arguments for the invocation.

<span id="page-915-0"></span>IReturns<(Of <(<'TMock, [TResult>\)>\)>](#page-908-0) Interface [Moq.Language](#page-601-0) Namespace

Send comments on this topic to mondisc@googlegroups.com

 $=$   $\blacksquare$  $\Box$  C# □ Include Protected Members  $\Box$  Include Inherited Members Moq IReturns<(Of <(<'TMock, TResult>)>)> Methods

IReturns<(Of <(<'TMock, [TResult>\)>\)>](#page-908-0) Interface See [Also](#page-919-0) Send [Feedback](javascript:SubmitFeedback()

## **Methods**

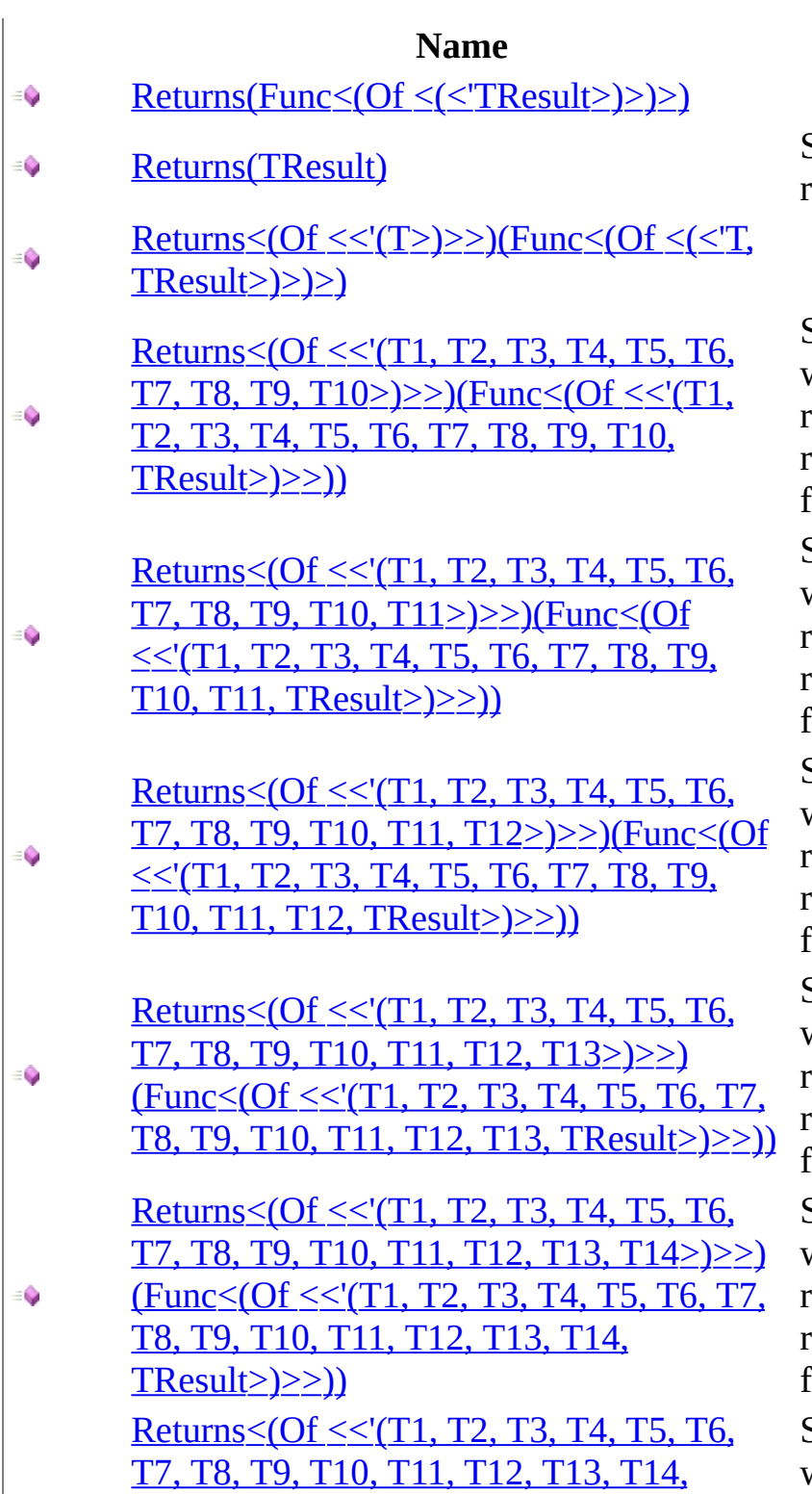

#### **Description**

Specifies the value to return.

Specifies a function that will calculate the value to return from the method, retrieving the arguments for the invocation.

Specifies a function that will calculate the value to return from the method, retrieving the arguments for the invocation.

Specifies a function that will calculate the value to return from the method, retrieving the arguments or the invocation.

Specifies a function that will calculate the value to return from the method, retrieving the arguments for the invocation.

Specifies a function that will calculate the value to return from the method, retrieving the arguments for the invocation.

Specifies a function that will calculate the value to

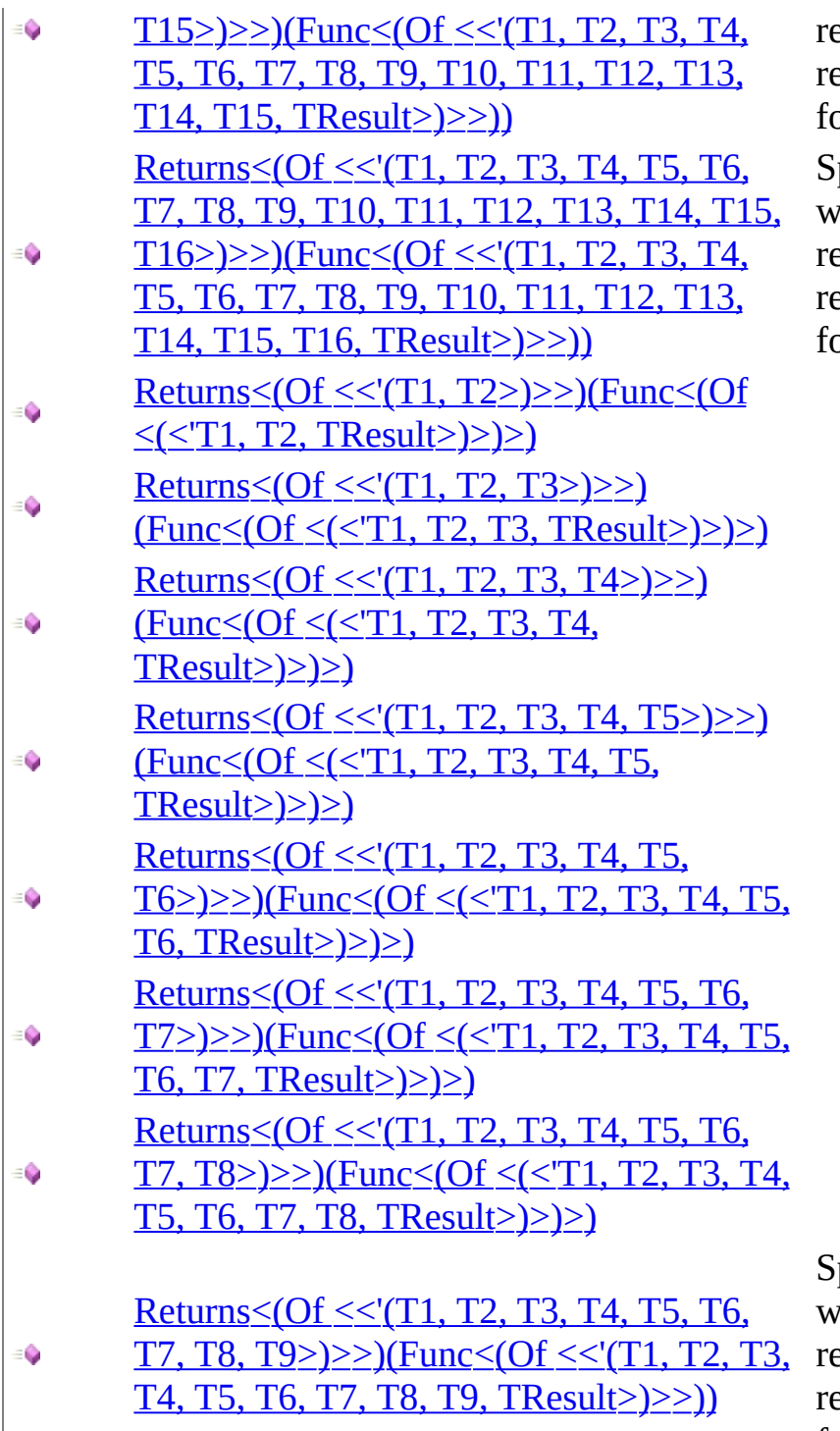

eturn from the method, etrieving the arguments or the invocation.

pecifies a function that *ill* calculate the value to eturn from the method, etrieving the arguments or the invocation.

pecifies a function that will calculate the value to eturn from the method, etrieving the arguments for the invocation.

<span id="page-919-0"></span>IReturns<(Of <(<'TMock, [TResult>\)>\)>](#page-908-0) Interface [Moq.Language](#page-601-0) Namespace

Send comments on this topic to mondisc@googlegroups.com

<span id="page-920-0"></span> $=$   $\blacksquare$  $\Box$  C# □ Include Protected Members  $\Box$  Include Inherited Members

Moq

IReturns<(Of <(<'TMock, TResult>)>)>..::..Returns Method

IReturns<(Of <(<'TMock, [TResult>\)>\)>](#page-908-0) Interface See [Also](#page-923-0) Send [Feedback](javascript:SubmitFeedback()

## **Ov[erload](#page-957-0) List**

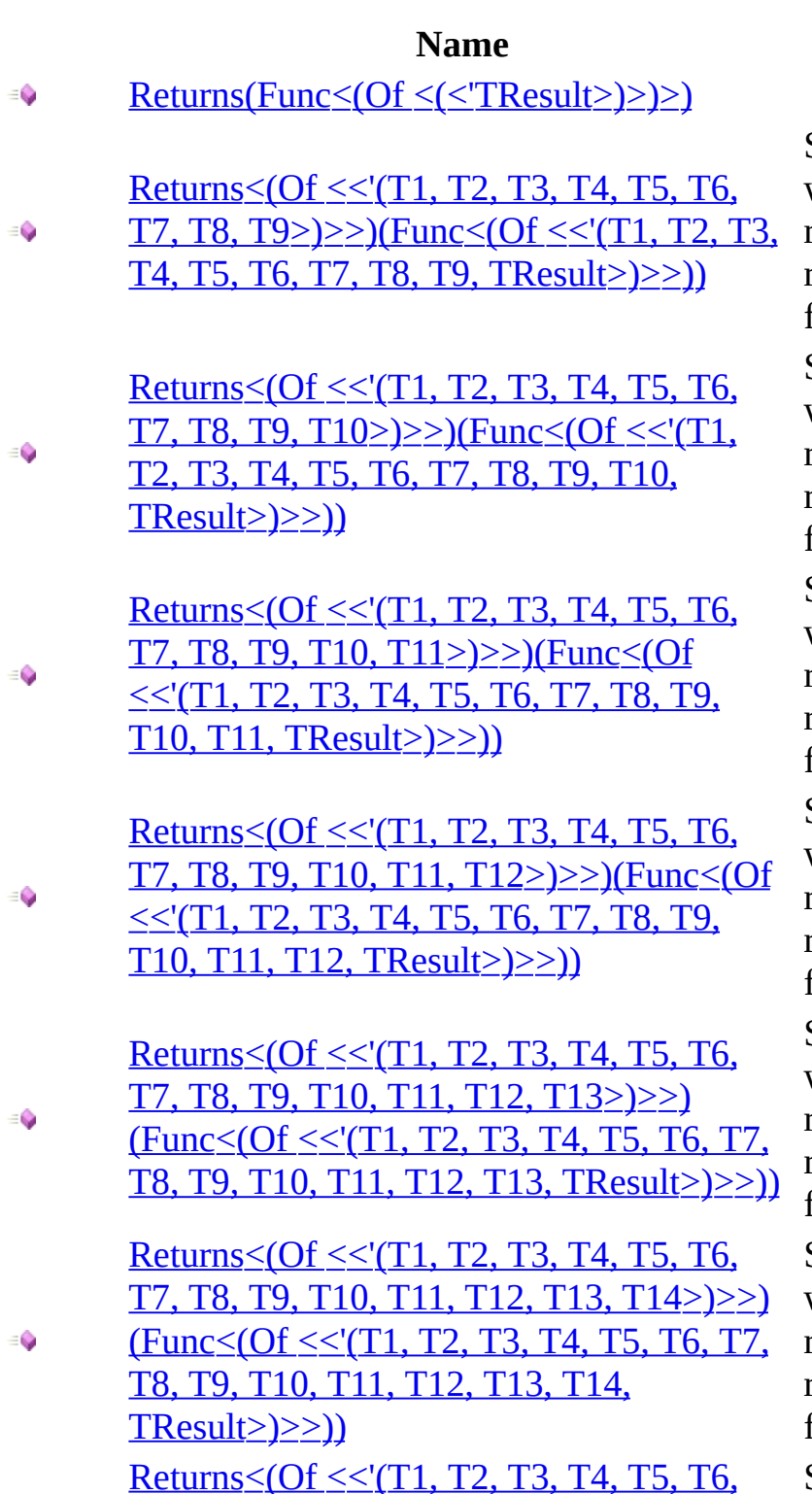

#### **Description**

Specifies a function that will calculate the value to return from the method, retrieving the arguments for the invocation. Specifies a function that will calculate the value to return from the method, retrieving the arguments for the invocation. Specifies a function that will calculate the value to return from the method, retrieving the arguments for the invocation.

Specifies a function that will calculate the value to return from the method, retrieving the arguments for the invocation.

Specifies a function that will calculate the value to return from the method, retrieving the arguments for the invocation.

Specifies a function that will calculate the value to return from the method, retrieving the arguments for the invocation. Specifies a function that

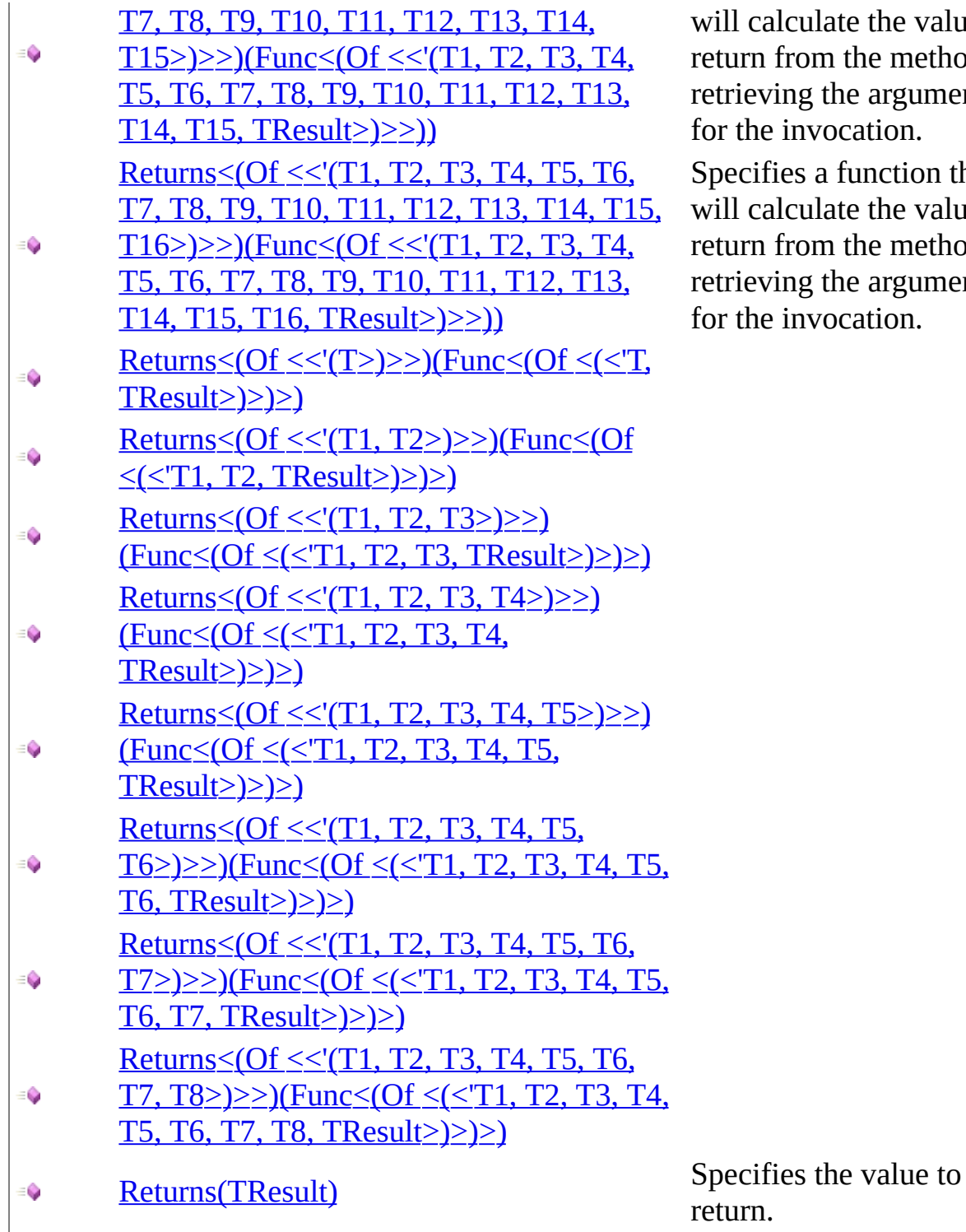

will calculate the value to eturn from the method, etrieving the arguments or the invocation. pecifies a function that will calculate the value to eturn from the method, etrieving the arguments or the invocation.

<span id="page-923-0"></span>IReturns<(Of <(<'TMock, [TResult>\)>\)>](#page-908-0) Interface IReturns<(Of <(<'TMock, [TResult>\)>\)>](#page-912-0) Members [Moq.Language](#page-601-0) Namespace

Send comments on this topic to mondisc@googlegroups.com

<span id="page-924-0"></span> $\equiv$  $\Box$  C# Moq IReturns<(Of <(<'TMock, TResult>)>)>..::..Returns Method (Func) IReturns<(Of <(<'TMock, [TResult>\)>\)>](#page-908-0) Interface See [Also](#page-926-0) Send [Feedback](javascript:SubmitFeedback()

**[Missing <summary> documentation for "M:Moq.Language.IReturns`2.Returns(System.Func`1)"]**

**Namespace:** [Moq.Language](#page-601-0) **Assembly:** Moq (in Moq.dll) Version: 4.0.10827.0 (4.0.0.0)

### **Syntax**

#### **C#**

IReturnsResult<TMock> Returns( [Func](http://msdn2.microsoft.com/en-us/library/bb534960) valueFunction )

### **Parameters**

valueFunction

Type: [System..::..Func<\(Of](http://msdn2.microsoft.com/en-us/library/bb534960) <(<'TResult>)>)>

<span id="page-926-0"></span>IReturns<(Of <(<'TMock, [TResult>\)>\)>](#page-908-0) Interface Returns [Overload](#page-920-0) [Moq.Language](#page-601-0) Namespace

Send comments on this topic to **mogdisc@googlegroups.com** 

### <span id="page-927-0"></span> $\equiv$

### $\Box$  C#

### Moq

IReturns<(Of <(<'TMock, TResult>)>)>..::..Returns<(Of <(<'T1, T2, T3, T4, T5, T6, T7, T8, T9>)>)> Method (Func<(Of <(<'T1, T2, T3, T4, T5, T6, T7, T8, T9, TResult>)>)>)

IReturns<(Of <(<'TMock, [TResult>\)>\)>](javascript:SubmitFeedback() Interface [Example](#page-930-0) See [Also](#page-931-0) Send **Feedback** 

Specifies a function that will calculate the value to return from the method, retrieving the arguments for the invocation.

**Namespace:** [Moq.Language](#page-601-0)

**Assembly:** Moq (in Moq.dll) Version: 4.0.10827.0 (4.0.0.0)

### **Syntax**

#### **C#**

IReturnsResult<TMock> Returns<T1, T2, T3, T4, T5, T6, T7, T8, T9>( <u>[Func](http://msdn2.microsoft.com/en-us/library/dd386894)</u><T1, T2, T3, T4, T5, T6, T7, T8, T9, TResult> valueFunci )

**Parameters**

valueFunction

Type: [System..::..Func<](http://msdn2.microsoft.com/en-us/library/dd386894)(Of <(<'T1, T2, T3, T4, T5, T6, T7, T8, T9,  $TResult$ >)>)> The function that will calculate the return value.

# **Type Parameters**

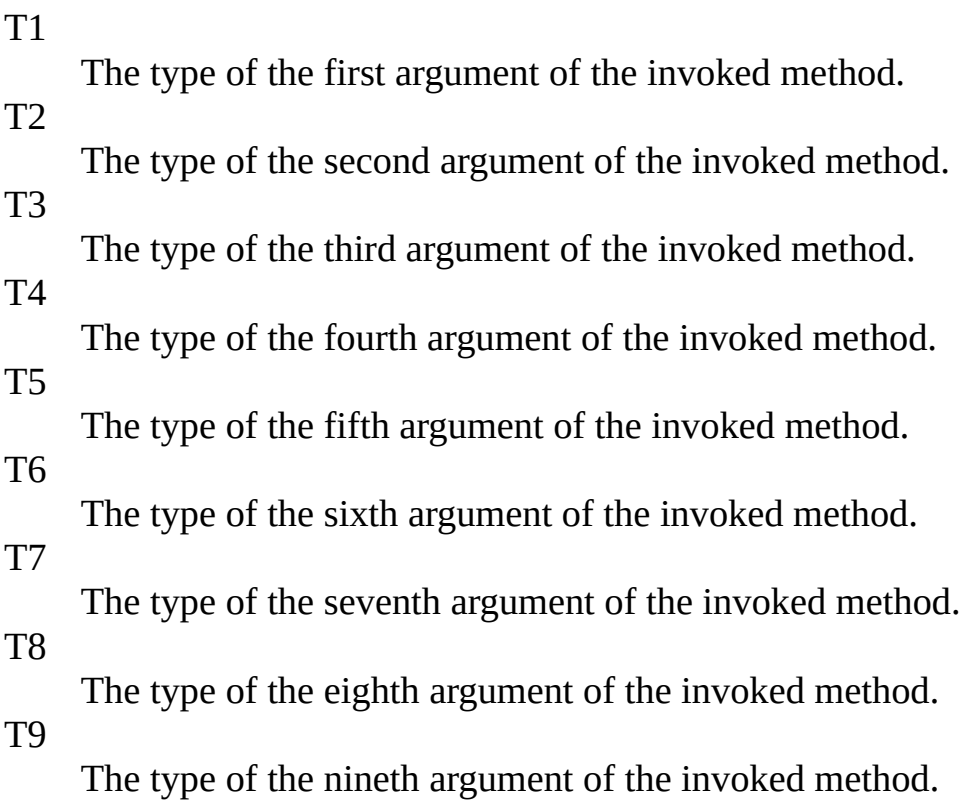

## <span id="page-930-0"></span>**Examples**

The return value is calculated from the value of the actual method invocation arguments. Notice how the arguments are retrieved by simply declaring them as part of the lambda expression:

**B** Copy **C#**  $mock.Setup(x \implies x.Execute($ It.IsAny<int>(), It.IsAny<int>(), It.IsAny<int>(), It.IsAny<int>(), It.IsAny<int>(), It.IsAny<int>(), It.IsAny<int>(), It.IsAny<int>(), It.IsAny<int>())) .Returns((string arg1, string arg2, string arg3, string arg4, st

<span id="page-931-0"></span>IReturns<(Of <(<'TMock, [TResult>\)>\)>](#page-908-0) Interface Returns [Overload](#page-920-0) [Moq.Language](#page-601-0) Namespace

Send comments on this topic to **mogdisc@googlegroups.com** 

### <span id="page-932-0"></span> $\equiv$

### $\Box$  C# Moq

### IReturns<(Of <(<'TMock, TResult>)>)>..::..Returns<(Of <(<'T1, T2, T3, T4, T5, T6, T7, T8, T9, T10>)>)> Method (Func<(Of <(<'T1, T2, T3, T4, T5, T6,

T7, T8, T9, T10, TResult>)>)>) IReturns<(Of <(<'TMock, [TResult>\)>\)>](javascript:SubmitFeedback() Interface [Example](#page-935-0) See [Also](#page-936-0) Send

**Feedback** 

Specifies a function that will calculate the value to return from the method, retrieving the arguments for the invocation.

**Namespace:** [Moq.Language](#page-601-0)

**Assembly:** Moq (in Moq.dll) Version: 4.0.10827.0 (4.0.0.0)

### **Syntax**

#### **C#**

IReturnsResult<TMock> Returns<T1, T2, T3, T4, T5, T6, T7, T8, T9, T10>( <u>[Func](http://msdn2.microsoft.com/en-us/library/dd383294)</u><T1, T2, T3, T4, T5, T6, T7, T8, T9, T10, TResult> valu $\epsilon$ )

**Parameters**

valueFunction

Type: [System..::..Func<](http://msdn2.microsoft.com/en-us/library/dd383294)(Of <(<'T1, T2, T3, T4, T5, T6, T7, T8, T9, T10,  $TResult$ >)>)>

The function that will calculate the return value.

# **Type Parameters**

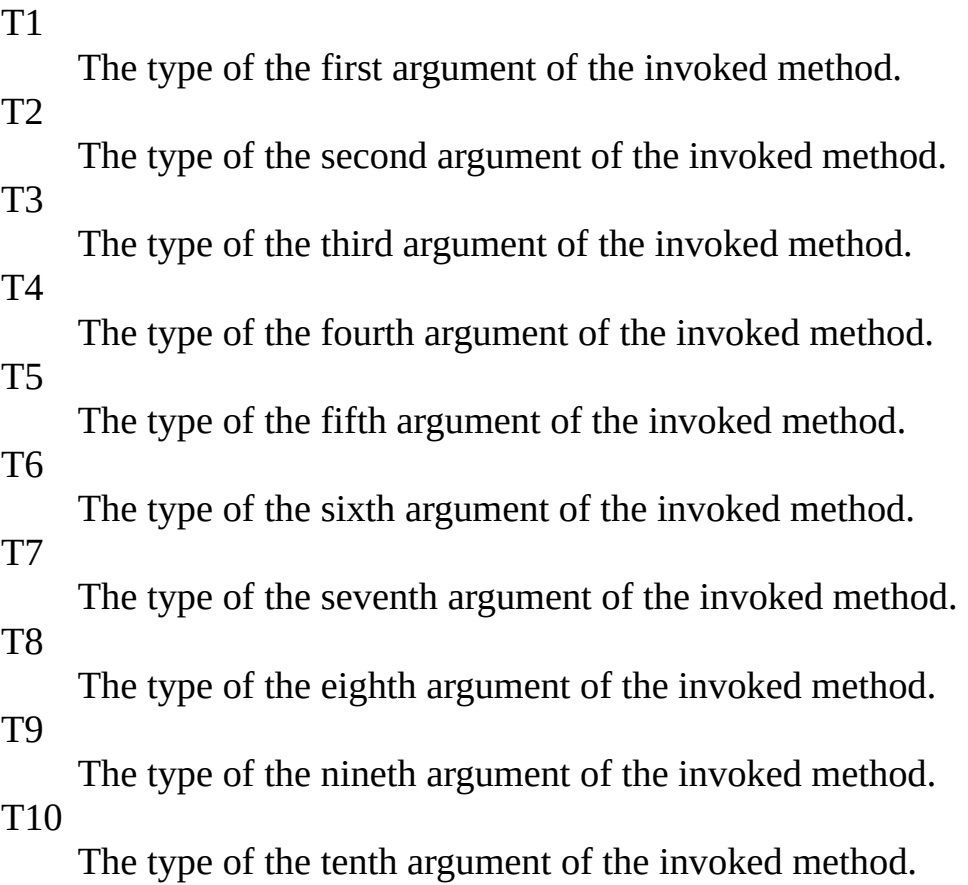

## <span id="page-935-0"></span>**Examples**

The return value is calculated from the value of the actual method invocation arguments. Notice how the arguments are retrieved by simply declaring them as part of the lambda expression:

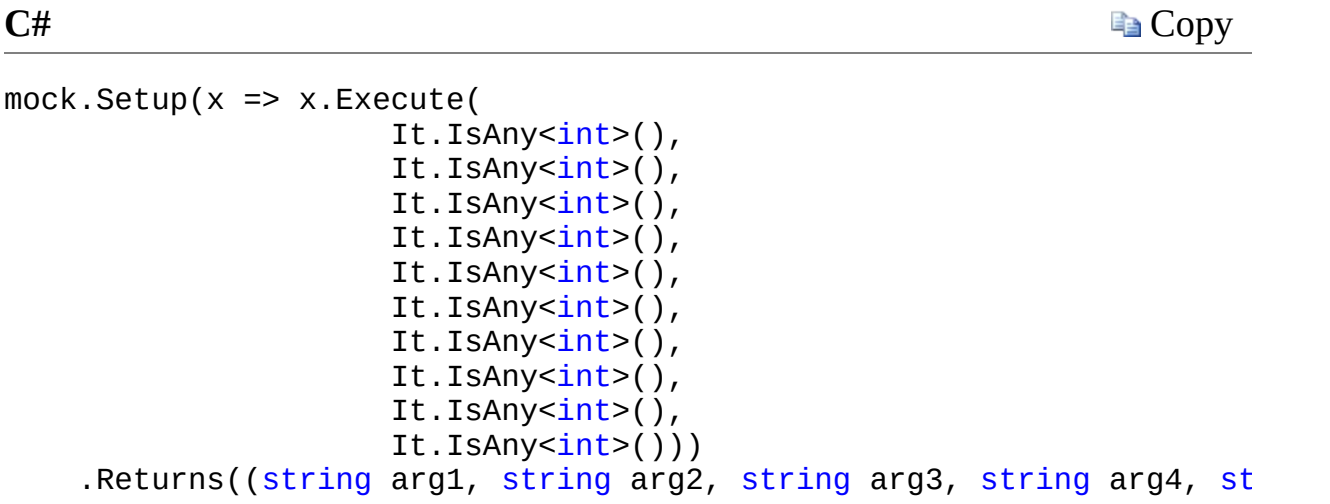
IReturns<(Of <(<'TMock, [TResult>\)>\)>](#page-908-0) Interface Returns [Overload](#page-920-0) [Moq.Language](#page-601-0) Namespace

#### $\equiv$

### $\Box$  C#

### Moq

IReturns<(Of <(<'TMock, TResult>)>)>..::..Returns<(Of <(<'T1, T2, T3, T4, T5, T6, T7, T8, T9, T10, T11>)>)> Method (Func<(Of <(<'T1, T2, T3, T4, T5, T6, T7, T8, T9, T10, T11, TResult>)>)>)

IReturns<(Of <(<'TMock, [TResult>\)>\)>](javascript:SubmitFeedback() Interface [Example](#page-940-0) See [Also](#page-941-0) Send **Feedback** 

Specifies a function that will calculate the value to return from the method, retrieving the arguments for the invocation.

**Namespace:** [Moq.Language](#page-601-0)

**Assembly:** Moq (in Moq.dll) Version: 4.0.10827.0 (4.0.0.0)

### **Syntax**

### **C#**

IReturnsResult<TMock> Returns<T1, T2, T3, T4, T5, T6, T7, T8, T9, T10, T11>( [Func](http://msdn2.microsoft.com/en-us/library/dd402864)<T1, T2, T3, T4, T5, T6, T7, T8, T9, T10, T11, TResult> )

### **Parameters**

valueFunction

Type: [System..::..Func<](http://msdn2.microsoft.com/en-us/library/dd402864)(Of <(<'T1, T2, T3, T4, T5, T6, T7, T8, T9, T10, T11, [TResult](#page-908-0)>)>)>

The function that will calculate the return value.

# **Type Parameters**

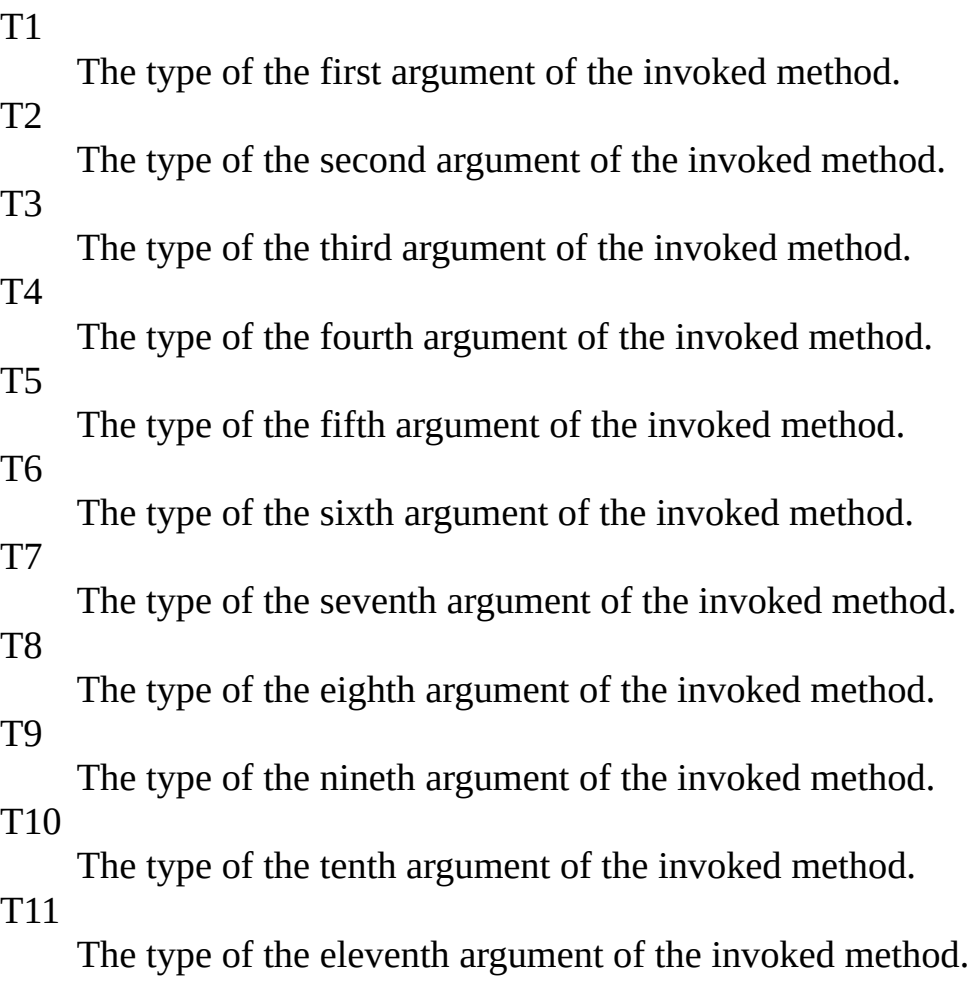

# <span id="page-940-0"></span>**Examples**

The return value is calculated from the value of the actual method invocation arguments. Notice how the arguments are retrieved by simply declaring them as part of the lambda expression:

**Copy C#**  $mock.Setup(x \implies x.Execute($ It.IsAny<int>(), It.IsAny<int>(), It.IsAny<int>(), It.IsAny<int>(), It.IsAny<int>(), It.IsAny<int>(), It.IsAny<int>(), It.IsAny<int>(), It.IsAny<int>(), It.IsAny<int>(), It.IsAny<int>())) .Returns((string arg1, string arg2, string arg3, string arg4, st

<span id="page-941-0"></span>IReturns<(Of <(<'TMock, [TResult>\)>\)>](#page-908-0) Interface Returns [Overload](#page-920-0) [Moq.Language](#page-601-0) Namespace

### $\equiv$

### $\Box$  C#

### Moq

IReturns<(Of <(<'TMock, TResult>)>)>..::..Returns<(Of <(<'T1, T2, T3, T4, T5, T6, T7, T8, T9, T10, T11, T12>)>)> Method (Func<(Of <(<'T1, T2, T3, T4, T5, T6, T7, T8, T9, T10, T11, T12, TResult>)>)>) IReturns<(Of <(<'TMock, [TResult>\)>\)>](javascript:SubmitFeedback() Interface [Example](#page-945-0) See [Also](#page-946-0) Send **Feedback** 

Specifies a function that will calculate the value to return from the method, retrieving the arguments for the invocation.

**Namespace:** [Moq.Language](#page-601-0)

**Assembly:** Moq (in Moq.dll) Version: 4.0.10827.0 (4.0.0.0)

### **Syntax**

### **C#**

IReturnsResult<TMock> Returns<T1, T2, T3, T4, T5, T6, T7, T8, T9, T1 [Func](http://msdn2.microsoft.com/en-us/library/dd402863)<T1, T2, T3, T4, T5, T6, T7, T8, T9, T10, T11, T12, TRes )

### **Parameters**

valueFunction

Type: [System..::..Func<](http://msdn2.microsoft.com/en-us/library/dd402863)(Of <(<'T1, T2, T3, T4, T5, T6, T7, T8, T9, T10, T11, T12, [TResult>](#page-908-0))>)> The function that will calculate the return value.

# **Type Parameters**

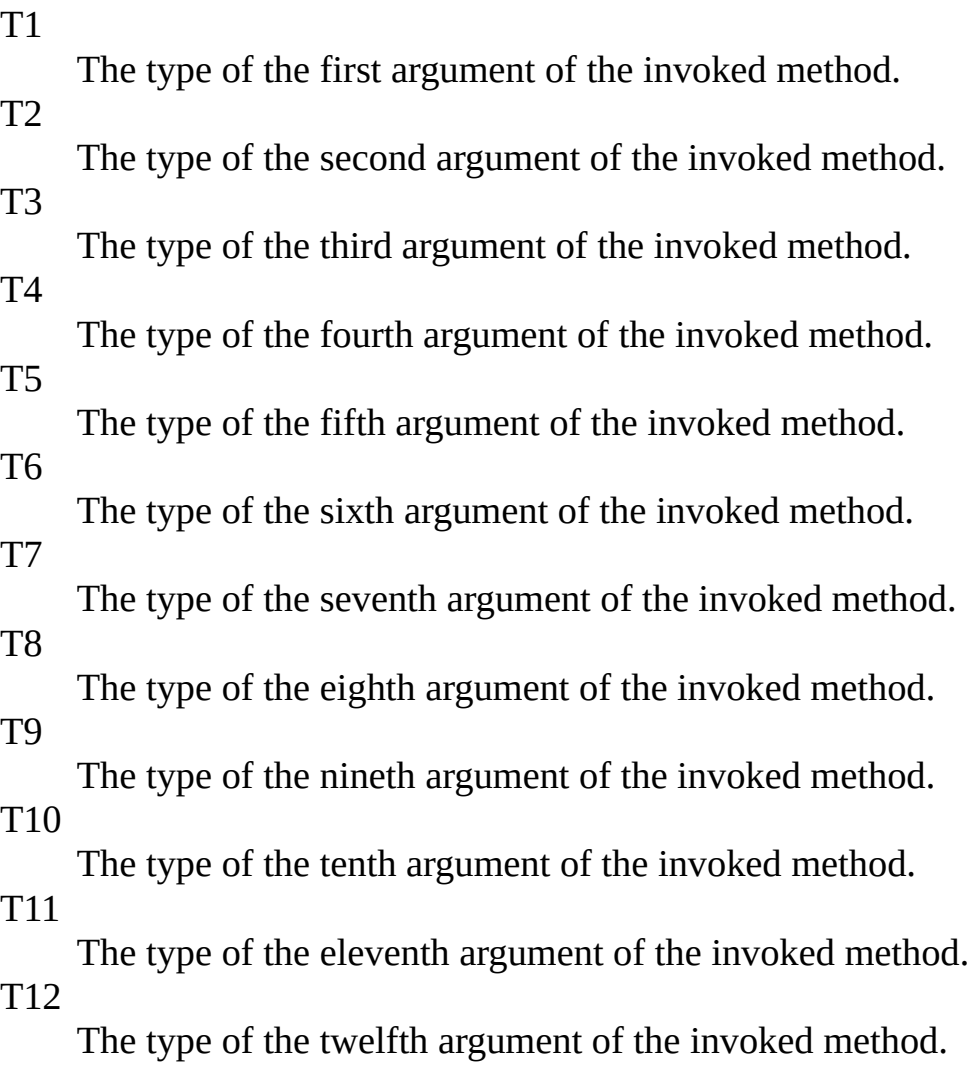

# <span id="page-945-0"></span>**Examples**

The return value is calculated from the value of the actual method invocation arguments. Notice how the arguments are retrieved by simply declaring them as part of the lambda expression:

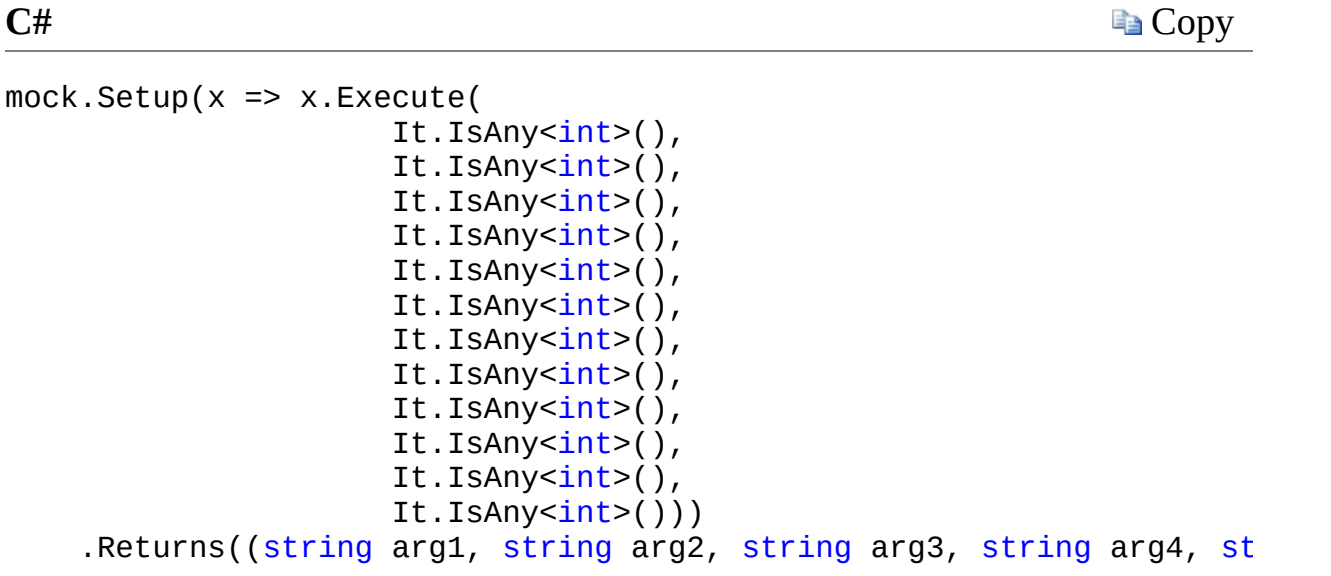

<span id="page-946-0"></span>IReturns<(Of <(<'TMock, [TResult>\)>\)>](#page-908-0) Interface Returns [Overload](#page-920-0) [Moq.Language](#page-601-0) Namespace

### $\equiv$

### $\Box$  C#

Moq

IReturns<(Of <(<'TMock, TResult>)>)>..::..Returns<(Of <(<'T1, T2, T3, T4, T5, T6, T7, T8, T9, T10, T11, T12, T13>)>)> Method (Func<(Of <(<'T1, T2, T3, T4, T5, T6, T7, T8, T9, T10, T11, T12, T13, TResult>)>)>) IReturns<(Of <(<'TMock, [TResult>\)>\)>](javascript:SubmitFeedback() Interface [Example](#page-950-0) See [Also](#page-951-0) Send **Feedback** 

Specifies a function that will calculate the value to return from the method, retrieving the arguments for the invocation.

**Namespace:** [Moq.Language](#page-601-0)

**Assembly:** Moq (in Moq.dll) Version: 4.0.10827.0 (4.0.0.0)

### **Syntax**

#### **C#**

IReturnsResult<TMock> Returns<T1, T2, T3, T4, T5, T6, T7, T8, T9, T1 [Func](http://msdn2.microsoft.com/en-us/library/dd402867)<T1, T2, T3, T4, T5, T6, T7, T8, T9, T10, T11, T12, T13, )

### **Parameters**

valueFunction

Type: [System..::..Func<](http://msdn2.microsoft.com/en-us/library/dd402867)(Of <(<'T1, T2, T3, T4, T5, T6, T7, T8, T9, T10, T11, T12, T13, [TResult>](#page-908-0))>)> The function that will calculate the return value.

# **Type Parameters**

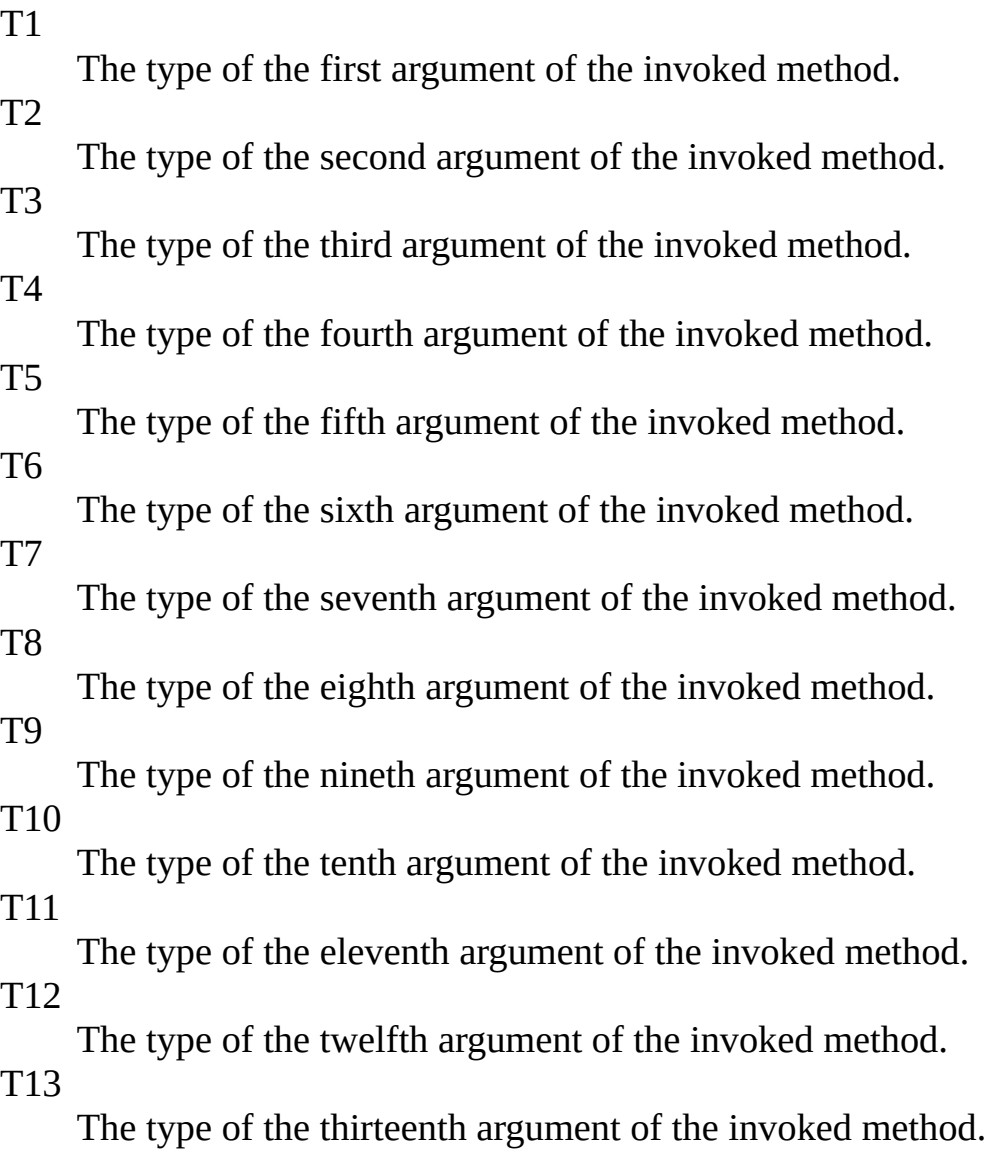

# <span id="page-950-0"></span>**Examples**

The return value is calculated from the value of the actual method invocation arguments. Notice how the arguments are retrieved by simply declaring them as part of the lambda expression:

**Copy C#**  $mock.Setup(x \implies x.Execute($ It.IsAny<int>(), It.IsAny<int>(), It.IsAny<int>(), It.IsAny<int>(), It.IsAny<int>(), It.IsAny<int>(), It.IsAny<int>(), It.IsAny<int>(), It.IsAny<int>(), It.IsAny<int>(), It.IsAny<int>(), It.IsAny<int>(), It.IsAny<int>())) .Returns((string arg1, string arg2, string arg3, string arg4, st

<span id="page-951-0"></span>IReturns<(Of <(<'TMock, [TResult>\)>\)>](#page-908-0) Interface Returns [Overload](#page-920-0) [Moq.Language](#page-601-0) Namespace

### $\equiv$

### $\Box$  C#

### Moq

IReturns<(Of <(<'TMock, TResult>)>)>..::..Returns<(Of <(<'T1, T2, T3, T4, T5, T6, T7, T8, T9, T10, T11, T12, T13, T14>)>)> Method (Func<(Of <(<'T1, T2, T3, T4, T5, T6, T7, T8, T9, T10, T11, T12, T13, T14, TResult>)>)>) IReturns<(Of <(<'TMock, [TResult>\)>\)>](javascript:SubmitFeedback() Interface [Example](#page-955-0) See [Also](#page-956-0) Send **Feedback** 

Specifies a function that will calculate the value to return from the method, retrieving the arguments for the invocation.

**Namespace:** [Moq.Language](#page-601-0)

**Assembly:** Moq (in Moq.dll) Version: 4.0.10827.0 (4.0.0.0)

### **Syntax**

#### **C#**

IReturnsResult<TMock> Returns<T1, T2, T3, T4, T5, T6, T7, T8, T9, T1 [Func](http://msdn2.microsoft.com/en-us/library/dd402861)<T1, T2, T3, T4, T5, T6, T7, T8, T9, T10, T11, T12, T13, )

### **Parameters**

valueFunction

Type: [System..::..Func<](http://msdn2.microsoft.com/en-us/library/dd402861)(Of <(<'T1, T2, T3, T4, T5, T6, T7, T8, T9, T10, T11, T12, T13, T14, [TResult](#page-908-0)>)>)> The function that will calculate the return value.

# **Type Parameters**

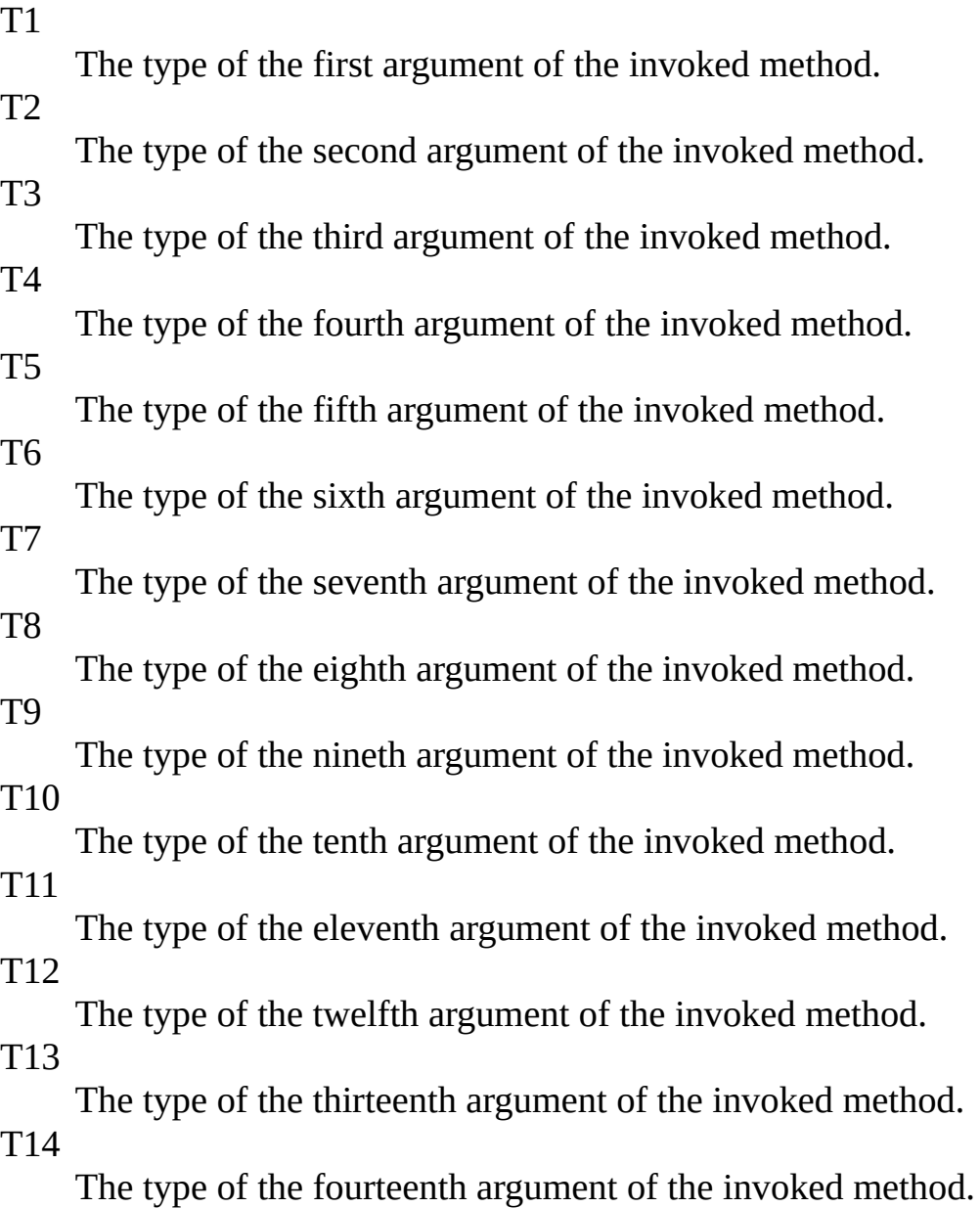

# <span id="page-955-0"></span>**Examples**

The return value is calculated from the value of the actual method invocation arguments. Notice how the arguments are retrieved by simply declaring them as part of the lambda expression:

**E** Copy **C#**  $mock.Setup(x \implies x.Execute($ It.IsAny<int>(), It.IsAny<int>(), It.IsAny<int>(), It.IsAny<int>(), It.IsAny<int>(), It.IsAny<int>(), It.IsAny<int>(), It.IsAny<int>(), It.IsAny<int>(), It.IsAny<int>(), It.IsAny<int>(), It.IsAny<int>(), It.IsAny<int>(), It.IsAny $\langle$ int> $()()$ .Returns((string arg1, string arg2, string arg3, string arg4, st

<span id="page-956-0"></span>IReturns<(Of <(<'TMock, [TResult>\)>\)>](#page-908-0) Interface Returns [Overload](#page-920-0) [Moq.Language](#page-601-0) Namespace

#### $\equiv$

### $\Box$  C# Moq

IReturns<(Of <(<'TMock, TResult>)>)>..::..Returns<(Of <(<'T1, T2, T3, T4, T5, T6, T7, T8, T9, T10, T11, T12, T13, T14, T15>)>)> Method (Func<(Of <(<'T1, T2, T3, T4, T5, T6, T7, T8, T9, T10, T11, T12, T13, T14, T15,  $TResult$ >)>)>)

IReturns<(Of <(<'TMock, [TResult>\)>\)>](javascript:SubmitFeedback() Interface [Example](#page-960-0) See [Also](#page-961-0) Send **Feedback** 

Specifies a function that will calculate the value to return from the method, retrieving the arguments for the invocation.

**Namespace:** [Moq.Language](#page-601-0)

**Assembly:** Moq (in Moq.dll) Version: 4.0.10827.0 (4.0.0.0)

### **Syntax**

```
IReturnsResult<TMock> Returns<T1, T2, T3, T4, T5, T6, T7, T8, T9, T1
        Func<T1, T2, T3, T4, T5, T6, T7, T8, T9, T10, T11, T12, T13,
)
```
**C#**

### **Parameters**

valueFunction

Type: [System..::..Func<](http://msdn2.microsoft.com/en-us/library/dd402868)(Of <(<'T1, T2, T3, T4, T5, T6, T7, T8, T9, T10, T11, T12, T13, T14, T15, [TResult>](#page-908-0))>)> The function that will calculate the return value.

# **Type Parameters**

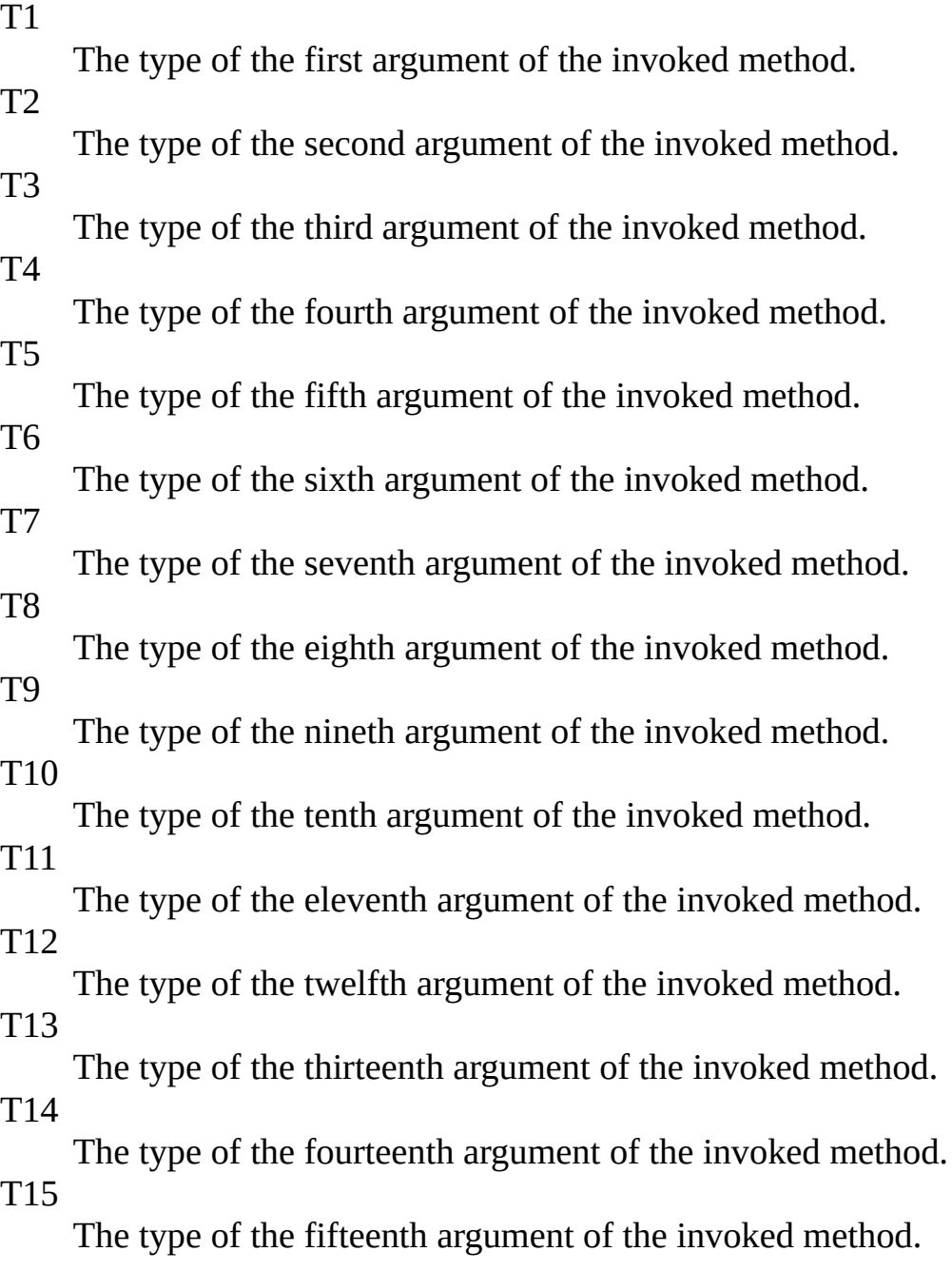

# <span id="page-960-0"></span>**Examples**

The return value is calculated from the value of the actual method invocation arguments. Notice how the arguments are retrieved by simply declaring them as part of the lambda expression:

**E** Copy **C#**  $mock.Setup(x \implies x.Execute($ It.IsAny<int>(), It.IsAny<int>(), It.IsAny<int>(), It.IsAny<int>(), It.IsAny<int>(), It.IsAny<int>(), It.IsAny<int>(), It.IsAny<int>(), It.IsAny<int>(), It.IsAny<int>(), It.IsAny<int>(), It.IsAny<int>(), It.IsAny<int>(), It.IsAny<int>(), It.IsAny $\langle int > ( ) )$ ) .Returns((string arg1, string arg2, string arg3, string arg4, st

<span id="page-961-0"></span>IReturns<(Of <(<'TMock, [TResult>\)>\)>](#page-908-0) Interface Returns [Overload](#page-920-0) [Moq.Language](#page-601-0) Namespace

#### $\equiv$

### $\Box$  C# Moq

IReturns<(Of <(<'TMock, TResult>)>)>..::..Returns<(Of <(<'T1, T2, T3, T4, T5, T6, T7, T8, T9, T10, T11, T12, T13, T14, T15, T16>)>)> Method (Func<(Of <(<'T1, T2, T3, T4, T5, T6, T7, T8, T9, T10, T11, T12, T13, T14, T15, T16, TResult>)>)>)

IReturns<(Of <(<'TMock, [TResult>\)>\)>](javascript:SubmitFeedback() Interface [Example](#page-965-0) See [Also](#page-966-0) Send **Feedback** 

Specifies a function that will calculate the value to return from the method, retrieving the arguments for the invocation.

**Namespace:** [Moq.Language](#page-601-0)

**Assembly:** Moq (in Moq.dll) Version: 4.0.10827.0 (4.0.0.0)

### **Syntax**

**C#**

IReturnsResult<TMock> Returns<T1, T2, T3, T4, T5, T6, T7, T8, T9, T1 [Func](http://msdn2.microsoft.com/en-us/library/dd402862)<T1, T2, T3, T4, T5, T6, T7, T8, T9, T10, T11, T12, T13, )

### **Parameters**

valueFunction

Type: [System..::..Func<](http://msdn2.microsoft.com/en-us/library/dd402862)(Of <(<'T1, T2, T3, T4, T5, T6, T7, T8, T9, T10, T11, T12, T13, T14, T15, T16, [TResult](#page-908-0)>)>)> The function that will calculate the return value.

# **Type Parameters**

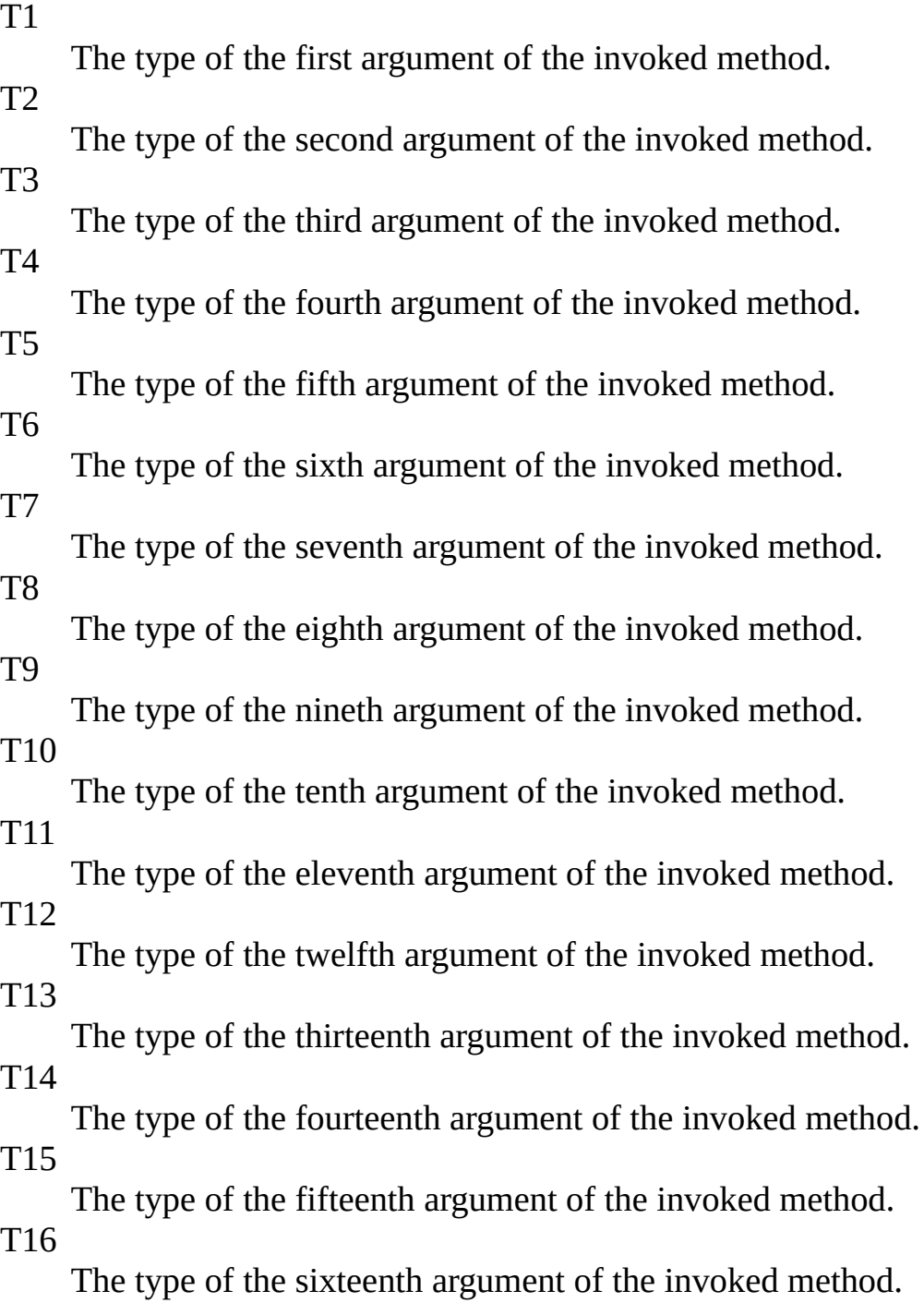

# <span id="page-965-0"></span>**Examples**

The return value is calculated from the value of the actual method invocation arguments. Notice how the arguments are retrieved by simply declaring them as part of the lambda expression:

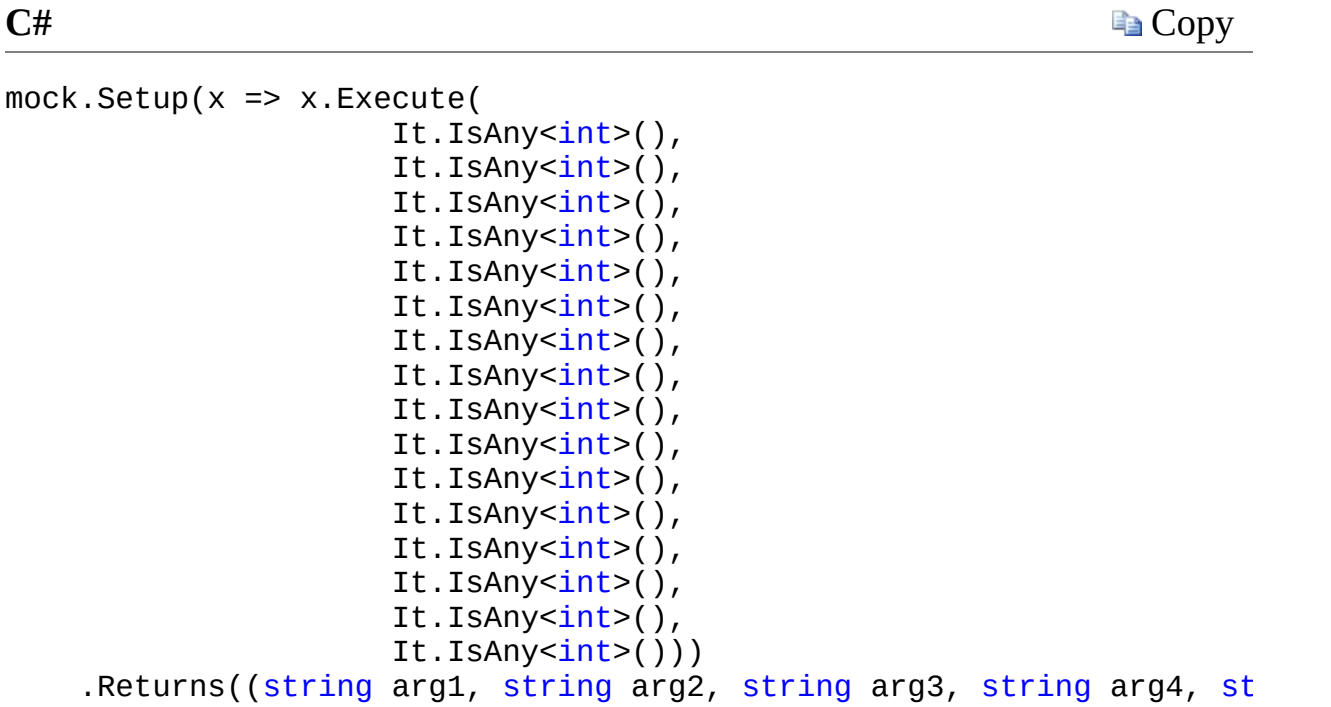

<span id="page-966-0"></span>IReturns<(Of <(<'TMock, [TResult>\)>\)>](#page-908-0) Interface Returns [Overload](#page-920-0) [Moq.Language](#page-601-0) Namespace

 $\equiv$  $\Box$  C# Moq IReturns<(Of <(<'TMock, TResult>)>)>..::..Returns<(Of <(<'T>)>)> Method (Func) IReturns<(Of <(<'TMock, [TResult>\)>\)>](#page-908-0) Interface See [Also](#page-970-0) Send [Feedback](javascript:SubmitFeedback()

**[Missing <summary> documentation for "M:Moq.Language.IReturns`2.Returns``1(System.Func`2)"]**

**Namespace:** [Moq.Language](#page-601-0) **Assembly:** Moq (in Moq.dll) Version: 4.0.10827.0 (4.0.0.0)

### **Syntax**

### **C#**

IReturnsResult<TMock> Returns<T>( [Func](http://msdn2.microsoft.com/en-us/library/bb549151) valueFunction )

**Parameters**

valueFunction

Type: [System..::..Func<\(Of](http://msdn2.microsoft.com/en-us/library/bb549151) <(<'T, TResult>)>)

# **Type Parameters**

T

<span id="page-970-0"></span>IReturns<(Of <(<'TMock, [TResult>\)>\)>](#page-908-0) Interface Returns [Overload](#page-920-0) [Moq.Language](#page-601-0) Namespace

### $\equiv$  $\Box$  C# Moq IReturns<(Of <(<'TMock, TResult>)>)>..::..Returns<(Of <(<'T1, T2>)>)> Method (Func) IReturns<(Of <(<'TMock, [TResult>\)>\)>](#page-908-0) Interface See [Also](#page-974-0) Send [Feedback](javascript:SubmitFeedback()

**[Missing <summary> documentation for "M:Moq.Language.IReturns`2.Returns``2(System.Func`3)"]**

**Namespace:** [Moq.Language](#page-601-0) **Assembly:** Moq (in Moq.dll) Version: 4.0.10827.0 (4.0.0.0)
### **Syntax**

#### **C#**

IReturnsResult<TMock> Returns<T1, T2>( [Func](http://msdn2.microsoft.com/en-us/library/bb534647) valueFunction )

**Parameters**

valueFunction

Type:  $System$ ..:...Func < (Of < (< T1, T2, TResult > ) > ) >

T1 T2

IReturns<(Of <(<'TMock, [TResult>\)>\)>](#page-908-0) Interface Returns [Overload](#page-920-0) [Moq.Language](#page-601-0) Namespace

### $\equiv$  $\Box$  C# Moq IReturns<(Of <(<'TMock, TResult>)>)>..::..Returns<(Of <(<'T1, T2, T3>)>)> Method (Func) IReturns<(Of <(<'TMock, [TResult>\)>\)>](#page-908-0) Interface See [Also](#page-978-0) Send [Feedback](javascript:SubmitFeedback()

**[Missing <summary> documentation for "M:Moq.Language.IReturns`2.Returns``3(System.Func`4)"]**

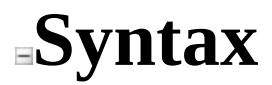

#### **C#**

IReturnsResult<TMock> Returns<T1, T2, T3>( [Func](http://msdn2.microsoft.com/en-us/library/bb549430) valueFunction )

**Parameters**

valueFunction

Type:  $System$ ..:...Func < (Of < (< T1, T2, T3, TResult > ) > ) >

T1

T2 T3

<span id="page-978-0"></span>IReturns<(Of <(<'TMock, [TResult>\)>\)>](#page-908-0) Interface Returns [Overload](#page-920-0) [Moq.Language](#page-601-0) Namespace

 $\equiv$  $\Box$  C# Moq IReturns<(Of <(<'TMock, TResult>)>)>..::..Returns<(Of <(<'T1, T2, T3, T4>)>)> Method (Func) IReturns<(Of <(<'TMock, [TResult>\)>\)>](#page-908-0) Interface See [Also](#page-982-0) Send [Feedback](javascript:SubmitFeedback()

**[Missing <summary> documentation for "M:Moq.Language.IReturns`2.Returns``4(System.Func`5)"]**

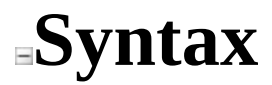

#### **C#**

```
IReturnsResult<TMock> Returns<T1, T2, T3, T4>(
       Func valueFunction
)
```
**Parameters**

valueFunction

Type: [System..::..Func<\(Of](http://msdn2.microsoft.com/en-us/library/bb534303) <(<'T1, T2, T3, T4, TResult>)>)

- T1
- T2
- T3
- T4

<span id="page-982-0"></span>IReturns<(Of <(<'TMock, [TResult>\)>\)>](#page-908-0) Interface Returns [Overload](#page-920-0) [Moq.Language](#page-601-0) Namespace

#### $\equiv$

 $\Box$  C#

Moq

IReturns<(Of <(<'TMock, TResult>)>)>..::..Returns<(Of <(<'T1, T2, T3, T4, T5>)>)> Method (Func)

IReturns<(Of <(<'TMock, [TResult>\)>\)>](#page-908-0) Interface See [Also](#page-986-0) Send [Feedback](javascript:SubmitFeedback()

**[Missing <summary> documentation for "M:Moq.Language.IReturns`2.Returns``5(System.Func`6)"]**

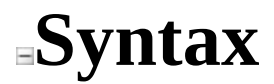

**C#**

```
IReturnsResult<TMock> Returns<T1, T2, T3, T4, T5>(
        Func valueFunction
)
```
**Parameters**

valueFunction

Type: System..::..Func < (Of < (< T1, T2, T3, T4, T5, TResult > ) > ) >

- T1
- T2
- T3
- T4 T5

<span id="page-986-0"></span>IReturns<(Of <(<'TMock, [TResult>\)>\)>](#page-908-0) Interface Returns [Overload](#page-920-0) [Moq.Language](#page-601-0) Namespace

 $\equiv$ 

 $\Box$  C#

Moq

IReturns<(Of <(<'TMock, TResult>)>)>..::..Returns<(Of <(<'T1, T2, T3, T4, T5, T6>)>)> Method (Func)

IReturns<(Of <(<'TMock, [TResult>\)>\)>](#page-908-0) Interface See [Also](#page-990-0) Send [Feedback](javascript:SubmitFeedback()

**[Missing <summary> documentation for "M:Moq.Language.IReturns`2.Returns``6(System.Func`7)"]**

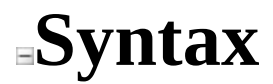

#### **C#**

```
IReturnsResult<TMock> Returns<T1, T2, T3, T4, T5, T6>(
        Func valueFunction
)
```
**Parameters**

valueFunction

Type: [System..::..Func<\(Of](http://msdn2.microsoft.com/en-us/library/dd269654) <(<'T1, T2, T3, T4, T5, T6, TResult>)>)>

- T1
- T2
- T3
- T4
- T5 T6

<span id="page-990-0"></span>IReturns<(Of <(<'TMock, [TResult>\)>\)>](#page-908-0) Interface Returns [Overload](#page-920-0) [Moq.Language](#page-601-0) Namespace

#### $\equiv$

 $\Box$  C#

Moq

IReturns<(Of <(<'TMock, TResult>)>)>..::..Returns<(Of <(<'T1, T2, T3, T4, T5, T6, T7>)>)> Method (Func) IReturns<(Of <(<'TMock, [TResult>\)>\)>](#page-908-0) Interface See [Also](#page-994-0) Send [Feedback](javascript:SubmitFeedback()

**[Missing <summary> documentation for "M:Moq.Language.IReturns`2.Returns``7(System.Func`8)"]**

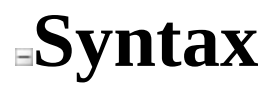

#### **C#**

IReturnsResult<TMock> Returns<T1, T2, T3, T4, T5, T6, T7>( [Func](http://msdn2.microsoft.com/en-us/library/dd289456) valueFunction )

**Parameters**

valueFunction

Type: [System..::..Func<\(Of](http://msdn2.microsoft.com/en-us/library/dd289456) <(<'T1, T2, T3, T4, T5, T6, T7, TResult>)>)

- T1
- T2
- T3
- T4
- T5 T6
- T7

<span id="page-994-0"></span>IReturns<(Of <(<'TMock, [TResult>\)>\)>](#page-908-0) Interface Returns [Overload](#page-920-0) [Moq.Language](#page-601-0) Namespace

#### $\equiv$

### $\Box$  C#

Moq

IReturns<(Of <(<'TMock, TResult>)>)>..::..Returns<(Of <(<'T1, T2, T3, T4, T5, T6, T7, T8>)>)> Method (Func)

IReturns<(Of <(<'TMock, [TResult>\)>\)>](#page-908-0) Interface See [Also](#page-998-0) Send [Feedback](javascript:SubmitFeedback()

**[Missing <summary> documentation for "M:Moq.Language.IReturns`2.Returns``8(System.Func`9)"]**

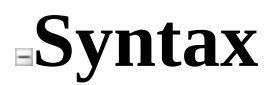

#### **C#**

IReturnsResult<TMock> Returns<T1, T2, T3, T4, T5, T6, T7, T8>( [Func](http://msdn2.microsoft.com/en-us/library/dd267613) valueFunction )

**Parameters**

valueFunction

Type: System..::..Func < (Of < (< T1, T2, T3, T4, T5, T6, T7, T8,  $TResult \geq \geq \geq$ 

- T1
- T2
- T3
- T4 T5
- T6
- T7
- T8

<span id="page-998-0"></span>IReturns<(Of <(<'TMock, [TResult>\)>\)>](#page-908-0) Interface Returns [Overload](#page-920-0) [Moq.Language](#page-601-0) Namespace

### $\equiv$

### $\Box$  C#

Moq

IReturns<(Of <(<'TMock, TResult>)>)>..::..Returns Method (TResult) IReturns<(Of <(<'TMock, [TResult>\)>\)>](javascript:SubmitFeedback() Interface [Example](#page-1001-0) See [Also](#page-1002-0) Send **Feedback** 

Specifies the value to return.

### **Syntax**

#### **C#**

IReturnsResult<TMock> Returns( TResult value )

#### **Parameters**

value

Type: [TResult](#page-908-0)

The value to return, or nullNothingnullptra null reference (Nothing in Visual Basic).

## <span id="page-1001-0"></span>**Examples**

Return a true value from the method call:

**C#**

**Copy** 

```
mock.Setup(x => x.Execute("ping"))
    .Returns(true);
```
<span id="page-1002-0"></span>IReturns<(Of <(<'TMock, [TResult>\)>\)>](#page-908-0) Interface Returns [Overload](#page-920-0) [Moq.Language](#page-601-0) Namespace

<span id="page-1003-0"></span> $\equiv$  $\Box$  C# Moq IReturnsGetter<(Of <(<'TMock, TProperty>)>)> Interface [Members](#page-1007-0) See [Also](#page-1006-0) Send [Feedback](javascript:SubmitFeedback()

Defines the Returns verb for property get setups.

### **Syntax**

#### **C#**

public interface IReturnsGetter<TMock, TProperty> : IHideObjectMembe where TMock : class

TMock Mocked type. TProperty Type of the property.

<span id="page-1006-0"></span>[IReturnsGetter<\(Of](#page-1007-0) <(<'TMock, TProperty>)>)> Members [Moq.Language](#page-601-0) Namespace

<span id="page-1007-0"></span> $\blacksquare$ 

 $\Box$  C#

□ Include Protected Members

 $\Box$  Include Inherited Members

#### Moq

IReturnsGetter<(Of <(<'TMock, TProperty>)>)> Members

[IReturnsGetter<\(Of](#page-1003-0) <(<'TMock, TProperty>)>)> Interface [Methods](#page-1008-0) See [Also](#page-1009-0) Send [Feedback](javascript:SubmitFeedback()
## **Methods**

### **Name Description**

- Returns(Func<(Of <(<'TResult>)>)<br>>)<br>Returns(TProperty)  $\equiv$
- $\equiv \hat{\mathbf{Q}}$

Specifies the value to return.

[IReturnsGetter<\(Of](#page-1003-0) <(<'TMock, TProperty>)>)> Interface [Moq.Language](#page-601-0) Namespace

 $\blacksquare$ 

 $\Box$  C#

□ Include Protected Members

 $\Box$  Include Inherited Members

Moq

IReturnsGetter<(Of <(<'TMock, TProperty>)>)> Methods

[IReturnsGetter<\(Of](javascript:SubmitFeedback() <(<'TMock, TProperty>)>)> Interface See [Also](#page-1012-0) Send **Feedback** 

## **Methods**

### **Name Description**

- Returns(Func<(Of <(<'TResult>)>)<br>>)<br>Returns(TProperty)  $\equiv$
- $\equiv \hat{\mathbf{Q}}$

Specifies the value to return.

<span id="page-1012-0"></span>[IReturnsGetter<\(Of](#page-1003-0) <(<'TMock, TProperty>)>)> Interface [Moq.Language](#page-601-0) Namespace

<span id="page-1013-0"></span> $\blacksquare$ 

 $\Box$  C#

□ Include Protected Members

 $\Box$  Include Inherited Members

Moq

IReturnsGetter<(Of <(<'TMock, TProperty>)>)>..::..Returns Method

[IReturnsGetter<\(Of](javascript:SubmitFeedback() <(<'TMock, TProperty>)>)> Interface See [Also](#page-1015-0) Send **Feedback** 

## **Overload List**

**Name Description**

- Returns(Func<(Of <(<'TResult>)>)  $\equiv$
- $\equiv \hat{\mathbf{Q}}$

[Returns\(TProperty\)](#page-1019-0) Specifies the value to return.

<span id="page-1015-0"></span>[IReturnsGetter<\(Of](#page-1003-0) <(<'TMock, TProperty>)>)> Interface [IReturnsGetter<\(Of](#page-1007-0) <(<'TMock, TProperty>)>)> Members [Moq.Language](#page-601-0) Namespace

#### <span id="page-1016-0"></span> $\equiv$

### $\Box$  C#

### Moq

IReturnsGetter<(Of <(<'TMock, TProperty>)>)>..::..Returns Method (Func) [IReturnsGetter<\(Of](javascript:SubmitFeedback() <(<'TMock, TProperty>)>)> Interface See [Also](#page-1018-0) Send **Feedback** 

**[Missing <summary> documentation for "M:Moq.Language.IReturnsGetter`2.Returns(System.Func`1)"]**

**Namespace:** [Moq.Language](#page-601-0) **Assembly:** Moq (in Moq.dll) Version: 4.0.10827.0 (4.0.0.0)

### **Syntax**

### **C#**

IReturnsResult<TMock> Returns( [Func](http://msdn2.microsoft.com/en-us/library/bb534960) valueFunction )

### **Parameters**

valueFunction

Type: [System..::..Func<\(Of](http://msdn2.microsoft.com/en-us/library/bb534960) <(<'TResult>)>)>

<span id="page-1018-0"></span>[IReturnsGetter<\(Of](#page-1003-0) <(<'TMock, TProperty>)>)> Interface Returns [Overload](#page-1013-0) [Moq.Language](#page-601-0) Namespace

<span id="page-1019-0"></span> $\equiv$  $\Box$  C# Moq IReturnsGetter<(Of <(<'TMock, TProperty>)>)>..::..Returns Method (TProperty) [IReturnsGetter<\(Of](#page-1003-0) <(<'TMock, TProperty>)>)> Interface [Example](#page-1021-0) See [Also](#page-1022-0) Send [Feedback](javascript:SubmitFeedback()

Specifies the value to return.

**Namespace:** [Moq.Language](#page-601-0) **Assembly:** Moq (in Moq.dll) Version: 4.0.10827.0 (4.0.0.0)

### **Syntax**

### **C#**

IReturnsResult<TMock> Returns( TProperty value )

### **Parameters**

value

Type: [TProperty](#page-1003-0)

The value to return, or nullNothingnullptra null reference (Nothing in Visual Basic).

## <span id="page-1021-0"></span>**Examples**

Return a true value from the property getter call:

**C#**

**Copy** 

```
mock.SetupGet(x => x.Suspended)
    .Returns(true);
```
<span id="page-1022-0"></span>[IReturnsGetter<\(Of](#page-1003-0) <(<'TMock, TProperty>)>)> Interface Returns [Overload](#page-1013-0) [Moq.Language](#page-601-0) Namespace

<span id="page-1023-0"></span> $\equiv$  $\Box$  C# Moq ISetupConditionResult<(Of <(<'T>)>)> Interface [Members](#page-1027-0) See [Also](#page-1026-0) Send [Feedback](javascript:SubmitFeedback() Implements the fluent API.

**Namespace:** [Moq.Language](#page-601-0) **Assembly:** Moq (in Moq.dll) Version: 4.0.10827.0 (4.0.0.0)

**Syntax**

**C#**

public interface ISetupConditionResult<T> where T : class

# **Type Parameters**

T

<span id="page-1026-0"></span>[ISetupConditionResult<\(Of](#page-1027-0) <(<'T>)>)> Members [Moq.Language](#page-601-0) Namespace

<span id="page-1027-0"></span> $=$   $\blacksquare$ 

 $\Box$  C#

Include Protected Members

 $\Box$  Include Inherited Members

Moq

ISetupConditionResult<(Of <(<'T>)>)> Members

[ISetupConditionResult<\(Of](javascript:SubmitFeedback() <(<'T>)>)> Interface [Methods](#page-1028-0) See [Also](#page-1029-0) Send **Feedback** 

The **ISetupConditionResult**<(Of <(<'T>>>>> type exposes the following members.

## <span id="page-1028-0"></span>**Methods**

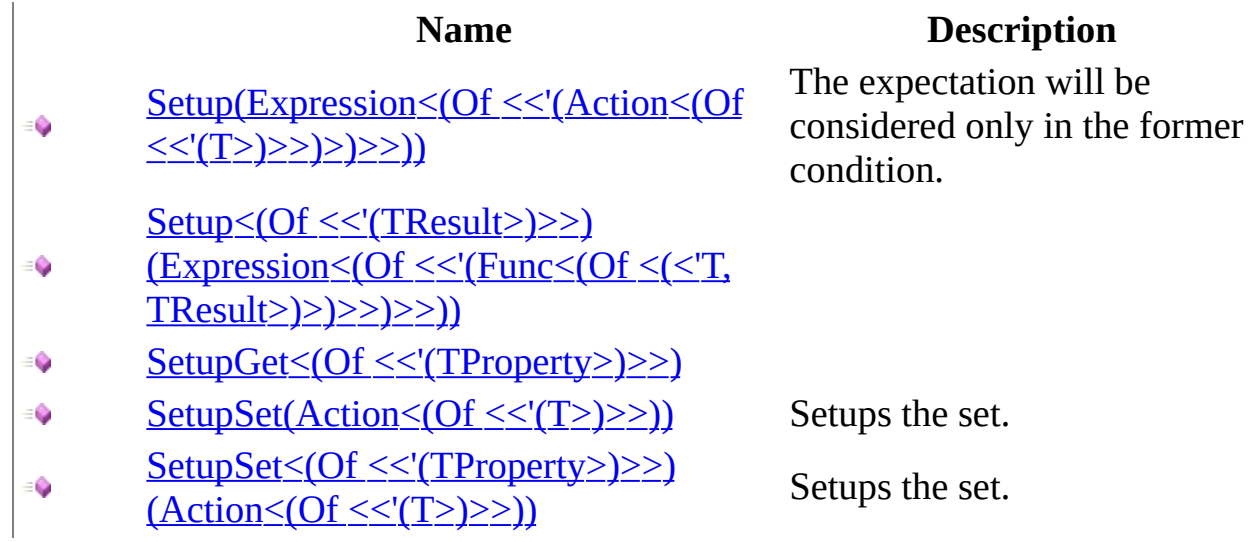

<span id="page-1029-0"></span>[ISetupConditionResult<\(Of](#page-1023-0) <(<'T>)>)> Interface [Moq.Language](#page-601-0) Namespace

 $=$   $\blacksquare$ 

 $\Box$  C#

□ Include Protected Members

 $\Box$  Include Inherited Members

Moq

ISetupConditionResult<(Of <(<'T>)>)> Methods

[ISetupConditionResult<\(Of](#page-1023-0) <(<'T>)>)> Interface See [Also](#page-1032-0) Send [Feedback](javascript:SubmitFeedback()

The **ISetupConditionResult** < (Of < (<'T>>>>>>>>> type exposes the following members.

## **Methods**

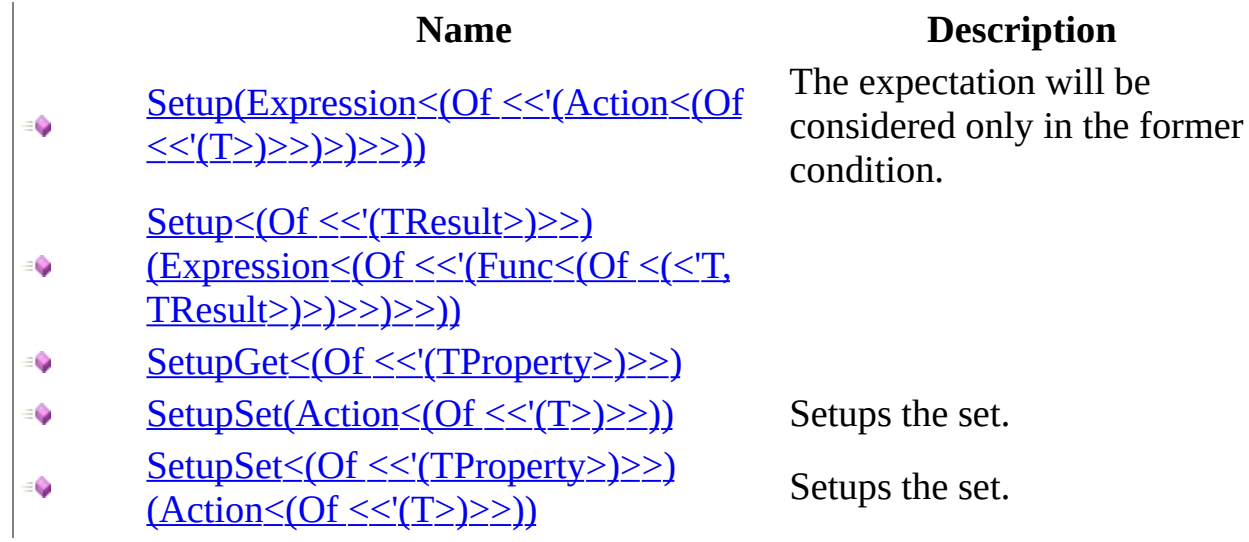

<span id="page-1032-0"></span>[ISetupConditionResult<\(Of](#page-1023-0) <(<'T>)>)> Interface [Moq.Language](#page-601-0) Namespace

<span id="page-1033-0"></span> $\blacksquare$ 

 $\Box$  C#

□ Include Protected Members

 $\Box$  Include Inherited Members

Moq

ISetupConditionResult<(Of <(<'T>)>)>..::..Setup Method

[ISetupConditionResult<\(Of](#page-1023-0) <(<'T>)>)> Interface See [Also](#page-1035-0) Send [Feedback](javascript:SubmitFeedback()

## **Overload List**

 $\equiv$ 

### **Name Description**

[Setup\(Expression<\(Of](#page-1036-0) <<'(Action<(Of  $\leq$   $\leq$   $(T>)$  $\geq$  $>$  $>$  $)$  $>$  $>$ ))

Setup<(Of <<'(TResult>)>>)

 $\Rightarrow$ <u>(Expression<(Of <<'(Func<(Of <(<'T,</u> [TResult>\)>\)>>\)>>\)\)](#page-1039-0)

The expectation will be considered only in the former condition.

<span id="page-1035-0"></span>[ISetupConditionResult<\(Of](#page-1023-0) <(<'T>)>)> Interface [ISetupConditionResult<\(Of](#page-1027-0) <(<'T>)>)> Members [Moq.Language](#page-601-0) Namespace

### <span id="page-1036-0"></span> $\equiv$

 $\Box$  C#

Moq

ISetupConditionResult<(Of <(<'T>)>)>..::..Setup Method (Expression<(Of <(<'Action<(Of <(<'T>>>>>>)>)>)

[ISetupConditionResult<\(Of](#page-1023-0) <(<'T>)>)> Interface See [Also](#page-1038-0) Send [Feedback](javascript:SubmitFeedback()

The expectation will be considered only in the former condition.

**Namespace:** [Moq.Language](#page-601-0) **Assembly:** Moq (in Moq.dll) Version: 4.0.10827.0 (4.0.0.0)

### **Syntax**

**C#**

```
ISetup<T> Setup(
        Expression<Action<T>> expression
)
```
**Parameters**

expression

Type: [System.Linq.Expressions..::..Expression<](http://msdn2.microsoft.com/en-us/library/bb335710)(Of <(<'[Action](http://msdn2.microsoft.com/en-us/library/018hxwa8)<(Of  $\langle \langle \langle \underline{T} \rangle \rangle > \rangle > \rangle$  $\langle \langle \langle \underline{T} \rangle \rangle > \rangle > \rangle$  $\langle \langle \langle \underline{T} \rangle \rangle > \rangle > \rangle$ 

**Return Value**

<span id="page-1038-0"></span>[ISetupConditionResult<\(Of](#page-1023-0) <(<'T>)>)> Interface Setup [Overload](#page-1033-0) [Moq.Language](#page-601-0) Namespace

### <span id="page-1039-0"></span> $\equiv$

 $\Box$  C#

Moq

ISetupConditionResult<(Of <(<'T>)>)>..::..Setup<(Of <(<'TResult>)>)> Method (Expression<(Of <(<'Func>)>)>) [ISetupConditionResult<\(Of](#page-1023-0) <(<'T>)>)> Interface See [Also](#page-1042-0) Send [Feedback](javascript:SubmitFeedback()

**[Missing <summary> documentation for "M:Moq.Language.ISetupConditionResult`1.Setup``1(System.Linq.Expressions.Expression{System.Func`2})"]**

**Namespace:** [Moq.Language](#page-601-0) **Assembly:** Moq (in Moq.dll) Version: 4.0.10827.0 (4.0.0.0)

### **Syntax**

### **C#**

ISetup<T, TResult> Setup<TResult>( [Expression](http://msdn2.microsoft.com/en-us/library/bb335710)[<Func](http://msdn2.microsoft.com/en-us/library/bb549151)> expression )

**Parameters**

expression

Type: [System.Linq.Expressions..::..Expression<\(Of](http://msdn2.microsoft.com/en-us/library/bb549151) <(<'Func<(Of <(<'T,  $TResult>\geq>\geq>$ )>)>)>

## **Type Parameters**

TResult

<span id="page-1042-0"></span>[ISetupConditionResult<\(Of](#page-1023-0) <(<'T>)>)> Interface Setup [Overload](#page-1033-0) [Moq.Language](#page-601-0) Namespace

<span id="page-1043-0"></span> $\equiv$ 

 $\Box$  C#

Moq

ISetupConditionResult<(Of <(<'T>)>)>..::..SetupGet<(Of <(<'TProperty>)>)> Method

[ISetupConditionResult<\(Of](#page-1023-0) <(<'T>)>)> Interface See [Also](#page-1046-0) Send [Feedback](javascript:SubmitFeedback()

**[Missing <summary> documentation for "M:Moq.Language.ISetupConditionResult`1.SetupGet``1(System.Linq.Expressions.Expression{System.Func`2})"]**

**Namespace:** [Moq.Language](#page-601-0) **Assembly:** Moq (in Moq.dll) Version: 4.0.10827.0 (4.0.0.0)
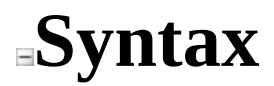

**C#**

```
ISetupGetter<T, TProperty> SetupGet<TProperty>(
        Expression<Func> expression
)
```
**Parameters**

expression

Type: [System.Linq.Expressions..::..Expression<\(Of](http://msdn2.microsoft.com/en-us/library/bb549151) <(<'Func<(Of <(<'T,  $TResult>\geq>\geq>$ )>)>)>

# **Type Parameters**

TProperty

[ISetupConditionResult<\(Of](#page-1023-0) <(<'T>)>)> Interface [Moq.Language](#page-601-0) Namespace

<span id="page-1047-0"></span> $\blacksquare$ 

 $\Box$  C#

□ Include Protected Members

 $\Box$  Include Inherited Members

Moq

ISetupConditionResult<(Of <(<'T>)>)>..::..SetupSet Method

[ISetupConditionResult<\(Of](#page-1023-0) <(<'T>)>)> Interface See [Also](#page-1049-0) Send [Feedback](javascript:SubmitFeedback()

# **Overload List**

### **Name Description**

- SetupSet(Action < (Of << '(T>) > >))  $\equiv$
- SetupSet<(Of [<<'\(TProperty>\)>>\)\(Action<\(Of](#page-1053-0)  $\equiv$ Q  $\leq \leq (T \geq) \geq )$

Setups the set. Setups the set.

<span id="page-1049-0"></span>[ISetupConditionResult<\(Of](#page-1023-0) <(<'T>)>)> Interface [ISetupConditionResult<\(Of](#page-1027-0) <(<'T>)>)> Members [Moq.Language](#page-601-0) Namespace

<span id="page-1050-0"></span> $\equiv$  $\Box$  C# Moq ISetupConditionResult<(Of <(<'T>)>)>..::..SetupSet Method (Action<(Of  $\langle \langle \langle T \rangle \rangle \rangle$ [ISetupConditionResult<\(Of](#page-1023-0) <(<'T>)>)> Interface See [Also](#page-1052-0) Send [Feedback](javascript:SubmitFeedback()

Setups the set.

**Namespace:** [Moq.Language](#page-601-0) **Assembly:** Moq (in Moq.dll) Version: 4.0.10827.0 (4.0.0.0)

### **Syntax**

### **C#**

ISetup<T> SetupSet( [Action<](http://msdn2.microsoft.com/en-us/library/018hxwa8)T> setterExpression )

### **Parameters**

setterExpression Type: [System..::..Action<](http://msdn2.microsoft.com/en-us/library/018hxwa8)(Of <(<'[T>](#page-1023-0)>)> The setter expression.

### **Return Value**

<span id="page-1052-0"></span>[ISetupConditionResult<\(Of](#page-1023-0) <(<'T>)>)> Interface SetupSet [Overload](#page-1047-0) [Moq.Language](#page-601-0) Namespace

<span id="page-1053-0"></span> $\equiv$  $\Box$  C# Moq ISetupConditionResult<(Of <(<'T>)>)>..::..SetupSet<(Of <(<'TProperty>)>)> Method (Action<(Of <(<'T>)>)>) [ISetupConditionResult<\(Of](#page-1023-0) <(<'T>)>)> Interface See [Also](#page-1056-0) Send [Feedback](javascript:SubmitFeedback()

Setups the set.

**Namespace:** [Moq.Language](#page-601-0) **Assembly:** Moq (in Moq.dll) Version: 4.0.10827.0 (4.0.0.0)

### **Syntax**

**C#**

ISetupSetter<T, TProperty> SetupSet<TProperty>( [Action<](http://msdn2.microsoft.com/en-us/library/018hxwa8)T> setterExpression )

**Parameters**

setterExpression Type: [System..::..Action<](http://msdn2.microsoft.com/en-us/library/018hxwa8)(Of <(<'[T>](#page-1023-0)>)> The setter expression.

# **Type Parameters**

### TProperty

The type of the property.

**Return Value**

<span id="page-1056-0"></span>[ISetupConditionResult<\(Of](#page-1023-0) <(<'T>)>)> Interface SetupSet [Overload](#page-1047-0) [Moq.Language](#page-601-0) Namespace

<span id="page-1057-0"></span> $\equiv$  $\Box$  C# Moq ISetupSequentialResult<(Of <(<'TResult>)>)> Interface [Members](#page-1061-0) See [Also](#page-1060-0) Send [Feedback](javascript:SubmitFeedback()

Language for ReturnSequence

**Namespace:** [Moq.Language](#page-601-0) **Assembly:** Moq (in Moq.dll) Version: 4.0.10827.0 (4.0.0.0)

## **Syntax**

**C#**

public interface ISetupSequentialResult<TResult>

# **Type Parameters**

TResult

<span id="page-1060-0"></span>[ISetupSequentialResult<\(Of](#page-1061-0) <(<'TResult>)>)> Members [Moq.Language](#page-601-0) Namespace

<span id="page-1061-0"></span> $=$   $\blacksquare$ 

 $\Gamma$ C#

□ Include Protected Members

 $\Box$  Include Inherited Members

### Moq

ISetupSequentialResult<(Of <(<'TResult>)>)> Members

[ISetupSequentialResult<\(Of](#page-1057-0) <(<'TResult>)>)> Interface [Methods](#page-1062-0) See [Also](#page-1063-0) Send [Feedback](javascript:SubmitFeedback()

The **ISetupSequentialResult** < (Of < (<'TResult>)>)> type exposes the following members.

# <span id="page-1062-0"></span>**Methods**

### **Name Description**

- **[Returns](#page-1067-0) Returns Returns Returns Returns Returns Returns Returns**  $\equiv$
- $\equiv$
- [Throws\(Exception\)](#page-1077-0) Throws an exception
- Throws<(Of  $\le$  '(TException >) > >)()()()() Throws an exception  $\equiv$

<span id="page-1063-0"></span>[ISetupSequentialResult<\(Of](#page-1057-0) <(<'TResult>)>)> Interface [Moq.Language](#page-601-0) Namespace

 $=$   $\blacksquare$ 

 $\Box$  C#

Include Protected Members

 $\Box$  Include Inherited Members

Moq

ISetupSequentialResult<(Of <(<'TResult>)>)> Methods

[ISetupSequentialResult<\(Of](javascript:SubmitFeedback() <(<'TResult>)>)> Interface See [Also](#page-1066-0) Send **Feedback** 

The **ISetupSequentialResult** < (Of < (<'TResult>)>)> type exposes the following members.

# **Methods**

### **Name Description**

- **[Returns](#page-1067-0) Returns Returns Returns Returns Returns Returns Returns**  $\equiv$
- $\equiv$
- [Throws\(Exception\)](#page-1077-0) Throws an exception
- Throws<(Of  $\le$  '(TException >) > >)()()()() Throws an exception  $\equiv$

<span id="page-1066-0"></span>[ISetupSequentialResult<\(Of](#page-1057-0) <(<'TResult>)>)> Interface [Moq.Language](#page-601-0) Namespace

<span id="page-1067-0"></span> $\equiv$  $\Box$  C# Moq ISetupSequentialResult<(Of <(<'TResult>)>)>..::..Returns Method [ISetupSequentialResult<\(Of](javascript:SubmitFeedback() <(<'TResult>)>)> Interface See [Also](#page-1069-0) Send **Feedback** 

Returns value

**Namespace:** [Moq.Language](#page-601-0) **Assembly:** Moq (in Moq.dll) Version: 4.0.10827.0 (4.0.0.0)

### **Syntax**

**C#**

[ISetupSequentialResult](#page-1057-0)<TResult> Returns( TResult value )

**Parameters**

value

Type: [TResult](#page-1057-0)

<span id="page-1069-0"></span>[ISetupSequentialResult<\(Of](#page-1057-0) <(<'TResult>)>)> Interface [Moq.Language](#page-601-0) Namespace

<span id="page-1070-0"></span> $=$   $\blacksquare$ 

 $\Box$  C#

□ Include Protected Members

 $\Box$  Include Inherited Members

Moq

ISetupSequentialResult<(Of <(<'TResult>)>)>..::..Throws Method

[ISetupSequentialResult<\(Of](javascript:SubmitFeedback() <(<'TResult>)>)> Interface See [Also](#page-1072-0) Send **Feedback** 

# **Overload List**

### **Name Description**

- Throws<(Of [<<'\(TException>\)>>\)\(\)\(\)\(\)\(\)](#page-1073-0) Throws an exception €
- $\equiv$   $\bullet$

[Throws\(Exception\)](#page-1077-0) Throws an exception

<span id="page-1072-0"></span>[ISetupSequentialResult<\(Of](#page-1057-0) <(<'TResult>)>)> Interface [ISetupSequentialResult<\(Of](#page-1061-0) <(<'TResult>)>)> Members [Moq.Language](#page-601-0) Namespace

<span id="page-1073-0"></span> $\equiv$  $\Box$  C# Moq ISetupSequentialResult<(Of <(<'TResult>)>)>..::..Throws<(Of <(<'TException>)>)> Method [ISetupSequentialResult<\(Of](javascript:SubmitFeedback() <(<'TResult>)>)> Interface See [Also](#page-1076-0) Send **Feedback** 

Throws an exception

**Namespace:** [Moq.Language](#page-601-0) **Assembly:** Moq (in Moq.dll) Version: 4.0.10827.0 (4.0.0.0)

### **Syntax**

**C#**

void Throws<TException>() where T[Exception](http://msdn2.microsoft.com/en-us/library/c18k6c59) : new(), <u>Exception</u>

# **Type Parameters**

**TException** 

<span id="page-1076-0"></span>[ISetupSequentialResult<\(Of](#page-1057-0) <(<'TResult>)>)> Interface Throws [Overload](#page-1070-0) [Moq.Language](#page-601-0) Namespace

Send comments on this topic to [moqdisc@googlegroups.com](mailto:moqdisc%40googlegroups.com?Subject=Moq)

<span id="page-1077-0"></span> $\equiv$  $\Box$  C# Moq ISetupSequentialResult<(Of <(<'TResult>)>)>..::..Throws Method (Exception) [ISetupSequentialResult<\(Of](javascript:SubmitFeedback() <(<'TResult>)>)> Interface See [Also](#page-1079-0) Send **Feedback** 

Throws an exception

**Namespace:** [Moq.Language](#page-601-0) **Assembly:** Moq (in Moq.dll) Version: 4.0.10827.0 (4.0.0.0)

### **Syntax**

### **C#**

void Throws( **[Exception](http://msdn2.microsoft.com/en-us/library/c18k6c59)** exception )

### **Parameters**

exception .<br>Type: <u>[System..::..Exception](http://msdn2.microsoft.com/en-us/library/c18k6c59)</u>

<span id="page-1079-0"></span>[ISetupSequentialResult<\(Of](#page-1057-0) <(<'TResult>)>)> Interface Throws [Overload](#page-1070-0) [Moq.Language](#page-601-0) Namespace

Send comments on this topic to [moqdisc@googlegroups.com](mailto:moqdisc%40googlegroups.com?Subject=Moq)
<span id="page-1080-0"></span> $\equiv$  $\Box$  C# Moq IThrows Interface [Members](#page-1083-0) See [Also](#page-1082-0) Send [Feedback](javascript:SubmitFeedback()

Defines the Throws verb.

**Namespace:** [Moq.Language](#page-601-0) **Assembly:** Moq (in Moq.dll) Version: 4.0.10827.0 (4.0.0.0)

**Syntax**

**C#**

public interface IThrows : IHideObjectMembers

## <span id="page-1082-0"></span>**See Also**

IThrows [Members](#page-1083-0) [Moq.Language](#page-601-0) Namespace

Send comments on this topic to **mogdisc@googlegroups.com** 

<span id="page-1083-0"></span> $=$   $\blacksquare$  $\Box$  C# □ Include Protected Members  $\Box$  Include Inherited Members Moq IThrows Members IThrows [Interface](#page-1080-0) [Methods](#page-1084-0) See [Also](#page-1085-0) Send [Feedback](javascript:SubmitFeedback()

# <span id="page-1084-0"></span>**Methods**

 $\equiv$   $\bullet$ 

**Name Description**

[Throws\(Exception\)](#page-1097-0)  $\equiv$   $\bullet$ 

Specifies the exception to throw when the method is invoked.

Throws<(Of

 $\leq$  (TException >  $\geq$  >  $\geq$   $\geq$   $\geq$   $\geq$   $\geq$   $\geq$   $\geq$   $\geq$   $\geq$   $\geq$   $\geq$   $\geq$   $\geq$   $\geq$   $\geq$   $\geq$   $\geq$   $\geq$   $\geq$   $\geq$   $\geq$   $\geq$   $\geq$   $\geq$   $\geq$   $\geq$   $\geq$   $\geq$   $\geq$   $\geq$   $\geq$   $\geq$  Specifies the type of exception to throw

## <span id="page-1085-0"></span>**See Also**

IThrows [Interface](#page-1080-0) [Moq.Language](#page-601-0) Namespace

Send comments on this topic to **mogdisc@googlegroups.com** 

 $=$   $\blacksquare$  $\Box$  C# □ Include Protected Members  $\Box$  Include Inherited Members Moq IThrows Methods IThrows [Interface](#page-1080-0) See [Also](#page-1088-0) Send [Feedback](javascript:SubmitFeedback()

# **Methods**

 $\equiv$   $\bullet$ 

**Name Description**

[Throws\(Exception\)](#page-1097-0)  $\equiv$   $\bullet$ 

Specifies the exception to throw when the method is invoked.

Throws<(Of

 $\leq$  (TException >  $\geq$  >  $\geq$   $\geq$   $\geq$   $\geq$   $\geq$   $\geq$   $\geq$   $\geq$   $\geq$   $\geq$   $\geq$   $\geq$   $\geq$   $\geq$   $\geq$   $\geq$   $\geq$   $\geq$   $\geq$   $\geq$   $\geq$   $\geq$   $\geq$   $\geq$   $\geq$   $\geq$   $\geq$   $\geq$   $\geq$   $\geq$   $\geq$   $\geq$  Specifies the type of exception to throw

<span id="page-1088-0"></span>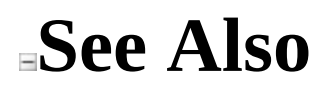

IThrows [Interface](#page-1080-0) [Moq.Language](#page-601-0) Namespace

Send comments on this topic to mondisc@googlegroups.com

<span id="page-1089-0"></span> $=$   $\blacksquare$  $\Box$  C# □ Include Protected Members  $\Box$  Include Inherited Members Moq IThrows..::..Throws Method IThrows [Interface](#page-1080-0) See [Also](#page-1091-0) Send [Feedback](javascript:SubmitFeedback()

# **Overload List**

#### **Name Description**

- Specifies the type of exception to throw Throws<(Of  $\equiv$   $\bullet$  $\leq$  (TException >  $\geq$  >  $\geq$   $\geq$   $\geq$   $\geq$   $\geq$   $\geq$   $\geq$   $\geq$   $\geq$   $\geq$   $\geq$   $\geq$   $\geq$   $\geq$   $\geq$   $\geq$   $\geq$   $\geq$   $\geq$   $\geq$   $\geq$   $\geq$   $\geq$   $\geq$   $\geq$   $\geq$   $\geq$   $\geq$   $\geq$   $\geq$   $\geq$   $\geq$
- [Throws\(Exception\)](#page-1097-0) €

Specifies the exception to throw when the method is invoked.

<span id="page-1091-0"></span>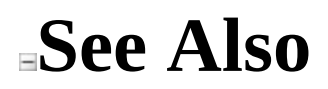

IThrows [Interface](#page-1080-0) IThrows [Members](#page-1083-0) [Moq.Language](#page-601-0) Namespace

Send comments on this topic to **mogdisc@googlegroups.com** 

<span id="page-1092-0"></span> $\equiv$  $\Box$  C# Moq IThrows..::..Throws<(Of <(<'TException>)>)> Method IThrows [Interface](#page-1080-0) [Example](#page-1095-0) See [Also](#page-1096-0) Send [Feedback](javascript:SubmitFeedback()

Specifies the type of exception to throw when the method is invoked.

**Namespace:** [Moq.Language](#page-601-0) **Assembly:** Moq (in Moq.dll) Version: 4.0.10827.0 (4.0.0.0)

### **Syntax**

**C#**

IThrowsResult Throws<TException>() where T[Exception](http://msdn2.microsoft.com/en-us/library/c18k6c59) : new(), <u>Exception</u>

# **Type Parameters**

**TException** 

Type of exception to instantiate and throw when the setup is matched.

# <span id="page-1095-0"></span>**Examples**

This example shows how to throw an exception when the method is invoked with an empty string argument:

**C#**

**Copy** 

```
mock.Setup(x \implies x.Execute("").Throws<ArgumentException>();
```
### <span id="page-1096-0"></span>**See Also**

IThrows [Interface](#page-1080-0) Throws [Overload](#page-1089-0) [Moq.Language](#page-601-0) Namespace

Send comments on this topic to mondisc@googlegroups.com

<span id="page-1097-0"></span> $\equiv$  $\Box$  C# Moq IThrows..::..Throws Method (Exception) IThrows [Interface](#page-1080-0) [Example](#page-1099-0) See [Also](#page-1100-0) Send [Feedback](javascript:SubmitFeedback()

Specifies the exception to throw when the method is invoked.

**Namespace:** [Moq.Language](#page-601-0) **Assembly:** Moq (in Moq.dll) Version: 4.0.10827.0 (4.0.0.0)

#### **Syntax**

#### **C#**

IThrowsResult Throws( **[Exception](http://msdn2.microsoft.com/en-us/library/c18k6c59)** exception )

#### **Parameters**

exception

Type: [System..::..Exception](http://msdn2.microsoft.com/en-us/library/c18k6c59) Exception instance to throw.

# <span id="page-1099-0"></span>**Examples**

This example shows how to throw an exception when the method is invoked with an empty string argument:

**C#**

**Copy** 

```
mock.Setup(x => x.Execute(""))
.Throws(new ArgumentException());
```
### <span id="page-1100-0"></span>**See Also**

IThrows [Interface](#page-1080-0) Throws [Overload](#page-1089-0) [Moq.Language](#page-601-0) Namespace

Send comments on this topic to mondisc@googlegroups.com

<span id="page-1101-0"></span> $\equiv$  $\Box$  C# Moq IVerifies Interface [Members](#page-1104-0) See [Also](#page-1103-0) Send [Feedback](javascript:SubmitFeedback() Defines the Verifiable verb.

**Namespace:** [Moq.Language](#page-601-0) **Assembly:** Moq (in Moq.dll) Version: 4.0.10827.0 (4.0.0.0)

**Syntax**

**C#**

public interface IVerifies : IHideObjectMembers

## <span id="page-1103-0"></span>**See Also**

IVerifies [Members](#page-1104-0) [Moq.Language](#page-601-0) Namespace

Send comments on this topic to **mogdisc@googlegroups.com** 

<span id="page-1104-0"></span> $=$   $\blacksquare$  $\Box$  C# □ Include Protected Members  $\Box$  Include Inherited Members Moq IVerifies Members

IVerifies [Interface](#page-1101-0) [Methods](#page-1105-0) See [Also](#page-1106-0) Send [Feedback](javascript:SubmitFeedback()

# <span id="page-1105-0"></span>**Methods**

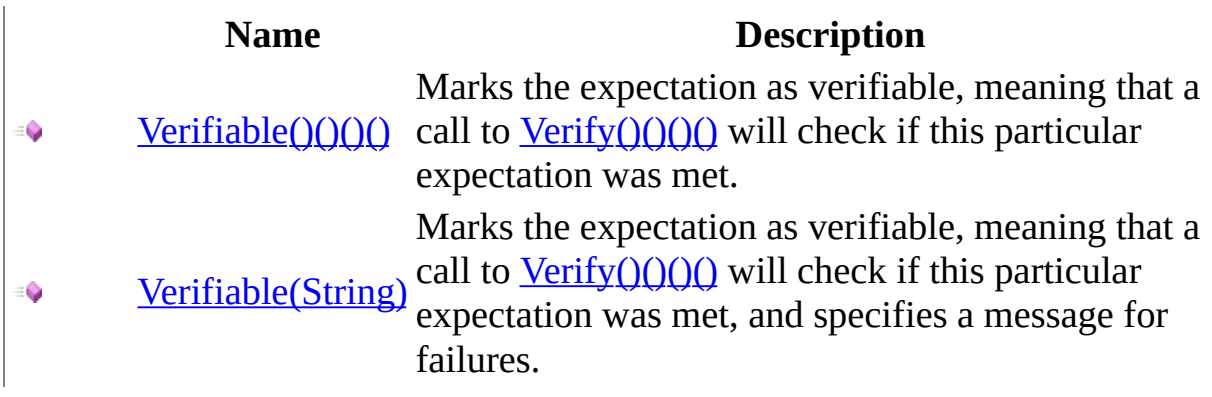

<span id="page-1106-0"></span>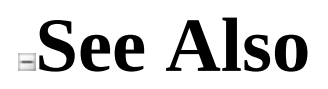

IVerifies [Interface](#page-1101-0) [Moq.Language](#page-601-0) Namespace

Send comments on this topic to **mogdisc@googlegroups.com** 

 $=$   $\blacksquare$  $\Box$  C# □ Include Protected Members  $\Box$  Include Inherited Members Moq IVerifies Methods IVerifies [Interface](#page-1101-0) See [Also](#page-1109-0) Send [Feedback](javascript:SubmitFeedback()

# **Methods**

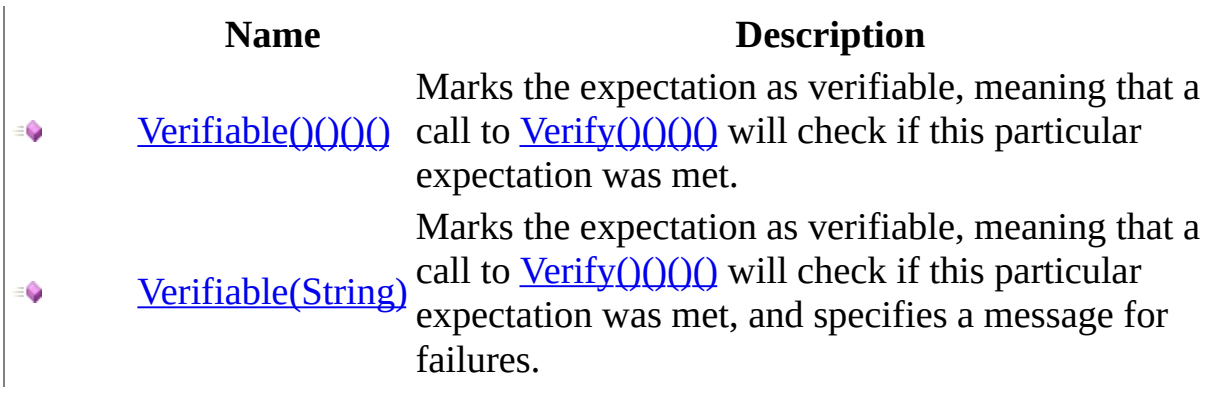

<span id="page-1109-0"></span>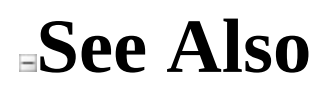

IVerifies [Interface](#page-1101-0) [Moq.Language](#page-601-0) Namespace

Send comments on this topic to [moqdisc@googlegroups.com](mailto:moqdisc%40googlegroups.com?Subject=Moq)

 $=$   $\blacksquare$  $\Box$  C# □ Include Protected Members  $\Box$  Include Inherited Members Moq IVerifies..::..Verifiable Method IVerifies [Interface](#page-1101-0) See [Also](#page-1112-0) Send [Feedback](javascript:SubmitFeedback()

# **Overload List**

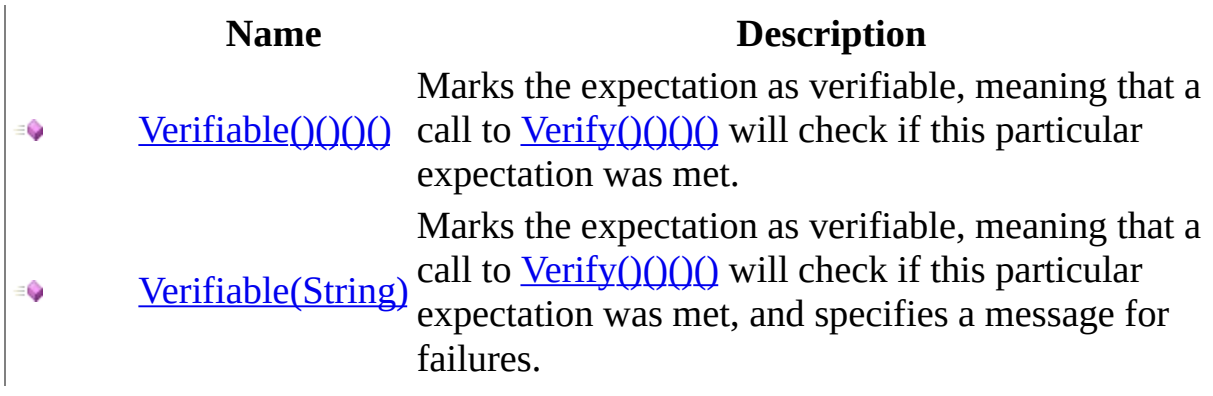

<span id="page-1112-0"></span>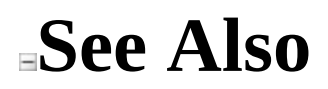

IVerifies [Interface](#page-1101-0) IVerifies [Members](#page-1104-0) [Moq.Language](#page-601-0) Namespace

Send comments on this topic to **mogdisc@googlegroups.com** 

<span id="page-1113-0"></span> $\equiv$  $\Box$  C# Moq IVerifies..::..Verifiable Method IVerifies [Interface](#page-1101-0) [Example](#page-1115-0) See [Also](#page-1116-0) Send [Feedback](javascript:SubmitFeedback()

Marks the expectation as verifiable, meaning that a call to  $Verify()( )$  will</u> check if this particular expectation was met.

**Namespace:** [Moq.Language](#page-601-0) **Assembly:** Moq (in Moq.dll) Version: 4.0.10827.0 (4.0.0.0)

## **Syntax**

**C#**

void Verifiable()

# <span id="page-1115-0"></span>**Examples**

The following example marks the expectation as verifiable:

**C#**

**Copy** 

```
mock.Expect(x => x.Execute("ping"))
.Returns(true)
.Verifiable();
```
IVerifies [Interface](#page-1101-0) [Verifiable](#page-1110-0) Overload [Moq.Language](#page-601-0) Namespace

Send comments on this topic to mondisc@googlegroups.com

 $\equiv$  $\Box$  C# Moq IVerifies..::..Verifiable Method (String) IVerifies [Interface](#page-1101-0) [Example](#page-1119-0) See [Also](#page-1120-0) Send [Feedback](javascript:SubmitFeedback()

Marks the expectation as verifiable, meaning that a call to  $Verify()( )$  will</u> check if this particular expectation was met, and specifies a message for failures.

**Namespace:** [Moq.Language](#page-601-0) **Assembly:** Moq (in Moq.dll) Version: 4.0.10827.0 (4.0.0.0)

### **Syntax**

#### **C#**

void Verifiable( [string](http://msdn2.microsoft.com/en-us/library/s1wwdcbf) failMessage )

#### **Parameters**

failMessage Type: **[System..::..String](http://msdn2.microsoft.com/en-us/library/s1wwdcbf)** 

## <span id="page-1119-0"></span>**Examples**

The following example marks the expectation as verifiable:

**C#**

**Copy** 

```
mock.Expect(x =& x.Execute("ping")).Returns(true)
    .Verifiable("Ping should be executed always!");
```
<span id="page-1120-0"></span>IVerifies [Interface](#page-1101-0) [Verifiable](#page-1110-0) Overload [Moq.Language](#page-601-0) Namespace

Send comments on this topic to mondisc@googlegroups.com

<span id="page-1121-0"></span> $\equiv$  $\Box$  C# Moq Moq.Protected Namespace **Send [Feedback](javascript:SubmitFeedback()** 

Importing this namespace will enable the Protected() method on mocks, enabling expectations on protected members by specifying the member name as a string.

## **Classes**

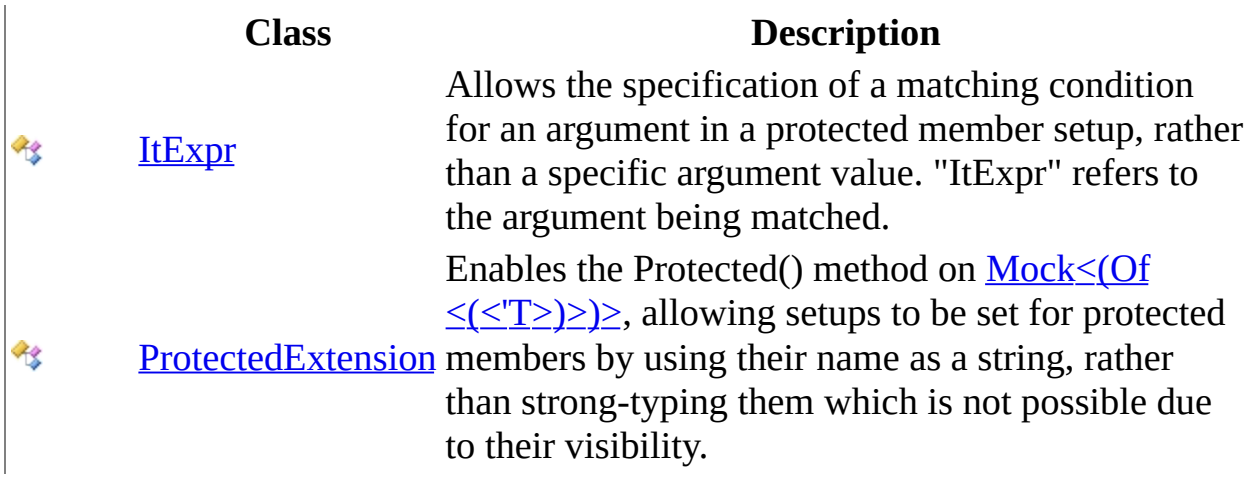

## **Interfaces**

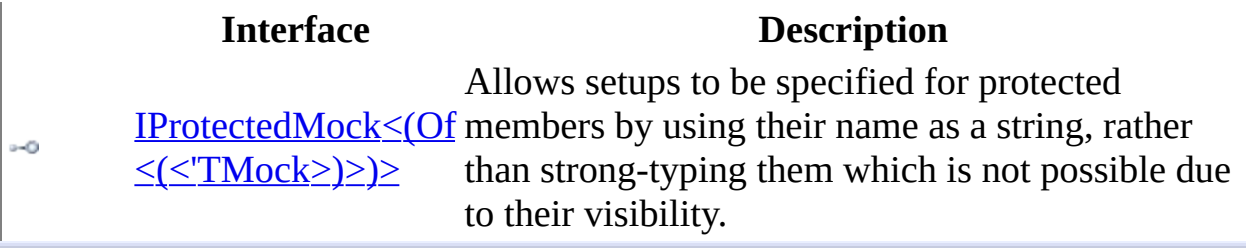

Send comments on this topic to **mogdisc@googlegroups.com** 

<span id="page-1124-0"></span> $\equiv$  $\Box$  C# Moq IProtectedMock<(Of <(<'TMock>)>)> Interface [Members](#page-1128-0) See [Also](#page-1127-0) Send [Feedback](javascript:SubmitFeedback()

Allows setups to be specified for protected members by using their name as a string, rather than strong-typing them which is not possible due to their visibility.

**Namespace:** [Moq.Protected](#page-1121-0) **Assembly:** Moq (in Moq.dll) Version: 4.0.10827.0 (4.0.0.0)

### **Syntax**

**C#**

public interface IProtectedMock<TMock> : IHideObjectMembers where TMock : class

# **Type Parameters**

TMock

#### <span id="page-1127-0"></span>[IProtectedMock<\(Of](#page-1128-0) <(<'TMock>)>)> Members [Moq.Protected](#page-1121-0) Namespace

Send comments on this topic to mondisc@googlegroups.com

<span id="page-1128-0"></span> $=$   $\blacksquare$ 

 $\Box$  C#

□ Include Protected Members

 $\Box$  Include Inherited Members

Moq

IProtectedMock<(Of <(<'TMock>)>)> Members

[IProtectedMock<\(Of](javascript:SubmitFeedback() <(<'TMock>)>)> Interface [Methods](#page-1129-0) See [Also](#page-1130-0) Send **Feedback** 

The **IProtectedMock** < (Of < (< 'TMock>)> > type exposes the following members.

## <span id="page-1129-0"></span>**Methods**

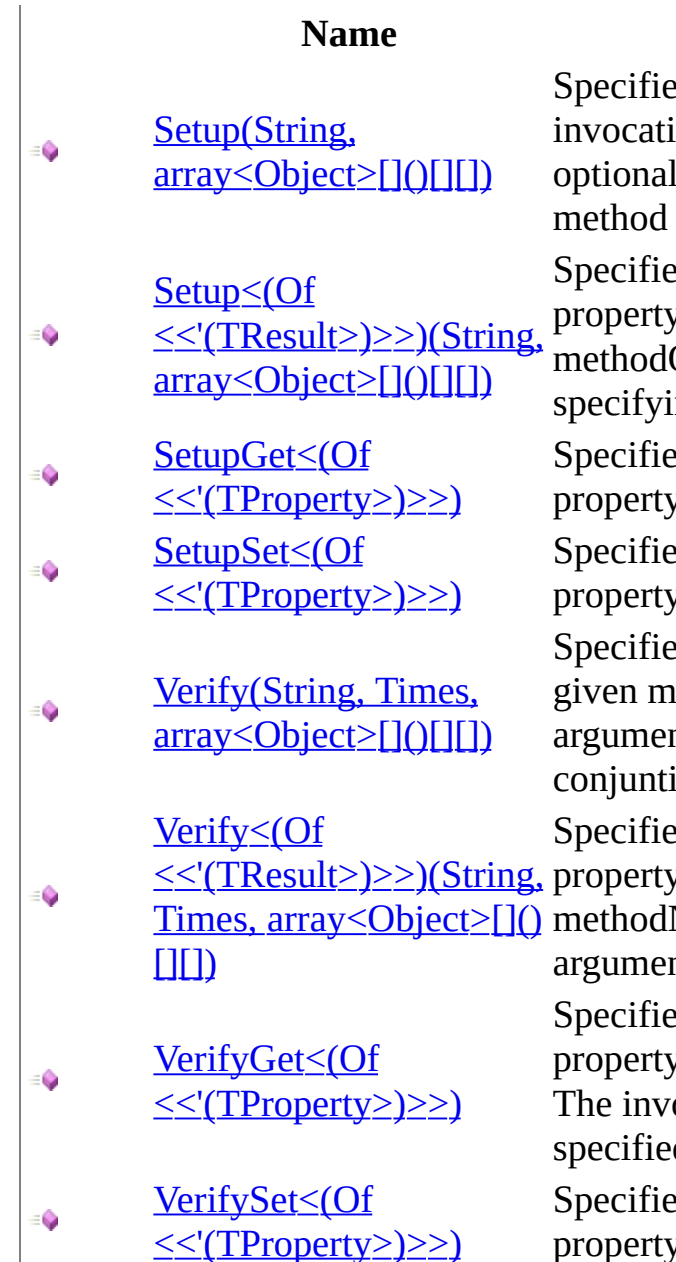

#### **Description**

es a setup for a void method ion with the given voidMethodName, Ily specifying arguments for the call.

es a setup for an invocation on a y or a non void method with the given OrPropertyName, optionally ng arguments for the method call. s a setup for an invocation on a y getter with the given propertyName. es a setup for an invocation on a y setter with the given propertyName. es a verify for a void method with the ethodName, optionally specifying nts for the method call. Use in on with the default [Loose](#page-302-0).

es a verify for an invocation on a y or a non void method with the given

Name, optionally specifying nts for the method call.

es a verify for an invocation on a y getter with the given propertyName. ocation was not call the times d by times.

es a setup for an invocation on a property setter with the given propertyName.

<span id="page-1130-0"></span>[IProtectedMock<\(Of](#page-1124-0) <(<'TMock>)>)> Interface [Moq.Protected](#page-1121-0) Namespace

Send comments on this topic to mondisc@googlegroups.com

 $=$   $\blacksquare$  $\Box$  C# □ Include Protected Members  $\Box$  Include Inherited Members Moq IProtectedMock<(Of <(<'TMock>)>)> Methods [IProtectedMock<\(Of](#page-1124-0) <(<'TMock>)>)> Interface See [Also](#page-1133-0) Send [Feedback](javascript:SubmitFeedback()

The **IProtectedMock** < (Of < (< 'TMock>)> > type exposes the following members.

## **Methods**

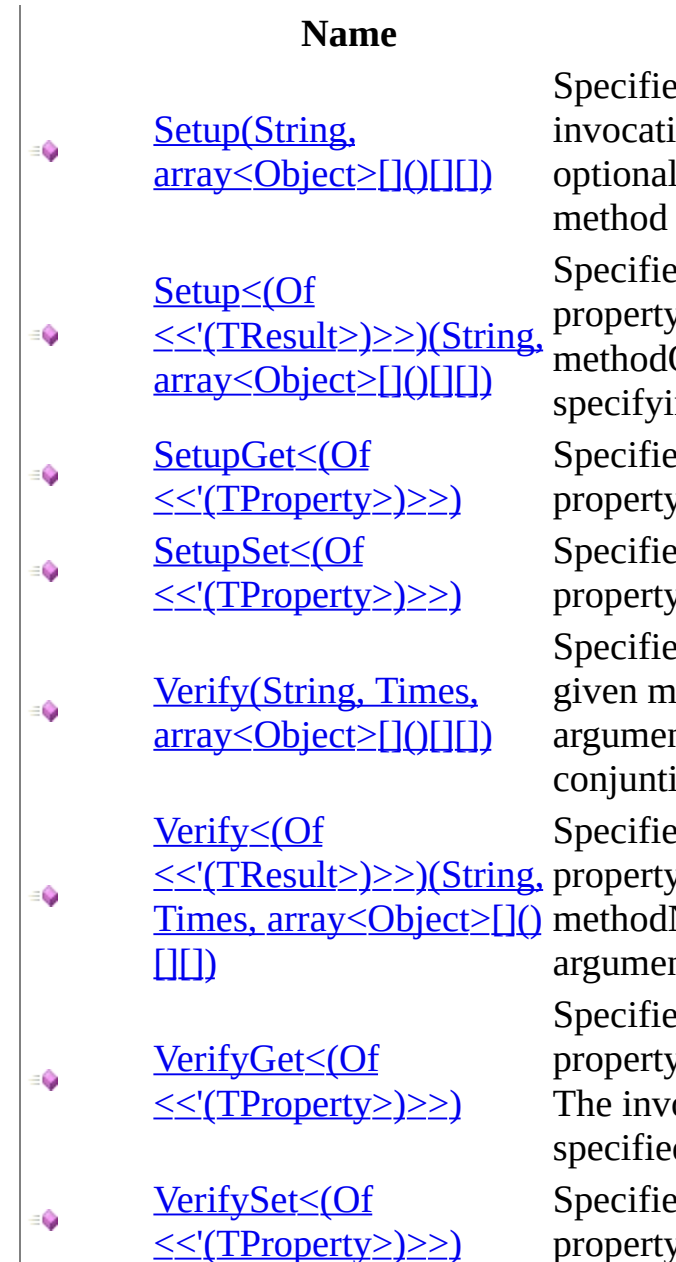

#### **Description**

es a setup for a void method ion with the given voidMethodName, Ily specifying arguments for the call.

es a setup for an invocation on a y or a non void method with the given OrPropertyName, optionally ng arguments for the method call. s a setup for an invocation on a y getter with the given propertyName. es a setup for an invocation on a y setter with the given propertyName. es a verify for a void method with the ethodName, optionally specifying nts for the method call. Use in on with the default [Loose](#page-302-0).

es a verify for an invocation on a y or a non void method with the given

Name, optionally specifying nts for the method call.

es a verify for an invocation on a y getter with the given propertyName. ocation was not call the times d by times.

es a setup for an invocation on a property setter with the given propertyName.

<span id="page-1133-0"></span>[IProtectedMock<\(Of](#page-1124-0) <(<'TMock>)>)> Interface [Moq.Protected](#page-1121-0) Namespace

Send comments on this topic to mondisc@googlegroups.com

<span id="page-1134-0"></span> $=$   $\blacksquare$ 

 $\Box$  C#

□ Include Protected Members

 $\Box$  Include Inherited Members

Moq

IProtectedMock<(Of <(<'TMock>)>)>..::..Setup Method

[IProtectedMock<\(Of](#page-1124-0) <(<'TMock>)>)> Interface See [Also](#page-1136-0) Send [Feedback](javascript:SubmitFeedback()

## **Overload List**

Setup<(Of [<<'\(TResult>\)>>\)\(String,](#page-1137-0)  $\equiv$   $\bullet$ array<Object>[]()[][]) Setup(String, ≡Ô

[array<Object>\[\]\(\)\[\]\[\]\)](#page-1141-0)

#### **Name Description**

Specifies a setup for an invocation on a property or a non void method with the given methodOrPropertyName, optionally specifying arguments for the method call. Specifies a setup for a void method invocation with the given voidMethodName, optionally specifying arguments for the method call.

<span id="page-1136-0"></span>[IProtectedMock<\(Of](#page-1124-0) <(<'TMock>)>)> Interface [IProtectedMock<\(Of](#page-1128-0) <(<'TMock>)>)> Members [Moq.Protected](#page-1121-0) Namespace

Send comments on this topic to **mogdisc@googlegroups.com** 

#### <span id="page-1137-0"></span> $\equiv$

### $\Box$  C#

#### Moq

IProtectedMock<(Of <(<'TMock>)>)>..::..Setup<(Of <(<'TResult>)>)> Method (String, array<Object>[]()[][])

[IProtectedMock<\(Of](#page-1124-0) <(<'TMock>)>)> Interface See [Also](#page-1140-0) Send [Feedback](javascript:SubmitFeedback()

Specifies a setup for an invocation on a property or a non void method with the given methodOrPropertyName, optionally specifying arguments for the method call.

**Namespace:** [Moq.Protected](#page-1121-0) **Assembly:** Moq (in Moq.dll) Version: 4.0.10827.0 (4.0.0.0)

### **Syntax**

#### **C#**

```
ISetup<TMock, TResult> Setup<TResult>(
       string methodOrPropertyName,
       Object[] args
)
```
**Parameters**

methodOrPropertyName Type: [System..::..String](http://msdn2.microsoft.com/en-us/library/s1wwdcbf) The name of the method or property to be invoked.

args

Type: array<[System..::..Object>](http://msdn2.microsoft.com/en-us/library/e5kfa45b)[]()[][] The optional arguments for the invocation. If argument matchers are used, remember to use  $ItExpr$  $ItExpr$  $ItExpr$  rather than  $It$  $It$  $It$ .</u></u>

# **Type Parameters**

TResult

The return type of the method or property.

<span id="page-1140-0"></span>[IProtectedMock<\(Of](#page-1124-0) <(<'TMock>)>)> Interface Setup [Overload](#page-1134-0) [Moq.Protected](#page-1121-0) Namespace

Send comments on this topic to [moqdisc@googlegroups.com](mailto:moqdisc%40googlegroups.com?Subject=Moq)

#### <span id="page-1141-0"></span> $\equiv$

### $\Box$  C#

### Moq

IProtectedMock<(Of <(<'TMock>)>)>..::..Setup Method (String, array<Object>  $[1()$ [ $]$ ])

[IProtectedMock<\(Of](#page-1124-0) <(<'TMock>)>)> Interface See [Also](#page-1143-0) Send [Feedback](javascript:SubmitFeedback()

Specifies a setup for a void method invocation with the given voidMethodName, optionally specifying arguments for the method call.

**Namespace:** [Moq.Protected](#page-1121-0) **Assembly:** Moq (in Moq.dll) Version: 4.0.10827.0 (4.0.0.0)

### **Syntax**

#### **C#**

ISetup<TMock> Setup( [string](http://msdn2.microsoft.com/en-us/library/s1wwdcbf) voidMethodName, params [Object](http://msdn2.microsoft.com/en-us/library/e5kfa45b)[] args )

#### **Parameters**

voidMethodName

Type: [System..::..String](http://msdn2.microsoft.com/en-us/library/s1wwdcbf) The name of the void method to be invoked.

args

Type: array<[System..::..Object>](http://msdn2.microsoft.com/en-us/library/e5kfa45b)[]()[][] The optional arguments for the invocation. If argument matchers are used, remember to use  $\underline{ItExpr}$  $\underline{ItExpr}$  $\underline{ItExpr}$  rather than  $\underline{It}$  $\underline{It}$  $\underline{It}$ .

<span id="page-1143-0"></span>[IProtectedMock<\(Of](#page-1124-0) <(<'TMock>)>)> Interface Setup [Overload](#page-1134-0) [Moq.Protected](#page-1121-0) Namespace

Send comments on this topic to [moqdisc@googlegroups.com](mailto:moqdisc%40googlegroups.com?Subject=Moq)

#### <span id="page-1144-0"></span> $\equiv$

### $\Box$  C#

#### Moq

IProtectedMock<(Of <(<'TMock>)>)>..::..SetupGet<(Of <(<'TProperty>)>)> Method

[IProtectedMock<\(Of](#page-1124-0) <(<'TMock>)>)> Interface See [Also](#page-1147-0) Send [Feedback](javascript:SubmitFeedback()

Specifies a setup for an invocation on a property getter with the given propertyName.

**Namespace:** [Moq.Protected](#page-1121-0) **Assembly:** Moq (in Moq.dll) Version: 4.0.10827.0 (4.0.0.0)

### **Syntax**

#### **C#**

ISetupGetter<TMock, TProperty> SetupGet<TProperty>( [string](http://msdn2.microsoft.com/en-us/library/s1wwdcbf) propertyName )

**Parameters**

propertyName Type: System..:..String The name of the property.

## **Type Parameters**

TProperty

The type of the property.

#### <span id="page-1147-0"></span>[IProtectedMock<\(Of](#page-1124-0) <(<'TMock>)>)> Interface [Moq.Protected](#page-1121-0) Namespace

Send comments on this topic to mondisc@googlegroups.com

#### <span id="page-1148-0"></span> $\equiv$

### $\Box$  C#

#### Moq

IProtectedMock<(Of <(<'TMock>)>)>..::..SetupSet<(Of <(<'TProperty>)>)> Method

[IProtectedMock<\(Of](#page-1124-0) <(<'TMock>)>)> Interface See [Also](#page-1151-0) Send [Feedback](javascript:SubmitFeedback()

Specifies a setup for an invocation on a property setter with the given propertyName.

**Namespace:** [Moq.Protected](#page-1121-0) **Assembly:** Moq (in Moq.dll) Version: 4.0.10827.0 (4.0.0.0)

### **Syntax**

**C#**

```
ISetupSetter<TMock, TProperty> SetupSet<TProperty>(
        string propertyName,
        Object value
)
```
**Parameters**

propertyName Type: **[System..::..String](http://msdn2.microsoft.com/en-us/library/s1wwdcbf)** The name of the property.

value

Type: [System..::..Object](http://msdn2.microsoft.com/en-us/library/e5kfa45b)

The property value. If argument matchers are used, remember to use [ItExpr](#page-1173-0) rather than [It](#page-8-0).

## **Type Parameters**

TProperty

The type of the property.

#### <span id="page-1151-0"></span>[IProtectedMock<\(Of](#page-1124-0) <(<'TMock>)>)> Interface [Moq.Protected](#page-1121-0) Namespace

Send comments on this topic to mondisc@googlegroups.com
<span id="page-1152-0"></span> $=$   $\blacksquare$ 

 $\Box$  C#

□ Include Protected Members

 $\Box$  Include Inherited Members

Moq

IProtectedMock<(Of <(<'TMock>)>)>..::..Verify Method

[IProtectedMock<\(Of](#page-1124-0) <(<'TMock>)>)> Interface See [Also](#page-1154-0) Send [Feedback](javascript:SubmitFeedback()

# **Overload List**

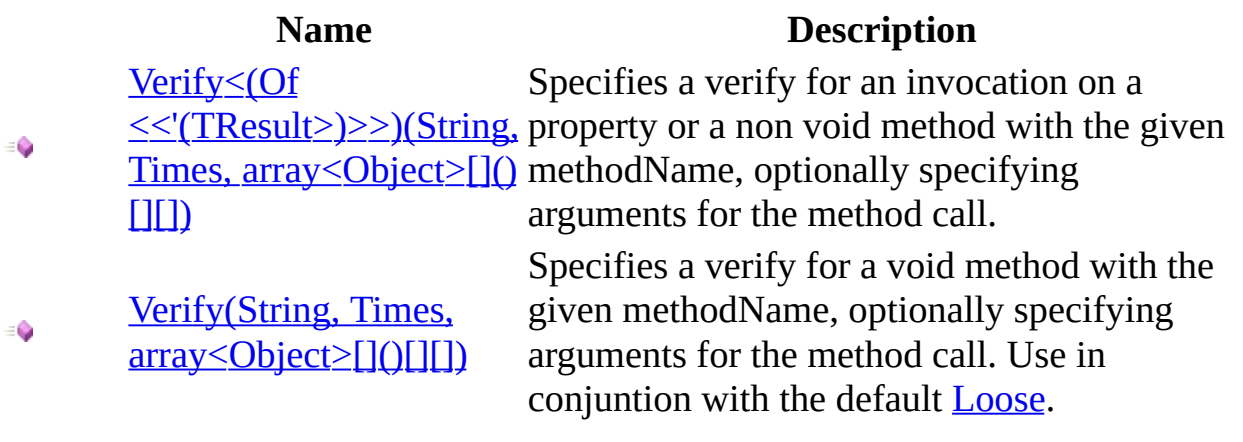

# <span id="page-1154-0"></span>**See Also**

[IProtectedMock<\(Of](#page-1124-0) <(<'TMock>)>)> Interface [IProtectedMock<\(Of](#page-1128-0) <(<'TMock>)>)> Members [Moq.Protected](#page-1121-0) Namespace

Send comments on this topic to **mogdisc@googlegroups.com** 

### <span id="page-1155-0"></span> $\equiv$

 $\Box$  C# Moq

IProtectedMock<(Of <(<'TMock>)>)>..::..Verify<(Of <(<'TResult>)>)> Method (String, Times, array<Object>[]()[][]) [IProtectedMock<\(Of](#page-1124-0) <(<'TMock>)>)> Interface See [Also](#page-1159-0) Send [Feedback](javascript:SubmitFeedback()

Specifies a verify for an invocation on a property or a non void method with the given methodName, optionally specifying arguments for the method call.

**Namespace:** [Moq.Protected](#page-1121-0) **Assembly:** Moq (in Moq.dll) Version: 4.0.10827.0 (4.0.0.0)

# **Syntax**

#### **C#**

```
void Verify<TResult>(
        string methodName,
        Times times,
        params Object[] args
)
```
### **Parameters**

#### methodName

Type: [System..::..String](http://msdn2.microsoft.com/en-us/library/s1wwdcbf)

The name of the method or property to be invoked.

times

Type: **[Moq..::..Times](#page-552-0)** The number of times a method is allowed to be called.

args

Type: array<[System..::..Object>](http://msdn2.microsoft.com/en-us/library/e5kfa45b)[]()[][] The optional arguments for the invocation. If argument matchers are used, remember to use  $\underline{ItExpr}$  $\underline{ItExpr}$  $\underline{ItExpr}$  rather than  $\underline{It}$  $\underline{It}$  $\underline{It}$ .

# **Type Parameters**

TResult

The type of return value from the expression.

# **Exceptions**

**Exception Condition**

[Moq..::..MockException](#page-306-0) The invocation was not call the times specified by times.

# <span id="page-1159-0"></span>**See Also**

[IProtectedMock<\(Of](#page-1124-0) <(<'TMock>)>)> Interface Verify [Overload](#page-1152-0) [Moq.Protected](#page-1121-0) Namespace

Send comments on this topic to [moqdisc@googlegroups.com](mailto:moqdisc%40googlegroups.com?Subject=Moq)

### <span id="page-1160-0"></span> $\equiv$

## $\Box$  C#

### Moq

IProtectedMock<(Of <(<'TMock>)>)>..::..Verify Method (String, Times, array<Object>[]()[][])

[IProtectedMock<\(Of](#page-1124-0) <(<'TMock>)>)> Interface See [Also](#page-1163-0) Send [Feedback](javascript:SubmitFeedback()

Specifies a verify for a void method with the given methodName, optionally specifying arguments for the method call. Use in conjuntion with the default [Loose](#page-302-0).

**Namespace:** [Moq.Protected](#page-1121-0)

**Assembly:** Moq (in Moq.dll) Version: 4.0.10827.0 (4.0.0.0)

# **Syntax**

**C#**

```
void Verify(
       string methodName,
       Times times,
       Object[] args
)
```
### **Parameters**

methodName

Type: [System..::..String](http://msdn2.microsoft.com/en-us/library/s1wwdcbf) The name of the void method to be verified.

times

Type: **[Moq..::..Times](#page-552-0)** The number of times a method is allowed to be called.

args

Type: array<[System..::..Object>](http://msdn2.microsoft.com/en-us/library/e5kfa45b)[]()[][] The optional arguments for the invocation. If argument matchers are used, remember to use  $\underline{ItExpr}$  $\underline{ItExpr}$  $\underline{ItExpr}$  rather than  $\underline{It}$  $\underline{It}$  $\underline{It}$ .

# **Exceptions**

**Exception Condition**

[Moq..::..MockException](#page-306-0) The invocation was not call the times specified by times.

# <span id="page-1163-0"></span>**See Also**

[IProtectedMock<\(Of](#page-1124-0) <(<'TMock>)>)> Interface Verify [Overload](#page-1152-0) [Moq.Protected](#page-1121-0) Namespace

Send comments on this topic to [moqdisc@googlegroups.com](mailto:moqdisc%40googlegroups.com?Subject=Moq)

### $\equiv$

## $\Box$  C#

### Moq

IProtectedMock<(Of <(<'TMock>)>)>..::..VerifyGet<(Of <(<'TProperty>)>)> Method

[IProtectedMock<\(Of](#page-1124-0) <(<'TMock>)>)> Interface See [Also](#page-1167-0) Send [Feedback](javascript:SubmitFeedback()

Specifies a verify for an invocation on a property getter with the given propertyName. The invocation was not call the times specified by times.

**Namespace:** [Moq.Protected](#page-1121-0) **Assembly:** Moq (in Moq.dll) Version: 4.0.10827.0 (4.0.0.0)

# **Syntax**

#### **C#**

```
void VerifyGet<TProperty>(
        string propertyName,
        Times times
)
```
### **Parameters**

propertyName Type: **[System..::..String](http://msdn2.microsoft.com/en-us/library/s1wwdcbf)** The name of the property.

times

Type: **[Moq..::..Times](#page-552-0)** The number of times a method is allowed to be called.

# **Type Parameters**

TProperty

The type of the property.

# <span id="page-1167-0"></span>**See Also**

### [IProtectedMock<\(Of](#page-1124-0) <(<'TMock>)>)> Interface [Moq.Protected](#page-1121-0) Namespace

Send comments on this topic to mondisc@googlegroups.com

### $\equiv$

### $\Box$  C#

### Moq

IProtectedMock<(Of <(<'TMock>)>)>..::..VerifySet<(Of <(<'TProperty>)>)> Method

[IProtectedMock<\(Of](#page-1124-0) <(<'TMock>)>)> Interface See [Also](#page-1172-0) Send [Feedback](javascript:SubmitFeedback()

Specifies a setup for an invocation on a property setter with the given propertyName.

**Namespace:** [Moq.Protected](#page-1121-0) **Assembly:** Moq (in Moq.dll) Version: 4.0.10827.0 (4.0.0.0)

# **Syntax**

#### **C#**

void VerifySet<TProperty>( [string](http://msdn2.microsoft.com/en-us/library/s1wwdcbf) propertyName, [Times](#page-552-0) times, [Object](http://msdn2.microsoft.com/en-us/library/e5kfa45b) value )

#### **Parameters**

propertyName Type: [System..::..String](http://msdn2.microsoft.com/en-us/library/s1wwdcbf) The name of the property.

times

Type: **[Moq..::..Times](#page-552-0)** The number of times a method is allowed to be called.

value

Type: [System..::..Object](http://msdn2.microsoft.com/en-us/library/e5kfa45b) The property value.

# **Type Parameters**

TProperty

The type of the property. If argument matchers are used, remember to use [It](#page-8-0) Expr rather than  $\frac{1}{2}$ .

# **Exceptions**

**Exception Condition**

[Moq..::..MockException](#page-306-0) The invocation was not call the times specified by times.

# <span id="page-1172-0"></span>**See Also**

### [IProtectedMock<\(Of](#page-1124-0) <(<'TMock>)>)> Interface [Moq.Protected](#page-1121-0) Namespace

Send comments on this topic to mondisc@googlegroups.com

<span id="page-1173-0"></span> $\equiv$  $\Box$  C# Moq ItExpr Class [Members](#page-1178-0) See [Also](#page-1177-0) Send [Feedback](javascript:SubmitFeedback()

Allows the specification of a matching condition for an argument in a protected member setup, rather than a specific argument value. "ItExpr" refers to the argument being matched.

**Namespace:** [Moq.Protected](#page-1121-0) **Assembly:** Moq (in Moq.dll) Version: 4.0.10827.0 (4.0.0.0)

# **Syntax**

**C#**

public static class ItExpr

# **Remarks**

Use this variant of argument matching instead of **[It](#page-8-0)** for protected setups.

This class allows the setup to match a method invocation with an arbitrary value, with a value in a specified range, or even one that matches a given predicate, or null.

# **Inheritance Hierarchy**

[System..::..Object](http://msdn2.microsoft.com/en-us/library/e5kfa45b) Moq.Protected..::..ItExpr

<span id="page-1177-0"></span>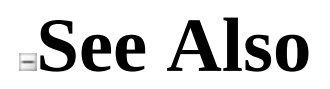

ItExpr [Members](#page-1178-0) [Moq.Protected](#page-1121-0) Namespace

Send comments on this topic to **mogdisc@googlegroups.com** 

<span id="page-1178-0"></span> $=$   $\blacksquare$  $\Box$  C# □ Include Protected Members  $\Box$  Include Inherited Members Moq ItExpr Members [ItExpr](#page-1173-0) Class [Methods](#page-1179-0) See [Also](#page-1180-0) Send [Feedback](javascript:SubmitFeedback()

The **[ItExpr](#page-1173-0)** type exposes the following members.

# <span id="page-1179-0"></span>**Methods**

### **Name Description**

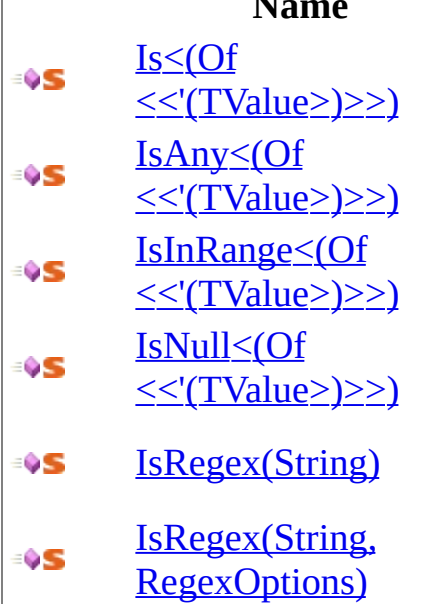

### Matches any value of the given TValue type.

 $\frac{1}{2}$  Matches any value that is in the range specified.

 $\frac{1}{2}$  Matches a null value of the given TValue type.

[IsRegex\(String\)](#page-1208-0) Matches <sup>a</sup> string argument if it matches the given regular expression pattern.

> Matches a string argument if it matches the given regular expression pattern.

<span id="page-1180-0"></span>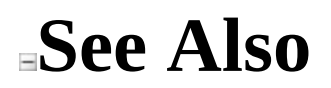

**[ItExpr](#page-1173-0) Class** [Moq.Protected](#page-1121-0) Namespace

Send comments on this topic to **mogdisc@googlegroups.com** 

 $=$   $\blacksquare$  $\Box$  C# □ Include Protected Members  $\Box$  Include Inherited Members Moq ItExpr Methods [ItExpr](#page-1173-0) Class See [Also](#page-1183-0) Send [Feedback](javascript:SubmitFeedback()

The **[ItExpr](#page-1173-0)** type exposes the following members.

# **Methods**

### **Name Description**

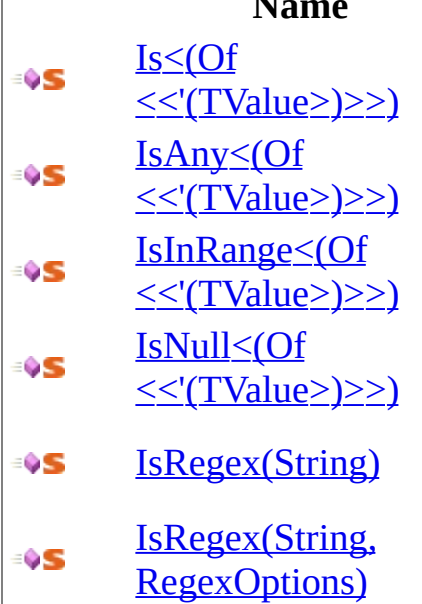

### Matches any value of the given TValue type.

 $\frac{1}{2}$  Matches any value that is in the range specified.

 $\frac{1}{2}$  Matches a null value of the given TValue type.

[IsRegex\(String\)](#page-1208-0) Matches <sup>a</sup> string argument if it matches the given regular expression pattern.

> Matches a string argument if it matches the given regular expression pattern.

<span id="page-1183-0"></span>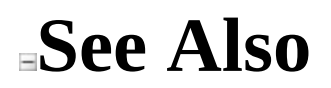

**[ItExpr](#page-1173-0) Class** [Moq.Protected](#page-1121-0) Namespace

Send comments on this topic to **mogdisc@googlegroups.com** 

<span id="page-1184-0"></span> $\equiv$  $\Box$  C# Moq ItExpr..::..Is<(Of <(<'TValue>)>)> Method [ItExpr](#page-1173-0) Class See [Also](#page-1187-0) Send [Feedback](javascript:SubmitFeedback()

**[Missing <summary> documentation for "M:Moq.Protected.ItExpr.Is``1(System.Linq.Expressions.Expression{System.Func`2})"]**

**Namespace:** [Moq.Protected](#page-1121-0) **Assembly:** Moq (in Moq.dll) Version: 4.0.10827.0 (4.0.0.0)

# **Syntax**

### **C#**

public static [Expression](http://msdn2.microsoft.com/en-us/library/bb356138) Is<TValue>( [Expression](http://msdn2.microsoft.com/en-us/library/bb335710)[<Func](http://msdn2.microsoft.com/en-us/library/bb549151)> match )

### **Parameters**

match

Type: [System.Linq.Expressions..::..Expression<\(Of](http://msdn2.microsoft.com/en-us/library/bb549151) <(<'Func<(Of <(<'T,  $TResult>\geq>\geq>$ )>)>)>

# **Type Parameters**

TValue

<span id="page-1187-0"></span>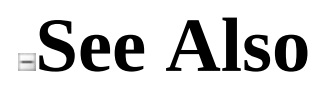

**[ItExpr](#page-1173-0) Class** [Moq.Protected](#page-1121-0) Namespace

Send comments on this topic to **mogdisc@googlegroups.com**
$\equiv$  $\Box$  C# Moq ItExpr..::..IsAny<(Of <(<'TValue>)>)> Method [ItExpr](#page-1173-0) Class [Example](#page-1192-0) See [Also](#page-1193-0) Send [Feedback](javascript:SubmitFeedback() Matches any value of the given TValue type.

**Namespace:** [Moq.Protected](#page-1121-0) **Assembly:** Moq (in Moq.dll) Version: 4.0.10827.0 (4.0.0.0)

**Syntax**

**C#**

public static [Expression](http://msdn2.microsoft.com/en-us/library/bb356138) IsAny<TValue>()

# **Type Parameters**

TValue

Type of the value.

## **Remarks**

Typically used when the actual argument value for a method call is not relevant.

### <span id="page-1192-0"></span>**Examples**

**C#**

**Copy** 

// Throws an exception for a call to Remove with any string value. mock.Protected() .Setup("Remove", ItExpr.IsAny<string>())

.Throws(new InvalidOperationException());

<span id="page-1193-0"></span>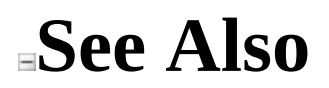

**[ItExpr](#page-1173-0) Class** [Moq.Protected](#page-1121-0) Namespace

Send comments on this topic to **mogdisc@googlegroups.com** 

 $\equiv$  $\Box$  C# Moq ItExpr..::..IsInRange<(Of <(<'TValue>)>)> Method [ItExpr](#page-1173-0) Class [Example](#page-1197-0) See [Also](#page-1198-0) Send [Feedback](javascript:SubmitFeedback()

Matches any value that is in the range specified.

**Namespace:** [Moq.Protected](#page-1121-0) **Assembly:** Moq (in Moq.dll) Version: 4.0.10827.0 (4.0.0.0)

### **Syntax**

**C#**

public static [Expression](http://msdn2.microsoft.com/en-us/library/bb356138) IsInRange<TValue>( TValue from, TValue to, [Range](#page-534-0) rangeKind ) where TValue : **[IComparable](http://msdn2.microsoft.com/en-us/library/ey2t2ys5)** 

#### **Parameters**

from Type: TValue The lower bound of the range.

to

Type: TValue The upper bound of the range.

rangeKind

Type: **[Moq..::..Range](#page-534-0)** The kind of range. See [Range.](#page-534-0)

# **Type Parameters**

### TValue

Type of the argument to check.

## <span id="page-1197-0"></span>**Examples**

The following example shows how to expect a method call with an integer argument within the 0..100 range.

**C#**

**自 Copy** 

```
mock.Protected()
 .Setup("HasInventory",
         ItExpr.IsAny<string>(),
         ItExpr.IsInRange(0, 100, Range.Inclusive))
 .Returns(false);
```
<span id="page-1198-0"></span>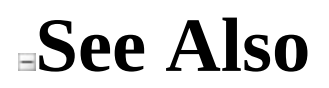

**[ItExpr](#page-1173-0) Class** [Moq.Protected](#page-1121-0) Namespace

Send comments on this topic to **mogdisc@googlegroups.com** 

 $\equiv$  $\Box$  C# Moq ItExpr..::..IsNull<(Of <(<'TValue>)>)> Method [ItExpr](#page-1173-0) Class [Example](#page-1203-0) See [Also](#page-1204-0) Send [Feedback](javascript:SubmitFeedback() Matches a null value of the given TValue type.

**Namespace:** [Moq.Protected](#page-1121-0) **Assembly:** Moq (in Moq.dll) Version: 4.0.10827.0 (4.0.0.0)

**Syntax**

**C#**

public static [Expression](http://msdn2.microsoft.com/en-us/library/bb356138) IsNull<TValue>()

# **Type Parameters**

TValue

Type of the value.

# **Remarks**

Required for protected mocks as the null value cannot be used directly as it prevents proper method overload selection.

### <span id="page-1203-0"></span>**Examples**

**C#**

**E** Copy

// Throws an exception for a call to Remove with a null string value. mock.Protected() .Setup("Remove", ItExpr.IsNull<string>())

.Throws(new InvalidOperationException());

<span id="page-1204-0"></span>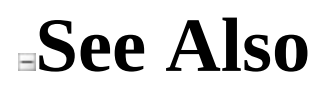

**[ItExpr](#page-1173-0) Class** [Moq.Protected](#page-1121-0) Namespace

Send comments on this topic to **mogdisc@googlegroups.com** 

<span id="page-1205-0"></span> $=$   $\blacksquare$  $\Box$  C# □ Include Protected Members  $\Box$  Include Inherited Members Moq ItExpr..::..IsRegex Method [ItExpr](#page-1173-0) Class See [Also](#page-1207-0) Send [Feedback](javascript:SubmitFeedback()

### **Overload List**

#### **Name Description**

÷ŷS [IsRegex\(String,](#page-1212-0) ÷ŶS RegexOptions)

[IsRegex\(String\)](#page-1208-0) Matches <sup>a</sup> string argument if it matches the given regular expression pattern.

> Matches a string argument if it matches the given regular expression pattern.

<span id="page-1207-0"></span>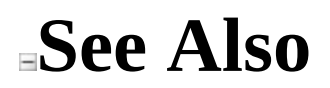

**[ItExpr](#page-1173-0) Class ItExpr [Members](#page-1178-0)** [Moq.Protected](#page-1121-0) Namespace

Send comments on this topic to **mogdisc@googlegroups.com** 

<span id="page-1208-0"></span> $\equiv$  $\Box$  C# Moq ItExpr..::..IsRegex Method (String) [ItExpr](#page-1173-0) Class [Example](#page-1210-0) See [Also](#page-1211-0) Send [Feedback](javascript:SubmitFeedback()

Matches a string argument if it matches the given regular expression pattern.

**Namespace:** [Moq.Protected](#page-1121-0) **Assembly:** Moq (in Moq.dll) Version: 4.0.10827.0 (4.0.0.0)

### **Syntax**

#### **C#**

public static <u>[Expression](http://msdn2.microsoft.com/en-us/library/bb356138)</u> IsRegex( [string](http://msdn2.microsoft.com/en-us/library/s1wwdcbf) regex )

#### **Parameters**

regex

Type: **[System..::..String](http://msdn2.microsoft.com/en-us/library/s1wwdcbf)** The pattern to use to match the string argument value.

# <span id="page-1210-0"></span>**Examples**

The following example shows how to expect a call to a method where the string argument matches the given regular expression:

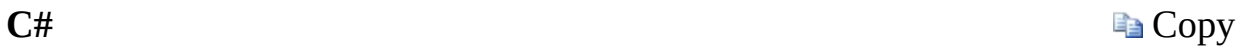

```
mock.Protected()
.Setup("Check", ItExpr.IsRegex("[a-z]+"))
 Returns(1);
```
### <span id="page-1211-0"></span>**See Also**

**[ItExpr](#page-1173-0) Class** IsRegex [Overload](#page-1205-0) [Moq.Protected](#page-1121-0) Namespace

Send comments on this topic to mondisc@googlegroups.com

<span id="page-1212-0"></span> $\equiv$  $\Box$  C# Moq ItExpr..::..IsRegex Method (String, RegexOptions) [ItExpr](#page-1173-0) Class [Example](#page-1214-0) See [Also](#page-1215-0) Send [Feedback](javascript:SubmitFeedback()

Matches a string argument if it matches the given regular expression pattern.

**Namespace:** [Moq.Protected](#page-1121-0) **Assembly:** Moq (in Moq.dll) Version: 4.0.10827.0 (4.0.0.0)

### **Syntax**

#### **C#**

public static [Expression](http://msdn2.microsoft.com/en-us/library/bb356138) IsRegex( <u>[string](http://msdn2.microsoft.com/en-us/library/s1wwdcbf)</u> regex, [RegexOptions](http://msdn2.microsoft.com/en-us/library/443e8hc7) options )

#### **Parameters**

regex

Type: [System..::..String](http://msdn2.microsoft.com/en-us/library/s1wwdcbf)

The pattern to use to match the string argument value.

options

Type: [System.Text.RegularExpressions..::..RegexOptions](http://msdn2.microsoft.com/en-us/library/443e8hc7) The options used to interpret the pattern.

# <span id="page-1214-0"></span>**Examples**

The following example shows how to expect a call to a method where the string argument matches the given regular expression, in a case insensitive way:

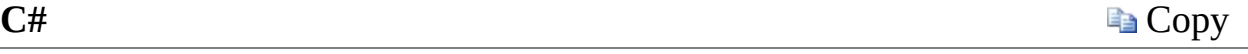

```
mock.Protected()
 .Setup("Check", ItExpr.IsRegex("[a-z]+", RegexOptions.IgnoreCase
 .Returns(1);
```
### <span id="page-1215-0"></span>**See Also**

**[ItExpr](#page-1173-0) Class** IsRegex [Overload](#page-1205-0) [Moq.Protected](#page-1121-0) Namespace

Send comments on this topic to mondisc@googlegroups.com

<span id="page-1216-0"></span> $\equiv$  $\Box$  C# Moq ProtectedExtension Class [Members](#page-1220-0) See [Also](#page-1219-0) Send [Feedback](javascript:SubmitFeedback()

Enables the Protected() method on  $Mck (Of *( ( Y ) ) )*, allowing setups to be$ </u> set for protected members by using their name as a string, rather than strongtyping them which is not possible due to their visibility.

**Namespace:** [Moq.Protected](#page-1121-0) **Assembly:** Moq (in Moq.dll) Version: 4.0.10827.0 (4.0.0.0)

### **Syntax**

**C#**

public static class ProtectedExtension

# **Inheritance Hierarchy**

[System..::..Object](http://msdn2.microsoft.com/en-us/library/e5kfa45b)

Moq.Protected..::..ProtectedExtension

### <span id="page-1219-0"></span>**See Also**

[ProtectedExtension](#page-1220-0) Members [Moq.Protected](#page-1121-0) Namespace

Send comments on this topic to mondisc@googlegroups.com

<span id="page-1220-0"></span> $\blacksquare$  $\Box$  C# □ Include Protected Members  $\Box$  Include Inherited Members Moq ProtectedExtension Members [ProtectedExtension](#page-1216-0) Class [Methods](#page-1221-0) See [Also](#page-1222-0) Send [Feedback](javascript:SubmitFeedback()

The **[ProtectedExtension](#page-1216-0)** type exposes the following members.

# <span id="page-1221-0"></span>**Methods**

**Name Description** Protected  $\leq$  (Of  $\leq$  '(T>)>>) Enable protected setups for the mock.  $\triangleq$ 

<span id="page-1222-0"></span>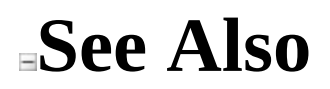

[ProtectedExtension](#page-1216-0) Class [Moq.Protected](#page-1121-0) Namespace

Send comments on this topic to mondisc@googlegroups.com

 $\blacksquare$  $\Box$  C# □ Include Protected Members  $\Box$  Include Inherited Members Moq ProtectedExtension Methods [ProtectedExtension](#page-1216-0) Class See [Also](#page-1225-0) Send [Feedback](javascript:SubmitFeedback()

The **[ProtectedExtension](#page-1216-0)** type exposes the following members.
## **Methods**

**Name Description** Protected  $\leq$  (Of  $\leq$  '(T>)>>) Enable protected setups for the mock.  $\triangleq$ 

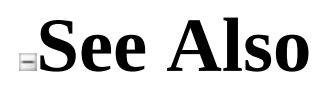

[ProtectedExtension](#page-1216-0) Class [Moq.Protected](#page-1121-0) Namespace

Send comments on this topic to mondisc@googlegroups.com

<span id="page-1226-0"></span> $\equiv$  $\Box$  C# Moq ProtectedExtension..::..Protected<(Of <(<'T>)>)> Method [ProtectedExtension](#page-1216-0) Class See [Also](#page-1229-0) Send [Feedback](javascript:SubmitFeedback()

Enable protected setups for the mock.

**Namespace:** [Moq.Protected](#page-1121-0) **Assembly:** Moq (in Moq.dll) Version: 4.0.10827.0 (4.0.0.0)

## **Syntax**

**C#**

public static [IProtectedMock<](#page-1124-0)T> Protected<T>( this <u>[Mock<](#page-116-0)/u><T> mock ) where T : class

## **Parameters**

mock

Type: <u>[Moq..::..Mock](#page-116-0)</u> < (Of < (<'T>) > ) > The mock to set the protected setups on.

## **Type Parameters**

T

Mocked object type. Typically omitted as it can be inferred from the mock instance.

<span id="page-1229-0"></span>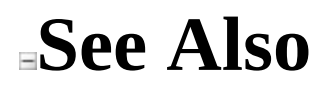

[ProtectedExtension](#page-1216-0) Class [Moq.Protected](#page-1121-0) Namespace

Send comments on this topic to mondisc@googlegroups.com